# **DLR-IB-SY-BS-2023-88**

**Synthese dynamischer stochastischer Lasten an Flugzeugstrukturen**

**Masterarbeit**

Juliette Dietrich

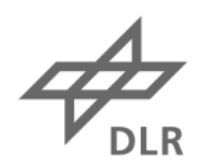

**Deutsches Zentrum<br>für Luft- und Raumfahrt** 

### **Institut für Systemleichtbau**

## **DLR-IB-SY-BS-2023-88**

# **Synthese dynamischer stochastischer Lasten an Flugzeugstrukturen**

### **Zugänglichkeit:**

**Stufe 1 - Allgemein zugänglich**: Der Interne Bericht wird elektronisch ohne Einschränkungen in ELIB abgelegt. Falls vorhanden, ist je ein gedrucktes Exemplar an die zuständige Standortbibliothek und an das zentrale Archiv abzugeben.

Abteilungsleiter: Autorin: Autorin: *Prof. Dr.-Ing. Hans Peter Monner Juliette Dietrich*

Braunschweig, *Juli, 2023* Der Bericht umfasst: 123 Seiten

Autor 2 / Betreuer: *Dr.-Ing. Malte Misol Dr.-Ing. Christopher Blech*

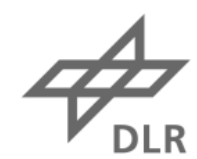

**Deutsches Zentrum IR** für Luft- und Raumfahrt

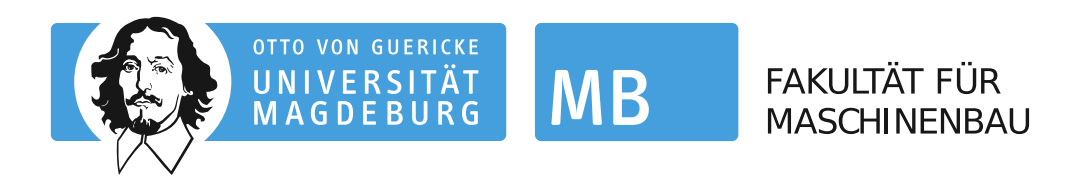

# **Otto-von-Guericke-Universität Magdeburg**

## **Fakultät für Maschinenbau, Institut für Mechanik**

## **Masterarbeit**

von

Juliette Dietrich

# **Synthese dynamischer stochastischer Lasten an Flugzeugstrukturen**

Betreuer:

Dr.-Ing. Malte Misol, SY-ADA, DLR Dr.-Ing. Christopher Blech, InA, TU Braunschweig

Gutachter:

Prof. Dr.-Ing. Hans Peter Monner, IFME, OvGU Magdeburg, SY-ADA, DLR Prof. Dr.-Ing. Sabine C. Langer, InA, TU Braunschweig

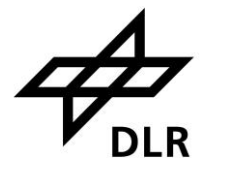

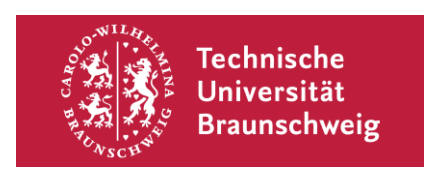

Juli 2023

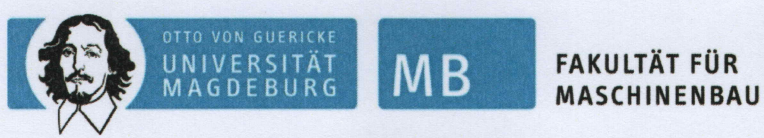

### Institut für Mechanik

Studiengang: Maschinenbau (MB) Aufgabe zur Masterarbeit für Frau Juliette Dietrich

Matr-Nr: 216563

#### Thema:

Synthese dynamischer stochastischer Lasten an Flugzeugstrukturen Synthesis of dynamic stochastic loads on aircraft structures

#### Erläuterung zur Aufgabenstellung:

Der Kabinenlärm in Flugzeugen wird stark von externen Quellen wie dem Triebwerk und der turbulenten Grenzschicht (TBL) beeinflusst. Dabei entsteht auch breitbandiger Lärm, welcher durch dynamische stochastische Lasten hervorgerufen wird. Bei Frequenzen unterhalb von 500 Hz ist das Schalldämmmaß der Rumpfstruktur, bedingt durch dessen geringe Masse, niedrig. Tieffrequente Lastanteile werden deshalb besonders stark in die Kabine transmittiert. Um leichtbaukompatible Lösungen für den Schallschutz im Flugzeug zu entwickeln, sind Versuche mit möglichst realistischen Randbedingungen erforderlich. Experimentelle Aufbauten von Flugzeugrumpfstrukturen unter realen Triebwerks- oder Strömungslasten sind oft kaum möglich oder extrem kostenintensiv. Deshalb soll in dieser Masterarbeit ein Konzept für eine vereinfachte Anregung im Labormaßstab entwickelt werden. Das Ziel ist, die Schwingungsantwort eines Testpaneels mit Hilfe punktueller Kraftanregung nachzubilden. Methodisch wird dabei eine Steuerung der Anregungssignale auf Basis von numerisch ermittelten Übertragungsmatrizen angestrebt.

Beginn der Arbeit: 0 6. FEB. 2023 Abgabe der Arbeit:

Prof. Dr.-Ing. Hans Peter Monner (OVGU, IFME; DLR, FA-ADA) Erstgutachter: Prof. Dr.-Ing. Sabine Langer (TU Braunschweig, INA) Zweitgutachter:

Betreuer: Dr.-Ing. Malte Misol (DLR, FA-ADA) Dr.-Ing. Christopher Blech (TU Braunschweig, INA)

Magdeburg, 30.01.2023

Prof. Dr.-Ing. Hans Peter Monner

Die Arbeit ist nach der Gestaltungsrichtlinie (FMB 03-01) und der Anleitung zur Bearbeitung von Abschlussarbeiten (FMB 03-02) auszuführen und in zweifacher Ausfertigung fristgerecht im Prüfungsamt der FMB, hilfsweise im Campus Service Center, einzureichen. Das Abgabedatum muss amtlich dokumentiert werden!

Kenntnisnahme Student/Studentin

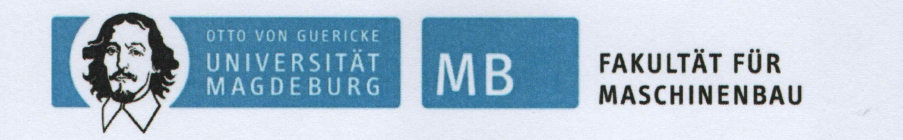

Die Masterarbeit umfasst folgende Arbeitsschritte:

- · Einarbeitung und Literaturrecherche zur Synthese von Lastfällen und der Finite Elemente Lösung vibroakustischer Modelle
- Numerische Untersuchungen an einem Testpaneel unter stochastischer Last
- · Planung und Durchführung eines stochastischen Validierungsexperiments mit Testpaneel und synthetisch angesteuerter Aktuatorik
- Dokumentation der Arbeit

## <span id="page-5-0"></span>**Kurzfassung**

Die Synthese stochastischer dynamischer Lasten bildet die Grundlage für die Untersuchung des Einflusses der turbulenten Grenzschicht (TBL) auf die Akustik in der Flugzeugkabine. Aktuelle Synthesekonzepte beinhalten die Reproduktion der TBL-Anregung mit Hilfe von Lautsprecherarrays. Als Alternative zu diesen Konzepten wird in dieser Arbeit ein Ansatz zur vereinfachten experimentellen TBL-Synthese mit Hilfe von punktuellen Kraftanregungen entwickelt und anhand von Modellversuchen validiert. Anhand exemplarischer Flugdaten eines elektrischen Propeller-Kurzstreckenflugzeugs im Reiseflug und einer Plattengeometrie als vereinfachte Flugzeugstruktur werden die TBL-Druckbelastungen auf Basis semiempirischer Modelle von Goody und Corcos ermittelt. Auf Basis dieser Lasten wird die experimentell abzubildende Strukturantwort numerisch bestimmt und diese theoretische Strukturantwort anschließend durch die Strukturanregung der Platten mit Schwingerregern für verschiedene Konfigurationen experimentell untersucht. Im Rahmen der Untersuchungen konnte die Eignung des Verfahrens zur Synthese stochastischer dynamischer Lasten nachgewiesen werden. Weiterhin wurden Einflussfaktoren auf die Abbildungsgüte diskutiert und es konnte gezeigt werden, dass diese durch eine Anpassung der Anregungspositionen und eine Erhöhung der Anzahl der Schwingerreger verbessert werden kann.

## <span id="page-5-1"></span>**Abstract**

The synthesis of stochastic dynamic loads forms the basis for the investigation of the influence of the turbulent boundary layer (TBL) on the acoustics in the aircraft cabin. Current synthesis concepts involve reproducing the TBL excitation using loudspeaker arrays. As an alternative to these concepts, this work develops an approach for simplified experimental TBL synthesis using point force excitations and validates it using model experiments. Using exemplary flight data of an electric propeller short-range aircraft in cruise flight and a plate geometry as simplified aircraft structure, the TBL pressure loads are determined on the basis of semi-empirical models by Goody and Corcos. On the basis of these loads, the structural response to be reproduced experimentally is determined numerically and this theoretical structural response is then investigated experimentally by the structural excitation of the plates with shakers for various configurations. Within the scope of the investigations, the suitability of the method for the synthesis of stochastic dynamic loads could be proven. Furthermore, factors influencing the imaging quality were discussed and it was shown that this can be improved by adjusting the excitation positions and increasing the number of shakers.

## <span id="page-6-0"></span>**Selbstständigkeitserklärung**

Hiermit erkläre ich, Juliette Dietrich, dass ich die vorliegende Masterarbeit selbstständig und ohne unerlaubte Hilfe angefertigt, andere als die angegebenen Quellen und Hilfsmittel nicht benutzt und die den benutzten Quellen wörtlich oder inhaltlich entnommenen Stellen als solche kenntlich gemacht habe.

Die Arbeit wurde bisher in gleicher oder ähnlicher Form keiner anderen Prüfungsbehörde vorgelegt und auch nicht veröffentlicht.

 $).$  Bearch

Magdeburg, 20.07.2023

# <span id="page-7-0"></span>Inhaltsverzeichnis

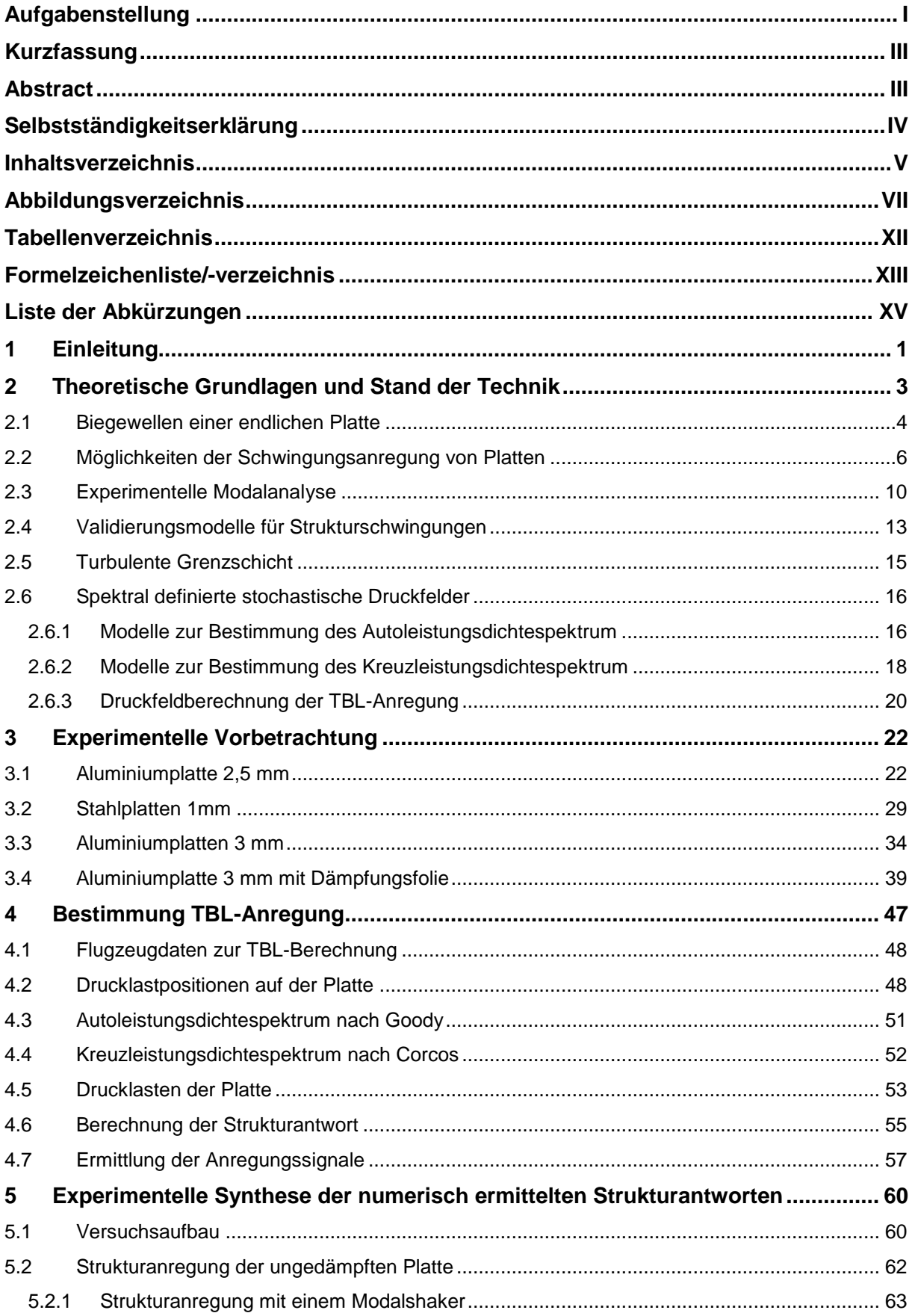

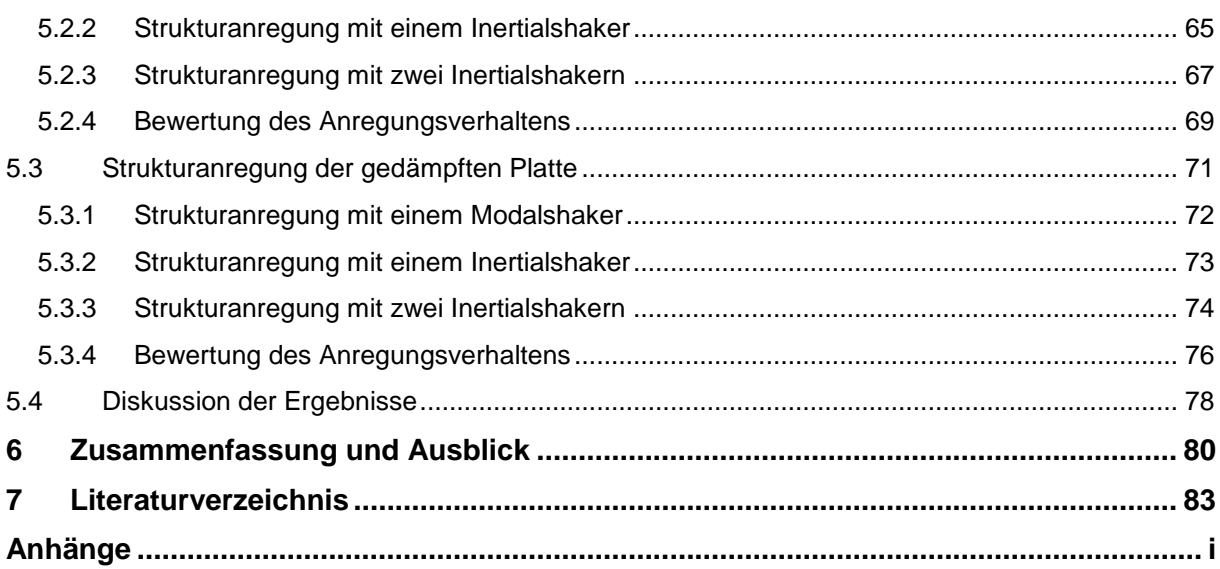

# <span id="page-9-0"></span>**Abbildungsverzeichnis**

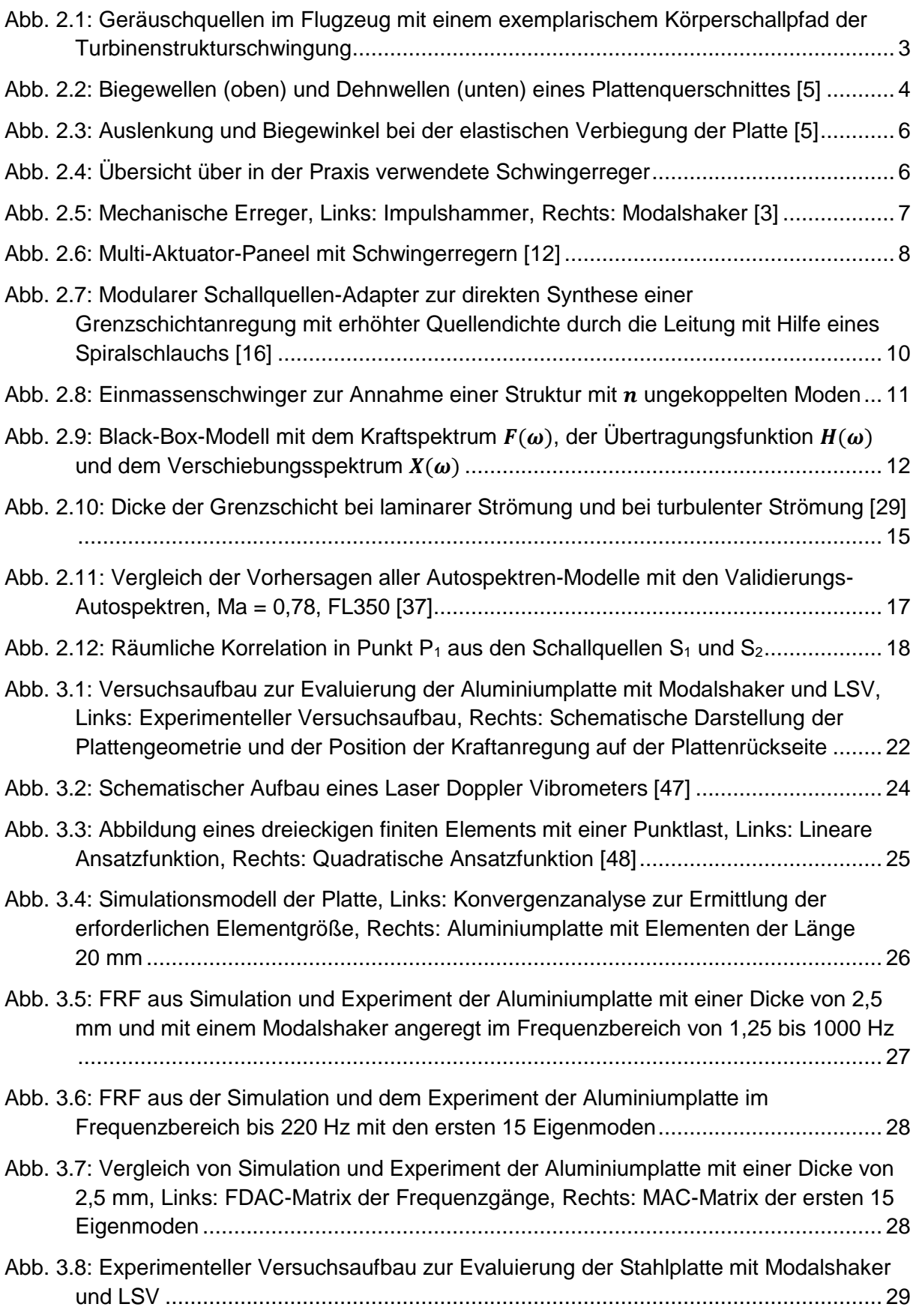

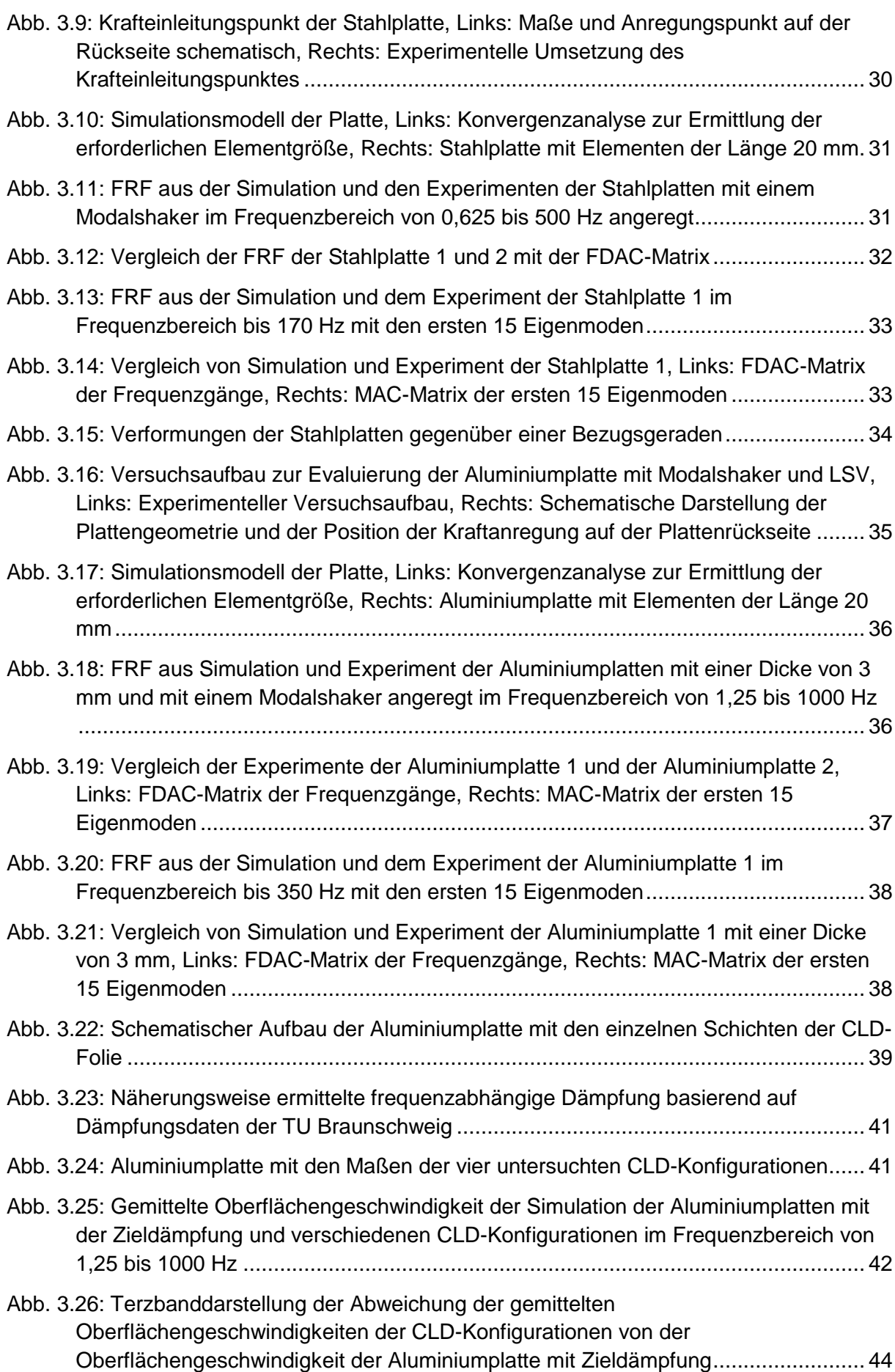

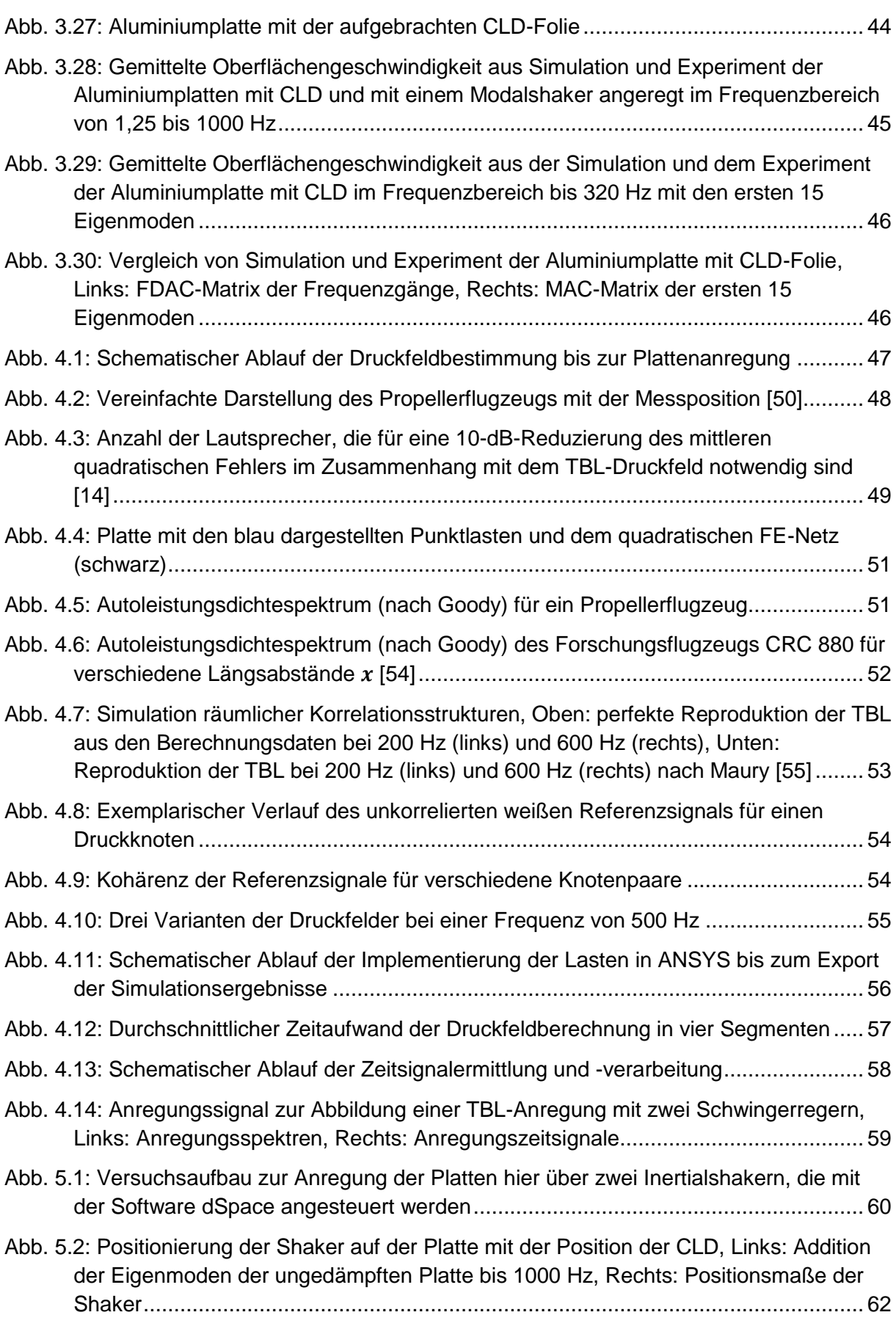

[Abb. 5.3: Gemittelte Oberflächengeschwindigkeit aus der Simulation des TBL-Druckfeldes](#page-80-1)  [und der experimentell angeregten Strukturantwort der ungedämpften Platte mit einem](#page-80-1)  [Modalshaker an der Anregungsposition](#page-80-1)  .............................................................. 63 [Abb. 5.4: Terzbanddarstellung der Differenz zwischen der Simulation der TBL-Druckfelder 1](#page-81-0)  [bis 5 und den experimentell angeregten Strukturantworten der ungedämpften Platte](#page-81-0)  [mit einem Modalshaker an der Anregungsposition](#page-81-0) .............................................. 64 Abb. 5.5: Vergleich der Anregung des Modal- [und des Inertialshakers mit einem PRN-Signal](#page-82-1) [.................................................................................................................................](#page-82-1) 65 [Abb. 5.6: Gemittelte Oberflächengeschwindigkeit aus der Simulation des TBL-Druckfeldes](#page-83-0)  [und der experimentell angeregten Strukturantwort der ungedämpften Platte mit einem](#page-83-0)  [Inertialshaker an der Anregungsposition](#page-83-0) ............................................................. 66 [Abb. 5.7: Terzbanddarstellung der Differenz zwischen der Simulation der TBL-Druckfelder 1](#page-84-1)  [bis 5 und den experimentell angeregten Strukturantworten der ungedämpften Platte](#page-84-1)  [mit einem Inertialshaker an der Anregungsposition](#page-84-1) ............................................. 67 [Abb. 5.8: Gemittelte Oberflächengeschwindigkeit aus der Simulation des TBL-Druckfeldes](#page-85-0)  [und der experimentell angeregten Strukturantwort der ungedämpften Platte mit zwei](#page-85-0)  [Inertialshakern an den Anregungspositionen](#page-85-0)  und .......................................... 68 [Abb. 5.9: Terzbanddarstellung der Differenz zwischen der Simulation der TBL-Druckfelder 1](#page-86-1)  [bis 5 und den experimentell angeregten Strukturantworten der ungedämpften Platte](#page-86-1)  [mit zwei Modalshakern an den Anregungspositionen](#page-86-1)  und .............................. 69 [Abb. 5.10: RMSE aus Simulation und Experiment der Anregung der ungedämpften Platte mit](#page-87-0)  [Shakern....................................................................................................................](#page-87-0) 70 [Abb. 5.11: Gemittelte Oberflächengeschwindigkeit aus der Simulation des TBL-Druckfeldes](#page-87-1)  [und den experimentell angeregten Strukturantworten der ungedämpften Platte mit](#page-87-1)  [zwei Inertialshakern an den Anregungspositionen](#page-87-1)  $A1$  und  $A2$  gemeinsam und einzeln [angeregt...................................................................................................................](#page-87-1) 70 [Abb. 5.12: Terzbanddarstellung der Differenz zwischen der Simulation der TBL-](#page-88-1)[Druckfeldanregung und den experimentell angeregten Strukturantworten der](#page-88-1)  [ungedämpften Platte mit zwei gemeinsam und einzeln](#page-88-1) angesteuerten Modalshakern an den Anregungspositionen und [...................................................................](#page-88-1) 71 [Abb. 5.13: Gemittelte Oberflächengeschwindigkeit aus der Simulation des TBL-Druckfeldes](#page-89-1)  [und der experimentell angeregten Strukturantwort der gedämpften Platte](#page-89-1) mit einem [Modalshaker an der Anregungsposition](#page-89-1)  .............................................................. 72 [Abb. 5.14: Terzbanddarstellung der Differenz zwischen der Simulation der TBL-Druckfelder 1](#page-90-1)  [bis 5 und den experimentell angeregten Strukturantworten der gedämpften Platte mit](#page-90-1)  [einem Modalshaker an der Anregungsposition](#page-90-1) .................................................... 73 [Abb. 5.15: Gemittelte Oberflächengeschwindigkeit aus der Simulation des TBL-Druckfeldes](#page-91-1)  [und der experimentell angeregten Strukturantwort der gedämpften Platte mit einem](#page-91-1)  [Inertialshaker an der Anregungsposition](#page-91-1) ............................................................. 74 [Abb. 5.16: Terzbanddarstellung der Differenz zwischen der Simulation der TBL-Druckfelder 1](#page-91-2)  [bis 5 und den experimentell angeregten Strukturantworten der gedämpften Platte mit](#page-91-2)  [einem Inertialshaker an der Anregungsposition](#page-91-2) ................................................... 74

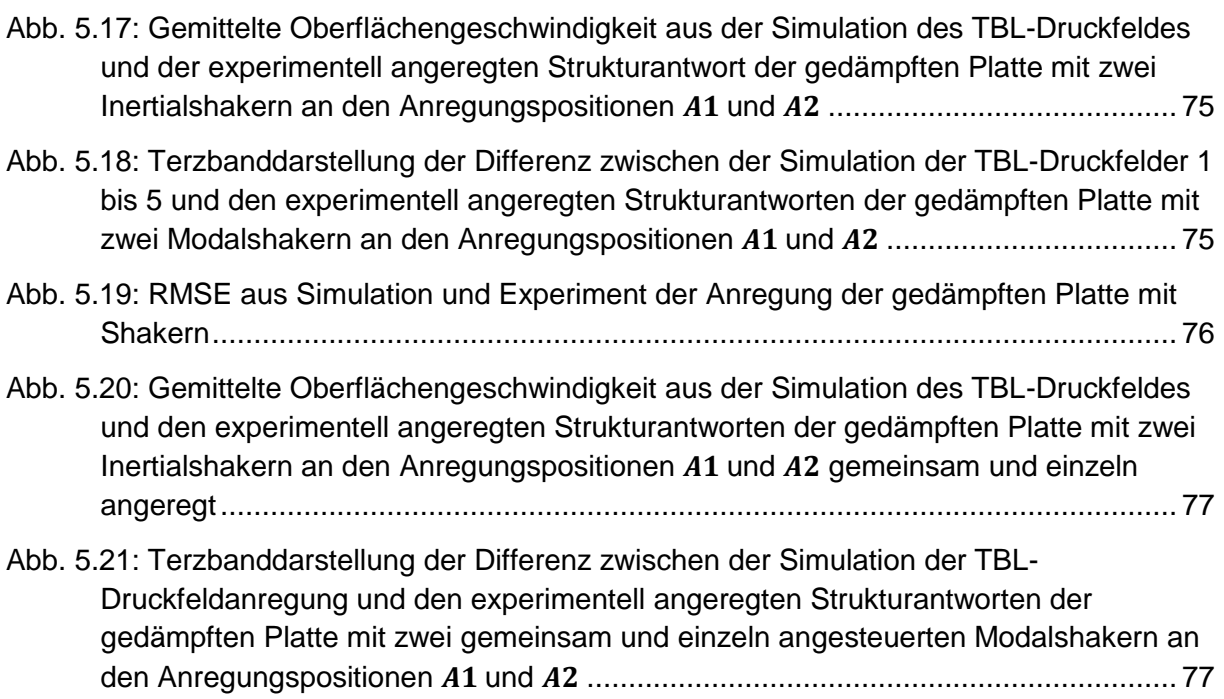

# <span id="page-14-0"></span>**Tabellenverzeichnis**

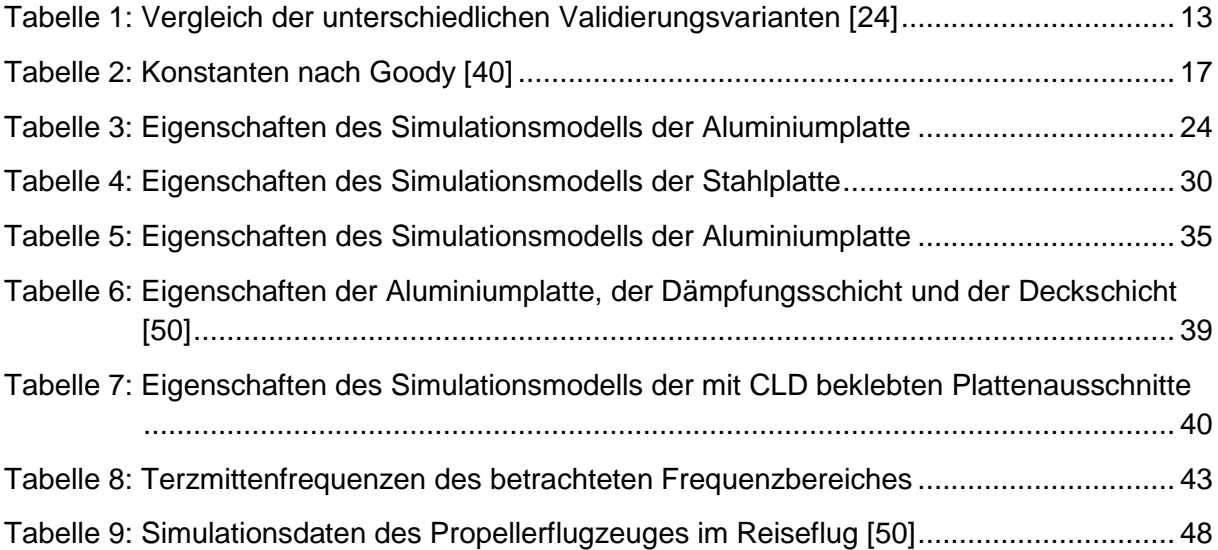

## <span id="page-15-0"></span>**Formelzeichenliste/-verzeichnis**

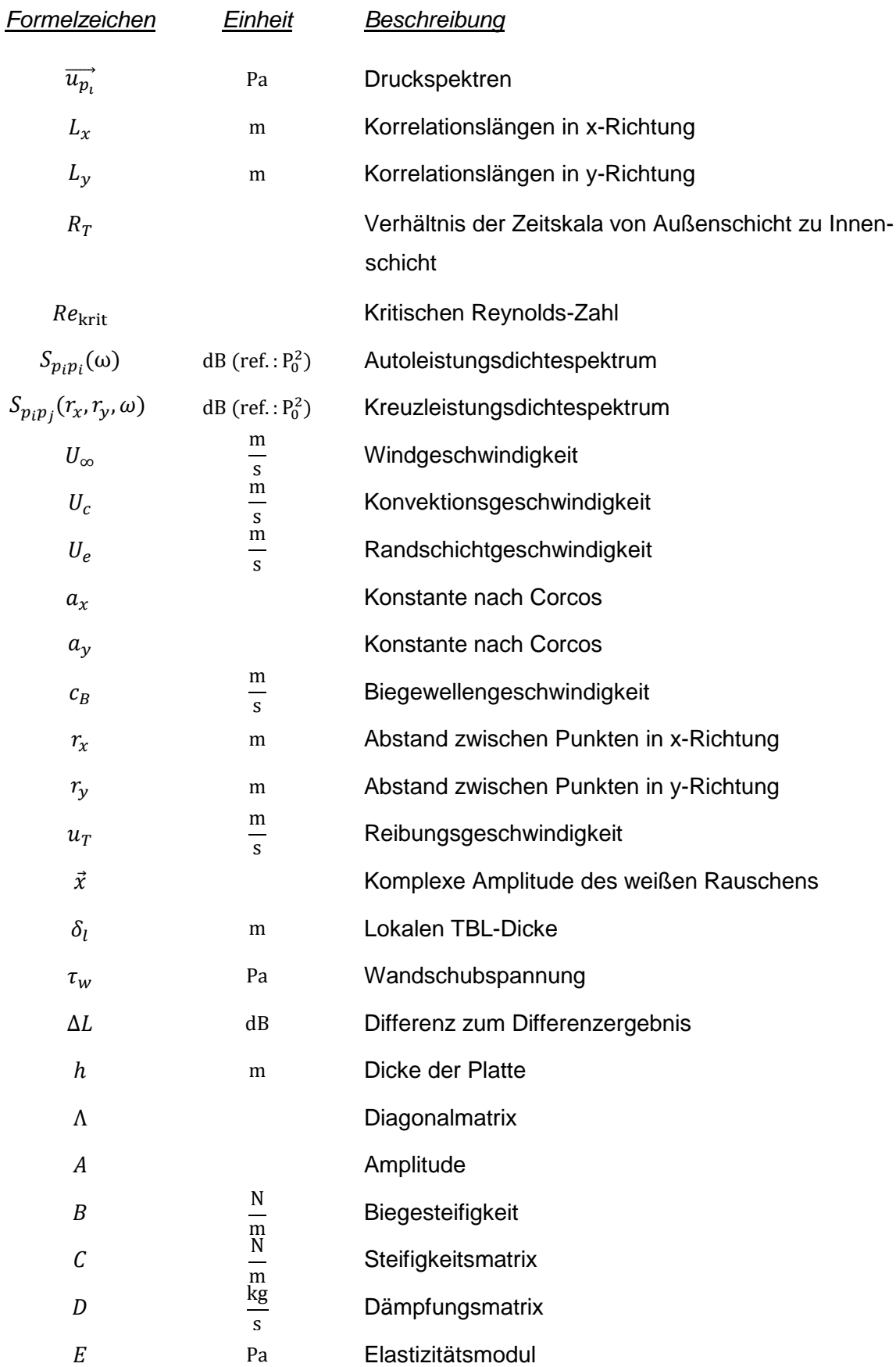

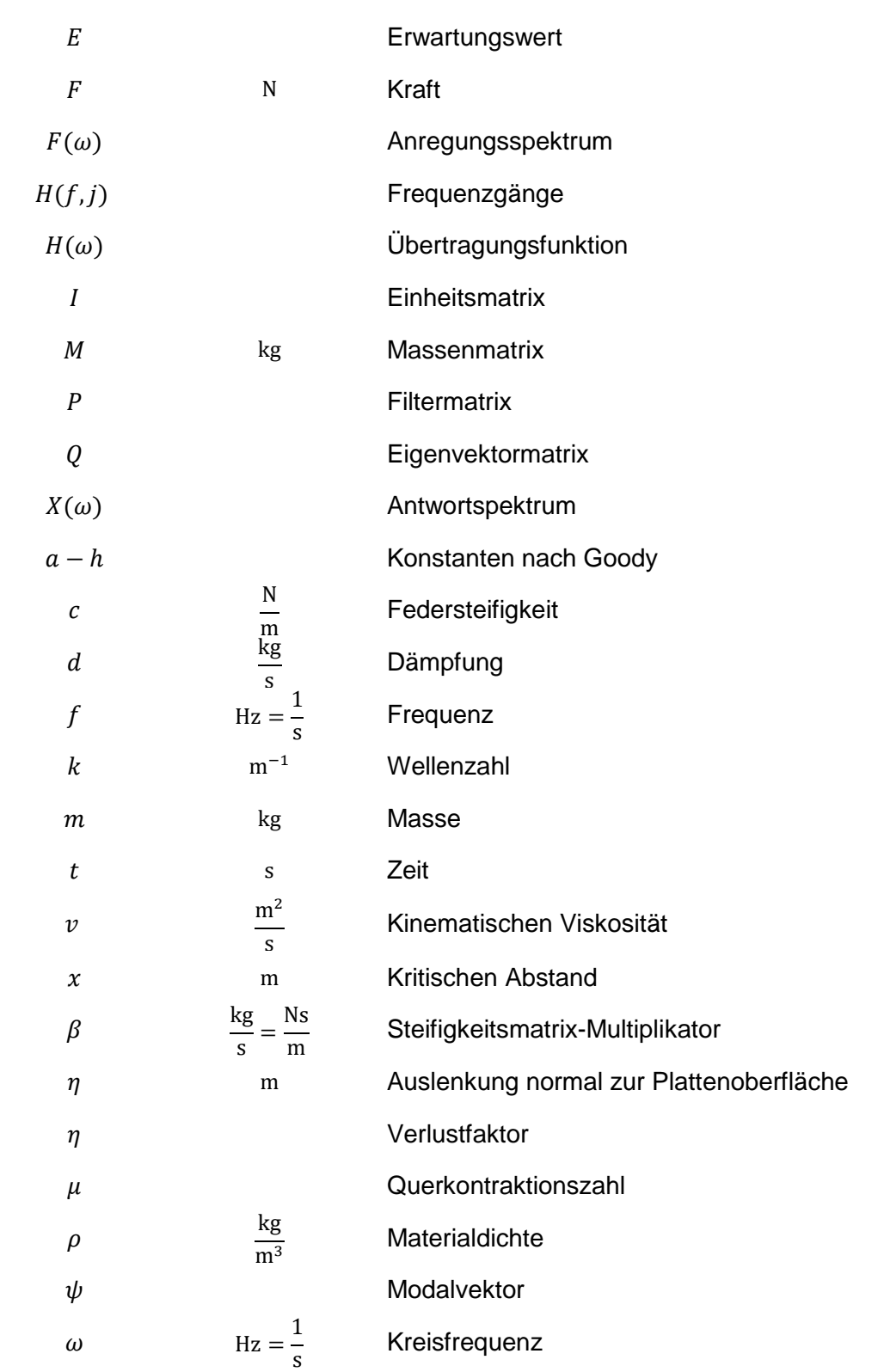

# <span id="page-17-0"></span>**Liste der Abkürzungen**

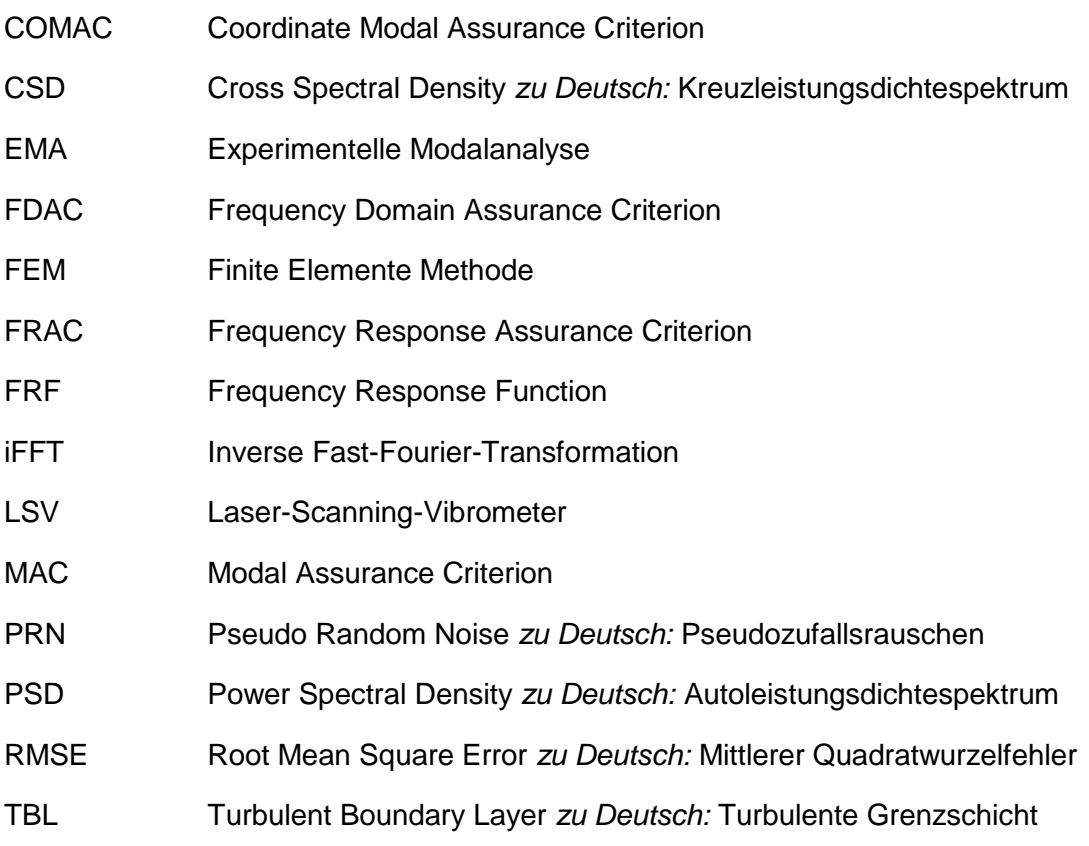

### <span id="page-18-0"></span>**1 Einleitung**

Die Luftfahrtindustrie hat in den letzten Jahrzehnten enorme Fortschritte gemacht, um Flugkomfort und Sicherheit zu verbessern. Dennoch stellt der Kabinenlärm nach wie vor eine der größten Herausforderungen im Bereich des Flugkomforts dar und kann das Flugerlebnis erheblich beeinträchtigen. Laute Triebwerksgeräusche, die turbulente Grenzschicht (TBL) und andere Lärmquellen tragen zu einem hohen Lärmpegel in der Flugzeugkabine bei und können psychische Auswirkungen wie Nervosität und Stress aber auch physische Beeinträchtigungen wie Herz-Kreislauf-Probleme und Atmungsstörungen auslösen [\[1\].](#page-100-1)

Aufgrund des Leichtbaus in der Luftfahrt weisen die Rumpfstrukturen eine geringe Masse und eine hohe Steifigkeit auf. Daraus resultiert eine geringe Schalldämmung, so dass breitbandige Anregungen insbesondere unterhalb von 500 Hz stark als störender Luftschall in die Kabine abgestrahlt werden. Um strukturelle Anpassungs- und Dämpfungsmaßnahmen erproben zu können und damit einen guten Kompromiss zwischen Leichtbau und Lärmminderung zu finden, sind Untersuchungen unter möglichst realitätsnahen Anregungs- und Randbedingungen erforderlich. Experimentelle Untersuchungen von Flugzeugrumpfstrukturen unter realen Triebwerks- und Strömungslasten sind dabei aufgrund ihrer Realitätsnähe von besonderer Bedeutung, jedoch nur in Form von Flug- oder Windkanalversuchen durchführbar und damit sehr aufwändig und kostenintensiv. Ein wesentliches Ziel bei der Untersuchung des vibroakustischen Verhaltens von Flugzeugen ist daher die experimentelle Abbildung der Anregungen im Modellmaßstab. Eine besondere Herausforderung stellt dabei die experimentelle Abbildung der TBL-Anregung dar, da diese stochastisch, orts-, richtungs- und frequenzabhängig ist. Bereits realisierte experimentelle Methoden zur TBL-Synthese verwenden Lautsprecher-Arrays, um die Druckverteilung an der Struktur nachzubilden und eine valide Strukturantwort zu erzeugen. Ein wesentliches Problem dieser experimentellen Methode ist, dass sie akustisch definierte Randbedingungen in Form eines Freifeldraumes sowie große Lautsprecherarrays mit hoher Leistung benötigt. Daher ist diese Art der TBL-Synthese kostenintensiv und durch die Größe des Freifeldraums und die Anordnung der Lautsprecher auf bestimmte Probengeometrien beschränkt.

Aus diesem Grund wird in dieser Arbeit der Ansatz verfolgt, die Strukturantwort einer Flugzeugstruktur unter TBL-Anregung mittels weniger Punktlasten nachzubilden. Dabei wird zur Vereinfachung anstelle einer komplexen Flugzeugstruktur die TBL-Synthese für eine Plattengeometrie durchgeführt. Für diese werden mit semi-empirischen Modellen die stochastischen Druckfelder bestimmt und die aus den Druckbelastungen resultierende Strukturantwort der Platte berechnet. Dies wird experimentell mit verschiedenen Schwingerregerkonfigurationen umgesetzt und untersucht, wobei zur realitätsnahen Abbildung von Flugzeugstrukturen die typische Dämpfung mit Hilfe von Dämpfungsfolien berücksichtigt wird.

### <span id="page-20-0"></span>**2 Theoretische Grundlagen und Stand der Technik**

Die Vibroakustik beschreibt die Interaktionen und Wechselwirkungen von Schwingungen von Strukturen, dem sogenannten Körperschall, und dem vom Menschen als Geräusch wahrgenommenen Luftschall. Die Lärmquellen im Flugzeug sind vielfältig und haben die unterschiedlichsten Ursachen. So wird beispielsweise durch Passagiere und Lüftungsaggregate Luftschall in der Flugzeugkabine erzeugt, der sich in Form von Longitudinalwellen in der Luft ausbreitet. Im Gegensatz zu diesem Primärschall wird der durch Strukturschwingungen angeregte Sekundärschall von der Flugzeughaut abgestrahlt. Die Überlagerung dieser Anregungen erzeugt die für den Flugzeuginnenraum typische Geräuschkulisse, die die Passagiere als Lärm wahrnehmen. Wie in [Abb. 2.1](#page-20-1) dargestellt, sind Schwingungsquellen unter anderem die TBL-Anregung an der Außenhaut sowie die Flugzeugturbine. Im Gegensatz zur Übertragung durch Luftschall treten beim Körperschall aufgrund der Formelastizität neben den Longitudinalwellen auch Transversalwellen auf. Durch Kopplung dieser Wellen entstehen in Festkörpern weitere Wellenarten wie Dehnungs-, Torsions- und Biegewellen. An der Strukturoberfläche wird Luft von der schwingenden Oberfläche verdrängt und in Luftschall umgewandelt. Am Beispiel der Turbine zeigt sich, dass eine Schallquelle überlagerte Anregungen von Luft- und Körperschall erzeugen kann und so auf unterschiedlichen Wegen die Außenhaut des Flugzeugs anregt. Im Mittelpunkt dieser Arbeit steht die Strukturanregung durch die TBL und Möglichkeiten diese im Labormaßstab abzubilden. [\[2](#page-100-2)[, 3\]](#page-100-3)

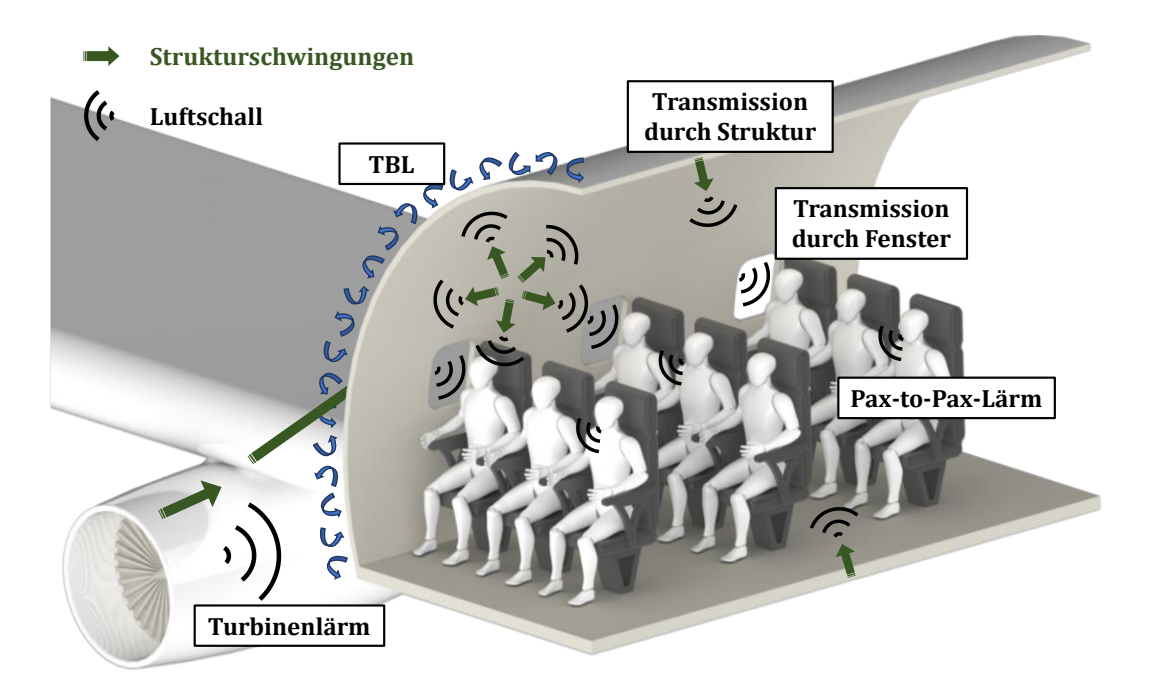

<span id="page-20-1"></span>**Abb. 2.1:** Geräuschquellen im Flugzeug mit einem exemplarischem Körperschallpfad der Turbinenstrukturschwingung

Die Ausführungen in diesem Kapitel dienen der Beschreibung der physikalischen und theoretischen Grundlagen, die für das Verständnis der TBL und ihrer Erzeugung notwendig sind. Des Weiteren wird auf die Schwingungsanregung von Strukturen eingegangen und Möglichkeiten der Schallfeldsynthese vorgestellt. Die Möglichkeiten zur Überprüfung der experimentellen Daten werden ebenso diskutiert wie die Modelle, die für den Abgleich zwischen Experiment und der Lösung des Modells verwendet werden.

### <span id="page-21-0"></span>**2.1 Biegewellen einer endlichen Platte**

Die im Flugzeuginnenraum für die Schallabstrahlung dominante Struktur ist die dünnwandige, plattenähnliche Außenhaut. Im Flugbetrieb werden durch die beschriebenen Einflüsse Schwingungen erzeugt und durch die Fluid-Struktur-Kopplung in Luftschall umgewandelt, der im Innenraum als störender Lärm wahrgenommen wird.

Die dominante Wellenart für die Umwandlung von Körperschall in Luftschall dünnwandiger Strukturen ist die Biegewelle. Der Grund dafür liegt in den großen Verformungen normal zur Oberfläche (siehe [Abb. 2.2\)](#page-21-1) die im Vergleich zu Dehnungs- und Torsionswellen mehr Luft verdrängen. Zudem setzt die Biegung der anregenden äußeren Kraft in Platten einen wesentlich geringeren Widerstand entgegen als beispielsweise die Dehnung. [\[2](#page-100-2) [bis 5\]](#page-100-4)

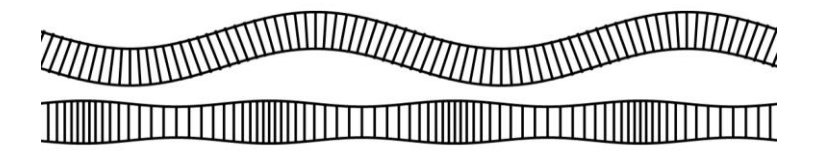

**Abb. 2.2:** Biegewellen (oben) und Dehnwellen (unten) eines Plattenquerschnittes [\[5\]](#page-100-4)

<span id="page-21-1"></span>Im Gegensatz zur Wellenausbreitung in Gasen und Flüssigkeiten ist die Biegewellenlänge frequenzabhängig und wächst proportional mit der Quadratwurzel aus der Frequenz  $f$ . Bei Körperschall, der sich aus mehreren Frequenzen zusammensetzt, werden die Bestandteile mit unterschiedlichen Geschwindigkeiten transportiert, was zu einem Auseinanderlaufen der Signalform, der Dispersion, führt. [\[5](#page-100-4)[, 6\]](#page-100-5)

Die Ausbreitung von Biegewellen in Platten kann mit Hilfe der folgenden Differentialgleichung 4. Ordnung beschrieben werden. Dies erfolgt an einem infinitesimal kleinen Volumenelement aus den angreifenden Kräften und Momenten mit der Durchbiegung  $\eta$  normal zur Plattenoberfläche, der Dicke h und der Materialdichte  $\rho_P$  der Platte. [\[6](#page-100-5)[, 7\]](#page-100-6)

<span id="page-21-2"></span>
$$
\frac{\partial^4 \eta}{\partial x^4} + 2 \frac{\partial^4 \eta}{\partial x^2 \partial y^2} + \frac{\partial^4 \eta}{\partial y^4} + \frac{\rho_p h}{B} \frac{\partial^2 \eta}{\partial t^2} = 0
$$
 (2.1)

Die Biegesteifigkeit  $B$  der Platte hängt neben der Dicke vom Elastizitätsmodul  $E$  und der Querkontraktionszahl  $\mu$  ab [\[6\].](#page-100-5)

$$
B = \frac{h^3}{12} \frac{E}{1 - \mu^2}
$$
 (2.2)

Als Vereinfachung werden nur ebene Wellen betrachtet die sich in x-Richtung ausbreiten, wodurch sich aus der Gleichung [\(2.1\)](#page-21-2) mit  $\partial/\partial y = 0$  [\[6\]:](#page-100-5)

$$
\frac{\partial^4 \eta}{\partial x^4} + \frac{\partial^4 \eta}{\partial y^4} + \frac{\rho_p h}{B} \frac{\partial^2 \eta}{\partial t^2} = 0
$$
\n(2.3)

ergibt. Mit Hilfe des harmonischen Wellenansatzes [\[6\]:](#page-100-5)

$$
\eta(x,t) = \hat{\eta} e^{j(\omega t - k_B x)}
$$
\n(2.4)

wird die Differentialgleichung gelöst. Durch das Einsetzten in Gleichung [\(2.1\)](#page-21-2) berechnet sich die Wellenzahl  $k_B$  der Biegewelle [\[6\]:](#page-100-5)

<span id="page-22-1"></span><span id="page-22-0"></span>
$$
k_B^4 = \frac{\rho_P h \omega^2}{B} \tag{2.5}
$$

Hieraus ergeben sich zwei reelle Lösungen  $k_{B_{1,2}}$  und zwei komplexe Lösungen  $k_{B_{3,4}}.$  [\[6\]](#page-100-5)

$$
k_{B_{1,2}} = \pm \sqrt[4]{\frac{\rho_P h \omega^2}{B}} \qquad k_{B_{3,4}} = j \pm \sqrt[4]{\frac{\rho_P h \omega^2}{B}}
$$
 (2.6) & (2.7)

Die Biegewellen werden durch die reellen Lösungen beschrieben, wobei das Vorzeichen die Ausbreitung in Richtung der positiven bzw. negativen x-Koordinaten beschreibt. Die imaginären Lösungen beschreiben harmonische Schwingungen mit gleicher Phase und in x-Richtung exponentiell ansteigenden bzw. abfallenden Amplituden, die für die Betrachtung der freien Biegewellen keine Bedeutung haben [\[8\].](#page-100-7) Das Einsetzten der Biegewellenzahl der ausbreitungsfähigen Wellen (Gleichung [\(2.6\)](#page-22-0)) in Gleichung [\(2.4\)](#page-22-1) ergibt die Auslenkung senkrecht zur Plattenoberfläche. [\[6\]](#page-100-5)

$$
\eta(x,t) = \hat{\eta} e^{j\left(\omega t - k_{B_{1,2}}x\right)} = \hat{\eta} \exp\left(j \pm \frac{4\sqrt{\rho_P h \omega^2}}{B}\right) e^{j\omega t}
$$
\n(2.8)

Die auf diese Weise berechnete Auslenkung  $\eta(x)$  der Platte ist beispielhaft in [Abb. 2.3](#page-23-1) dargestellt. Sie beschreibt durch ihre Amplitude wie viel Fluid verdrängt wird und damit, im Fall des Luftschalls, wie hoch die Druckänderung und damit der Schalldruck ist. Die Höhe des Schalldrucks beeinflusst, wie laut beispielsweise Flugzeugpassagiere ein Geräusch wahrnehmen.

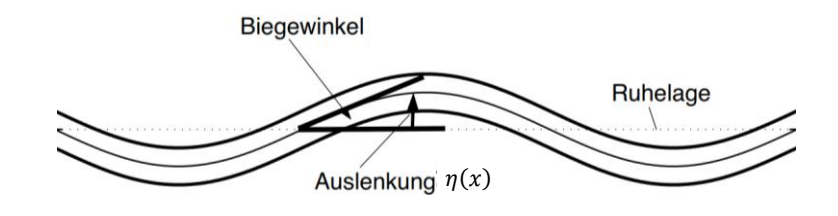

**Abb. 2.3:** Auslenkung und Biegewinkel bei der elastischen Verbiegung der Platte [\[5\]](#page-100-4)

### <span id="page-23-1"></span><span id="page-23-0"></span>**2.2 Möglichkeiten der Schwingungsanregung von Platten**

Neben den typischen in der Luft- und Raumfahrt auftretenden Schwingungen durch elektronische Systeme, Triebwerke sowie die Fluidgrenzschicht gibt es eine Vielzahl weiterer möglicher Anregungen durch Unwucht, Reibkontakte, Stoßimpulse, elektromagnetische Wechselwirkungen sowie Umwelteinflüsse. Da jede dieser Anregungen einen Einfluss auf die Schwingungsantwort des Systems hat, ist es für die experimentelle Untersuchung dynamischer Systeme von besonderer Bedeutung, eine definierte Anregung in das schwingende System einbringen zu können, um die Schwingungsantwort zu bewerten und mit Simulationen abzugleichen.

Es gibt eine Vielzahl an Möglichkeiten, Schwingungen in Systeme einzubringen. Die aktuell in der Praxis am häufigsten verwendeten Systeme sind in [Abb. 2.4](#page-23-2) dargestellt. Die gewählte Unterteilung folgt den Funktionsprinzipien sowie der Art der erzeugten Anregung. [\[3](#page-100-3)[, 9\]](#page-100-8)

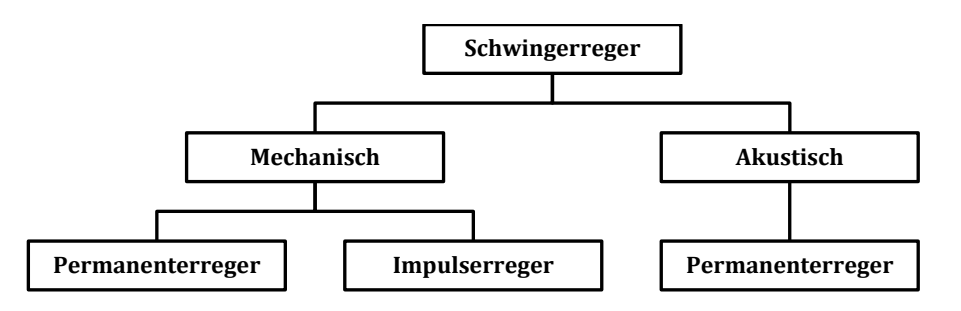

**Abb. 2.4:** Übersicht über in der Praxis verwendete Schwingerreger

<span id="page-23-2"></span>Die Unterscheidung zwischen mechanischen und akustischen Schwingerregern wird auf Basis des Übertragungsweges der eingebrachten Energie durchgeführt. Mechanische Systeme nutzen den direkten Körperschallpfad, während akustische Systeme die Energie in Form von Luftschall auf die anzuregende Struktur übertragen. Für mechanische Schwingerreger kann eine weitere Unterteilung in Abhängigkeit der Anregung erfolgen. Die zu den Permanenterregern zählenden Shaker und Piezoaktuatoren sind in der Regel fest mit der anzuregenden Struktur verbunden, wohingegen der typische Impulserreger, der Impulshammer, mit der Struktur nur während des Anregungsimpulses in Kontakt steht. Akustische Schwingerreger sind typischerweise Einzellautsprecher oder Lautsprecherarrays, die eine kontinuierliche Anregung der Struktur erzeugen. [\[3\]](#page-100-3)

Im Bereich der **mechanischen Schwingerreger** werden unterschiedliche Wirkmechanismen verwendet. Neben der am weitesten verbreiteten elektromagnetischen Anregung gibt es magnetostriktive, elektrohydraulische und piezoaktuatorische Systeme. Neben den automatisierten Systemen, werden zudem manuelle Systeme, wie der händisch bediente Impulshammer eingesetzt. [\[3](#page-100-3)[, 9\]](#page-100-8)

Bei der Verwendung eines Impulserregers, wie am Beispiel des Impulshammers in [Abb. 2.5](#page-24-0) links gezeigt, wird die Struktur mit einem definierten Kraftimpuls an einer bestimmten Position, durch einen zeitlich kurzen Kontakt angeregt. Parameter wie die Kontaktdauer und die Materialhärte der sich im Kontakt befindenden Komponenten bestimmen den bei diesem Vorgang angeregten Frequenzbereich. Durch den kurzen Kontakt mit der Struktur ist es nicht möglich, zeit- und frequenzabhängige Anregungssignale zu verwenden. [\[3\]](#page-100-3)

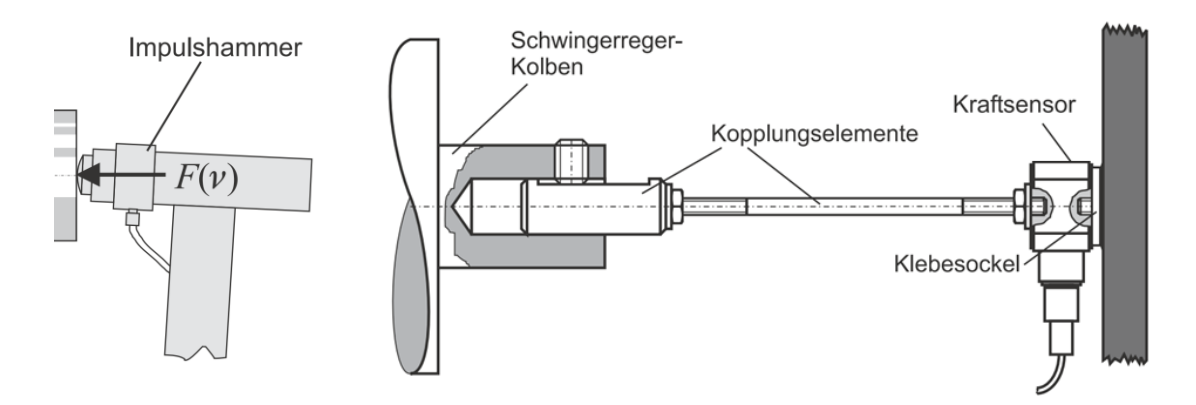

**Abb. 2.5:** Mechanische Erreger, Links: Impulshammer, Rechts: Modalshaker [\[3\]](#page-100-3)

<span id="page-24-0"></span>Die Permanenterreger wie zum Beispiel der Modalshaker, siehe [Abb. 2.5](#page-24-0) rechts, sind für die gesamte Anregungsdauer fest an die anzuregende Struktur gekoppelt. Varianten der Kopplung zwischen Schwingerreger und Struktur umfassen neben der temporären Verschraubung auch die dauerhafte Anbringung durch Verkleben. Dies ermöglicht eine zeit- und damit frequenzabhängige Anregung der Struktur. Da die erzeugte Schwingamplitude proportional zu der in den Schwingerzeuger eingebrachten Energie ist, kann eine präzise Anregung der Struktur erreicht werden, die durch die Erweiterung der Anregungspositionen mit Hilfe von Arrays auch komplexe Anregungen mit frequenzabhängigen hohen Amplituden abbilden kann. Ein Nachteil der Permanenterreger ist, dass sie durch den Kontakt zu der Struktur deren mechanische Eigenschaften durch Veränderung der Masse, Steifigkeit und Randbedingungen beeinflussen können. [\[3](#page-100-3)[, 9\]](#page-100-8)

Die häufig eingesetzten Shaker werden typischerweise für Sensorkalibrierungen, Modalprüfungen und Ermüdungsprüfungen verwendet und können in die Gruppen der Modal- und Inertialshaker eingeteilt werden. Der Modalshaker wird mit Hilfe einer fixierten Lagerung oder einer Aufhängung positioniert und direkt oder durch Koppelelemente mit der anzuregenden Struktur verbunden. Die Anregung wird durch den beweglichen Teil des Modalshakers relativ zum Stator erzeugt. Die damit verbundenen Nachteile sind die Wechselwirkung mit Störungen aus der Umgebung, die durch den Modalshaker eingebracht werden, sowie der hohe zusätzliche Platzbedarf im Versuchsaufbau. Im Vergleich dazu werden Inertialshaker ohne Verbindung zur Umgebung direkt an der Struktur positioniert. Die Anregung wird durch die Massenträgheit des Inertialshakers erzeugt, was die Umgebungseinflüsse minimiert, jedoch den anregbaren Frequenzbereich durch die Bauart auf tiefere Frequenzen einschränkt. Für experimentelle Untersuchungen haben Inertialshaker den Vorteil, dass die Anregungspositionen aufgrund der Befestigung und der kompakten Bauweise frei gewählt werden können. Ein Nachteil ergibt sich daraus, dass keine Kraftmessung zwischen Inertialshaker und Struktur möglich und somit die tatsächlich eingeleitete Kraft unbekannt ist. Dies muss bei der Auswertung berücksichtigt werden. [\[3](#page-100-3)[, 10](#page-100-9)[, 11\]](#page-100-10)

Ein Beispiel für die Strukturanregung mit Inertialshakern zur Schallfeldsynthese sind die Multi-Aktuator-Paneele, dargestellt in [Abb. 2.6.](#page-25-0) Diese nutzen eine dünne starre Platte, auf der Inertialshaker angebracht sind, um komplexe Schwingungsmuster zu erzeugen. Durch die Überlagerung von Eigenmoden kann so eine definierte Schallabstrahlung erzeugt werden. [\[12\]](#page-100-11)

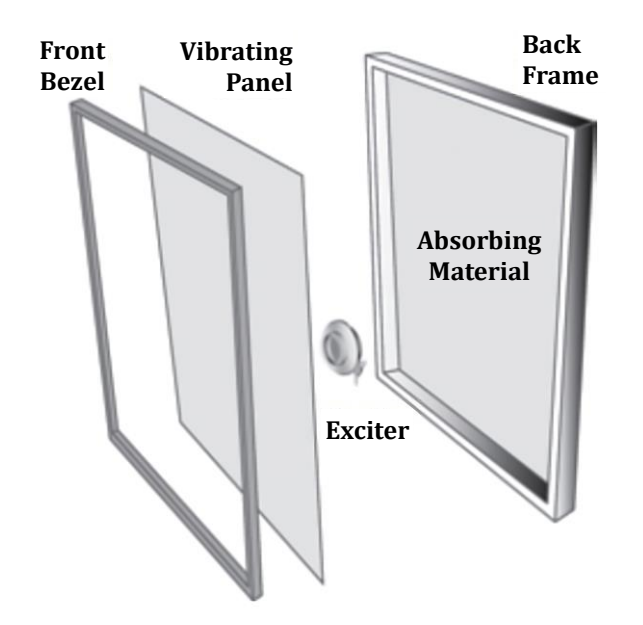

<span id="page-25-0"></span>**Abb. 2.6:** Multi-Aktuator-Paneel mit Schwingerregern [\[12\]](#page-100-11)

Um Auslöschungseffekte im Randbereich der Platte zu vermeiden, wird sie in ein Gehäuse mit schallabsorbierendem Material verbaut. So kann mit einem sehr flachen Bauraum eine großes Luftvolumen angeregt werden. Durch die große Anregungsfläche kann für ein breites Frequenzband eine gleichmäßige Leistungsverteilung erreicht werden. Ein Vorteil der Multi-Aktuator-Paneele ist, dass konstruktive und destruktive Interferenzen minimiert werden und so die Lokalisierungsgenauigkeit anders als bei dynamischen Lautsprechersystemen kaum von der Raumakustik beeinträchtigt wird. Untersuchungen haben gezeigt, dass eine einzelne, an vielen Positionen durch Schwingungserreger angeregte Platte sich wie ein Array aus unabhängigen Lautsprechern verhält und so komplexe Schallfelder erzeugt werden können. Dabei begrenzt die Plattengröße die Größe der synthetisierten Schallfelder. [\[12\]](#page-100-11)

Die **akustische Schwingerregung** erfolgt durch Schallwellen, die von einer oder mehreren Schallquellen erzeugt und auf die Struktur gerichtet werden. Im Gegensatz zur mechanischen Anregung erfolgt diese Anregung ohne Kontakt zur Struktur und ist somit nicht invasiv. Dies hat den Vorteil, dass die Struktur nicht durch den Kontakt mit dem Anregungssystem beeinflusst wird und somit keine Einflüsse auf die Struktureigenschaften hat. Neben Einzelschallquellen können auch Lautsprecherarrays eingesetzt werden, so dass durch Überlagerung der von den Lautsprechern erzeugten Schallwellen auch komplexe Anregungen der Struktur möglich sind. [\[13\]](#page-100-12)

Ein Nachteil der akustischen Anregung gegenüber der mechanischen Anregung sind die häufig nicht vollständig definierbaren akustischen Randbedingungen, wie z.B. die Reflexion der Schallwellen an Objekten, Wänden, Decken oder am Boden, sowie der höhere Leistungsbedarf zur Erzeugung der gleichen Schwingungsamplitude. Dies kann zu Problemen bei der Übertragbarkeit der Ergebnisse auf reale Bedingungen führen, was durch zusätzliche Maßnahmen wie die Verwendung spezieller akustischer Räume wie Freifeldraum oder Hallraum berücksichtigt werden muss. Zudem ist die Positionierung der Schallquellen in Relation zu der anzuregenden Struktur ohne strukturelle Kopplung für eine optimale Anregung der Platte komplex. [\[13\]](#page-100-12)

Die experimentelle Umsetzung einer TBL-Anregung einer Struktur über ein Lautsprecherarray ist gut untersucht und wurde bereits von Fahy, Bravo, Maury und Elliot [\[14](#page-100-13) [bis 17\]](#page-101-0) realisiert und evaluiert. Ein anderer Ansatz ist die Synthese mit einer Schallquellenmatrix, bei der die Lautsprecher mit Hilfe von Trichteraufsätzen im Durchmesser verkleinert und über schallleitende Spiralschläuche mit kleinerem Durchmesser auf die Struktur aufgebracht werden (siehe [Abb. 2.7\)](#page-27-1). Dies ermöglicht eine kostengünstige TBL-Anregung der Struktur und kann auch auf Flugzeugstrukturen ausgedehnt werden. Nachteile großer akustischer Lautsprecherarrays sind der Bauraum der die Einsatzgebiete beschränkt, die Komplexität der Anpassung an unterschiedliche Bauteilgeometrien und die grundsätzliche Sensitivität von akustischen Experimenten. [\[16](#page-100-14)[, 18\]](#page-101-1)

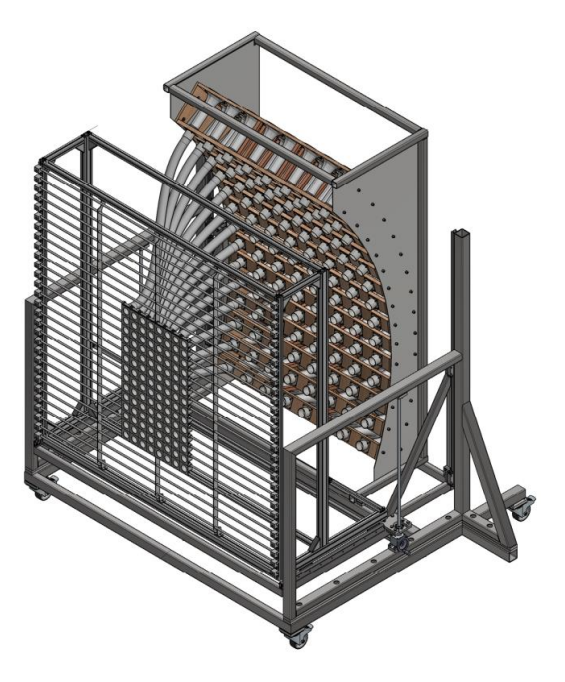

**Abb. 2.7:** Modularer Schallquellen-Adapter zur direkten Synthese einer Grenzschichtanregung mit erhöhter Quellendichte durch die Leitung mit Hilfe eines Spiralschlauchs [\[16\]](#page-100-14)

<span id="page-27-1"></span>Bei der Auswahl der Anregungsart sind sowohl die verfügbaren und für die Anwendung am besten geeigneten Anregungstechniken als auch die Art der gewünschten Anregungssignale zu berücksichtigen. Zusätzlich muss auch der abzudeckende Frequenzbereich, die gewünschte Genauigkeit, der verfügbare Bauraum und die verfügbaren Ressourcen in Betracht gezogen werden. In einigen Fällen kann eine Kombination mehrerer Anregungsmethoden verwendet werden, um die Vorteile der verschiedenen Methoden zu nutzen. Die akustische Anregung von Plattengeometrien wurde bereits vielfach untersucht, daher liegt der Schwerpunkt dieser Arbeit auf der Erzeugung einer TBL-Anregung mittels mechanischer Punktanregungen. Für die Abbildung einer TBL werden frequenzabhängige Signale benötigt, was die Auswahl der Schwingungserreger auf Permanenterreger einschränkt. Aufgrund der einfachen Handhabung und der vielfältigen Einsatzmöglichkeiten werden in dieser Arbeit Modalund Intertialshaker eingesetzt. Da im Rahmen dieses Ansatzes die Strukturantwort von Bauteilen untersucht wird, müssen für die experimentelle Durchführung keine akustischen Randbedingungen berücksichtigt werden. [\[11\]](#page-100-10)

### <span id="page-27-0"></span>**2.3 Experimentelle Modalanalyse**

Mechanische Strukturen weisen in der Regel mehrere Eigenfrequenzen mit entsprechenden Schwingungsformen auf, die als Eigenmoden bezeichnet werden. Die Orthogonalität der Eigenmoden und damit die Unabhängigkeit der Moden voneinander ist eine Grundannahme der Experimentellen Modalanalyse (EMA). Für die EMA kann für jede Mode ein eigenes abgeschlossenes Einmassenschwingsystem (siehe [Abb. 2.8\)](#page-28-0) bestehend aus der Masse  $m$ , der Federsteifigkeit  $c$  und der Dämpfungskonstante  $d$ , mit einem Freiheitsgrad angenommen werden. Dabei kann das dynamische Strukturverhalten als Überlagerung von Ein-Massen-Schwingern approximiert werden. Für die Systemgrenzen bedeutet dies, dass sie entweder ideal frei oder absolut starr sind. Wenn aus den ermittelten Übertragungsfunktionen die Eigenfrequenzen bestimmt werden können, ist diese Annahme erfüllt. [\[19](#page-101-2)[, 20\]](#page-101-3)

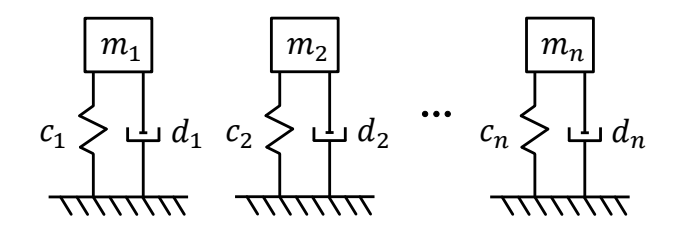

Abb. 2.8: Einmassenschwinger zur Annahme einer Struktur mit n ungekoppelten Moden

<span id="page-28-0"></span>Die Bewegungsgleichung der erzwungenen Schwingung des Einmassenschwingers mit geschwindigkeitsproportionaler Dämpfung, einer Differentialgleichung zweiter Ordnung, bildet die Grundlage der Theorie der experimentellen Modalanalyse [\[19\]:](#page-101-2)

$$
m\ddot{x} + d\dot{x} + cx = F(t) \tag{2.9}
$$

Zur Beschreibung der Schwingform, werden Verschiebungswerte an mehreren Punkten der zu untersuchenden Struktur benötigt. Es ist davon auszugehen, dass es sich in der Realität um ein System mit mehreren Freiheitsgraden handelt. Die Übertragungsfunktionsmatrix kann mit Hilfe der Ergebnisse der durchgeführten Messungen ermittelt werden. Aus dieser lässt sich die Bewegungsgleichung mit der modalen Massenmatrix  $M$ , der Dämpfungsmatrix  $D$  und der Steifigkeitsmatrix  $C$  aufstellen:

$$
M\ddot{x} + D\dot{x} + Cx = F(t) \tag{2.10}
$$

Die Übertragungsfunktion beschreibt den Zusammenhang zwischen Eingangs- und Ausgangsspektrum und kann daher in Kapitel [2.6.3](#page-37-0) zur Bestimmung des gewünschten Eingangssignals verwendet werden. Die Übertragungsfunktion kann entweder direkt aus den Fouriertransformationen der Messung oder durch die Ableitung der Übertragungsfunktionen bestimmt werden:

$$
H(\omega) = \frac{1}{-\omega^2 m + j\omega d + c} \tag{2.11}
$$

Das FRF-Modell oder auch Black-Box-Modell, wie in [Abb. 2.9](#page-29-0) dargestellt, ist ein nichtparametrisches Modell. Es basiert auf der Definition der Übertragungsfunktion  $H(\omega)$  und ist ein Maß für die Nachgiebigkeit (Weg/Kraft). Sie ist das Verhältnis des Ausgangsspektrums zum Eingangsspektrum, das sich in Abhängigkeit von der Kreisfrequenz  $\omega$  verändert. [\[19\]](#page-101-2)

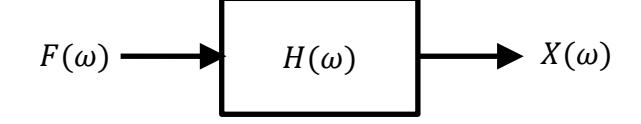

<span id="page-29-0"></span>**Abb. 2.9:** Black-Box-Modell mit dem Kraftspektrum  $F(\omega)$ , der Übertragungsfunktion  $H(\omega)$  und dem Verschiebungsspektrum  $X(\omega)$ 

Dieses Modell verknüpft das analytische Einmassenschwingsystem mit den experimentellen Messungen. Ist die Übertragungsfunktion aus den durchgeführten Messungen und das numerisch ermittelte Verschiebungsspektrum bekannt, so kann daraus das Anregungsspektrum einer gewünschten Plattenanregung, in diesem Fall der TBL, bestimmt werden. Das Anregungsspektrum  $F(\omega)$  ist der Quotient des Verschiebungsspektrums  $X(\omega)$  und der Übertragungsfunktion  $H(\omega)$ :

$$
F(\omega) = \frac{X(\omega)}{H(\omega)}
$$
\n(2.12)

Eine wichtige Grundlage für die EMA ist ein geeigneter Versuchsaufbau. Neben den Randbedingungen wie der Lagerung haben die Anregung und Messung einen ausschlaggebenden Einfluss auf die Qualität der experimentellen Ergebnisse. Geeignete Randbedingungen, um externe Einflüsse zu minimieren, sind eine freie Lagerung oder feste Einspannung der Struktur. Geeignete Varianten für die Strukturanregung müssen alle für die EMA untersuchten Frequenzbereiche anregen. Mögliche Umsetzungen sind in Kapitel [2.2](#page-23-0) beschrieben. In Hinsicht auf den Anregungsort und Messort muss beachtet werden, dass Eigenmoden durch Schwingungsbäuche und Schwingungsknoten gekennzeichnet sind. Liegt die Anregung für eine Eigenmode in einem Schwingungsknoten, kann diese nicht angeregt werden, was zu Fehlannahmen bei der Identifikation der Eigenfrequenzen und -formen führen kann. Diese Problematik ist auf die Messpunktpositionierung übertragbar. Für eine korrekte Identifikation der Eigenmoden muss zudem beachtet werden, dass die Anzahl der Messpunkte auf der Struktur die charakteristischen Bewegungen wiedergeben kann. Die Anzahl der benötigten Punkte hängt mit dem betrachten Frequenzbereich und damit der Anzahl der betrachteten Eigenmoden zusammen. Für die EMA geeignete Messverfahren umfassen die Weg-, Geschwindigkeits- und Beschleunigungsmessung. Die gängige verwendete Messtechnik umfasst Weg-, Geschwindigkeits- und Beschleunigungssensoren, die an den Messpositionen auf der Struktur appliziert werden. Durch die Anbringung wird eine zusätzliche Masse und Versteifung eingebracht, was zu einer Veränderung des Systemverhaltens führen kann und in der Auswertung berücksichtigt werden muss. Es wird zudem geeignete Leistungselektronik für die Signalaufbereitung sowie Software zur Auswertung benötigt. Eine weitere Möglichkeit der Messung ist die Verwendung der berührungslosen optischen Laservibrometrie, die die Oberflächengeschwindigkeit der Struktur auf Basis des Dopplereffektes ermittelt. [\[10](#page-100-9)[,](#page-101-4)  [21\]](#page-101-4)

Das Ergebnis einer EMA ist die Frequenzgangfunktion (engl. Frequency Response Function, FRF). Diese beschreiben die Strukturantwort eines Systems für eine definierte Anregung. Die Werte der FRFs werden für jede Frequenzkomponente mit Hilfe der FFT berechnet. Auf diese Weise ergibt sich eine Frequenzgangfunktion über den gesamten gemessenen Frequenzbereich. Aus dieser lassen sich auf Basis der Amplituden und Strukturantworten Rückschlüsse auf die Eigenfrequenzen und Eigenmoden ziehen. [\[19](#page-101-2)[, 20](#page-101-3)[, 22](#page-101-5)[, 23\]](#page-101-6)

### <span id="page-30-0"></span>**2.4 Validierungsmodelle für Strukturschwingungen**

Neben der Bestimmung von Eigenfrequenzen und Eigenmoden dienen die Ergebnisse der EMA dem Vergleich der Strukturantwort von Bauteilen untereinander sowie dem Abgleich zwischen Experimenten und Simulationen. Damit kann die Funktionalität von Bauteilen überprüft und Simulationsmodelle validiert werden. Für die Validierung zwischen zwei EMA-Datensätzen oder einem EMA-Datensatz und einer Simulation gibt es unterschiedliche Methoden. Die verschiedenen Methoden sind in der [Tabelle 1](#page-30-1) dargestellt. Für einen globalen Abgleich der Eigenmoden wird das Modal Assurance Criterion (MAC) und für einen lokalen Abgleich das Coordinate Modal Assurance Criterion (COMAC). Äquivalent zu der MAC vergleicht das Frequency Domain Assurance Criterion (FDAC) global die Frequenzgänge von zwei Systemen und das Frequency Response Assurance Criterion (FRAC) Frequenzgänge lokal miteinander. [\[24\]](#page-101-7)

<span id="page-30-1"></span>

|                 | Korrelationsgrad |             |
|-----------------|------------------|-------------|
| Bereich         | Lokal            | Global      |
| Modalanalyse    | <b>COMAC</b>     | <b>MAC</b>  |
| Frequenzanalyse | <b>FRAC</b>      | <b>FDAC</b> |

**Tabelle 1:** Vergleich der unterschiedlichen Validierungsvarianten [\[24\]](#page-101-7)

Das **Modal Assurance Criterion** (MAC) ist ein Maß für die Kohärenz zwischen den Modalvektoren, die aus beispielsweise der FEM und der EMA abgeleitet werden. Es ist als skalare Konstante definiert und beschreibt den Grad der Kohärenz zwischen einem experimentellem komplexen Modalvektor  $\psi_1$  und dem modalen komplexen Referenzvektor  $\psi_2$  aus der FEM wie folgt [\[25](#page-101-8)[, 26\]:](#page-101-9)

$$
MAC = \frac{\left|\psi_1^T \cdot \psi_2\right|^2}{\left(\psi_1^T \cdot \psi_1\right) \cdot \left(\psi_2^T \cdot \psi_2\right)}
$$
(2.13)

Das MAC nimmt Werte von 0, was keine Korrelation bedeutet, bis 1, was eine konsistente Korrelation bedeutet, an. Wenn die betrachteten Modalvektoren tatsächlich eine konsistente lineare Korrelation aufweisen, liegt das Kriterium nahe 1 und der Wert des Modalmaßes kann als angemessen betrachtet werden. Das Kriterium ist jedoch nur eine Aussage über die Konsistenz, nicht über die Validität oder Orthogonalität. Wenn alle Modalvektoren die gleichen zufälligen oder verzerrten Fehler aufweisen, wird dies nicht durch das MAC beschrieben. [\[25\]](#page-101-8)

Das **Coordinate Modal Assurance Criterion** (COMAC) ist eine Erweiterung des MAC und bestimmt die Freiheitsgrade, an denen die Modenpaare nicht übereinstimmen. Bevor die COMAC verwendet werden kann, müssen die Modenpaare zwischen zwei Sätzen von Modenformen identifiziert werden, z.B. mit Hilfe der MAC. Für zwei zu vergleichende Modenpaare wird ein COMAC-Wert für jeden Freiheitsgrad berechnet. Es wird nach folgendem Ansatz berechnet, wobei *j* der Freiheitsgrad,  $\psi_{1L}$  die Modenform der EMA und  $\psi_{2L}$  die Modenform der FEM und das L-te Modenpaar ist: [\[25](#page-101-8)[, 26\]](#page-101-9)

$$
COMAC(j) = \frac{\sum_{l=1}^{L} |(\psi_1)_{jl} \cdot (\psi_2)_{jl}|^2}{\sum_{l=1}^{L} (\psi_1)_{jl}^2 \cdot \sum_{l=1}^{L} (\psi_2)_{jl}^2}
$$
(2.14)

Für jeden Freiheitsgrad nimmt COMAC einen Wert an, der zwischen 0 und 1 liegt. Wenn ein bestimmter Freiheitsgrad eine schlechte Korrelation zwischen den Modenformen aufweist, dann hat dieser Freiheitsgrad einen Wert, der nahe bei 0 liegt. [\[25\]](#page-101-8)

Das **Frequency Domain Assurance Criterion** (FDAC) ist das normierte quadratische Skalarprodukt der vektoriellen Frequenzgänge und wird auf alle möglichen Frequenzgangkombinationen angewandt. Die zu vergleichenden komplexen Frequenzgänge des Freiheitsgrades *j* sind  $H_1(f_n, j)$  und  $H_2(f_n, j)$ . [\[27\]](#page-101-10)

$$
FDAC(f_1, f_2) = \frac{|H_1(f_1, j)^T \cdot H_2(f_2, j)|^2}{\left(H_1(f_1, j)^T \cdot H_1(f_1, j)\right) \cdot \left(H_2(f_2, j)^T \cdot H_2(f_2, j)\right)}
$$
(2.15)

Das **Frequency Response Assurance Criterion** (FRAC) ist das normierte quadratische Skalarprodukt der vektoriellen Frequenzgänge. Die zu vergleichenden komplexen Frequenzgänge des Freiheitsgrades *j* sind  $H_1(f,j)$  und  $H_2(f,j)$ . Die FRAC wird auf jeden Freiheitsgrad *i* des zu untersuchenden Systems angewendet um einen Mittelwert zu erhalten. [\[27](#page-101-10)[, 28\]](#page-101-11)

$$
FRAC(j) = \frac{\left(H_1(f,j)^T \cdot H_2(f,j)\right)^2}{\left(H_1(f,j)^T \cdot H_1(f,j)\right) \cdot \left(H_2(f,j)^T \cdot H_2(f,j)\right)}
$$
(2.16)

Die Ergebnisse der mathematischen Korrelationskriterien FDAC und FRAC sind reelle Werte zwischen 0 für keine Korrelation und 1 für die ideale Korrelation.

#### <span id="page-32-0"></span>**2.5 Turbulente Grenzschicht**

Die turbulente Grenzschicht (TBL) ist ein wichtiger physikalischer Prozess, der in der Strömungsmechanik untersucht wird. Sie tritt auf, wenn eine Flüssigkeit oder ein Gas entlang einer festen Oberfläche strömt und die kritischen Reynolds-Zahl  $Re_{krit} \approx 3.2 \cdot 10^5 ... 3 \cdot 10^6$ überschreitet [\[17\].](#page-101-0) Es entstehen Turbulenzen in der Scherregion bzw. der Grenzschicht an der Oberfläche. Die Reynolds-Zahl ist mit der Windgeschwindigkeit U<sub>∞</sub>, dem kritischen Abstand  $x$  und der kinematischen Viskosität  $v$  definiert als

$$
Re_{krit} = \frac{U_{\infty} x}{v},
$$
\n(2.17)

Zum besseren Verständnis der TBL ist es hilfreich, zunächst die Unterschiede zwischen laminarer und turbulenter Strömung, wie in [Abb. 2.10](#page-32-1) zu sehen, zu betrachten. Bei einer laminaren Strömung handelt es sich um eine reibungsfreie Strömung, bei der sich die Teilchen des Fluids parallel zueinander bewegen und sich so eine geordnete Schichtung ausbildet. In einer turbulenten Strömung dagegen bewegen sich die Teilchen in chaotischen Wirbeln und Strudeln. Sie sind unvorhersehbar und instabil. Die Dicke der turbulenten Grenzschicht ist größer als die der laminaren Grenzschicht und kann durch die Verschiebungsdicke beschrieben werden*.* [\[29\]](#page-101-12)

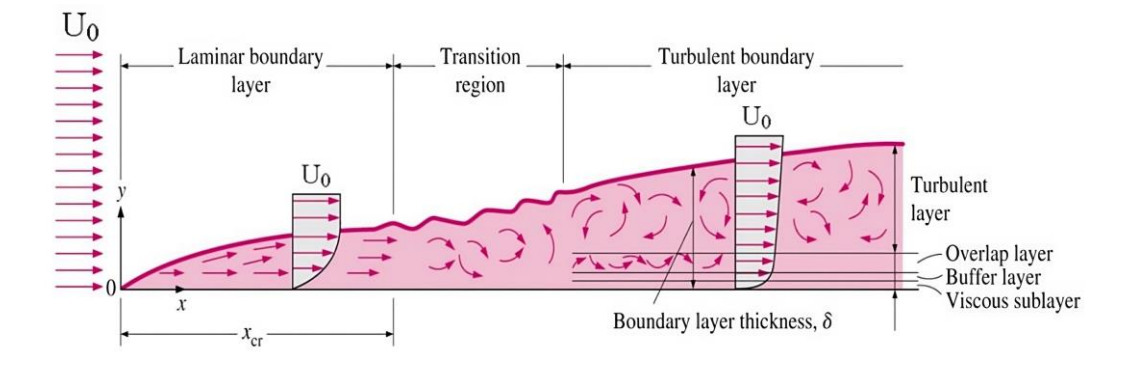

<span id="page-32-1"></span>**Abb. 2.10:** Dicke der Grenzschicht bei laminarer Strömung und bei turbulenter Strömung [\[29\]](#page-101-12)

Es wirken neben dem konstanten statischen Druck des Fluids auch schwankende Drücke auf die Oberfläche. Die Schallerzeugung kann dabei die Folge von Druckschwankungen im Fluid, von schwankenden Kräften an der Oberfläche und von Schwingungen der Oberfläche sein. Zwei besonders relevante Lärmbelastungen in der Luft- und Raumfahrt, die durch Grenzschichtschwingungen hervorgerufen werden, sind der Kabinen- und Lüftungslärm [\[30\].](#page-101-13) Das Druckfeld, das durch eine TBL an der Oberfläche einer Struktur erzeugt wird, ist durch die turbulente Strömung sowohl zeitlich als auch räumlich stochastisch. In einer voll ausgebildeten TBL sind die Druckschwankungen über einen kleinen Bereich zeitlich stationär und räumlich homogen. Daher können sie durch ihr Leistungsdichtespektrum in einem Punkt und ihr Kreuzleistungsdichtespektrum zwischen zwei verschiedenen Punkten charakterisiert werden. Die Ermittlung dieser Strukturantwort, die derzeit entweder in Realversuchen oder in Schallwindkanälen erfolgt, ist insbesondere in der Luftfahrt für die Flugzeugakustik und die Untersuchung des Flugverhaltens von Bedeutung. Die Ermittlung dieser TBL-Daten durch Realversuche ist jedoch kostenintensiv und zeitaufwändig. [\[17](#page-101-0)[, 31](#page-101-14) [bis 35\]](#page-102-0)

### <span id="page-33-0"></span>**2.6 Spektral definierte stochastische Druckfelder**

Für die Abschätzung der durch die TBL erzeugten Druckunterschiede an der Flugzeugaußenhaut sind zwei Berechnungsmodelle erforderlich. Mit Hilfe des im Folgenden beschriebenen Autoleistungsdichtespektrums und des Kreuzleistungsdichtespektrums können stochastische Druckfelder, die eine TBL abbilden, berechnet werden und stellen damit die Grundlage der TBL-Synthese dar.

### <span id="page-33-1"></span>**2.6.1 Modelle zur Bestimmung des Autoleistungsdichtespektrum**

Mit Hilfe des Autoleistungsdichtespektrum (engl. Power Spectral Density, PSD) wird beschrieben, welche Frequenzen wie stark am Aufbau einer Musterfunktion beteiligt sind. Bei der Betrachtung von stochastischen Signalen bezieht sich das PSD auf das statistische Mittel. Es beschreibt somit den frequenzabhängigen Leistungsinhalt eines Signals und die Bestimmung des PSDs kann durch experimentell begründete semiempirische Modelle erfolgen. [\[36\]](#page-102-1)

Die Modelle können in zwei große Gruppen eingeteilt werden. Eine Gruppe beschreibt die Modelle, die basieren auf Flugversuchen und Windkanaldaten bei hohen Mach- und Reynoldszahlen ermittelt wurden. Sie zeichnen sich durch ein großes Plateau bei niedrigen Frequenzen mit einem Roll-Off bei höheren Frequenzen aus. Zu dieser Modellgruppe zählen die Modelle von Robertson & Cockburn, Robertson, Efimtsov und Rackl & Weston. [\[37](#page-102-2) [bis](#page-102-3)  [39\]](#page-102-3)

Demgegenüber stehen die Modelle von Goody, Chase, Chase-Howe und Smol'yakov. Diese liefern Spektren mit einem grundsätzlich anderen Verlauf, der sich insbesondere in den niedrigen Frequenzen von den vorherigen Modellen unterscheidet. Die absoluten Werte dieser Vorhersagen nehmen mit steigender Frequenz zu, bis sie ein Maximum im Bereich der mittleren Frequenzen erreichen, gefolgt von einem abnehmenden Verhalten für hohe Frequenzen. Eine Beispielverteilung der PSDs für die unterschiedlichen betrachteten Modelle ist in [Abb. 2.11](#page-34-0) dargestellt. [\[37](#page-102-2) [bis 40\]](#page-102-4)

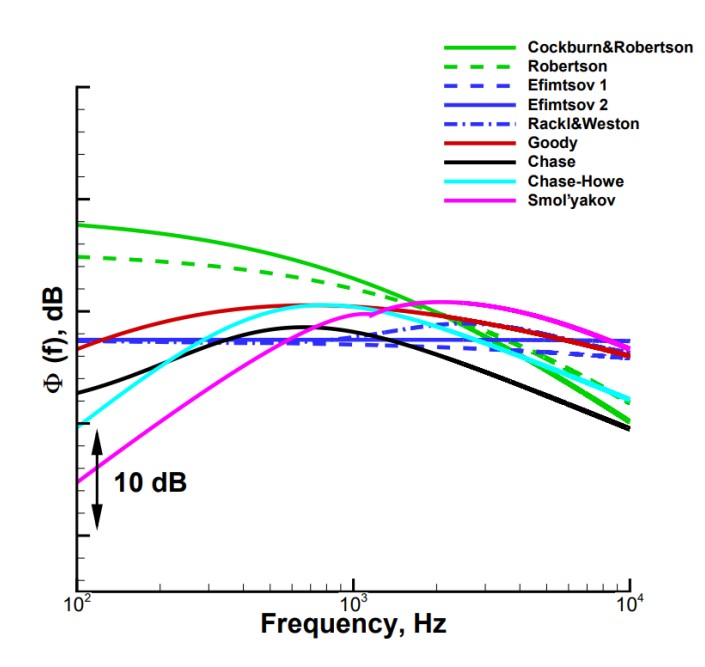

<span id="page-34-0"></span>**Abb. 2.11:** Vergleich der Vorhersagen aller Autospektren-Modelle mit den Validierungs-Autospektren, Ma = 0,78, FL350 [\[37\]](#page-102-2)

Nach Hwang et al. [\[39\]](#page-102-3) liefert das semi-empirische Modell von Goody die insgesamt beste Vorhersage der Frequenzspektren und hat eine gute Übereinstimmung mit den für den Modellvergleich verwendeten Messergebnissen. Im Vergleich zum Modell von Robert fällt es mit zunehmender Frequenz schneller ab. [\[38\]](#page-102-5)

Auf Basis der Untersuchungen von Hwang et al. wird in dieser Arbeit das Goody Modell für die PSD Bestimmung genutzt.

Als Ausgangspunkt für die Entwicklung des Modells nutzt Goody das Modell von Chase-Howe. Bei der Entwicklung wurden die experimentellen Oberflächendruckspektren von sechs Forschungsgruppen, die einen großen Reynoldszahl-Bereich abdecken, untersucht. Die Berechnung des Autoleistungsdichtespektrums  $S_{p_i p_i}(\omega)$  in Abhängigkeit von der Kreisfrequenz für einen einzelnen Punkt erfolgt nach Goody zu [\[37](#page-102-2)[, 40\]:](#page-102-4)

$$
S_{p_i p_i}(\omega) = \frac{a \left(\frac{\omega \delta_l}{U_e}\right)^b \left(\frac{\tau_{\omega}^2 \delta_l}{U_e}\right)}{\left[\left(\frac{\omega \delta_l}{U_e}\right)^c + d\right]^e + \left[(f R_T^g) \left(\frac{\omega \delta_l}{U_e}\right)\right]^h}
$$
(2.18)

<span id="page-34-1"></span>Dabei sind  $a - h$  die nach Goody ermittelten semiempirischen Konstanten, die in [Tabelle 2](#page-34-1) dargestellt sind:

**Tabelle 2:** Konstanten nach Goody [\[40\]](#page-102-4)

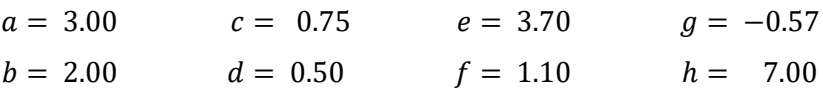

 $R<sub>T</sub>$  ist das Verhältnis der Zeitskala von Außenschicht zu Innenschicht und berechnet sich aus der lokalen TBL-Dicke  $\delta_l$ , der Randschichtgeschwindigkeit  $U_e$ , der kinematischen Viskosität  $\nu$ und die Reibungsgeschwindigkeit  $u_T$  [\[40\]:](#page-102-4)

$$
R_T = \frac{\delta_l}{U_e} / \frac{v}{u_T^2}
$$
\n(2.19)

Die Reibungsgeschwindigkeit  $u_T$  ist die Wurzel des Quotienten aus der Wandschubspannung  $\tau_w$  und der Dichte  $\rho$  [\[40\]:](#page-102-4)

$$
u_T = \sqrt{\frac{\tau_w}{\rho}}\tag{2.20}
$$

Mit diesem Modell ist es möglich, die Energie eines Signals in einem infinitesimal kleinen Frequenzband einer TBL zu berechnen.

#### <span id="page-35-0"></span>**2.6.2 Modelle zur Bestimmung des Kreuzleistungsdichtespektrum**

Das Kreuzleistungsdichtespektrum (engl. Cross Spectral Density, CSD) ist ein Maß für den frequenzabhängigen Signalanteil, der auf einen gemeinsamen Ursprung zweier statistischer Signale zurückzuführen ist. Dies bedeutet, wie in [Abb. 2.12](#page-35-1) beispielhaft dargestellt, dass der Einfluss der Anordnung der theoretischen Schallquellen  $S_1$ ,  $S_2$  für ein statistisches Signal auf den Schalldruck im Punkt  $P_1$  abgeschätzt werden kann. Die Größe des Einflusses der einzelnen Schallquellen wird durch die CSD beschrieben. Er kodiert die Abhängigkeit jedes betrachteten Punktes zueinander. Bei einem bewegten Flugzeug mit TBL-Anregung hängt der Einfluss neben dem absoluten Abstand stark von der Lage der Punkte zueinander in bzw. senkrecht zur Strömungsrichtung ab und muss daher geeignete Modelle für die Beschreibung nutzen. [\[36\]](#page-102-1)

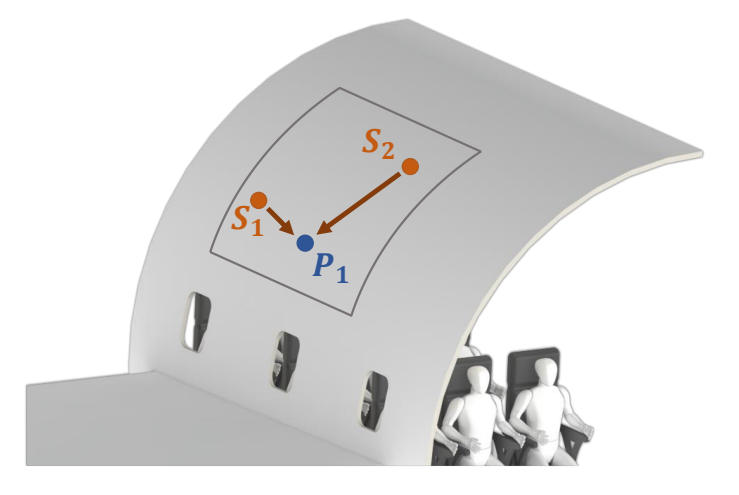

<span id="page-35-1"></span>Abb. 2.12: Räumliche Korrelation in Punkt P<sub>1</sub> aus den Schallquellen S<sub>1</sub> und S<sub>2</sub>
Die Modelle von Corcos, Efimtsov, Chase, Smolyakov, Tkachenko und Ffowcs Williams gehören zu den am häufigsten verwendeten. Graham [\[41\]](#page-102-0) hat diese verschiedenen Modelle diskutiert und ist zu dem Fazit gekommen, dass das Corcos-Modell zufriedenstellende Ergebnisse liefern kann, wenn es zur Vorhersage des Verhaltens von Plattenstrukturen unter Anregung durch turbulente Grenzschichten verwendet wird. Aufgrund dieser Gegenüberstellung und der Etabliertheit des Konzepts wird in dieser Arbeit eine Vorgehensweise auf Basis des Corcos-Modells verwendet. Schwächen des Modells, die bei der Weiterentwicklung der Forschung identifiziert wurden, können durch die Verwendung angepasster Modelle, wie zum Beispiel durch Efimtsov, reduziert werden. Da im Rahmen dieser Arbeit die experimentelle Umsetzbarkeit der Synthese stochastischer Signale im Vordergrund steht, wird zur Vereinfachung das Grundmodell ohne Anpassungen verwendet. [\[38](#page-102-1)[, 41](#page-102-0)[, 42\]](#page-102-2)

Der Ansatz von Corcos [\[43\]](#page-102-3) basiert auf umfangreichen experimentellen Messungen der Schmalband-Druckkorrelation, von Willmarth [\[44\]](#page-102-4) und Bull [\[45\].](#page-102-5) Auf Basis dieser Messungen hat er eine im Frequenzbereich geltende Formulierung für die CSD  $S_{p_i p_j}(r_x, r_y, \omega)$  zwischen den Drücken an zwei Punkten A und B auf einer starren Oberfläche aufgestellt. Diese berechnet sich zu [\[31](#page-101-0)[, 38](#page-102-1)[, 41\]:](#page-102-0)

<span id="page-36-0"></span>
$$
S_{p_i p_j}(r_x, r_y, \omega) = S_{p_i p_i}(\omega) e^{-\frac{|r_x|}{L_x}} e^{-\frac{|r_y|}{L_y}} e^{-\frac{j \omega r_y}{U_c}}
$$
(2.21)

Die Abstände zwischen den x- und y-Koordinaten der Punkte A und B werden durch  $r<sub>x</sub>$  und  $r_{y}$  beschrieben.  $S_{p_ip_i}(\omega)$  ist die PSD,  $L_{x}$  die Korrelationslänge parallel zur Strömungsrichtung,  $L_y$  die Korrelationslänge in Strömungsrichtung und  $U_c$  die Konvektionsgeschwindigkeit. Das zufällige Druckfeld wird als homogen, aber nicht isotrop modelliert und das Corcos-Modell geht davon aus, dass die Variation der Korrelationsstruktur parallel zur Strömungsrichtung und in Strömungsrichtung unabhängig ist. Es wurde die Annahme getroffen, dass die Korrelationslängen  $L_x$  und  $L_y$  umgekehrt proportional zur Frequenz sind und folgende Form haben [\[31\]](#page-101-0)

$$
L_x = \frac{\alpha_x U_C}{\omega} \quad \text{und} \quad L_y = \frac{\alpha_y U_C}{\omega} \tag{2.22}
$$

Dabei sind  $a_x$  und  $a_y$  Konstanten, die nach Elliot [\[31\]](#page-101-0) für diese Arbeit mit 1,2 und 8 angesetzt werden. Diese Matrix gibt an, wie sich das Kreuzleistungsdichtespektrum für jede Position relativ zu sich selbst und zu jeder anderen Position verhält. Da die PSD für einen Abstand von Null zwischen zwei Punkten gilt, ist sie ebenfalls in dieser Matrix enthalten. Sie bildet die Diagonale der CSD-Matrix (siehe Gleichung [\(2.23\)](#page-37-0)). Die Anzahl der Anregungspunkte ist  $n$ , wodurch sich die folgende Matrix der Größe  $n \times n$  bildet:

<span id="page-37-0"></span>
$$
S_{p_ip_j} = \begin{bmatrix} S_{p_1p_1} & S_{p_1p_2} & S_{p_1p_3} & \cdots & S_{p_1p_n} \\ S_{p_2p_1} & S_{p_2p_2} & S_{p_2p_3} & \cdots & S_{p_2p_n} \\ S_{p_3p_1} & S_{p_3p_2} & S_{p_3p_3} & \cdots & S_{p_3p_n} \\ \vdots & \vdots & \vdots & \ddots & \vdots \\ S_{p_np_1} & S_{p_np_2} & S_{p_np_3} & \cdots & S_{p_np_n} \end{bmatrix} \tag{2.23}
$$

### <span id="page-37-4"></span>**2.6.3 Druckfeldberechnung der TBL-Anregung**

Die Gleichung [\(2.23\)](#page-37-0) bildet die Grundlage für die Berechnung der stochastischen Druckspektren. Das Kreuzspektrum lässt sich als das Produkt eines Signals mit dem komplex Konjugierten des zweiten Signals beschreiben. Somit kann die CSD-Matrix auch in Form der Glei-chung [\(2.24\)](#page-37-1) mit dem Erwartungswert E und den gesuchten Signalen  $\overrightarrow{u_{p_i}}$  formuliert werden. Das Kreuzprodukt aus den Spektren der gesuchten Signale wird für jede Position  $n$  mit dem hermitesch komplexe Konjugierten der Spektren  $\left[\overrightarrow{u_{p_i}}\right]^H$  gebildet. [\[31\]](#page-101-0)

$$
S_{p_ip_j} = E\left[\overrightarrow{u_{p_i}} \otimes \overrightarrow{u_{p_i}}^H\right] = E\left[\begin{bmatrix} u_{p_1} \\ u_{p_2} \\ u_{p_3} \\ \vdots \\ u_{p_n} \end{bmatrix} \otimes \begin{bmatrix} u_{p_1} \\ u_{p_2} \\ u_{p_3} \\ \vdots \\ u_{p_n} \end{bmatrix}^H\right]
$$
(2.24)

Um die Stochastik der TBL-Anregung abzubilden, werden die Drucksignale  $\overrightarrow{u_{p_i}}$  als Produkt von unkorrelierten weißen Rauschsignalen  $\vec{x}$  für  $S_{p_i p_j} = 1$  und der Filtermatrix P gebildet [\[31\]:](#page-101-0)

<span id="page-37-3"></span><span id="page-37-1"></span>
$$
\overrightarrow{u_{p_i}} = P \cdot \vec{x} \tag{2.25}
$$

Die Wellenformen der zufälligen Drücke im Zieldruckfeld sind unbekannt. Kann die spektrale Dichtematrix mit der des Zieldruckfeldes gleichgesetzt werden, sind die Druckfelder statistisch äquivalent. Aus dem Produkt der CSD-Matrix mit den unkorrelierten weißen Rausch-signalen ergibt sich so die Einheitsmatrix I [\[31\].](#page-101-0) Gleichung [\(2.24\)](#page-37-1) kann so erweitert werden zu:

$$
S_{p_i p_j} = E\left[\overrightarrow{u_{p_i}} \otimes \overrightarrow{u_{p_i}}^H\right] = PE\left[\overrightarrow{x} \otimes \overrightarrow{x}^H\right]P^H = PIP^H = PP^H.
$$
\n(2.26)

Zur Ableitung der Filtermatrixeigenschaften wird die CSD-Matrix in ihre Diagonalmatrix Λ und ihre Eigenvektorenmatrix  $Q$  zerlegt (siehe Gleichung [\(2.27\)](#page-37-2)). Dabei gilt, dass die Diagonal-matrix Λ der hermitesch komplexen Konjugierten Λ<sup>Η</sup> entspricht. [\[31\]](#page-101-0)

<span id="page-37-2"></span>
$$
S_{p_i p_j} = Q \Lambda Q^H = \left(Q \Lambda^{\frac{1}{2}}\right) \left(\Lambda^{\frac{1}{2}} Q\right)^H \tag{2.27}
$$

<span id="page-38-0"></span>
$$
P = Q\Lambda^{\frac{1}{2}}\tag{2.28}
$$

Damit kann die Filtermatrix P berechnet werden. Das Einsetzten in Gleichung [\(2.25\)](#page-37-3) ergibt die gesuchten Druckspektren  $\overrightarrow{u_{p_i}}$ . Diese Drücke werden in ANSYS implementiert und auf die Knoten der Plattenoberfläche aufgebracht, erläutert in Kapitel [4.5.](#page-70-0) Die so simulierte Ver-schiebung bildet, wie in Kapitel [2.3](#page-27-0) beschrieben, das Verschiebungsspektrums  $X(\omega)$  und kann mit der Übertragungsfunktion  $H(\omega)$ , die die Strukturantwort in Abhängigkeit eines Anregungspunktes definiert, zur Berechnung des Anregungsspektrums  $P(\omega)$  verwendet werden.

# **3 Experimentelle Vorbetrachtung**

Für eine möglichst exakte Synthese der dynamischen stochastischen Lasten, auf die im Kapitel [4](#page-64-0) genauer eingegangen wird, wird ein numerisch valide abbildbarer Probekörper benötigt. Ziel ist es, eine hohe Übereinstimmung zwischen Experiment und Simulation zu erreichen, um eine valide Berechnung der Strukturantwort der Platte unter TBL-Anregung zu ermöglichen. Zu diesem Zweck werden in diesem Kapitel unterschiedliche Platten untersucht. Dazu zählen Aluminiumplatten mit den Dicken von 2,5 mm und 3 mm sowie eine Stahlplatte mit einer Dicke von 1 mm. Vorversuche haben gezeigt, dass durch eine zusätzliche Dämpfung der angeregten Struktur die Strukturantwort einer TBL-Anregung genauer reproduziert werden kann. Daher wird die ausgewählte Platte im Folgenden zusätzlich auch bedämpft betrachtet.

### <span id="page-39-1"></span>**3.1 Aluminiumplatte 2,5 mm**

Die erste untersuchte Platte, eine 2,5 mm dicke Aluminiumplatte, ist 0,8 m lang und 0,6 m breit. Der bereits vorhandene Versuchsaufbau zur experimentellen Validierung der Simulation, dargestellt in [Abb. 3.1,](#page-39-0) ermöglicht die Bestimmung der FRF der Platte. Der Fokus liegt auf der Anregung aller Eigenfrequenzen und damit der Eigenmoden im untersuchten Frequenzbereich.

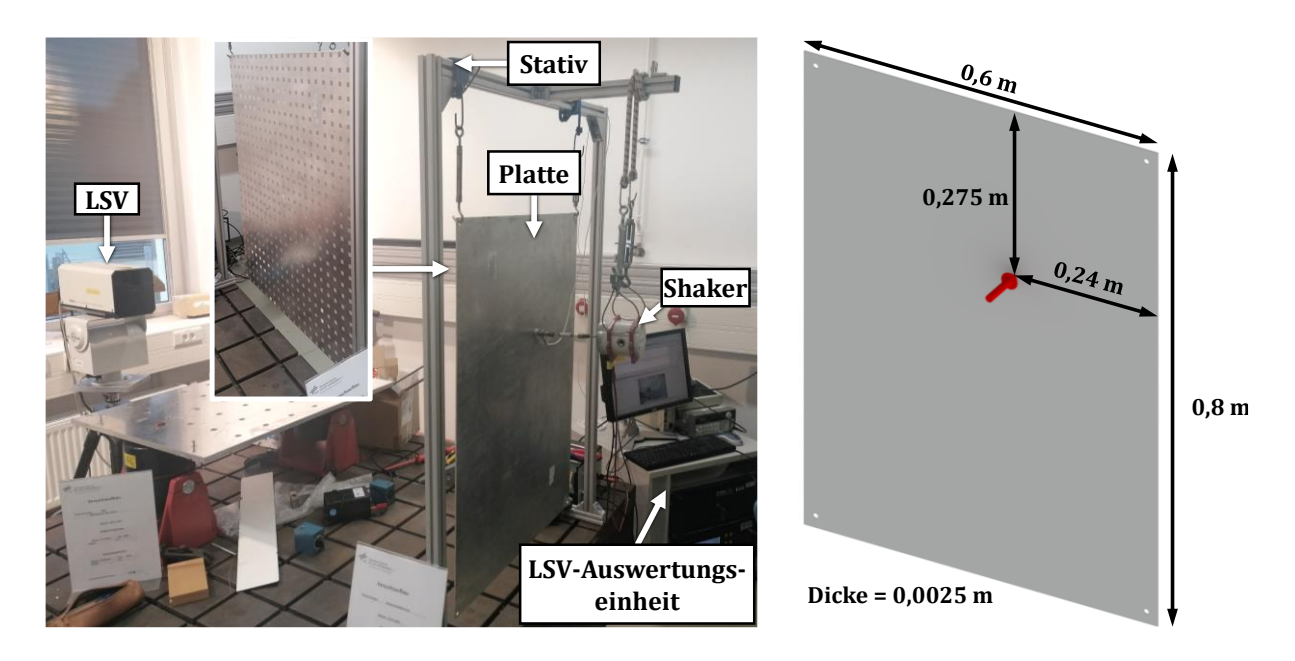

<span id="page-39-0"></span>**Abb. 3.1:** Versuchsaufbau zur Evaluierung der Aluminiumplatte mit Modalshaker und LSV, Links: Experimenteller Versuchsaufbau, Rechts: Schematische Darstellung der Plattengeometrie und der Position der Kraftanregung auf der Plattenrückseite

Die untersuchte Platte und der für die Anregung verwendete Modalshaker werden mit Hilfe von Elastomerbändern am Stativ gelagert und zueinander ausgerichtet. Durch diese Lagerung ist es möglich, die Randbedingungen einer freien Lagerung anzunähern und den Anregungspunkt frei zu wählen. Der Vorteil der freien Lagerung ist die leichte Abbildbarkeit in der numerischen Simulation. Wäre die Platte eingespannt, müsste für das Simulationsmodell eine federnde Lagerung verwendet werden, deren Federsteifigkeit an die reale Einspannung angepassten werden muss. Für die freie Lagerung müssen die Starrkörpermoden nahe 0 Hz beachtet werden, die in allen Raumrichtungen translatorisch und rotatorisch auftreten. Um diese in der Betrachtung zu vermeiden, wird ein Frequenzbereich ab 1,25 Hz betrachtet. Das Stativ, an dem Platte und Modalshaker aufgehängt sind, ist auf einem schwingungsisolierten Tisch montiert, um unerwünschte Umgebungseinflüsse zu vermeiden.

Der elektrodynamische Modalshaker der Firma LDS ist an einem unregelmäßigen Punkt, in [Abb. 3.1](#page-39-0) rechts dargestellt, auf der Plattenrückseite positioniert. Er ist über ein Koppelelement (siehe Kapitel [2.2\)](#page-23-0) und einen Kraftsensor der Firma PCB (208B01) mit der Plattenrückseite verbunden und regt die Platte im Frequenzbereich von 1,25 bis 1000 Hz mit einem Sweep-Signal an. Die Anbringung des Kraftsensors auf der Platte erfolgt mit einem Zweikomponentenkleber. Für eine gute Kraftübertragung muss das Koppelsystem in Anregungsrichtung eine hohe Steifigkeit aufweisen. Das Signal wird in der Software des Laser-Scanning-Vibrometers (LSV) von Polytec generiert und über einen Signalverstärker zum Modalshaker übertragen. Auf diese Weise wird eine Plattenanregung mit einer definierten Amplitude erreicht, die gut in der Simulation abbildbar ist.

Für die Erfassung der Messwerte wird das Laser-Scanning-Vibrometer (LSV) PSV-400 der Firma Polytec eingesetzt. Es wird senkrecht zur Messoberfläche positioniert und ermöglicht eine berührungslose 1D-Messung der Oberflächengeschwindigkeiten der Platte in Normalenrichtung. Das Messprinzip beruht auf der Abtastung der Messfläche mit einem Laser. [\[46\]](#page-102-6)

Der vom LSV ausgehende Laserstrahl wird durch einen Strahlteiler (BS1) in einen Referenzund einen Messstrahl aufgeteilt. Der Referenzstrahl wird, wie in [Abb. 3.2](#page-41-0) dargestellt, abgelenkt und die Lichtfrequenz durch einen akusto-optischer Modulator (Bragg-Zelle) um 40 MHz verschoben. Nach Durchlaufen des zweiten Strahlteilers (BS2) wird der Messstrahl auf das Messobjekt fokussiert und reflektiert. Dieser reflektierte Strahl wird anschließend vom Strahlteiler (BS3) abgelenkt und auf dem Detektor mit dem Referenzstrahl überlagert. So wird ein Interferenzmuster erzeugt, das den Bewegungszustand des Messobjektes darstellt. So kann nicht nur die Weglänge, sondern auch die Bewegungsrichtung eindeutig bestimmt werden. Da die Wegauflösung häufig nur wenige Nanometer beträgt, wird anstelle der

Schwingamplitude die Schwinggeschwindigkeit als Antwortgröße für die Auswertung verwendet. [\[46\]](#page-102-6)

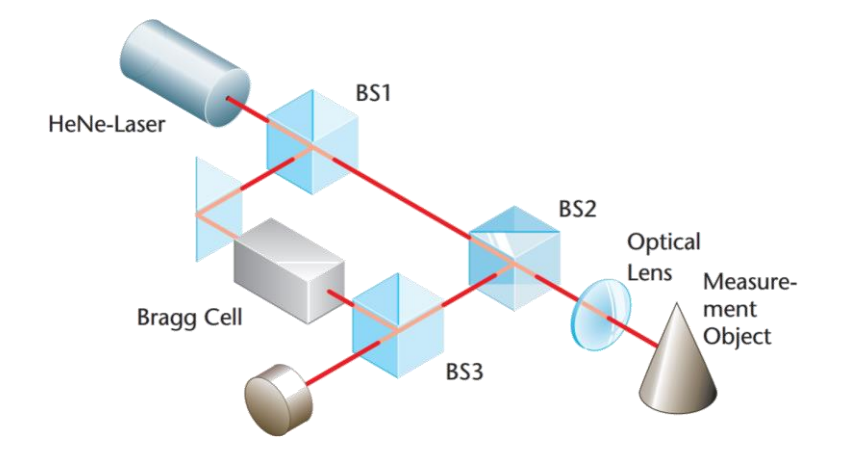

**Abb. 3.2:** Schematischer Aufbau eines Laser Doppler Vibrometers [\[47\]](#page-102-7)

<span id="page-41-0"></span>Für die FRF Bestimmung der Aluminiumplatte werden 567 äquidistant angeordnete Messpunkte in einem Raster von 21 x 27 auf der Messfläche verteilt. Zur Verbesserung des Signal-Rausch-Verhältnisses werden pro Messpunkt 3 komplexe Mittlungen verwendet. Die Frequenzauflösung der Messungen beträgt 1,25 Hz und für eine Verbesserung der Signalqualität des LSV wird Reflexfolie der Firma 3M an den Messpositionen aufgebracht, siehe [Abb. 3.1.](#page-39-0) Die generierten Messdaten werden in der Polytec-Software verarbeitet, anschließend als uff-Datei (Universal File Format) exportiert und in Matlab weiterverwendet.

In Anlehnung an den experimentellen Versuchsaufbau wird das Simulationsmodell mit den in [Tabelle 3](#page-41-1) beschriebenen Eigenschaften in ANSYS aufgebaut und berechnet. Als Materialeigenschaften werden der Elastizitätsmodul, die Dichte, die Querkontraktionszahl und der Verlustfaktor benötigt. Da die genauen Materialparameter der Platte nicht bekannt sind, werden diese für eine bestmögliche Abbildung der Simulation mit Hilfe der inversen Materialparameteridentifikation angepasst.

| <b>AIUIIIIIIIIIIIIIIIIIIII</b> IIII |                                            |
|-------------------------------------|--------------------------------------------|
| Maße $(L \times B)$                 | $0.8 \times 0.6 \text{ m}$                 |
| E-Modul                             | $E = 7.0 e10 Pa$                           |
| Dichte                              | $\rho = 2770 \frac{\text{kg}}{\text{m}^3}$ |
| Querkontraktionszahl                | $\mu = 0.33$                               |
| Verlustfaktor                       | $\eta = 0.002$                             |

<span id="page-41-1"></span>**Tabelle 3:** Eigenschaften des Simulationsmodells der Aluminiumplatte

**Aluminiumplatte**

Für die Vernetzung dieses Modells werden aufgrund der flächig dünnwandigen Geometrie Schalenelemente genutzt. In ANSYS können diese sowohl mit linearen als auch die quadratischen Ansatzfunktionen gelöst werden. Der Unterschied liegt im Polynomgrad, der für den linearen Ansatz 1 und den quadratischen Ansatz 2 beträgt. Wie in [Abb. 3.3](#page-42-0) dargestellt ist, verbessert sich die Qualität der Ergebnisse mit steigendem Polynomgrad durch die zusätzlich betrachteten Knoten. Daher werden für die nachfolgenden Simulationen quadratische Ansatzfunktionen verwendet. [\[48\]](#page-102-8)

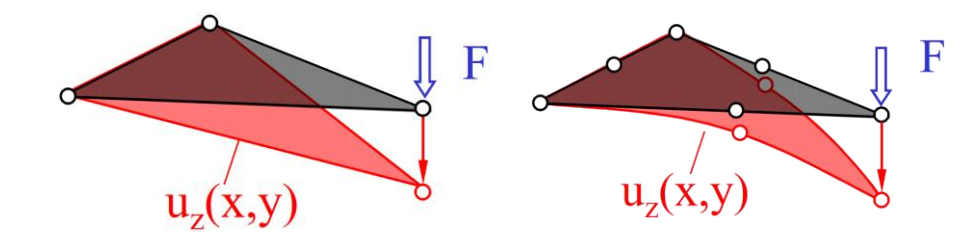

<span id="page-42-0"></span>**Abb. 3.3:** Abbildung eines dreieckigen finiten Elements mit einer Punktlast, Links: Lineare Ansatzfunktion, Rechts: Quadratische Ansatzfunktion [\[48\]](#page-102-8)

Im Rahmen einer Konvergenzstudie werden die Ergebnisse für unterschiedliche Elementgrößen verglichen, um die für einen geringen numerischen Fehler und damit belastbare Ergebnisse erforderliche Feinheit der Vernetzung zu ermitteln. Dabei werden Elementgrößen zwischen 10 mm und 50 mm in 5 mm Schritten betrachtet. Als Ergebnisgröße für die Konvergenzstudie wird die Höhe der Eigenfrequenzen gewählt. Exemplarisch sind die Ergebnisse für eine Eigenfrequenz in [Abb. 3.4](#page-43-0) links dargestellt. Für die feinste Vernetzung ist das genaueste Ergebnis zu erwarten, weshalb die rote Linie eine Abweichung von diesem Ergebnis von 0,1 % darstellt. Alle Elementgrößen, die Ergebnisse unterhalb dieser Grenze erzeugen, können als gut bewertet und für Berechnungen genutzt werden. Es ist zu erkennen, dass durch eine Verfeinerung des Netzes ab 20 mm nur noch eine Verbesserung des Ergebnisses trotz ca. vierfacher Knotenzahl von weniger als 0,1 % erreicht wird, so dass für die betrachtete Platte mit den Randbedingungen eine Elementgröße von 20 mm für weitere Berechnungen gewählt wird.

Das resultierende Netz ist in [Abb. 3.4](#page-43-0) rechts dargestellt und besteht aus 30 Elementeckknoten in x-Richtung und 40 Elementeckknoten in y-Richtung. Neben der Elementgrößen wurde der Einfluss der Bohrungslöcher auf die Simulationsergebnisse untersucht. Es konnten keine relevanten Abweichungen zwischen den Ergebnissen mit und ohne Bohrungen festgestellt werden, weshalb die Bohrungen im Folgenden vernachlässigt werden. Die experimentelle Anregung wird in der Simulation durch eine harmonische Kraftanregung, siehe [Abb. 3.1,](#page-39-0) in Höhe von 1 N abgebildet.

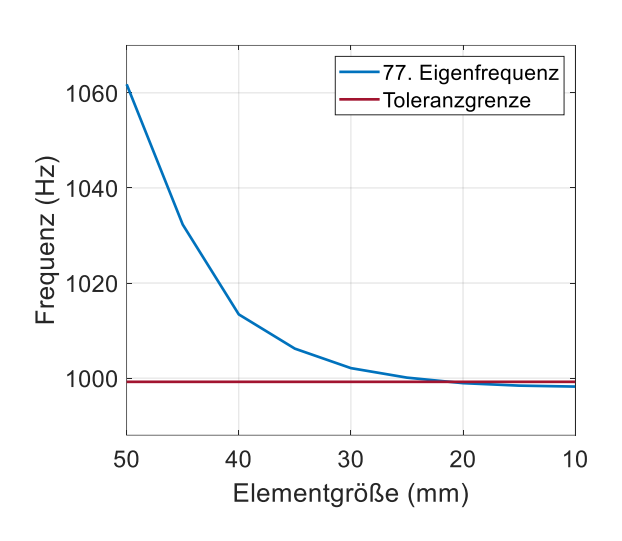

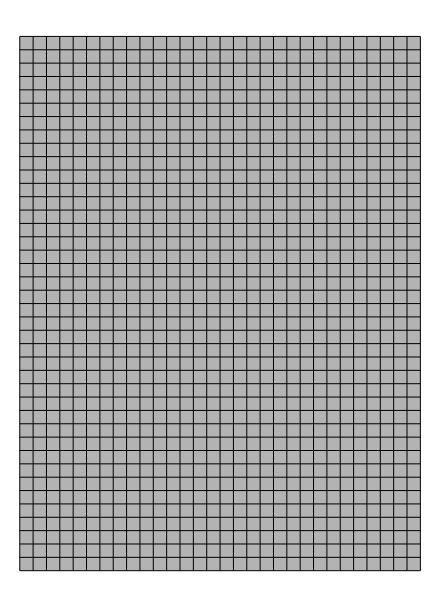

<span id="page-43-0"></span>**Abb. 3.4:** Simulationsmodell der Platte, Links: Konvergenzanalyse zur Ermittlung der erforderlichen Elementgröße, Rechts: Aluminiumplatte mit Elementen der Länge 20 mm

Der Vergleich der FRFs von Simulation und Experiment ist in [Abb. 3.5](#page-44-0) dargestellt. Die Darstellung der Ergebnisse erfolgt bezogen auf die Kraft, um eine abweichende Anregung verschiedener Frequenzbereiche zu berücksichtigen. Zudem wird die Oberflächengeschwindigkeit pro Kraft in Dezibel angegeben, mit dem Referenzwert von 1e-9 m/s nach der BS EN ISO 1683, um niedrige Amplituden besser visualisieren zu können. Durch die Frequenzauflösung der Messung von 1,25 Hz bedingt werden die Eigenfrequenzen teilweise nicht exakt getroffen, was bei der geringen Materialdämpfung von Aluminium zu deutlich kleineren Amplituden als erwartet führt. Dies muss bei der Auswertung berücksichtigt werden. Grundsätzlich lassen sich viele qualitative und quantitative Unterschiede in den Frequenzgängen feststellen. Für ein homogenes Material ist das nicht zu erwarten, was auf Eigenspannungen in der Platte, Geometrieabweichungen von der in der Simulation angenommenen Geometrie oder einen Einfluss des Versuchsaufbaus hinweist. Äußere Verformungen der Platte konnten durch eine Sichtprüfung nicht festgestellt werden. Eine zusätzliche Unsicherheit, die sich auf die Amplituden der FRFs auswirken kann, sind Abweichungen der Anregungsposition zwischen Experiment und Simulation, die durch menschliche Fehler beim Versuchsaufbau verursacht worden sein könnten.

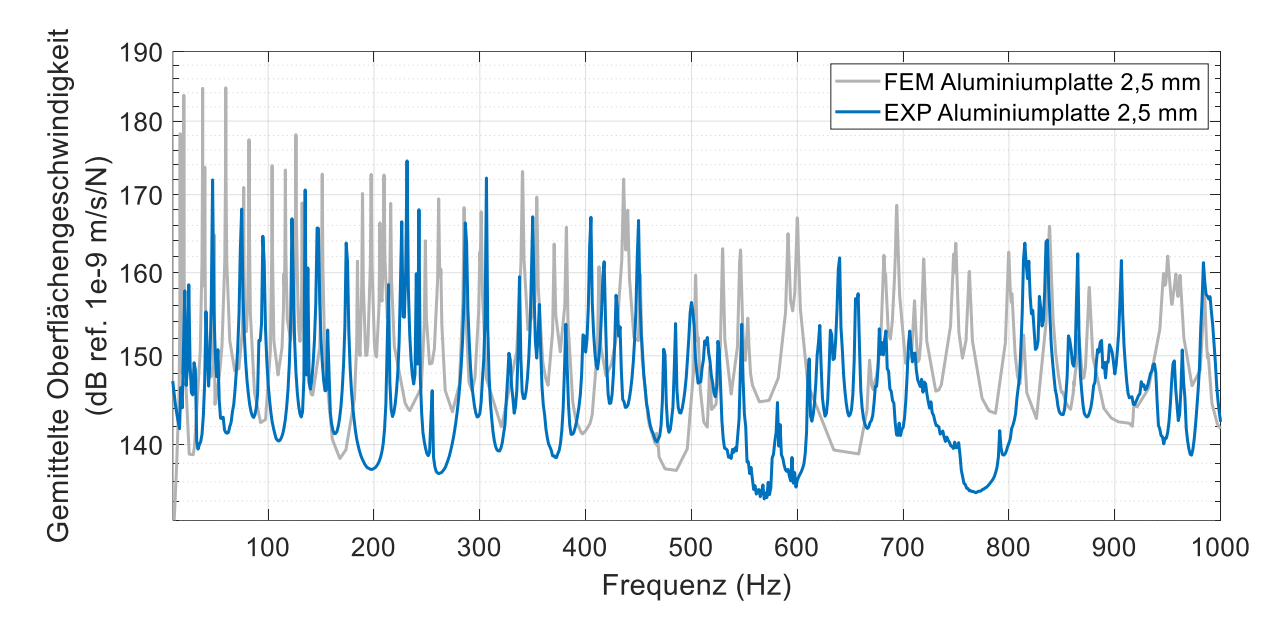

<span id="page-44-0"></span>**Abb. 3.5:** FRF aus Simulation und Experiment der Aluminiumplatte mit einer Dicke von 2,5 mm und mit einem Modalshaker angeregt im Frequenzbereich von 1,25 bis 1000 Hz

Zusätzlich zu den FRFs über den gesamten Frequenzbereich werden in [Abb. 3.6](#page-45-0) die FRFs für die ersten 15 Eigenfrequenzen sowie die Eigenmoden näher betrachtet, um ein weiteres Beurteilungskriterium für die Platteneignung zu schaffen. Es ist eine deutliche Verschiebung der Eigenfrequenzen der Simulation zu tiefen Frequenzen zu erkennen, was auch der Vergleich der Frequenzgänge mit Hilfe der in Kapitel [2.4](#page-30-0) beschriebenen FDAC-Matrix [\(Abb. 3.7](#page-45-1) links) zeigt. Diese beträgt bei der Betrachtung des Korrelationsverhalten bei 1000 Hz ca. 180 Hz, was die starken Abweichungen der Eigenfrequenzen erklärt. Eine Anpassung der Materialdaten in der Simulation, wie z.B. des E-Moduls, an Grenzwerte für Aluminiumlegierungen konnte diese Unterschiede nicht ausgleichen, weshalb sich die Frage stellt, ob eine Mischlegierung verwendet wurde. Diese Vermutung konnte im Rahmen dieser Arbeit nicht bestätigt werden.

Für den Vergleich der Eigenmoden von Simulation und Experiment, fällt auf, dass die 4. Eigenmode im Experiment nicht wie erwartet ausgebildet wird. Dies kann durch den quantitativen Vergleich der Eigenmoden mit Hilfe der in Kapitel [2.4](#page-30-0) beschriebenen MAC-Matrix (siehe [Abb. 3.7\)](#page-45-1) bestätigt werden. Es handelt sich um eine Mischmode, wie die Abweichung von der Diagonalen bzw. die hohe Übereinstimmung mit der Mode 3 zeigt. Andere Eigenmoden stimmen qualitativ gut überein, sind aber teilweise, wie z.B. die 3. Eigenmode, leicht in sich gedreht, was wiederum auf Inhomogenitäten hinweist oder auf eine unzureichende Frequenzauflösung zurückgeführt werden kann. Eine höhere Frequenzauflösung lässt erwarten, dass die Eigenfrequenzen besser getroffen werden und sich somit die Eigenmoden besser ausbilden. Eine feinere Auflösung des Frequenzganges hat jedoch keinen Einfluss

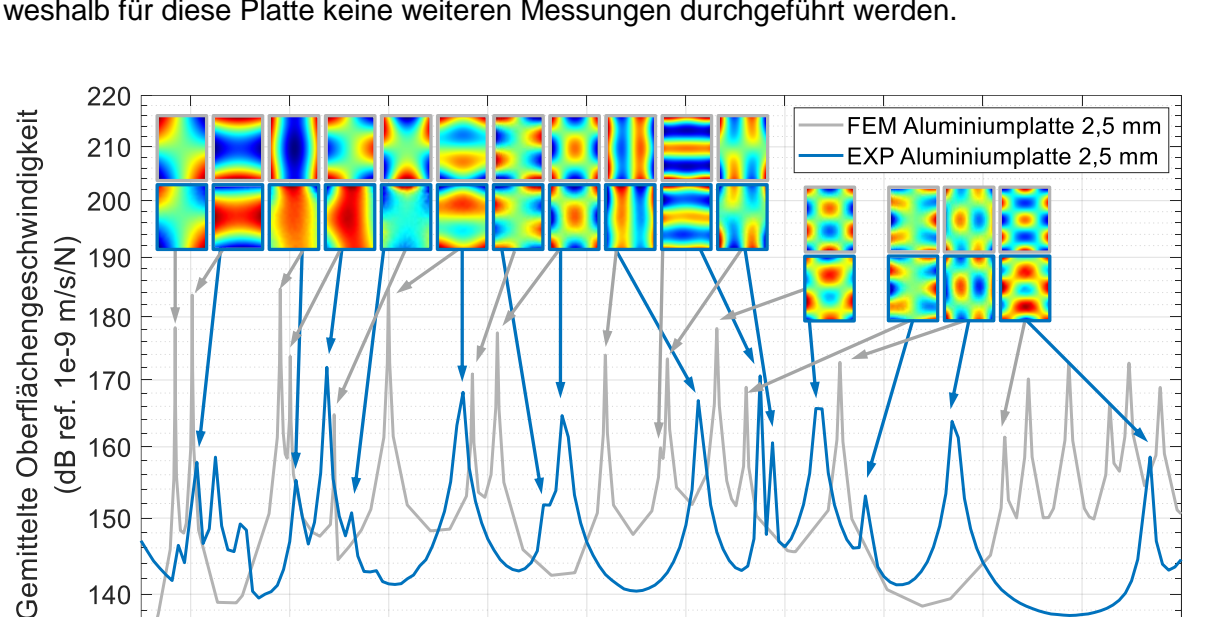

150

140

20

40

60

auf die deutlichen Abweichungen der Eigenfrequenzen zwischen Simulation und Experiment, weshalb für diese Platte keine weiteren Messungen durchgeführt werden.

<span id="page-45-0"></span>**Abb. 3.6:** FRF aus der Simulation und dem Experiment der Aluminiumplatte im Frequenzbereich bis 220 Hz mit den ersten 15 Eigenmoden

120

Frequenz (Hz)

140

100

160

180

200

220

80

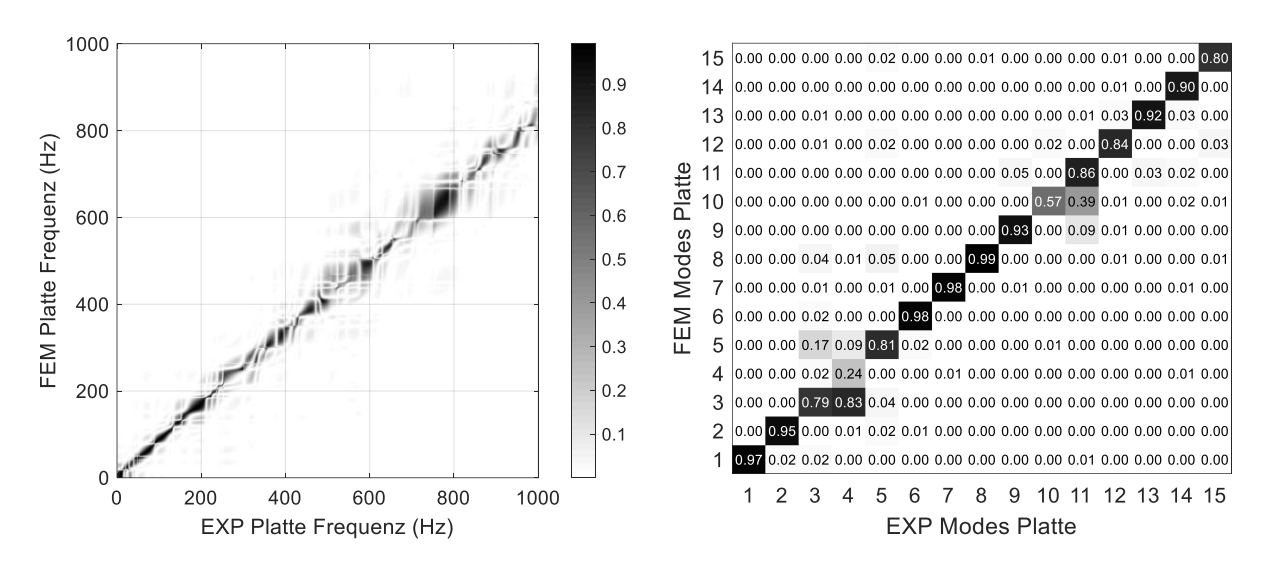

<span id="page-45-1"></span>**Abb. 3.7:** Vergleich von Simulation und Experiment der Aluminiumplatte mit einer Dicke von 2,5 mm, Links: FDAC-Matrix der Frequenzgänge, Rechts: MAC-Matrix der ersten 15 Eigenmoden

Da mit der Simulation keine gute Annäherung an die Realität erreicht werden kann, ist diese Platte für die experimentelle Nachbildung einer TBL-Anregung ungeeignet, da in der Simulation Frequenzantworten der Platte angenommen werden, die in der Realität nicht auftreten. Somit ist die Anregung einer Resonanzamplitude in einer realen Antiresonanz nicht möglich. Weiterhin wurde im Laufe der Arbeit festgestellt, dass Flugzeugstrukturen immer einen gewissen Grad an Eigendämpfung aufweisen und daher neben den ungedämpften Plattenstrukturen auch gedämpfte Platten untersucht werden sollen. Um diese beiden Zustände vergleichend untersuchen zu können, ohne die aufgebrachten Dämpfungselemente zu entfernen, sind zwei identische Probekörper notwendig.

#### <span id="page-46-2"></span>**3.2 Stahlplatten 1mm**

Mit dem Ziel, die Plattenantwort in der Simulation besser abbilden zu können, werden in diesem Kapitel zwei 1 mm dicke Stahlplatten mit einer Länge von 0,42 m und einer Breite von 0,594 m aus dem Bestand der TU Braunschweig auf ihre Eignung untersucht. Dazu wird ein separater Versuchsaufbau, wie in [Abb. 3.8](#page-46-0) dargestellt, aufgebaut. Dieser unterscheidet sich von dem im vorherigen Kapitel beschriebenen Versuchsaufbau durch die Entkopplung der Aufhängung von Modalshaker und Platte. Die Aufhängung der Platte erfolgt mit Elastomerschnüren an einem Stativ aus ITEM-Profilen, das fest mit einem schwingungsisolierten Tisch verbunden ist. Der Modalshaker ist unabhängig auf einem Stativ montiert und über ein Koppelelement mit einem Kraftsensor der Firma PCB (208B01) an der Rückseite der Platte befestigt.

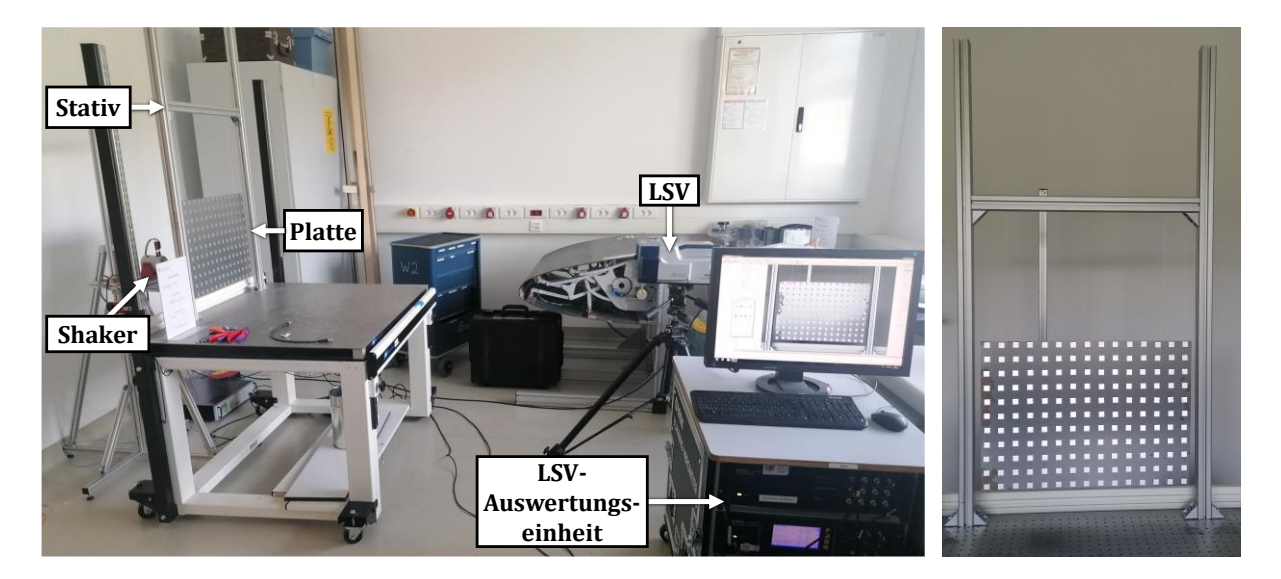

**Abb. 3.8:** Experimenteller Versuchsaufbau zur Evaluierung der Stahlplatte mit Modalshaker und LSV

<span id="page-46-0"></span>Die Anregung erfolgt wie im vorherigen Versuchsaufbau mit einem elektrodynamischen Modalshaker der Firma LDS. Der in [Abb. 3.9](#page-47-0) dargestellte unregelmäßige Anregungspunkt wird mit dem Abstand in x-Richtung  $P_x$  und dem Abstand in y-Richtung  $P_y$  für die Länge L und die Breite  $B$  der Platte nach der Gleichung [\(3.1](#page-46-1) berechnet.

<span id="page-46-1"></span>
$$
P_{\rm x} = \frac{B}{\sqrt{2}} \text{ und } P_{\rm y} = \frac{L}{\sqrt{2}} \tag{3.1}
$$

Zum Vergleich der Platten untereinander und mit der Simulation wird die Platte mit einem Sweep-Signal im Frequenzbereich von 0,625 bis 500 Hz angeregt. Das Signal wird mit Hilfe der Polytec-Software erzeugt, mit einem Verstärker verstärkt und dem Modalshaker zugeführt. Die so erzeugten Oberflächenverschiebungen der Platte werden dann mit Hilfe des LSV bestimmt. Die 164 Messpunkte sind äquidistant mit einem Abstand von 40 mm und einem Abstand zur Plattenkante von 17 mm bzw. 10 mm über die Messfläche verteilt. Zur Verbesserung des Signal-Rausch-Verhältnisses werden pro Messpunkt drei komplexe Mittlungen durchgeführt und reflektierende Folie der Firma 3M angebracht. Die ermittelten Daten werden mit Hilfe der Auswertungseinheit der Firma Polytec ausgewertet und können anschließend als uff-Datei exportiert werden.

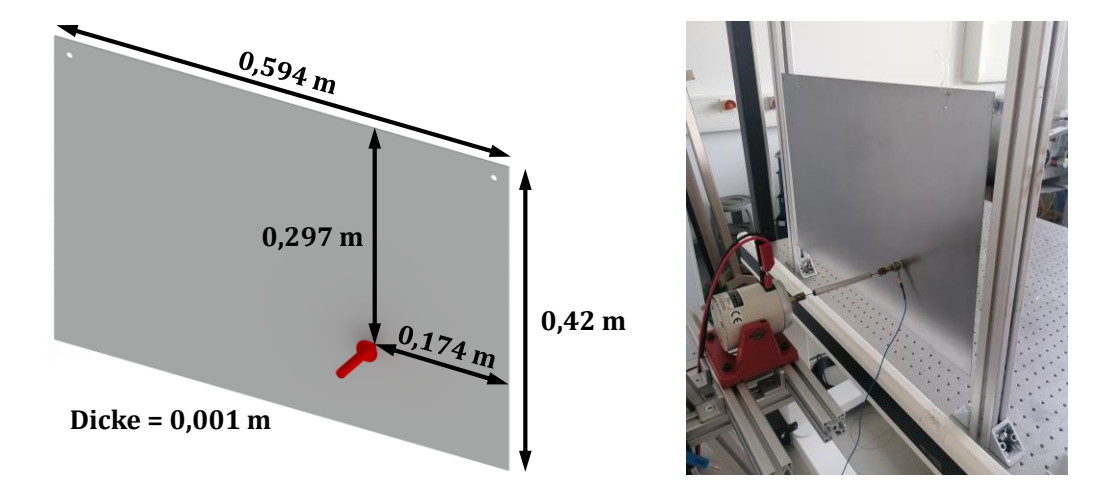

<span id="page-47-0"></span>**Abb. 3.9:** Krafteinleitungspunkt der Stahlplatte, Links: Maße und Anregungspunkt auf der Rückseite schematisch, Rechts: Experimentelle Umsetzung des Krafteinleitungspunktes

<span id="page-47-1"></span>Das Simulationsmodell wird in ANSYS ohne Bohrungen und als Schalenmodell aufgebaut. Die verwendeten Materialdaten Elastizitätsmodul, Dichte, Querkontraktionszahl und Verlustfaktor können der [Tabelle 4](#page-47-1) entnommen werden.

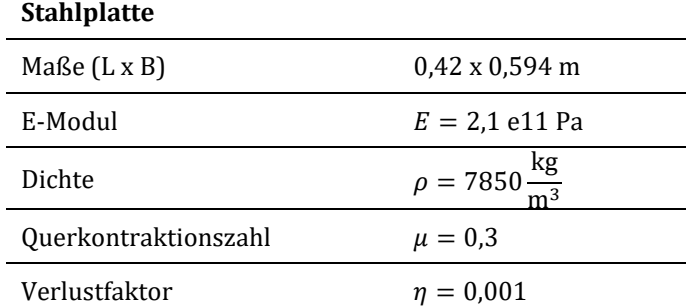

**Tabelle 4:** Eigenschaften des Simulationsmodells der Stahlplatte

Im Rahmen der Konvergenzstudie wird die erforderliche Feinheit der Vernetzung nach dem gleichen Vorgehen wie in Kapitel [3.1](#page-39-1) ermittelt. In [Abb. 3.10](#page-48-0) links ist zu erkennen, dass durch eine Verfeinerung des Netzes ab 20 mm trotz ca. vierfacher Knotenzahl nur noch eine Verbesserung des Ergebnisses von weniger als 0,01 % erreicht wird. Aus diesem Grund wird für die betrachtete Platte mit den Randbedingungen die Elementgröße 20 mm gewählt. Das resultierende Netz ist in [Abb. 3.10](#page-48-0) rechts dargestellt und besteht aus 29 Elementeckknoten in x-Richtung und 21 Elementeckknoten in y-Richtung. Es wird mit Hilfe der quadratischen Ansatzfunktion gelöst.

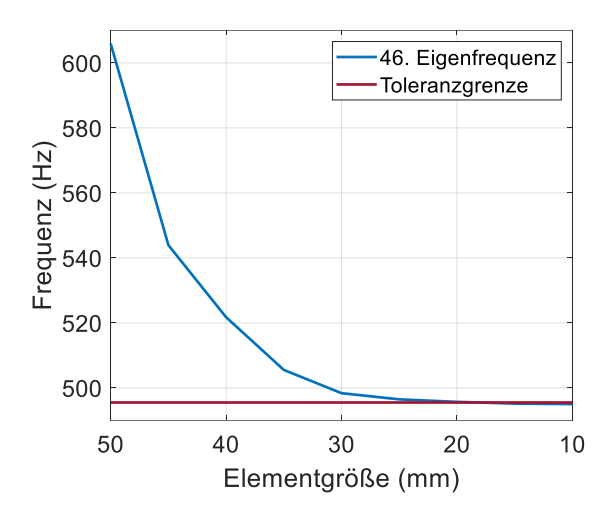

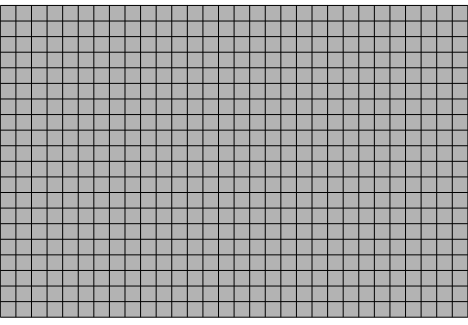

<span id="page-48-0"></span>**Abb. 3.10:** Simulationsmodell der Platte, Links: Konvergenzanalyse zur Ermittlung der erforderlichen Elementgröße, Rechts: Stahlplatte mit Elementen der Länge 20 mm

Die für die beiden Stahlplatten simulierten und experimentell ermittelten Frequenzgänge der gemittelten Oberflächengeschwindigkeiten sind in [Abb. 3.11](#page-48-1) dargestellt. Es ist eine gute Übereinstimmung der Eigenfrequenzen der beiden experimentell ermittelten Frequenzgänge der Platten zueinander und zu der Simulation für niedrige Frequenzen zu erkennen.

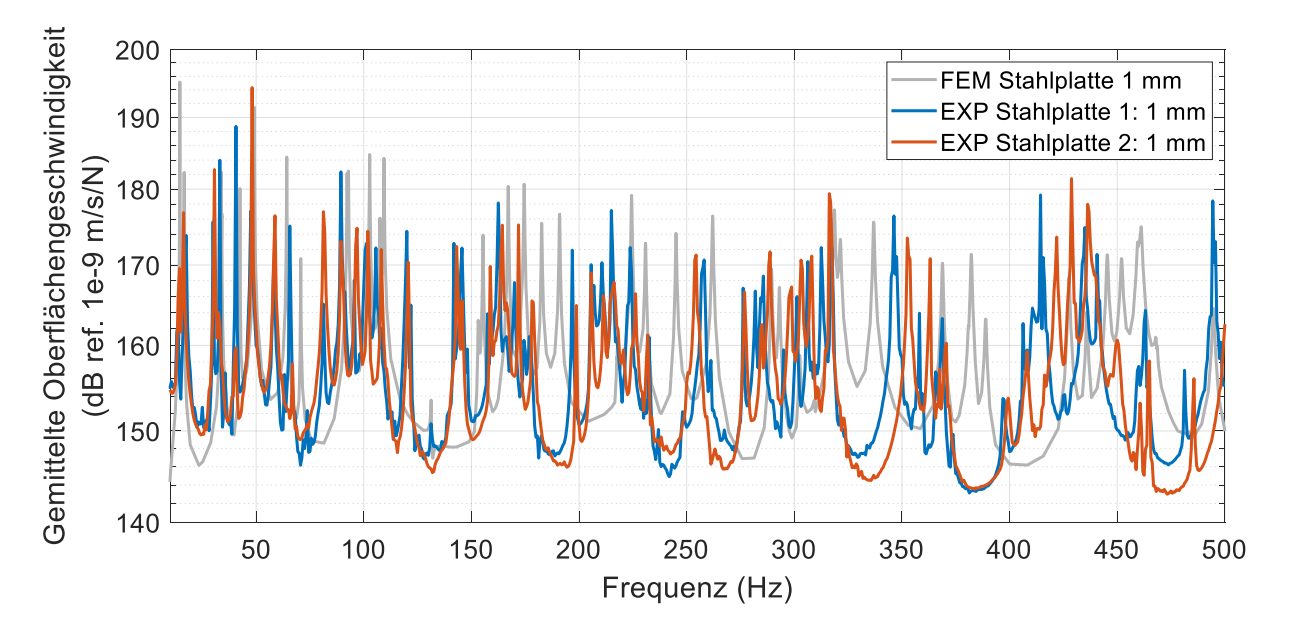

<span id="page-48-1"></span>**Abb. 3.11:** FRF aus der Simulation und den Experimenten der Stahlplatten mit einem Modalshaker im Frequenzbereich von 0,625 bis 500 Hz angeregt

Für Frequenzen ab 150 Hz sind bereits qualitativ deutliche Abweichungen der Eigenfrequenzamplituden zwischen beiden Platten und der Eigenfrequenzen zwischen den Experimenten und der Simulation festzustellen.

Die Auswertung der experimentellen Frequenzgänge zueinander mit Hilfe der FDAC-Matrix zeigt dieses Verhalten durch das Ausfächern der Korrelationswerte hin zu hohen Frequenzen, wie in [Abb. 3.12](#page-49-0) zu sehen ist.

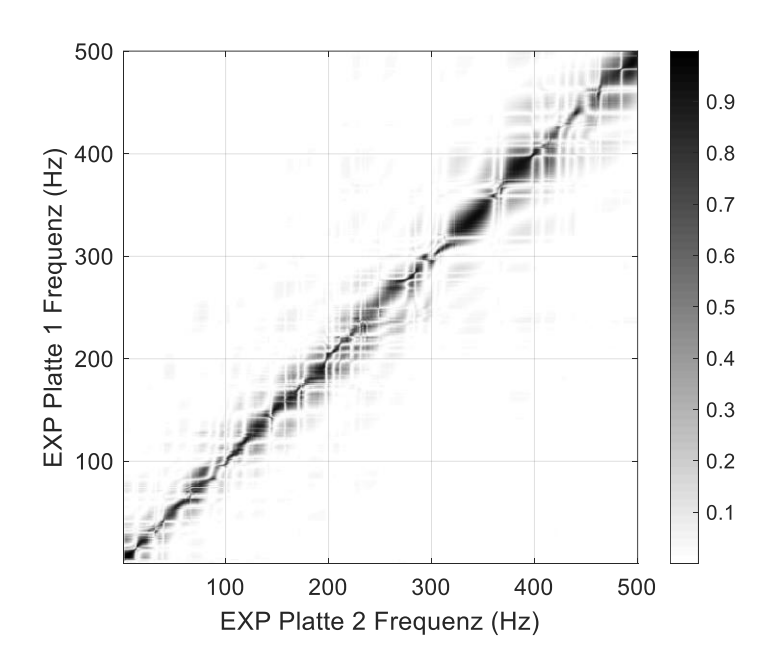

**Abb. 3.12:** Vergleich der FRF der Stahlplatte 1 und 2 mit der FDAC-Matrix

<span id="page-49-0"></span>Der Vergleich der Frequenzgänge der Simulation mit den experimentellen Ergebnissen der Platten erfolgt mit Hilfe der FDAC-Matrix. Exemplarisch ist der Vergleich zu der Platte 1 in [Abb. 3.14](#page-50-0) links dargestellt. Es ist eine starke Streuung der Frequenzlinien und eine Verschiebung der Frequenzkorrelation gegenüber der Hauptdiagonalen zu erkennen. Dies deutet auf ein nichtlineares Verhalten der Probekörper und Abweichungen der Materialparameter hin. Für die Gegenüberstellung der Ausprägungen der ersten 15 Eigenmoden wird die MAC-Matrix verwendet, wie sie in [Abb. 3.14](#page-50-0) rechts dargestellt ist. Für viele der Eigenfrequenzen bilden sich wie auch der Frequenzgang zeigt keine reinen Eigenmoden, sondern Mischmoden aus. Diese sind zudem teilweise gegenüber den Simulationsergebnissen leicht verschoben oder gedreht, wie in [Abb. 3.13](#page-50-1) zu sehen. Der Vergleich zwischen der zweiten Stahlplatte und der Simulation zeigt vergleichbare Ergebnisse, die in Anhang [A.1](#page-105-0) dargestellt sind.

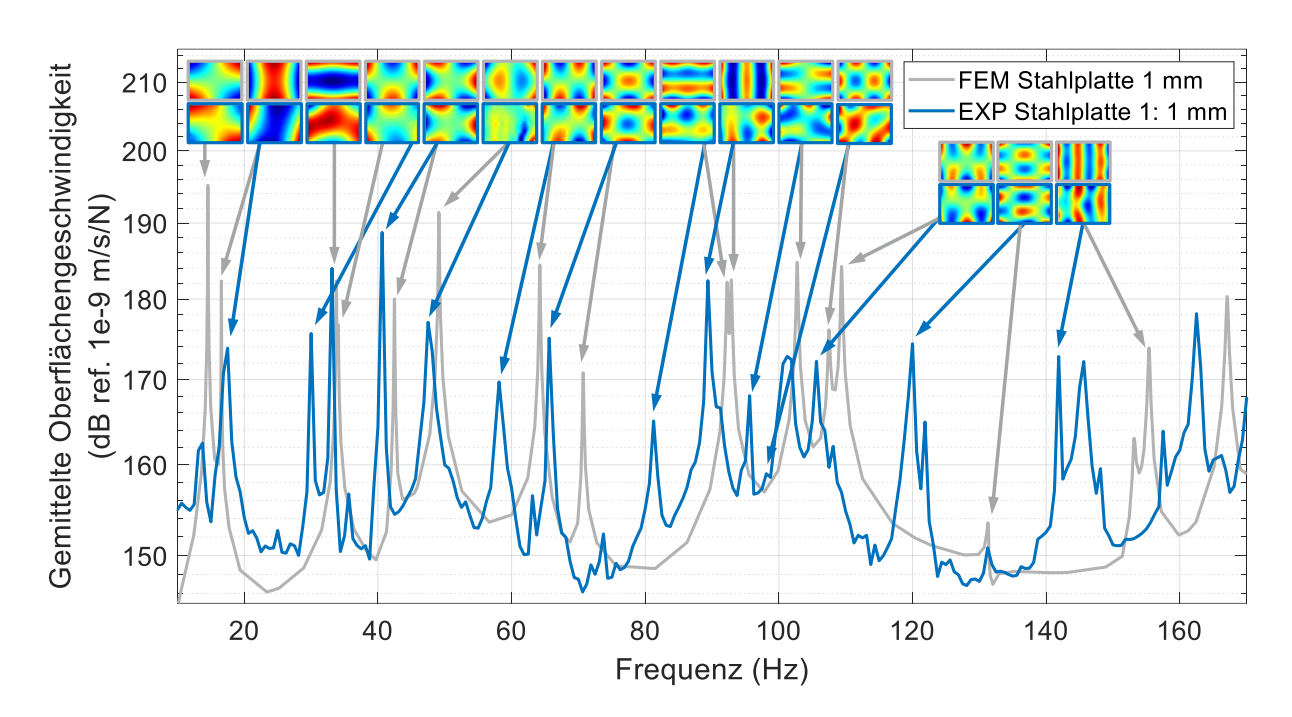

<span id="page-50-1"></span>**Abb. 3.13:** FRF aus der Simulation und dem Experiment der Stahlplatte 1 im Frequenzbereich bis 170 Hz mit den ersten 15 Eigenmoden

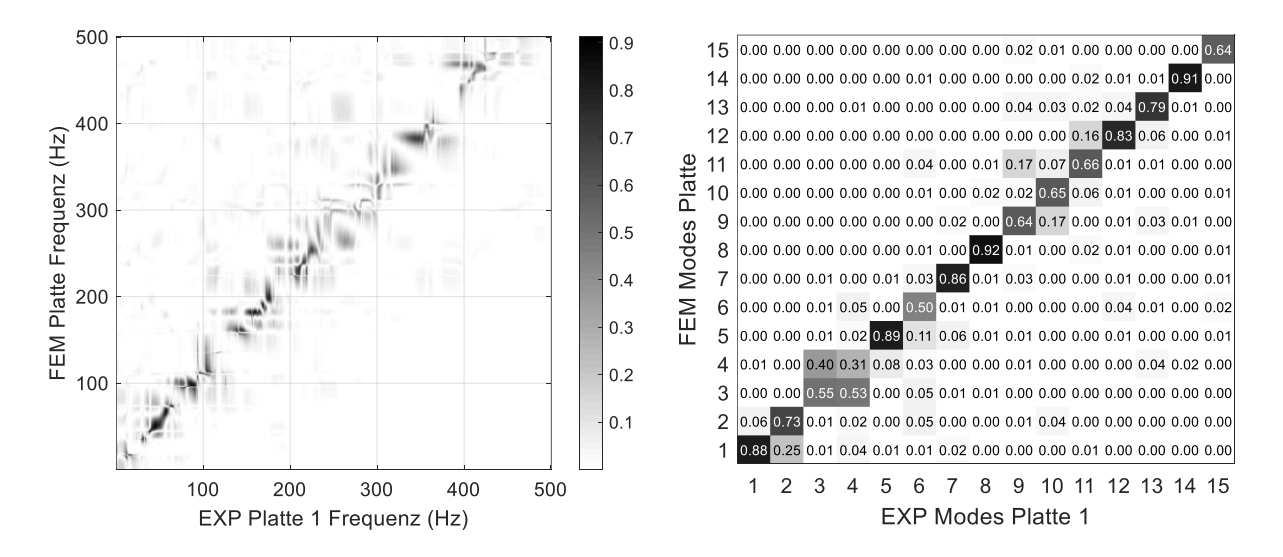

<span id="page-50-0"></span>**Abb. 3.14:** Vergleich von Simulation und Experiment der Stahlplatte 1, Links: FDAC-Matrix der Frequenzgänge, Rechts: MAC-Matrix der ersten 15 Eigenmoden

Bei der Suche nach den Ursachen für die aufgetretenen Abweichungen wurden an den Platten die in [Abb. 3.15](#page-51-0) dargestellten Verformungen festgestellt. Diese lassen auf innere Spannungen im Material schließen, die zu komplexen, simulativ nicht nachvollziehbaren Materialeigenschaften führen. Ursachen für diese Eigenspannungen können die Herstellung, Lagerung oder vorherige Nutzung der Platten sein, was bei immer gleichen Bedingungen beider Platten zu deren ähnlichem in [Abb. 3.12](#page-49-0) dargestellten Strukturantwortverhalten führen kann.

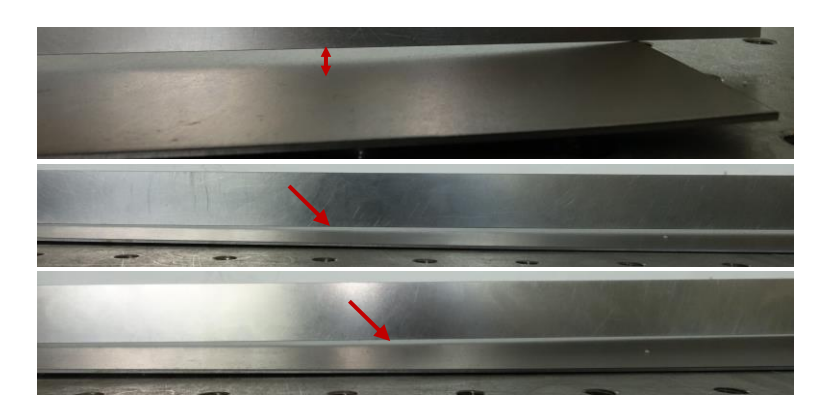

**Abb. 3.15:** Verformungen der Stahlplatten gegenüber einer Bezugsgeraden

<span id="page-51-0"></span>Da die Platten simulativ nicht valide darstellbar sind, kann aus den in Kapitel [3.1](#page-39-1) genannten Gründen mit diesen Platten keine Strukturantwort einer TBL-Anregung ermittelt werden.

### <span id="page-51-1"></span>**3.3 Aluminiumplatten 3 mm**

Durch die zuvor betrachteten Probekörpern hat sich deutlich gezeigt, dass unbekannte Materialeigenschaften, Lagerungsbedingungen und Einsatzszenarien einen deutlichen Einfluss auf die mechanischen Eigenschaften haben. Um die Ungenauigkeiten aufgrund dieser Parameter zu minimieren, werden für die weiteren Untersuchungen neu gefertigte Aluminiumplatten der Firma Stahlog GmbH verwendet. Die warmgewalzten Aluminiumplatten mit einer Dicke von 3 mm bestehen aus dem Werkstoff EN AW-1050A (Al 99,5). Die Länge und Breite wurden mit 0,8 m bzw. 0,4 m in Anlehnung an die von Maury [\[14\]](#page-100-0) verwendete Platte zur Simulation einer TBL mit Lautsprechern gewählt.

Zur Bestimmung der Strukturantwort auf eine Anregung wird der, durch Verstellen des ITEM-Querträgers an die Länge der Platte angepasste, Versuchsaufbau aus Kapitel [3.2](#page-46-2) verwendet. Die Punktanregung erfolgt wie in [Abb. 3.16](#page-52-0) zu sehen an der Plattenrückseite mit einem Modalshaker. Die Anregungsposition, aus Gleichung [\(3.1\)](#page-46-1) berechnet, ist durch den roten Pfeil gekennzeichnet. Für die Messung der Oberflächengeschwindigkeiten werden 231 Messpunkte (11 in x-Richtung und 21 in y-Richtung) verwendet und je Messpunkt 3 komplexe Mittelungen durchgeführt.

Die Anregung erfolgt mit einem Sweep-Signal im Frequenzbereich von 1,25 bis 1000 Hz aufgrund der Anzahl der zu erwartenden Eigenfrequenzen. Das Signal wird wie in den vorhergehenden Kapiteln mit dem Polytec-Generator erzeugt, mit einem Verstärker verstärkt und dem Modalshaker zugeführt, der mit einem zwischengeschalteten Kraftsensor fest mit der Platte verbunden ist.

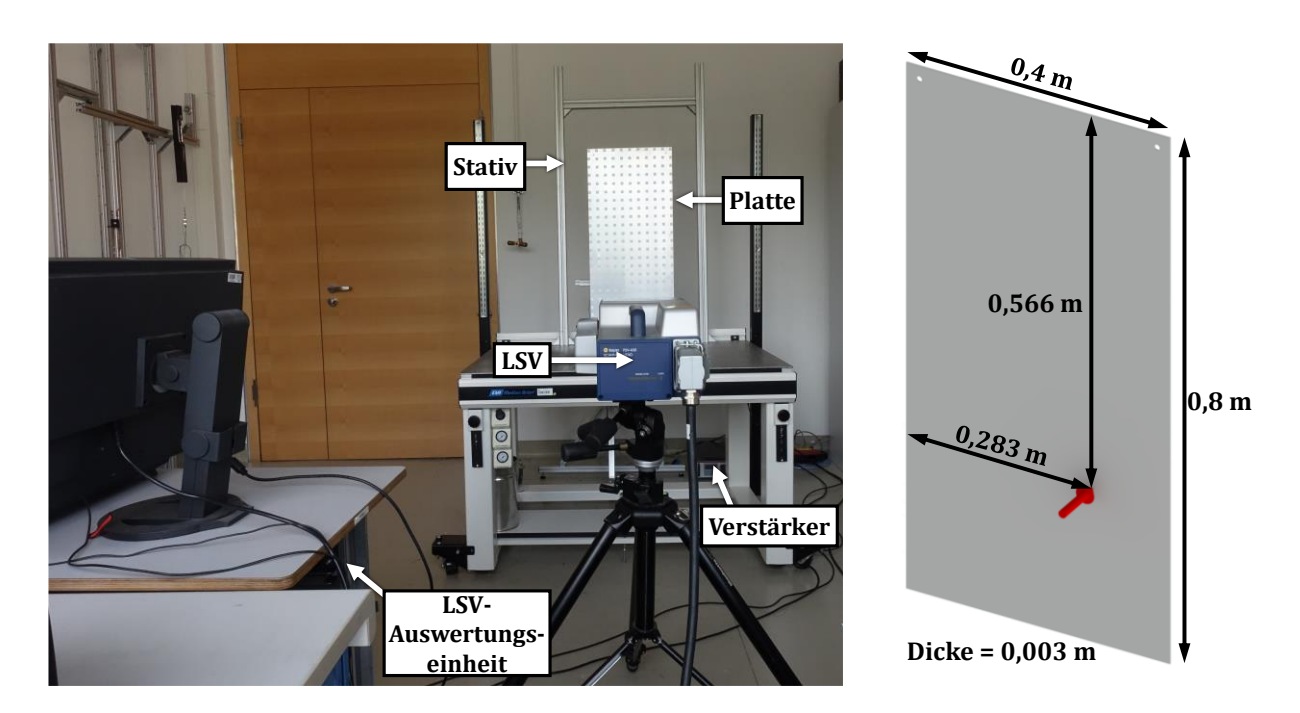

<span id="page-52-0"></span>**Abb. 3.16:** Versuchsaufbau zur Evaluierung der Aluminiumplatte mit Modalshaker und LSV, Links: Experimenteller Versuchsaufbau, Rechts: Schematische Darstellung der Plattengeometrie und der Position der Kraftanregung auf der Plattenrückseite

<span id="page-52-1"></span>Das Modell der Platte wird in ANSYS wieder als Schalenmodell ohne Bohrungen aufgebaut. Die verwendeten Materialkennwerte, leicht angepasst für eine bessere Abbildung der Realität, sind in [Tabelle 5](#page-52-1) für den warmgewalzten Werkstoff Al99,5 angegeben.

| <b>Aluminiumplatte</b>      |                                            |
|-----------------------------|--------------------------------------------|
| Maße $(L \times B)$         | $0.8 \times 0.4 \text{ m}$                 |
| E-Modul                     | $E = 7.0$ e10 Pa                           |
| Dichte                      | $\rho = 2770 \frac{\text{kg}}{\text{m}^3}$ |
| <b>Ouerkontraktionszahl</b> | $\mu = 0.33$                               |
| Verlustfaktor               | $n = 0.002$                                |

**Tabelle 5:** Eigenschaften des Simulationsmodells der Aluminiumplatte

Die Konvergenzstudie der maximal im Frequenzbereich betrachteten Eigenfrequenz zeigt den gleichen Trend, der für die anderen Simulationsmodelle ebenfalls festzustellen war. Es wird nach [Abb. 3.17](#page-53-0) links eine Vernetzung mit einer Elementgröße von 20 mm gewählt, woraus sich 21 Eckknoten in x-Richtung und 41 Eckknoten in y-Richtung ergeben.

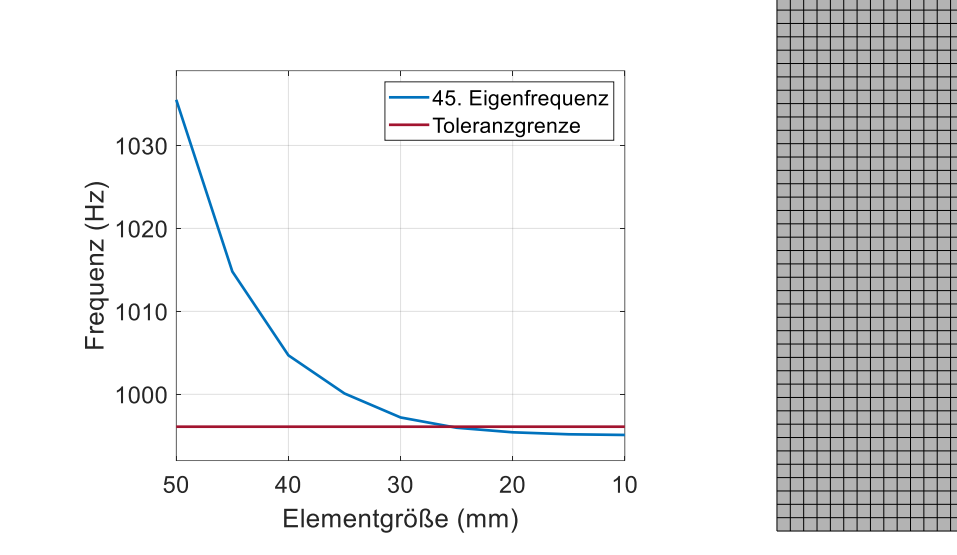

<span id="page-53-0"></span>**Abb. 3.17:** Simulationsmodell der Platte, Links: Konvergenzanalyse zur Ermittlung der erforderlichen Elementgröße, Rechts: Aluminiumplatte mit Elementen der Länge 20 mm

Die Ergebnisse der FRFs der Simulation und der experimentellen Untersuchungen der beiden Aluminiumplatten sind in [Abb. 3.18](#page-53-1) abgebildet. Über den gesamten untersuchten Frequenzbereich zeigt sich eine gute Übereinstimmung der Frequenzgänge, insbesondere für die Lage der Eigenfrequenzen. Dies zeigt, dass für einen neuen Probekörper mit bekannten Eigenschaften die Strukturantwort simulativ gut abgebildet werden kann.

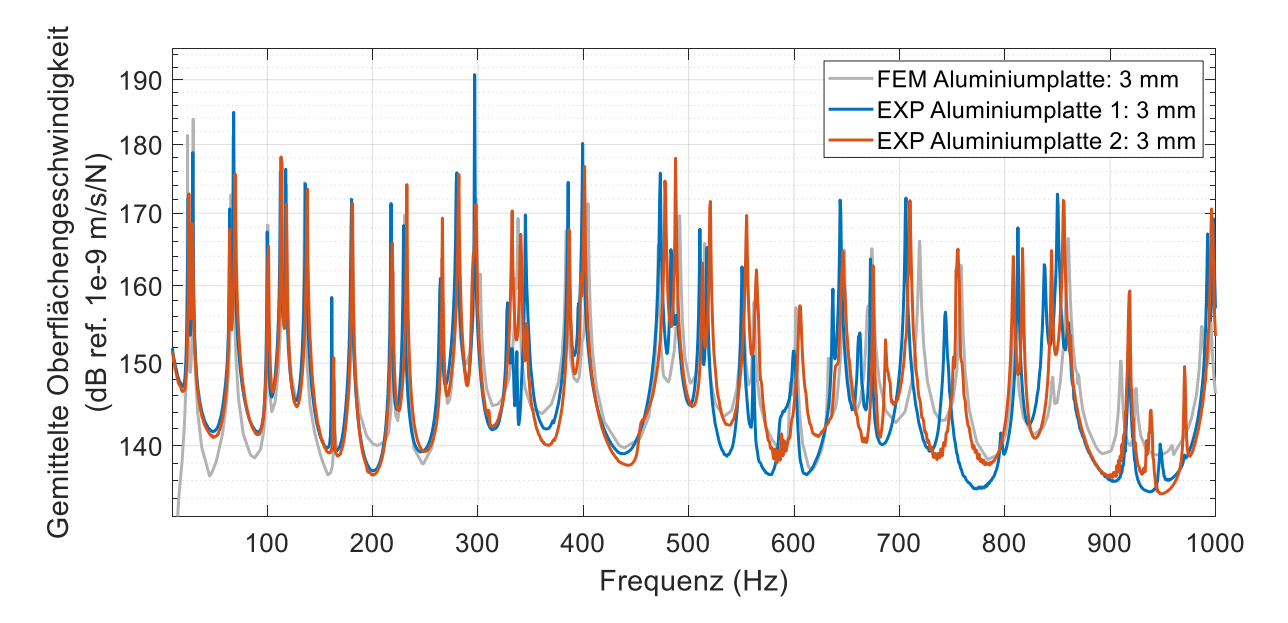

<span id="page-53-1"></span>**Abb. 3.18:** FRF aus Simulation und Experiment der Aluminiumplatten mit einer Dicke von 3 mm und mit einem Modalshaker angeregt im Frequenzbereich von 1,25 bis 1000 Hz

Die gute Übereinstimmung der Strukturantworten der experimentellen Platten zueinander zeigt sich auch bei der Auswertung mit der FDAC- und MAC-Matrix. Wie in [Abb. 3.19](#page-54-0) links zu sehen ist, bestätigt die FDAC-Matrix die gute Übereinstimmung der Frequenzgänge der

einzelnen ausgewerteten Punkte zueinander. Es sind keine Frequenzverschiebungen erkennbar, lediglich leichte Abweichungen, die verschiedene Ursachen haben können. So haben äußere Umstände, wie z.B. die Temperatur, aber auch Abweichungen der Knotenkoordinaten, die trotz identischer Aufhängung nach dem Plattenwechsel nicht auszuschließen sind, einen Einfluss. Der Vergleich der Eigenschwingformen der ersten 14 Eigenmoden in [Abb. 3.19](#page-54-0) rechts zeigt eine sehr gute Übereinstimmung nahe der für identische Platten zu erwartenden maximalen Übereinstimmung von 1. Für die letzte in diesem Vergleich betrachtete Eigenmode bei 295 Hz ist zwar noch eine gute Übereinstimmung zu erkennen, eine Überprüfung dieser Schwingform hat jedoch ergeben, dass es sich um eine Mischmode aus der 15. und 16. Eigenmode handelt. Die für die 15. Eigenfrequenz erwartete Schwingform bildet sich nur für einen bestimmten Schwingzustand, abhängig von dem Phasenwinkel aus. Die gute Übereinstimmung erlaubt einen direkten Vergleich zwischen gedämpfter und ungedämpfter Plattenanregung im nächsten Kapitel.

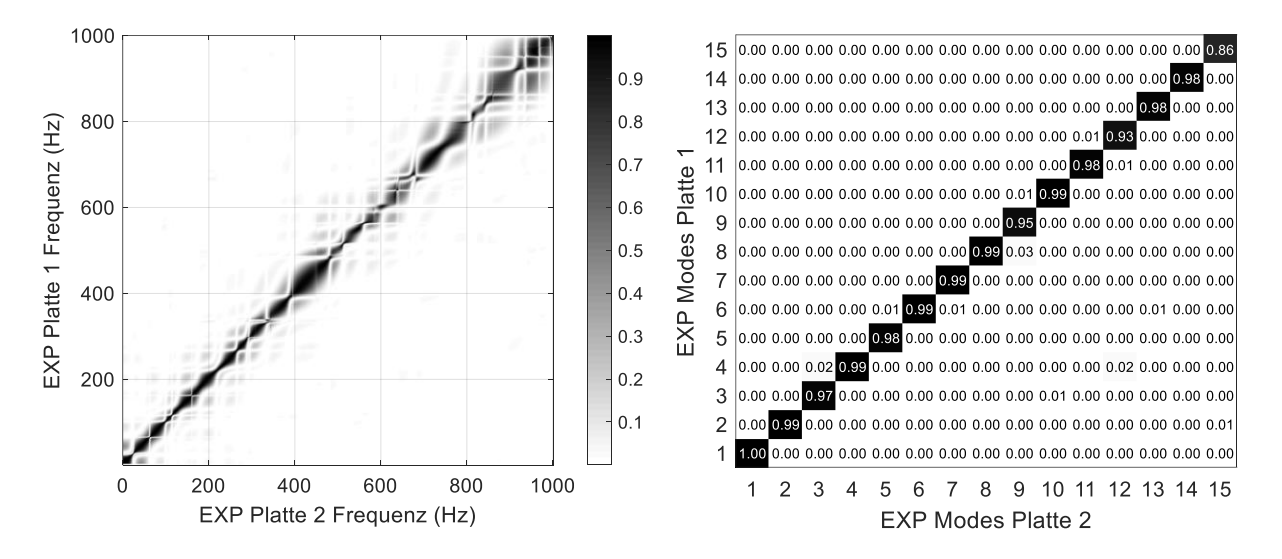

<span id="page-54-0"></span>**Abb. 3.19:** Vergleich der Experimente der Aluminiumplatte 1 und der Aluminiumplatte 2, Links: FDAC-Matrix der Frequenzgänge, Rechts: MAC-Matrix der ersten 15 Eigenmoden

Der exemplarisch für Platte 1 durchgeführte Vergleich zwischen Simulation und Experiment mit Hilfe der visuellen Kontrolle der Frequenzgänge der ersten 15 Eigenfrequenzen [\(Abb.](#page-55-0)  [3.20\)](#page-55-0) sowie der FDAC- und MAC-Matrix [\(Abb. 3.21\)](#page-55-1) zeigt eine sehr gute Übereinstimmung, wie auch für die Probekörper untereinander. Bei den ersten 15 Eigenfrequenzen werden die Frequenzen sehr gut getroffen, es treten jedoch teilweise, wie bei der 9. und 15. Eigenfrequenz, deutliche Amplitudenunterschiede auf. Da die Amplituden grundsätzlich gut getroffen werden, kann die angenommene Materialdämpfung des Aluminiums von 0,2 % als Ursache ausgeschlossen werden. Für die Abweichungen der 9. Eigenfrequenz können geringfügige Unterschiede in der Anregungsposition oder in der Ausprägung der Eigenform vermutet werden. Die Erhöhung der Schwingungsamplitude um 19 dB bei der 15.

Eigenfrequenz ist auf die Ausbildung einer stärker angeregten Mischmode zurückzuführen. Die vergleichbaren Ergebnisse für die Platte 2 sind dem Anhang [A.2](#page-106-0) zu entnehmen.

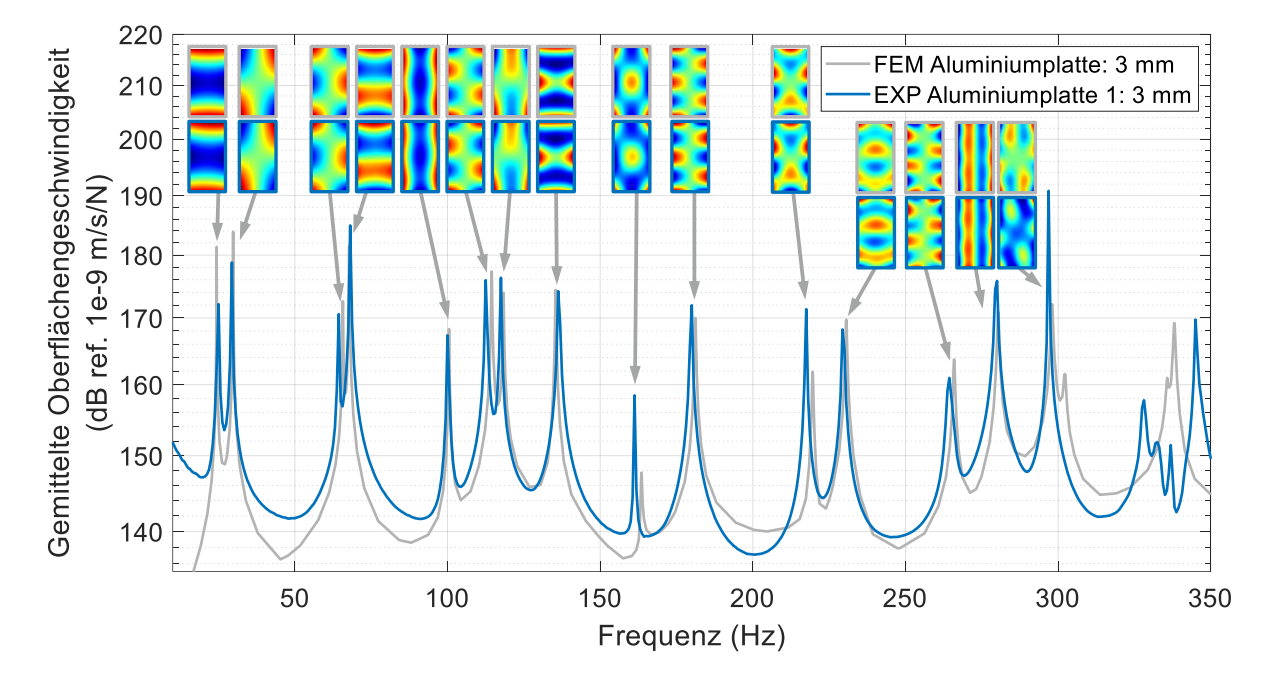

<span id="page-55-0"></span>**Abb. 3.20:** FRF aus der Simulation und dem Experiment der Aluminiumplatte 1 im Frequenzbereich bis 350 Hz mit den ersten 15 Eigenmoden

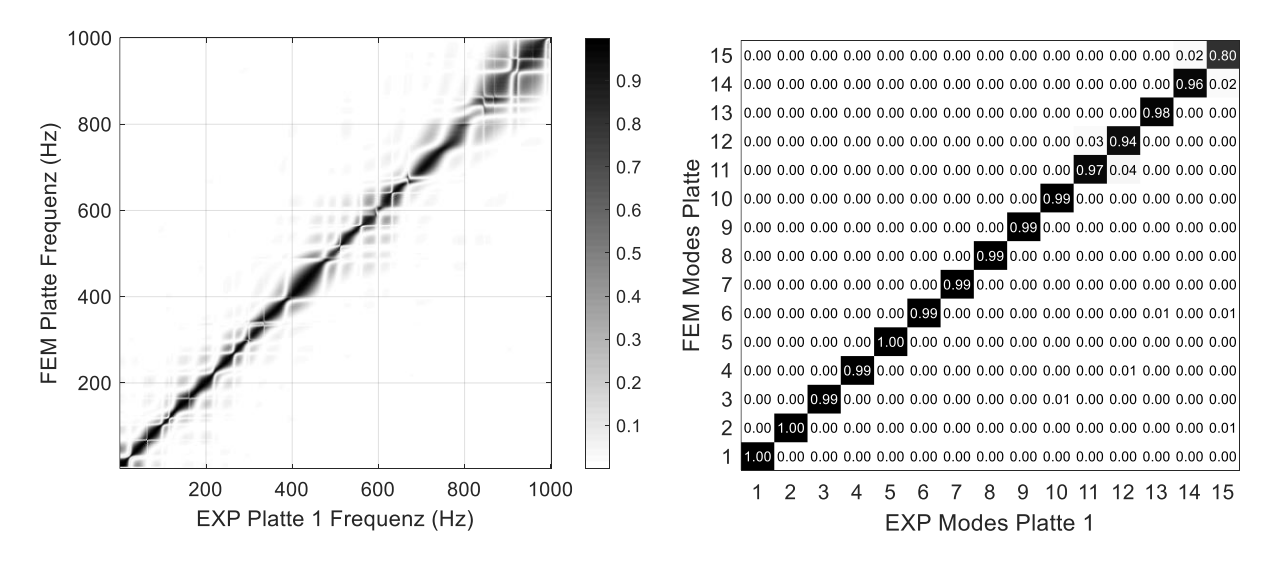

<span id="page-55-1"></span>**Abb. 3.21:** Vergleich von Simulation und Experiment der Aluminiumplatte 1 mit einer Dicke von 3 mm, Links: FDAC-Matrix der Frequenzgänge, Rechts: MAC-Matrix der ersten 15 Eigenmoden

Aufgrund der guten Übereinstimmung der Simulationsergebnisse mit den experimentellen Ergebnissen sind die Platten für eine TBL-Synthese gut geeignet.

# **3.4 Aluminiumplatte 3 mm mit Dämpfungsfolie**

Für eine möglichst realitätsnahe TBL-Synthese einer Flugzeugstruktur wird nach Winter<sup>1</sup> eine typische Primärstrukturdämpfung von 3 % im tieffrequenten Bereich bis 100 Hz angenommen, die darüber auf ca. 1,5 % abnimmt. Diese Dämpfung wird in dieser Arbeit durch den Einsatz von Constrained Layer Damping (CLD) Folien erreicht, die als passive Maßnahme aufgrund ihrer einfachen Anwendung weit verbreitet sind. Die CLD-Folie wird auf die Struktur aufgebracht und besteht, wie in [Abb. 3.22](#page-56-0) dargestellt, aus einer viskoelastischen Schicht und einer Deckschicht aus Weichaluminium. Die Biegeschwingungen der gedämpften Struktur erzeugen eine Scherverformung des viskoelastischen Materials, wodurch mechanische Energie durch die Materialdämpfung in thermische Energie umgewandelt wird. Dieser Verformung wirkt die Deckschicht aus weichem Aluminium als träge Masse entgegen, wodurch der Dissipationseffekt verstärkt wird. [\[49\]](#page-102-9)

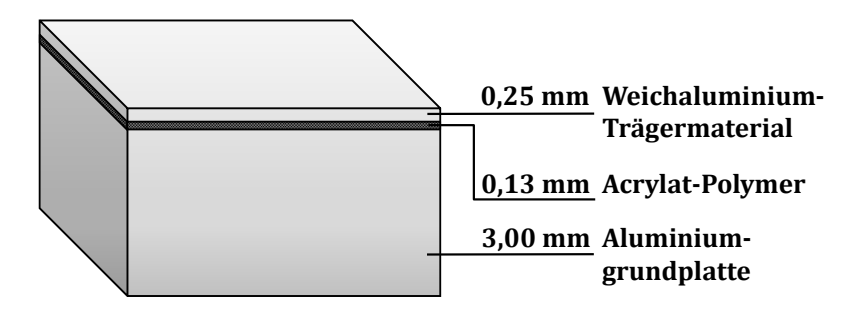

<span id="page-56-0"></span>**Abb. 3.22:** Schematischer Aufbau der Aluminiumplatte mit den einzelnen Schichten der CLD-Folie

Als Dämpfungsfolie wird die "Damping Foil 2552" (50 mm x 33 m) von 3M gewählt, die aus einer 0,13 mm dicken Acrylpolymerschicht und einer 0,25 mm dicken Weichaluminiumdeckschicht besteht [\[49\].](#page-102-9) Diese Konfiguration zeichnet sich durch ein relativ geringes Gewicht bei gleichzeitig guter Dämpfung aus. Die Kenngrößen der einzelnen Schichten sind in [Tabelle 6](#page-56-1) dargestellt und werden für die Simulation benötigt.

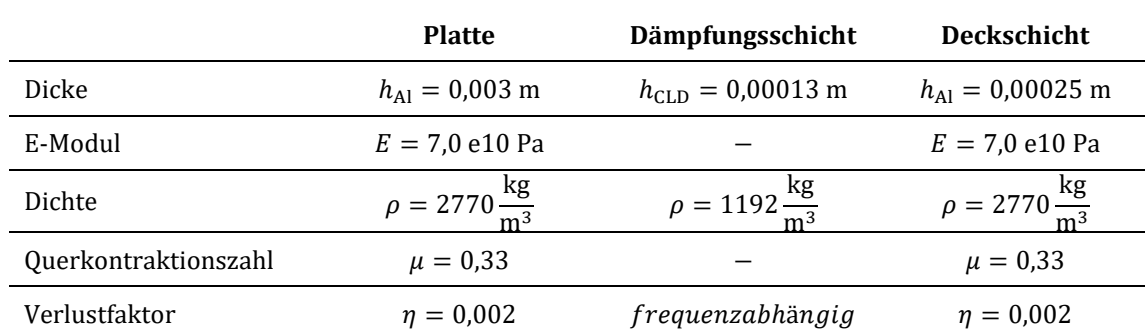

<span id="page-56-1"></span>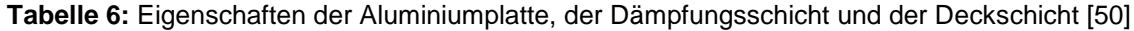

\_\_\_\_\_\_\_\_\_\_\_\_\_\_\_\_\_\_\_\_\_\_\_\_\_\_\_\_

<sup>1</sup>Dr.-Ing. René Winter, Deutsches Zentrum für Luft- und Raumfahrt Göttingen, Institut für Aeroelastik, Abteilung Strukturdynamik und Systemidentifikation

Da der Verlustfaktor der CLD-Konfiguration frequenzabhängig ist und die von der TU Braunschweig zur Verfügung gestellten Werte nicht direkt in ANSYS implementiert werden können, müssen diese zunächst in für ANSYS nutzbare Dämpfungswerte umgerechnet werden. Die frequenzabhängige Dämpfungszahl  $\eta_i$  berechnet sich aus der konstanten modalen Dämpfungszahl  $\eta$ , der Kreisfrequenz  $\omega_i$ , dem Massenmatrix-Multiplikator  $\alpha$  und dem Steifigkeitsmatrix-Multiplikator  $\beta$  [\[51\]:](#page-102-11)

<span id="page-57-1"></span>
$$
\eta_i = \eta + \frac{\alpha}{2\omega_i} + \frac{\beta \omega_i}{2} \tag{3.2}
$$

Durch die Verwendung der in [Tabelle 7](#page-57-0) abgebildeten Kennzahlen und einem Massenmatrix-Multiplikator  $\alpha$  von null kann die Dämpfungszahl frequenzweise berechnet werden.

| Gesamthöhe                         | $h_{\text{CLD}} = 0.00338 \text{ m}$                 |
|------------------------------------|------------------------------------------------------|
| E-Modul                            | $E = 7.0$ e10 Pa                                     |
| Dichte                             | $\rho = 2709 \frac{\text{kg}}{\text{m}^3}$           |
| <i><b>Ouerkontraktionszahl</b></i> | $\mu = 0.33$                                         |
| Verlustfaktor                      | $\eta = 0.0195$                                      |
| Steifigkeitsmatrix-Multiplikator   | $\beta = 9,4 \text{ e6 } \frac{\text{kg}}{\text{s}}$ |

<span id="page-57-0"></span>**Tabelle 7:** Eigenschaften des Simulationsmodells der mit CLD beklebten Plattenausschnitte

**Aluminiumplatte mit CLD**

Die so erhaltene Approximation des frequenzabhängigen Dämpfungswertes für die Materialkombination ist in [Abb. 3.23](#page-58-0) zu sehen. In blau ist die frequenzabhängige Dämpfung nach den experimentellen Daten der TU Braunschweig und in rot die nach der Gleichung [\(3.2\)](#page-57-1) approximierten Dämpfungswerte dargestellt. Um die Komplexität des Simulationsmodells zu minimieren, werden Materialdaten verwendet, die von der TU Braunschweig experimentell für ein Verbundmaterial aus 3 mm Aluminium und CLD-Folie generiert wurden. Die für diese Homogenisierung verwendete Aluminiumlegierung ist nicht bekannt, so dass die Verwendung des Materialmodells zu einer ungenauen Abbildung der Realität führen kann.

Die Materialdaten bilden die Grundlage für den Aufbau des Simulationsmodells mit Schalenelementen. Die Dichte für die Materialkombination wird durch das Verhältnis von Aluminium zur Dämpfungsschicht bestimmt. Im Geometriemodell der Platte werden die Flächen, an denen die CLD-Folie angebracht ist, als eigene Schale definiert und ihnen die Eigenschaften des homogenisierten Verbundwerkstoffes zugeordnet. Um die Schalen miteinander zu verbinden, wird an den Kontaktkanten mit Hilfe des Kontaktalgorithmus nach der in ANSYS voreingestellten Augmented Lagrange Methode [\[51\]](#page-102-11) eine Verbundrandbedingung definiert.

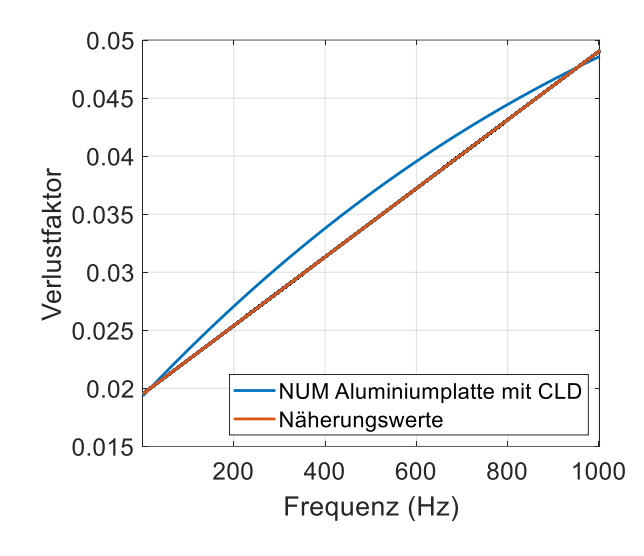

<span id="page-58-0"></span>**Abb. 3.23:** Näherungsweise ermittelte frequenzabhängige Dämpfung basierend auf Dämpfungsdaten der TU Braunschweig

Um die maximale Schwingungsdämpfung einer Struktur zu erreichen, müssen die Dämpfungselemente an den Stellen mit den höchsten Oberflächengeschwindigkeiten angeordnet werden. Bei einer Platte mit freien Randbedingungen werden für die meisten Eigenformen die freien Plattenkanten am stärksten angeregt. Da in dieser Arbeit jedoch eine definierte Zieldämpfung erreicht werden soll, wird die Anordnung der CLD-Folie simulativ untersucht.

Ausgehend von der ersten Konfiguration, bei der die CLD-Folie in der Mitte der Platte positioniert ist, erfolgt iterativ eine Annäherung an die gewünschte globale Plattendämpfung. Die verschiedenen untersuchten Konfigurationen sind in [Abb. 3.24](#page-58-1) dargestellt. Da die Dämpfung für die erste Konfiguration deutlich zu gering ist, wird die CLD-Folie für die weiteren Iterationen spiegelsymmetrisch in der Mitte der oberen und unteren Plattenhälfte angeordnet.

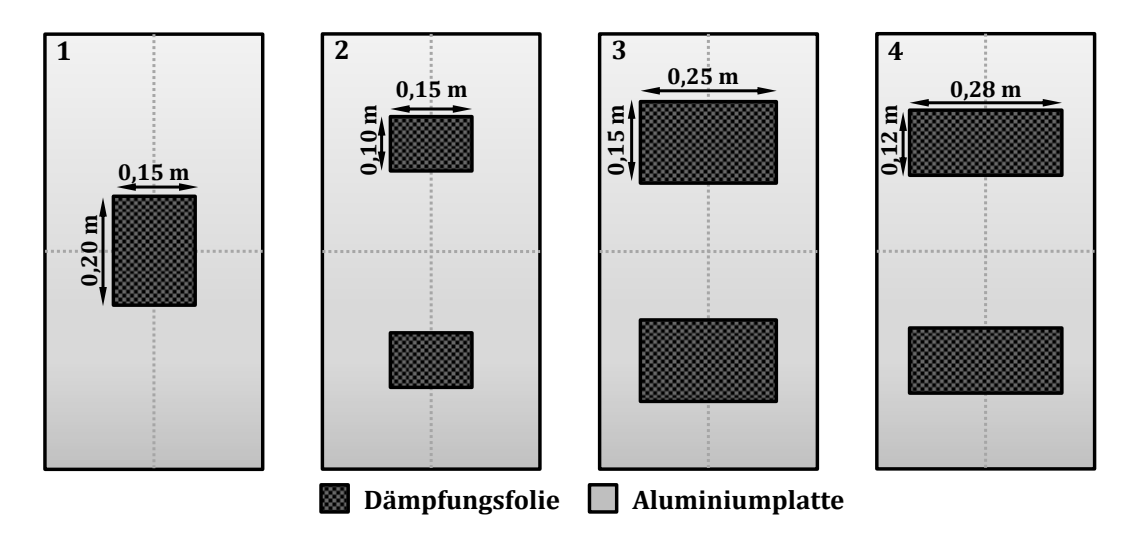

<span id="page-58-1"></span>**Abb. 3.24:** Aluminiumplatte mit den Maßen der vier untersuchten CLD-Konfigurationen

Die so mit den verschiedenen CLD-Konfigurationen ermittelten Strukturantworten sind in [Abb. 3.25](#page-59-0) dargestellt. Ziel ist eine möglichst gute Annäherung an die rot eingezeichnete Referenzdämpfung von 3 % bis 100 Hz und 1,5 % bis 1000 Hz.

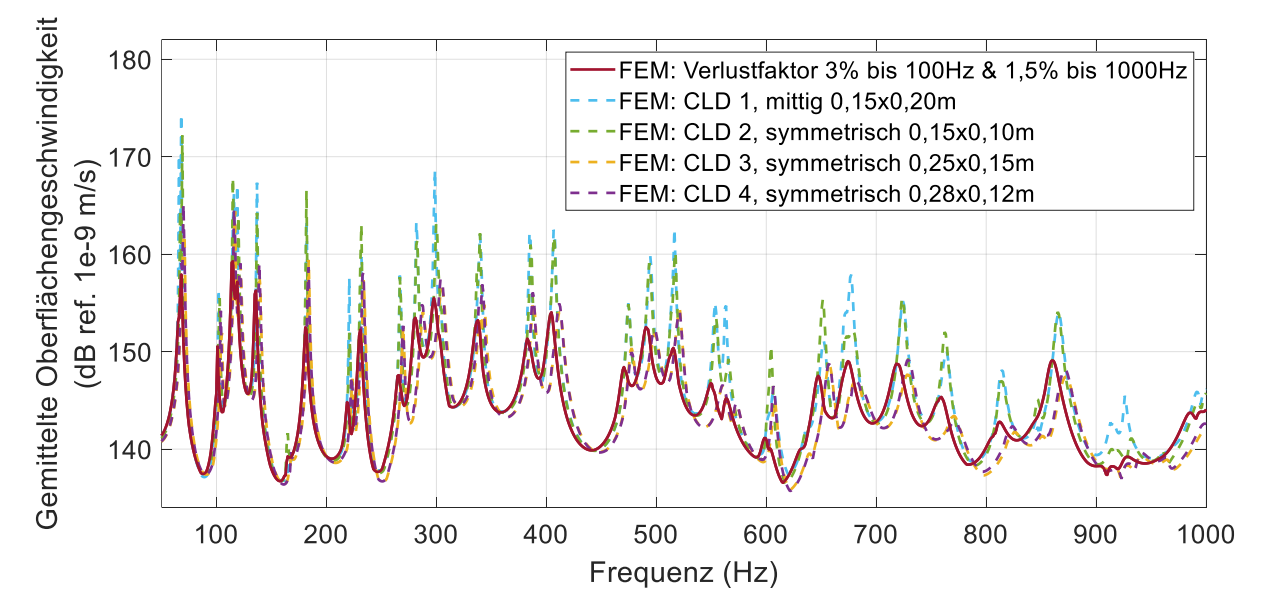

<span id="page-59-0"></span>**Abb. 3.25:** Gemittelte Oberflächengeschwindigkeit der Simulation der Aluminiumplatten mit der Zieldämpfung und verschiedenen CLD-Konfigurationen im Frequenzbereich von 1,25 bis 1000 Hz

Der deutliche Einfluss der Positionierung der Dämpfungsfolie in Abhängigkeit der Eigenmoden ist bei dem Vergleich der Konfigurationen CLD 1 und 2 zu sehen. Trotz gleicher Dämpfungsfläche von 0,03 m<sup>2</sup> ist z.B. für den Peak bei 680 Hz ein deutlicher Amplitudenunterschied von ca. 7 dB zu erkennen. Eine Vergrößerung der CLD-Fläche auf 0,15 x 0,25 m, wie in Konfiguration 3, führt zu einer guten Annäherung der Amplituden an den Frequenzgang der Zieldämpfung. Nachteilig wirkt sich die zusätzliche Masse aus, da sie die Eigenfrequenzen der Struktur verschiebt. Weiterhin ist zu beachten, dass für die Aufbringung der TBL-Drucklasten in ANSYS, siehe Kapitel [4.2,](#page-65-0) eine konstante Elementgröße erforderlich ist. Aus diesem Grund wird, um eine einheitliche Vernetzung mit 20 mm großen Elementen zu ermöglichen, die Geometrie der Dämpfungsfolie in der vierten Konfiguration nochmals angepasst. Es ergibt sich mit einer Dämpfungsfläche von 0,28 x 0,12 m ein sehr ähnliches Dämpfungsverhalten wie bei der dritten Konfiguration und ein unverzerrtes FE-Netz.

Um die mit dieser Konfiguration erreichbare Ergebnisgüte zu beurteilen, wird die Abweichung der Konfigurationen von der Zieldämpfung mit Hilfe der Terzbanddarstellung untersucht. Ein Terzband hat eine Breite von 1/3 einer Oktave und ist der Mittelwert aller Frequenzen in den jeweiligen Frequenzbereichen. Die Berechnung der Terzmittenfrequenzen  $f_M$  erfolgt gemäß DIN EN ISO 266 [\[52\]](#page-102-12) nach folgender Gleichung [\[53\]:](#page-102-13)

$$
f_{\rm M} = 10^{n/10} \quad \text{mit} \quad n = 17 \dots 30 \tag{3.3}
$$

Auf diese Weise werden für den betrachteten Frequenzbereich von 50 bis 1000 Hz die in [Tabelle 8](#page-60-0) dargestellten Terzmittenfrequenzen bestimmt.

**Tabelle 8:** Terzmittenfrequenzen des betrachteten Frequenzbereiches

<span id="page-60-0"></span>

|                     | Terzmittenfrequenzen nach ISO 266 |                      |       |    |                              |     |        |
|---------------------|-----------------------------------|----------------------|-------|----|------------------------------|-----|--------|
| Zahl                | 17                                | 18.                  | 19    | 20 | 21.                          | 22  | 23     |
| Mittenfrequenz (Hz) | 50.12                             | 63.10                | 79.43 |    | 100,00 125,89 158,49         |     | 199.53 |
| Zahl                | 24                                | 25                   | 26    | 27 | 28                           | 29. | 30     |
| Mittenfrequenz (Hz) |                                   | 251,19 316,23 398,11 |       |    | 501,19 630,96 794,33 1000,00 |     |        |

Die Grenzen der Frequenzbereiche  $f_{\text{obere/unter}}$  werden nach der Gleichung ([3.4\)](#page-60-1) berechnet und kennzeichnen jeweils die obere und untere Frequenz.

$$
f_{\text{untere}} = f_{\text{M}} / 2^{(1/6)} \quad \text{und} \quad f_{\text{obere}} = f_{\text{M}} \cdot 2^{(1/6)} \tag{3.4}
$$

Zunächst müssen die Pegelwerte der einzelnen Frequenzbänder berechnet werden, um die Abweichung der Konfigurationen von der Zieldämpfung darzustellen. Dies erfolgt nach der Gleichung [\(3.5\)](#page-60-2) und ergibt einen Vektor mit 17 Einträgen für die jeweiligen Frequenzbänder.

<span id="page-60-2"></span><span id="page-60-1"></span>
$$
L_{\text{FEM}} = 10 \cdot lg \sum_{k} 10^{\frac{L_{\text{FEMk}}}{10}} \tag{3.5}
$$

Aus der Subtraktion der Pegelwerte der Konfigurationen und der Zieldämpfung (siehe Gleichung [\(3.6\)\)](#page-60-3) ergibt sich die gesuchte Differenz.

<span id="page-60-3"></span>
$$
\Delta L = L_{\text{FEM}} - L_{\text{FEM\_Ziel}} \tag{3.6}
$$

Die ermittelten Abweichungen in der Terzbanddarstellung sind in [Abb. 3.26](#page-61-0) dargestellt, wünschenswert wäre eine Abweichung von 0 dB. Statt der üblichen logarithmischen Darstellung wird zur besseren Vergleichbarkeit mit den Frequenzgängen die lineare Darstellung gewählt. Die Betrachtung der Frequenzgänge zeigt für alle Konfigurationen einen ähnlichen Verlauf mit einer sehr hohen Abweichung um 63,10 Hz und einer besseren Übereinstimmung bei hohen Frequenzen. Wie bereits diskutiert, ist die Abweichung der CLD-Konfiguration 1 am größten und die flächengleiche Konfiguration CLD 2 führt zu einer leichten Verringerung der Abweichung. Die beste Übereinstimmung liefern die Konfigurationen CLD 3 und CLD 4 mit einer maximalen Abweichung von der Zieldämpfung von weniger als 5 dB. Aus diesem Grund wird die spiegelsymmetrische Anordnung CLD 4 ausgewählt und nachfolgend experimentell untersucht.

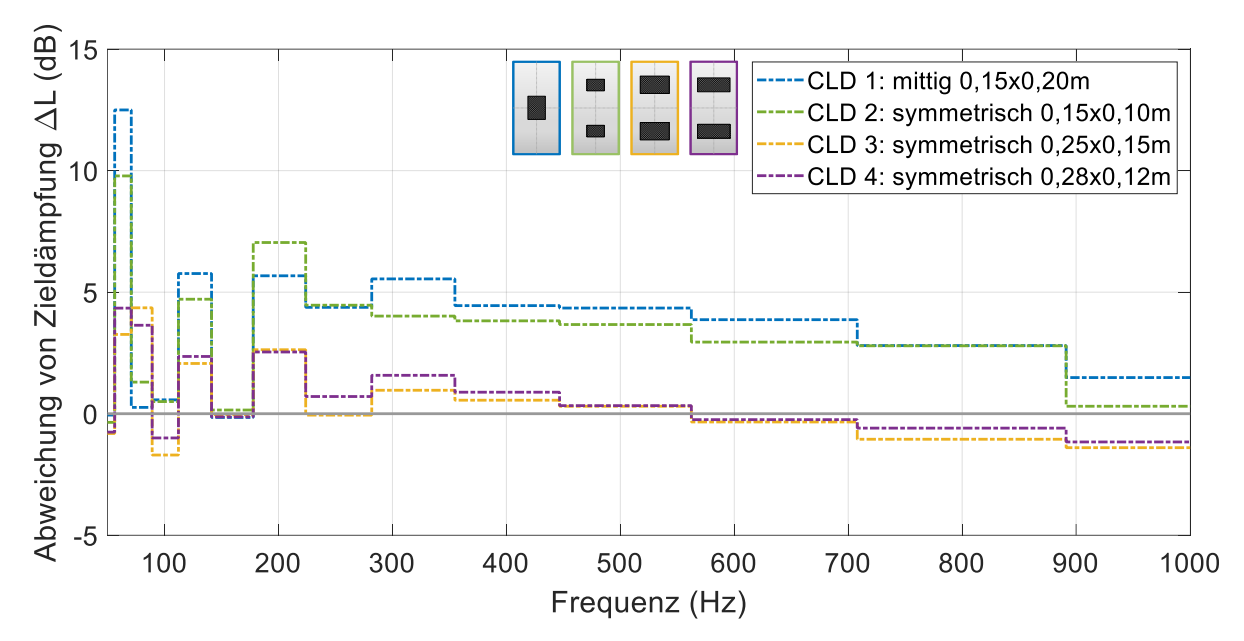

<span id="page-61-0"></span>**Abb. 3.26:** Terzbanddarstellung der Abweichung der gemittelten Oberflächengeschwindigkeiten der CLD-Konfigurationen von der Oberflächengeschwindigkeit der Aluminiumplatte mit Zieldämpfung

Für die Experimente mit der gedämpften Platte wird die in Kapitel [3.3](#page-51-1) untersuchte Aluminiumplatte 2 verwendet. Die Dämpfungsfolie 2552 der Firma 3M wird, wie in [Abb. 3.27](#page-61-1) dargestellt, streifenweise auf den zu bedämpfenden Bereich aufgebracht, um die simulativ untersuchte Konfiguration nachzubilden. Damit die Dämpfungsfolie nicht mit der Anbringung der Schwingerreger interferiert, wird sie auf der Vorderseite der Platte angebracht und an den Messpunkten mit Reflexfolie versehen, um die Messgenauigkeit des LSV zu verbessern.

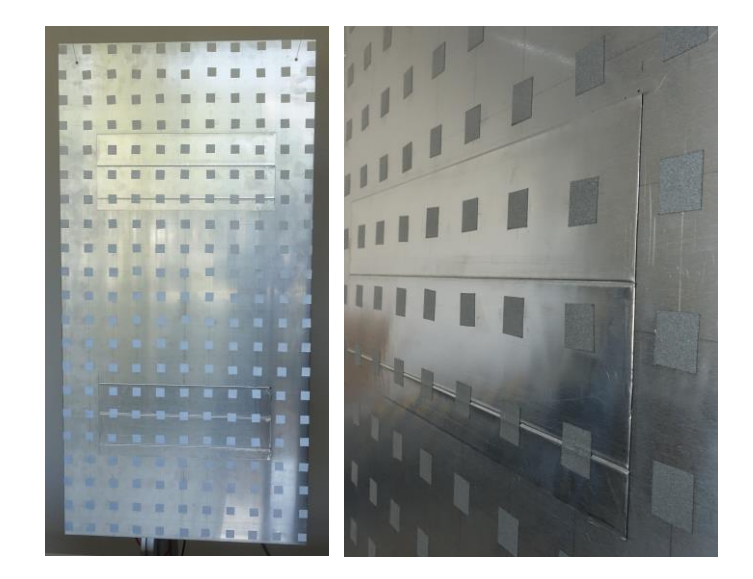

<span id="page-61-1"></span>**Abb. 3.27:** Aluminiumplatte mit der aufgebrachten CLD-Folie

Die simulierten Frequenzgänge der Konfiguration und der Zieldämpfung sind in [Abb. 3.28](#page-62-0) den experimentellen Ergebnissen gegenübergestellt. Es ist zu erkennen, dass die Verläufe bis 190 Hz sehr gut übereinstimmen, im darüber liegenden Frequenzbereich jedoch deutliche Amplitudenunterschiede sowohl in den Eigenfrequenzspitzen als auch zwischen zwei Eigenfrequenzen auftreten. Wie bereits andiskutiert sind die Abweichungen zwischen Simulation und Experiment vermutlich auf das Simulationsmodell und die verwendete Materialhomogenisierung zurückzuführen. Die dort angenommene vereinfachte Betrachtung der kombinierten Schichten scheint die Dämpfung der Plattenstrukturantwort bei höheren Frequenzen nicht korrekt wiederzugeben.

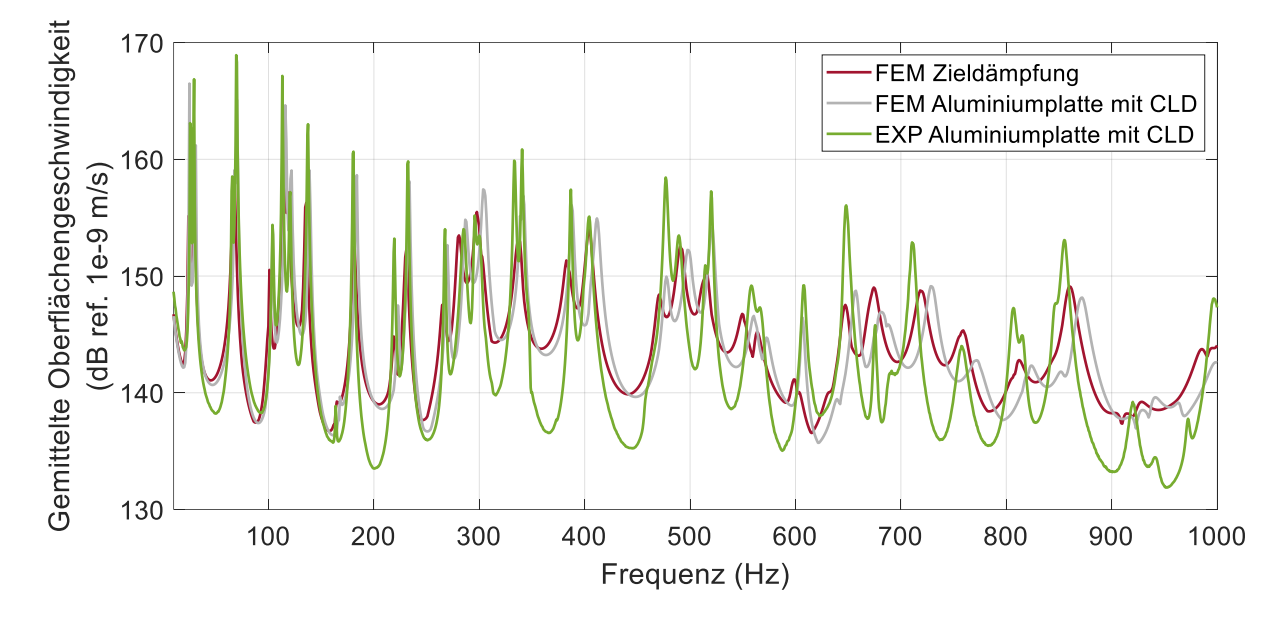

<span id="page-62-0"></span>**Abb. 3.28:** Gemittelte Oberflächengeschwindigkeit aus Simulation und Experiment der Aluminiumplatten mit CLD und mit einem Modalshaker angeregt im Frequenzbereich von 1,25 bis 1000 Hz

Neben diesen deutlichen Unterschieden in den Amplituden zeigt [Abb. 3.29,](#page-63-0) dass die Form der Eigenmoden durch die zusätzlich aufgebrachte Dämpfungsfolie kaum beeinflusst wird. Dies wird durch die zu Anhang [A.2](#page-106-0) sehr ähnliche MAC-Matrix [\(Abb. 3.30](#page-63-1) rechts) unterstrichen. Die FDAC-Matrix [\(Abb. 3.30](#page-63-1) links) zeigt eine gute Übereinstimmung der Frequenzgänge aus Simulation und Experiment zueinander, ohne dass eine grundsätzliche Verschiebung der Frequenzgänge oder große Abweichungen von der angestrebten Anordnung an der Hauptdiagonale zu erkennen sind. Trotz der quantitativen Amplitudenunterschiede zeigt die Abbildbarkeit der Strukturantwort der gedämpften Platte aufgrund der guten Übereinstimmung der Eigenfrequenzen und Eigenformen ein großes Potential für die TBL-Synthese.

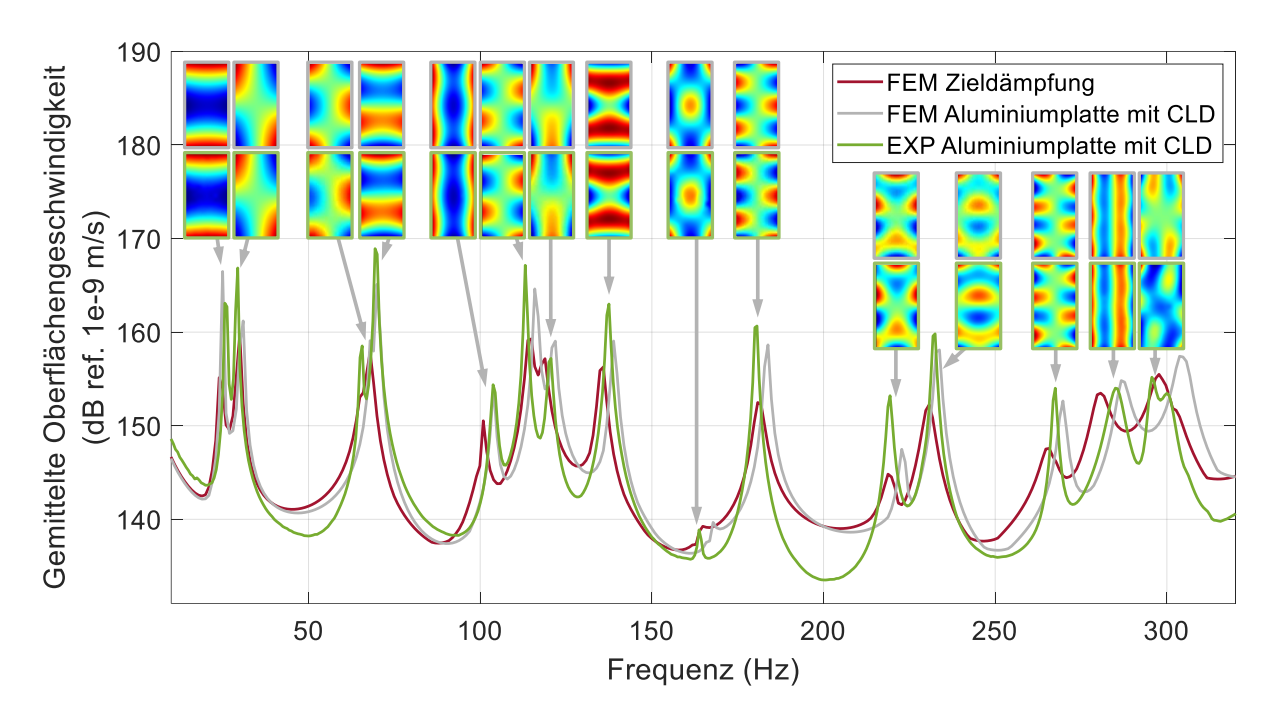

<span id="page-63-0"></span>**Abb. 3.29:** Gemittelte Oberflächengeschwindigkeit aus der Simulation und dem Experiment der Aluminiumplatte mit CLD im Frequenzbereich bis 320 Hz mit den ersten 15 Eigenmoden

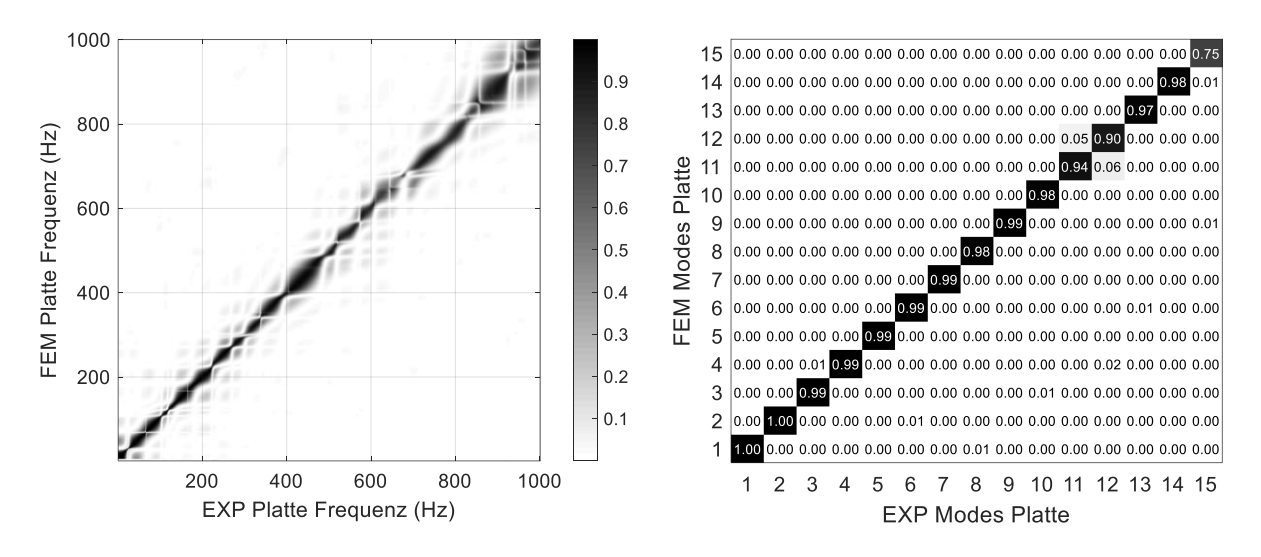

<span id="page-63-1"></span>**Abb. 3.30:** Vergleich von Simulation und Experiment der Aluminiumplatte mit CLD-Folie, Links: FDAC-Matrix der Frequenzgänge, Rechts: MAC-Matrix der ersten 15 Eigenmoden

# <span id="page-64-0"></span>**4 Bestimmung TBL-Anregung**

Grundlage für die realitätsnahe Abbildung einer TBL ist die Bestimmung des über einer Struktur ausgebildeten Druckfeldes. Dieses wird in dieser Arbeit exemplarisch für ein Flugzeug während des typischen Flugbetriebs nach dem in [Abb. 4.1](#page-64-1) beschriebenen Verfahren bestimmt. Für den untersuchten Frequenzbereich, hier bis 1000 Hz, werden stochastische Druckfelder aus der für die Flugkonfiguration charakteristischen PSD und CSD mit semiempirischen Modellen bestimmt. Mit diesen Größen ist es möglich, die diskreten Drücke für die relevanten Auswertepositionen zu bestimmen. Diese diskreten Drücke werden in ANSYS importiert, um die Strukturantwort auf Basis einer harmonischen Analyse zu bestimmen. Aus den Simulationsergebnissen der Oberflächengeschwindigkeit können die für die experimentelle Untersuchung erforderlichen Anregungsspektren ermittelt und in Anregungszeitsignale umgewandelt werden. Das in dieser Arbeit entwickelte Verfahren zur TBL-Synthese kann durch die Integration weiterer Berechnungsmodelle für PSD und CSD sowie durch die Berücksichtigung anderer Flugzeuge, Flugzustände und Außenhautpositionen angepasst und erweitert werden.

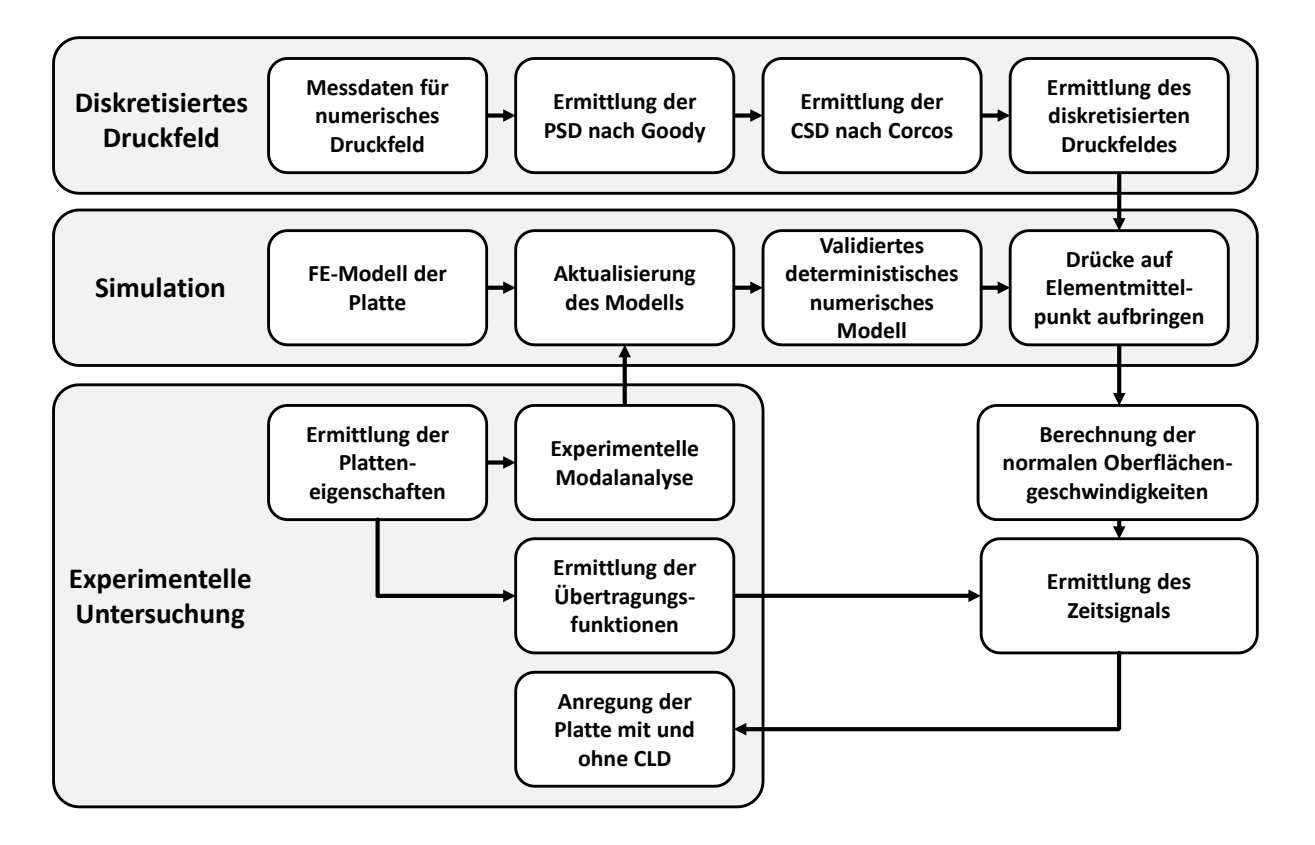

<span id="page-64-1"></span>**Abb. 4.1:** Schematischer Ablauf der Druckfeldbestimmung bis zur Plattenanregung

#### **4.1 Flugzeugdaten zur TBL-Berechnung**

Die für die TBL-Berechnung in dieser Arbeit verwendeten Flugdaten stammen von einem elektrischen Propeller-Kurzstreckenflugzeug, von der Form angelehnt an die ATR-72. Die Daten wurden vom Cluster of Excellence Sustainable and Energy Efficient Aviation [\[50\]](#page-102-10) der TU Braunschweig für einen Reiseflug in etwa 7000 m Höhe simulativ ermittelt und bereitgestellt. Um Einflussfaktoren wie Luftverwirbelungen an der Tragfläche, die die TBL-Anregung überlagern würden, zu minimieren, wurde die Messposition auf Höhe der Passagiere auf der Flugzeugaußenhaut vor den Tragflächen gewählt, wie in [Abb. 4.2](#page-65-1) zu sehen ist.

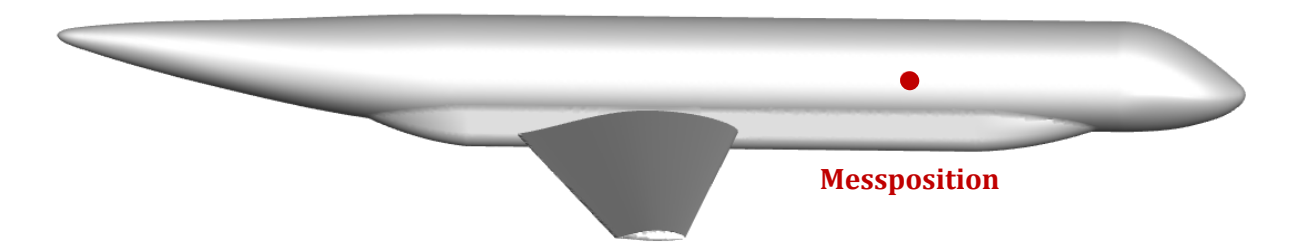

**Abb. 4.2:** Vereinfachte Darstellung des Propellerflugzeugs mit der Messposition [\[50\]](#page-102-10)

<span id="page-65-2"></span><span id="page-65-1"></span>Die für die Berechnung der TBL erforderlichen Daten aus dem Flugversuch sind in [Tabelle 9](#page-65-2) aufgeführt. Sie bilden die Grundlage für die semi-empirische Berechnung der PSD und CSD.

| Dichte der Luft (ca. 7000 m)                  | $\rho = 0.54 \frac{\text{kg}}{\text{m}^3}$               |
|-----------------------------------------------|----------------------------------------------------------|
| Kinematische Viskosität der Luft (ca. 7000 m) | $v = 1,43226$ e-5 $\frac{m^2}{2}$                        |
| Wandschubspannung                             | $\tau_{w} = 4.6$ Pa                                      |
| Lokale TBL-Dicke                              | $\delta_1 = 0.045 \text{ m}$                             |
| Freie Strömungsgeschwindigkeit                | $U_{\infty} = 130 \frac{\text{m}}{\text{s}}$             |
| Konvektionsgeschwindigkeit                    | m<br>$\qquad \qquad$<br>$U_c = 0.7 U_{\infty} = 91$<br>S |
| Randschichtgeschwindigkeit                    | $U_e = 128 \frac{\text{m}}{\text{m}}$                    |

**Tabelle 9:** Simulationsdaten des Propellerflugzeuges im Reiseflug [\[50\]](#page-102-10)

#### <span id="page-65-0"></span>**4.2 Drucklastpositionen auf der Platte**

Die Anzahl der erforderlichen Anregungspunkte zur Abbildung einer TBL mit Lautsprechern wurde von Maury [\[14\]](#page-100-0) untersucht. Da in dieser Arbeit die Plattenanregung mit punktuell aufgebrachten Drucklasten berechnet wird, sind die Ergebnisse der Untersuchungen nicht direkt auf den Anwendungsfall übertragbar, stellen aber eine gute Näherung für die erforderliche Anregungsauflösung dar.

Maury hat im Rahmen seiner Untersuchungen an einer 0,0016 m dicken Platte mit den Abmessungen 0,768 x 0,328 m festgestellt, dass ein TBL-Druckfeld und die dadurch erzeugte Strukturantwort einer Platte ausreichend gut abgebildet werden kann, wenn der mittlere quadratische Fehler der Anregung um 10 dB reduziert wird. Aus dieser Annahme ergibt sich die in [Abb. 4.3](#page-66-0) dargestellte Anzahl der Lautsprecher, die für eine solche Reduzierung erforderlich ist. Die Anzahl der erforderlichen Schallquellen hängt von der Frequenz ab, und da das Verhältnis zwischen der Anzahl der Lautsprecher entlang jeder Richtung der Platte konstant ist, werden diskrete Werte für die Gesamtzahl der erforderlichen Lautsprecher betrachtet. [\[14\]](#page-100-0)

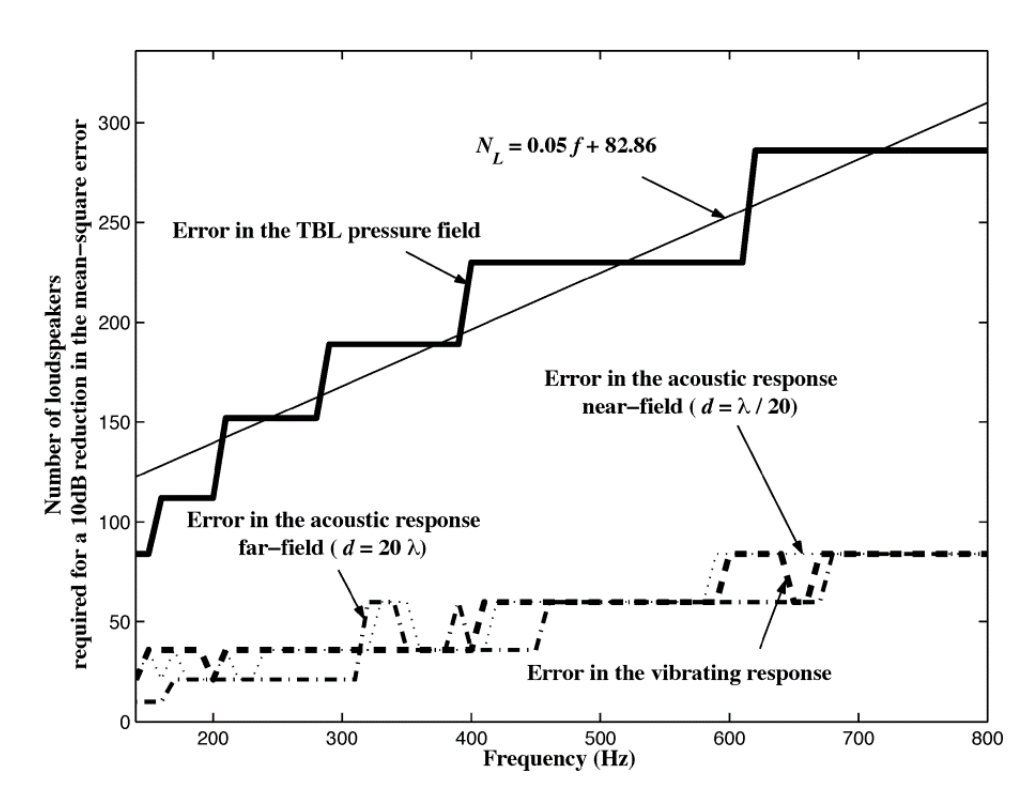

<span id="page-66-0"></span>**Abb. 4.3:** Anzahl der Lautsprecher, die für eine 10-dB-Reduzierung des mittleren quadratischen Fehlers im Zusammenhang mit dem TBL-Druckfeld notwendig sind [\[14\]](#page-100-0)

Es ist zu erkennen, dass 286 gleichmäßig verteilte Lautsprecher erforderlich sind, um den mittleren quadratischen Fehler des TBL-Druckfeldes bei 800 Hz um 10 dB zu verringern. Im Gegensatz dazu reichen 84 Lautsprecher aus, um den mittleren quadratischen Fehler der Strukturantwort der Platte um 10 dB zu reduzieren. Dies zeigt, dass eine Struktur deutlich weniger sensibel auf die Veränderung der Anregungsverhältnisse reagiert. Der gleiche Trend ist zu erkennen, wenn neben einfachen Berechnungsmodellen die Abhängigkeit der Korrelationslängen von der Grenzschichtdicke berücksichtigt wird. Es werden für die Reduktion des

mittleren quadratischen Fehlers der Strukturantwort im niedrigen Frequenzbereich mehr Lautsprecher benötigt, was sich allerdings für die maximal betrachtete Frequenz von 800 Hz nicht weiter auswirkt. [\[14\]](#page-100-0)

Ausgehend von dieser Betrachtung mit der Vereinfachung, dass die Anzahl der Lautsprecher auf die Anzahl der aufgebrachten Drucklasten übertragbar ist, ergibt sich eine notwendige Quellenanzahl für eine realitätsgetreue Abbildung der Strukturantwort von mindestens 133. Dieser Wert stellt die Untergrenze der aufzubringenden Drucklasten dar. Um die Anregungen in das ANSYS-Modell implementieren zu können, wird auf die in Kapitel [4.6](#page-72-0) beschriebene Methodik zurückgegriffen, die eine Abhängigkeit der Drucklastpositionen von den Elementmittelpunkten erzeugt. Dadurch ist die Anzahl der Drucklasten an die Anzahl der Elemente gekoppelt. Die für die Abbildung der Strukturantwort notwendige Vernetzungsfeinheit kann auf Basis der minimal auftretenden Biegewellenlänge approximiert werden.

Unter der Annahme, dass die Strukturantwort mit 10 Knoten pro Wellenlänge aufgelöst werden soll, wird die Elementgröße mit den Materialdaten aus [Tabelle 1](#page-30-1) aus der Biegewellenlänge (vgl. Kapitel [2.1\)](#page-21-0) bestimmt. Für die Berechnung wird die Biegewellenausbreitungsgeschwindigkeit  $c_R$  der in Kapitel [3.3](#page-51-1) beschriebenen 0,003 m dicken Aluminiumplatte benötigt. Diese wird für die höchste betrachtete Frequenz  $f$  von 1000 Hz ermittelt nach

$$
c_B = \sqrt[4]{\frac{E}{\rho(1-\mu^2)}\frac{h^2}{12}}\sqrt{\omega}
$$
 (4.1)

Daraus ergibt sich die kritische Biegewellenausbreitungsgeschwindigkeit  $c_B$  von 170,23  $\frac{m}{s}$ . Die Bestimmung der zugehörigen Biegewellenlänge  $\lambda_W$  für diese Frequenz erfolgt nach:

$$
\lambda_W = \frac{c_B}{f} \tag{4.2}
$$

Sie beträgt 0,17023 m. Für die Vernetzung werden quadratische Ansatzfunktionen, siehe [Abb. 3.3,](#page-42-0) mit 2 Eckknoten und einem Zwischenknoten pro Elementkante verwendet. Daraus ergibt sich eine minimale Elementgröße von 0,034 m. Aufgrund der in Kapitel [3.3](#page-51-1) durchgeführten Konvergenzanalysen werden Elemente mit einer Elementkantenlänge von 0,02 m gewählt. Bei mittiger Anordnung der Drucklasten auf diese Elemente ergibt sich die in [Abb.](#page-68-0)  [4.4](#page-68-0) dargestellte Verteilung. In Strömungsrichtung sind dies 40 Drucklasten und in Spannweitenrichtung 20, was einer Gesamtzahl von 800 Drucklasten entspricht. Die hohe Anzahl der Drucklasten erfüllt das aufgestellte Kriterium der minimalen Quellenanzahl.

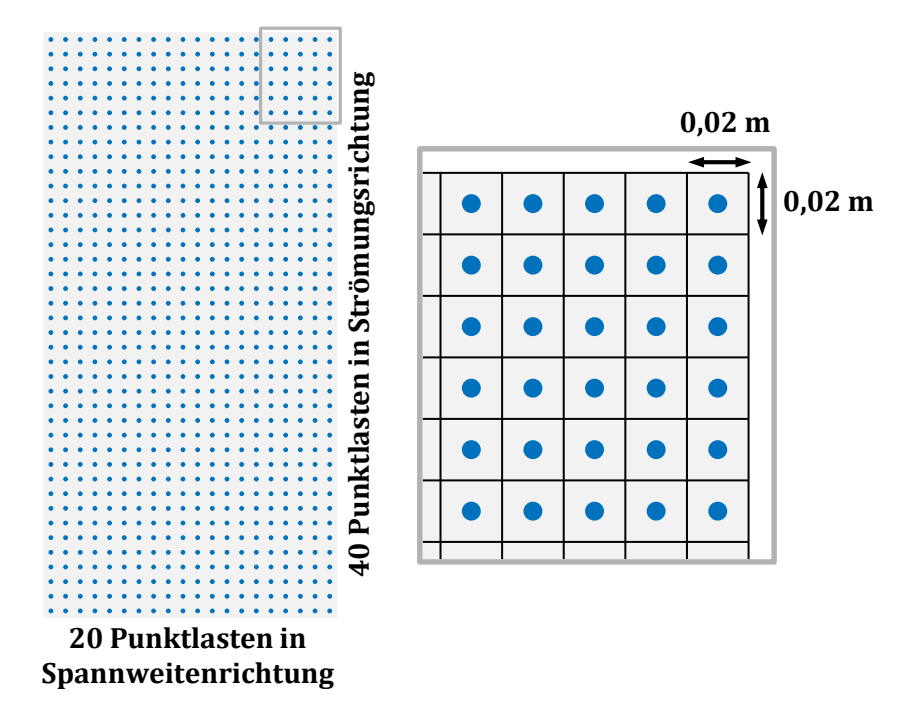

<span id="page-68-0"></span>**Abb. 4.4:** Platte mit den blau dargestellten Punktlasten und dem quadratischen FE-Netz (schwarz)

## **4.3 Autoleistungsdichtespektrum nach Goody**

Die Berechnung des Autoleistungsdichtespektrums nach dem Modell von Goody [\[40\]](#page-102-14) erfolgt nach Gleichung [\(2.18\).](#page-34-0) Das zur Automatisierung der Berechnung verwendete Matlab-Skript mit den zuvor definierten Flugdaten befindet sich in Anhang [A.3.](#page-107-0) Der frequenzabhängige Verlauf des PSD ist in [Abb. 4.5](#page-68-1) für den untersuchten Frequenzbereich dargestellt. Nach einem steilen Anstieg des PSD bis 200 Hz stellt sich für die höheren Frequenzen ein nahezu konstanter Verlauf ein. Das maximale PSD tritt mit 71,06 dB bei ca. 636,25 Hz auf.

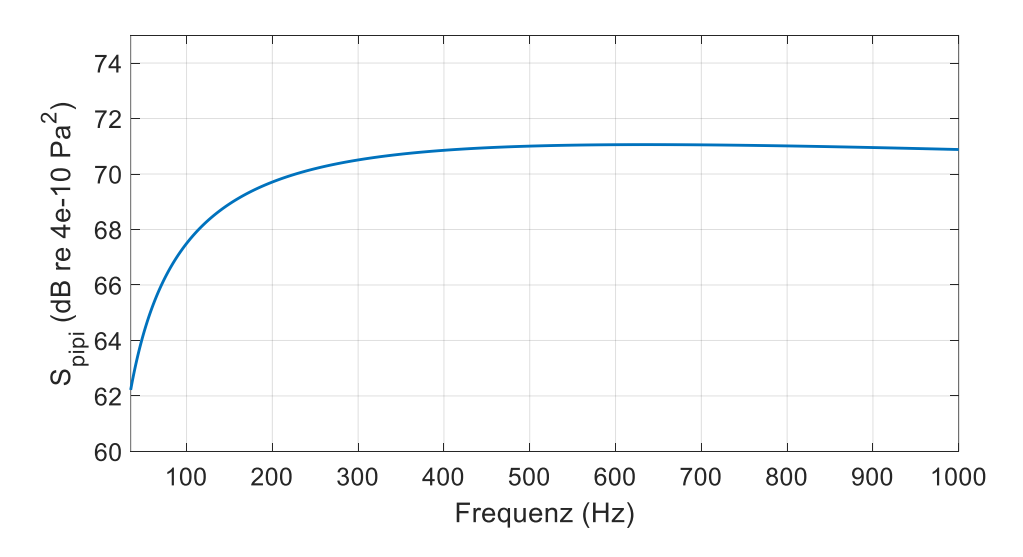

<span id="page-68-1"></span>**Abb. 4.5:** Autoleistungsdichtespektrum (nach Goody) für ein Propellerflugzeug

Da für das simulierte Flugzeug keine validierten PSD-Daten vorliegen, werden zur Plausibilisierung des berechneten Verlaufs und zur Überprüfung der Berechnungsroutine Untersuchungen von Blech [\[54\]](#page-103-0) herangezogen. Die PSD-Verläufe für verschiedene Messpositionen am Rumpf des Forschungsflugzeugs CRC 880 sind in [Abb. 4.6](#page-69-0) dargestellt. Sie unterscheiden sich in unterschiedlichen Abständen  $x$  zur Flugzeugspitze. Mit zunehmendem Abstand ist eine Verschiebung des Maximums in den unteren Frequenzbereich zu erkennen, was auf die Zunahme der Grenzschichtdicke zum Flugzeugheck hin zurückgeführt werden kann. [\[54\]](#page-103-0)

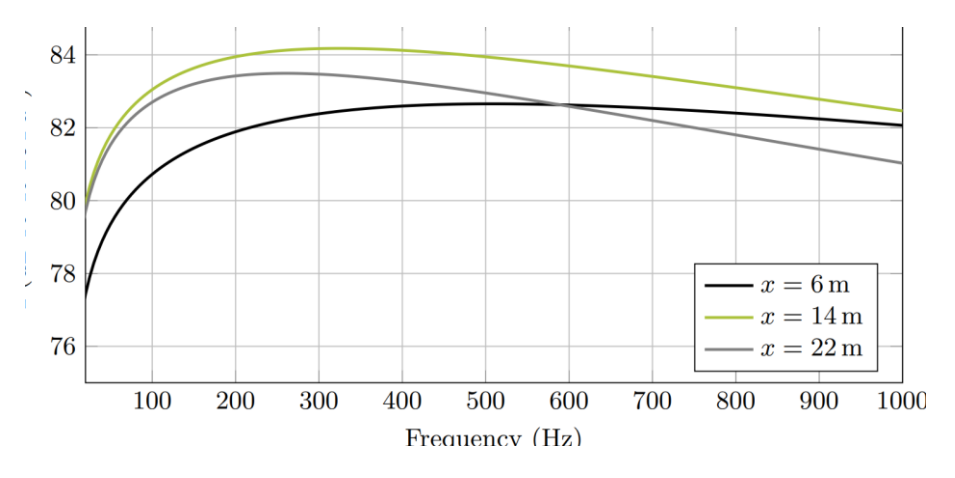

<span id="page-69-0"></span>**Abb. 4.6:** Autoleistungsdichtespektrum (nach Goody) des Forschungsflugzeugs CRC 880 für verschiedene Längsabstände  $x$  [\[54\]](#page-103-0)

Für den Abstand von 6 m zur Flugzeugspitze ergibt sich ein qualitativ mit der berechneten PSD vergleichbarer Verlauf, was auf ein plausibles Ergebnis hinweist. Ein quantitativer Vergleich ist aufgrund der unterschiedlichen Flugzeuggeometrien, Fluggeschwindigkeiten, Flughöhen und Messpunktpositionen nicht möglich.

### **4.4 Kreuzleistungsdichtespektrum nach Corcos**

Das Kreuzleistungsdichtespektrum wird in dieser Arbeit, aufbauend auf den Ausführungen in Kapitel [2.6.2,](#page-35-0) nach Corcos [\[43\]](#page-102-3) gemäß Gleichung [\(2.21\)](#page-36-0) berechnet. Das zur Berechnung der Abhängigkeiten der TBL-Drücke untereinander verwendete Matlab-Skript ist im Anschluss an die PSD-Berechnung im Anhang [A.3](#page-107-0) zu finden. Exemplarisch wird die Korrelationsstruktur für einen Anregungspunkt simuliert und in [Abb. 4.7](#page-70-1) der nach Maury berechneten Korrelationsstruktur für die Frequenzen 200 Hz und 600 Hz gegenübergestellt. Die maximalen Amplituden sind zur besseren Vergleichbarkeit auf 1 normiert.

Der qualitative Vergleich der beiden Verläufe zeigt eine gute Übereinstimmung in der Anzahl und Ausprägung der Maxima. Abhängig von der betrachteten Frequenz und den damit verbundenen Wellenlängenunterschieden bilden sich über dem betrachteten Gebiet unterschiedlich viele Wellenberge und -täler aus. Die Korrelationsverläufe hängen erwartungsgemäß stark von der Strömungsrichtung (y-Richtung) ab und die Amplituden verringern sich mit zunehmender Entfernung vom Anregungspunkt.

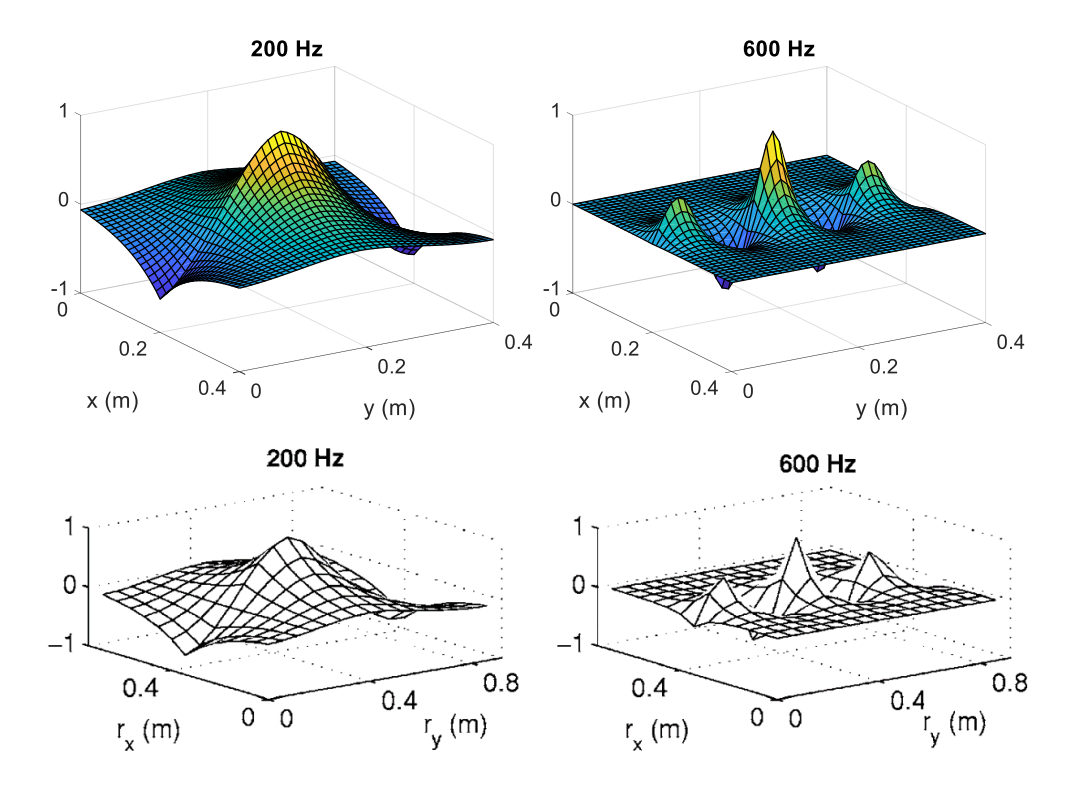

<span id="page-70-1"></span>**Abb. 4.7:** Simulation räumlicher Korrelationsstrukturen, Oben: perfekte Reproduktion der TBL aus den Berechnungsdaten bei 200 Hz (links) und 600 Hz (rechts), Unten: Reproduktion der TBL bei 200 Hz (links) und 600 Hz (rechts) nach Maury [\[55\]](#page-103-1)

Die gute qualitative Übereinstimmung zu den etablierten Ergebnissen von Maury zeigt die korrekte Implementierung des Modells zur Berechnung des CSD.

### <span id="page-70-0"></span>**4.5 Drucklasten der Platte**

Mit Kenntnis des PSD und CSD können nach der Gleichung [\(2.25\)](#page-37-3) die frequenzabhängigen TBL-Druckfelder bestimmt werden. Die Abbildung des stochastischen Charakters der TBL erfolgt in diesem Zusammenhang durch die Multiplikation der Filtermatrix mit zufällig generierten Referenzsignalen wie in Kapitel [2.6.3](#page-37-4) beschrieben. Die Referenzsignale sollen unkorreliert sein und werden in Form von weißem Rauchen mit Hilfe der Matlab-Funktion rand nach Gleichung [\(4.3\)](#page-70-2) erzeugt. Die rand Funktion liefert einen zufälligen Skalar im Intervall zwischen 0 und 1.

<span id="page-70-2"></span>
$$
\vec{x} = A \cdot e^{\text{rand}(f) \cdot 2\pi i} \tag{4.3}
$$

Das Signal wird für das gesamte Frequenzband jedes Knotens und für jedes Druckfeld mit  $A = 1$  berechnet, wodurch eine dreidimensionale Matrix entsteht (siehe Anhang [A.3\)](#page-107-0). Exemplarisch ist in [Abb. 4.8](#page-71-0) das berechnete stochastische Spektrum für einen Druckknoten dargestellt. Die Absolutwerte der komplexen Amplituden der weißen Rauschsignale  $\vec{x}$  liegt zwischen -1 und 1.

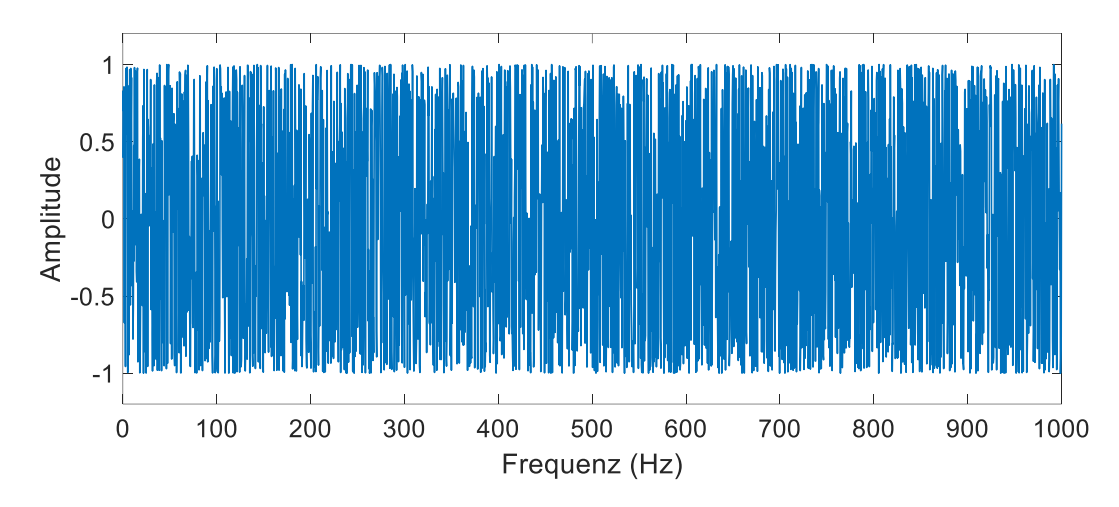

<span id="page-71-0"></span>**Abb. 4.8:** Exemplarischer Verlauf des unkorrelierten weißen Referenzsignals für einen Druckknoten

Zur Überprüfung der Unabhängigkeit der Rauschsignale wird die Kohärenz als Maß für den Grad der linearen Abhängigkeit zwischen zwei betrachteten Signalen als Funktion der Frequenz verwendet. Bei vollständiger linearer Abhängigkeit ist die Kohärenz gleich 1, bei unabhängigen Signalen gleich 0. Mit Hilfe der MATLAB-Funktion mscohere wird die Kohärenz exemplarisch für mehrere Knotenpaare des berechneten weißen Rauschsignals bestimmt und ist in [Abb. 4.9](#page-71-1) dargestellt. [\[56\]](#page-103-2)

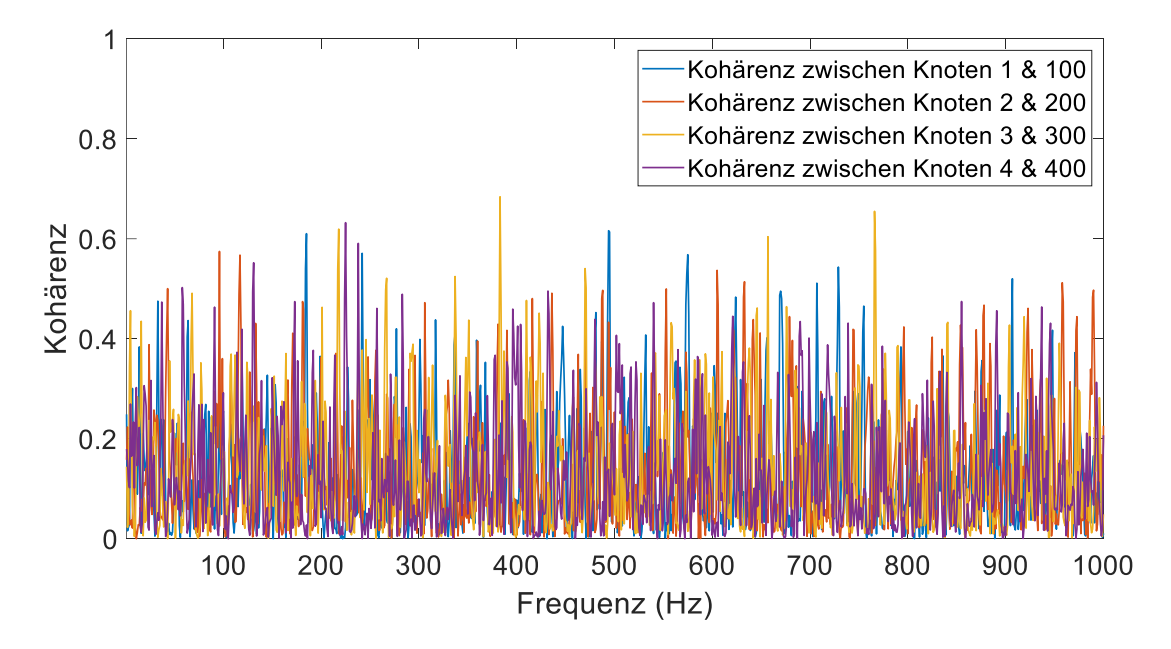

<span id="page-71-1"></span>**Abb. 4.9:** Kohärenz der Referenzsignale für verschiedene Knotenpaare
Die lineare Abhängigkeit zwischen den Knotenpaaren beträgt für dieses Rauschsignal maximal 0,75 und meist deutlich kleinere Werte auf, was zeigt, dass keine Korrelation zwischen den Rauschsignalen besteht.

Drei Beispiele für TBL-Druckfelder für die Frequenz 500 Hz, die mit den stochastischen Signalen erzeugt wurden, sind in [Abb. 4.10](#page-72-0) zu sehen. Die Bilder stellen drei unkorrelierte Druckverteilungen in der gleichen Phasenlage dar und nutzen lineare Interpolation um eine durchgängige Oberfläche zu erzeugen. Die unterschiedliche Ausprägung der Druckminima und -maxima ist auf die unterschiedlichen zufälligen Rauschsignale zurückzuführen.

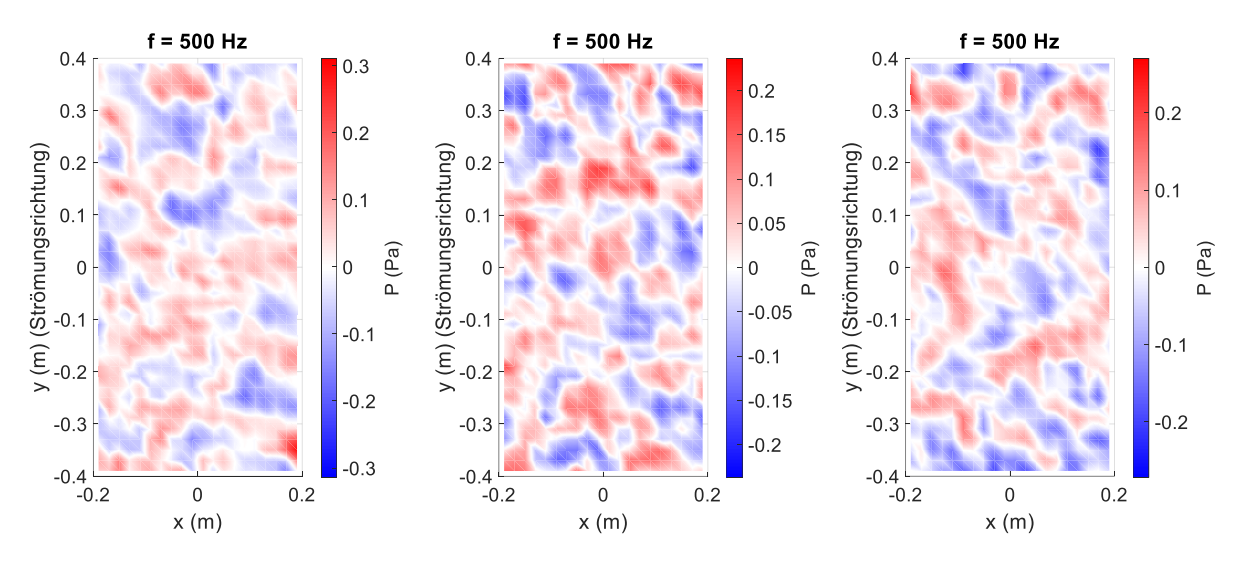

**Abb. 4.10:** Drei Varianten der Druckfelder bei einer Frequenz von 500 Hz

## <span id="page-72-1"></span><span id="page-72-0"></span>**4.6 Berechnung der Strukturantwort**

Die Strukturantwort der untersuchten Platte wird mit Hilfe einer harmonischen Analyse ermittelt. Die Vorgehensweise ist in [Abb. 4.11](#page-73-0) dargestellt. Das hierfür verwendete Simulationsmodell wird analog zu Kapitel [3.3](#page-51-0) mit Schalenelementen und einer freien Lagerung aufgebaut.

Für die Anregung durch eine TBL müssen die berechneten Druckfelder in die in Anhang [A.4](#page-110-0) dargestellte Form gebracht, in die FE-Software ANSYS importiert und den FE-Elementen zugewiesen werden. Der Import erfolgt mit Hilfe des angepassten Python-Skripts *CreateEx-*ternalData.py (siehe Anhang [A.4\)](#page-110-0) von Algermissen<sup>2</sup>, das die Datei CreateExternalData.wbjn erzeugt*,* mit der die externen Lasten in ANSYS Workbench eingelesen werden. Durch erneutes Ausführen der Skripte *CreateExternalData.py* und *ImportExtPressure.py* in der harmonischen Analyse in ANSYS Mechanical werden die komplexen Drücke den Elementen zugeordnet, die der berechneten Druckposition entsprechen. Nach der Berechnung der FE-Simulation wird mit Hilfe eines APDL-Skripts den realen Messpositionen der örtlich nächstgelegene FE-Knoten zugeordnet und die an diesem Knoten auftretenden Verformungen frequenzabhängig ausgeleitet.

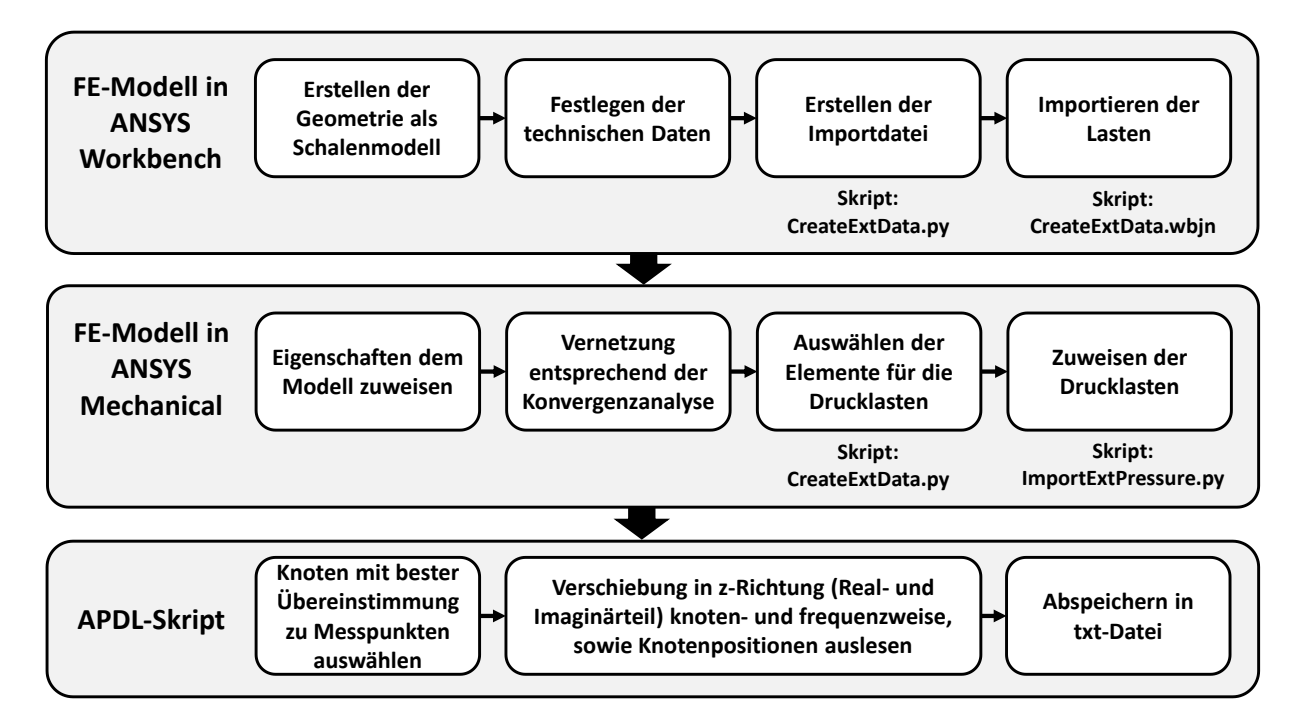

<span id="page-73-0"></span>**Abb. 4.11:** Schematischer Ablauf der Implementierung der Lasten in ANSYS bis zum Export der Simulationsergebnisse

Bei dem Import von Druckdaten für viele Frequenzschritte wurde dabei ein exponentieller Anstieg der Importdauer festgestellt. Der Import von 100 Frequenzschritten dauert ca. 0,5 Minuten, wohingegen das Einlesen von 300 Frequenzschritten bereits 30 Minuten dauert. Das Problem im Importskript, das vom ANSYS-Support erstellt wurde, scheint auf die Erstellung der Datenmatrix durch eine verkettete Schleife zurückzuführen zu sein, konnte aber in dieser Arbeit aufgrund von der begrenzten Bearbeitungsdauer nicht behoben werden. Diese Problematik begrenzt die Frequenzauflösung aufgrund der exponentiellen Rechenzeiten. Um eine direkte Vergleichbarkeit mit den Experimenten zu gewährleisten, in denen mit einer Abtastrate von Vielfachen von 0,3125 Hz gearbeitet wird, wird eine Schrittweite von 1,25 Hz gewählt. Für den untersuchten Frequenzbereich bis 1000 Hz ergeben sich somit 800 Frequenzschritte, die zur Minimierung der Rechenzeit in 4 Berechnungsmodelle aufgeteilt und händisch zusammengesetzt werden. Als Abschätzung des so entstandenen Mehraufwandes ist in [Abb. 4.12](#page-74-0) die Dauer für die Erzeugung eines Druckfeldes als Diagramm dargestellt. Der Zeitaufwand für die Erstellung eines Druckfeldes mit 800 Frequenzschritten beträgt ca. 3,07 h.

\_\_\_\_\_\_\_\_\_\_\_\_\_\_\_\_\_\_\_\_\_\_\_\_\_\_\_

<sup>2</sup>Dr.-Ing. Stephan Algermissen, Deutsches Zentrum für Luft- und Raumfahrt Braunschweig, Institut für Systemleichtbau, Abteilung Adaptronik

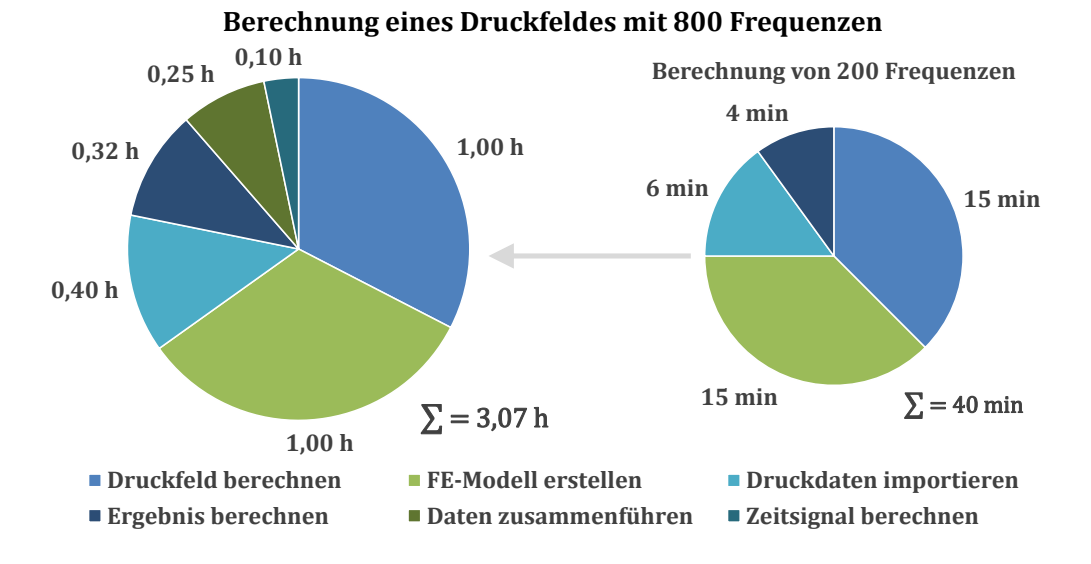

**Abb. 4.12:** Durchschnittlicher Zeitaufwand der Druckfeldberechnung in vier Segmenten

<span id="page-74-0"></span>Wird das Problem der verketteten Schleife im Python-Skript gelöst, ist ein deutlich größerer betrachteter Frequenzbereich mit höherer Frequenzauflösung bei gleichzeitig geringerem Zeitaufwand für die Druckfelder möglich. Weiterhin ist eine vollständige Automatisierung des Simulationsablaufs durch z.B. Python möglich, wodurch umfassendere Betrachtungen der TBL-Einflüsse auf die Struktur denkbar sind.

# <span id="page-74-1"></span>**4.7 Ermittlung der Anregungssignale**

Aus den in der Simulation ermittelten Oberflächenverformungen in Normalenrichtung und den aus den Experimenten gewonnenen Übertragungsfunktionen der Struktur werden die Anregungsspektren für eine punktförmige Kraftanregung der Struktur berechnet und mit der inversen Fast-Fourier-Transformation (iFFT) in Anregungszeitsignale umgewandelt. Der schematische Ablauf ist in [Abb. 4.13](#page-75-0) gezeigt.

Nicht-ideale Randbedingungen und eine nicht-ideale Anregung, wie sie in der experimentellen Umgebung vorliegen, müssen für das Anregungsspektrum berücksichtigt werden. Eine Möglichkeit ist die Übertragungsfunktion, die beschreibt, wie ein System mit Struktur und Anregungseinheit auf ein Anregungssignal reagiert. Sie wird bestimmt, indem das System mit einem bekannten und gut beschreibbaren Signal, vergleichbar zu der in Kapitel [3](#page-39-0) beschriebenen EMA, angeregt wird und die Strukturantwort zu diesem Signal ins Verhältnis setzt. Eine Übertragungsfunktion repräsentiert somit alle äußeren Einflüsse, wie z. B. die Schwächen des Schwingungserregers für bestimmte Frequenzbereiche, seine Eigenfrequenzen sowie die Einflüsse und Eigenfrequenzen der Lagerung.

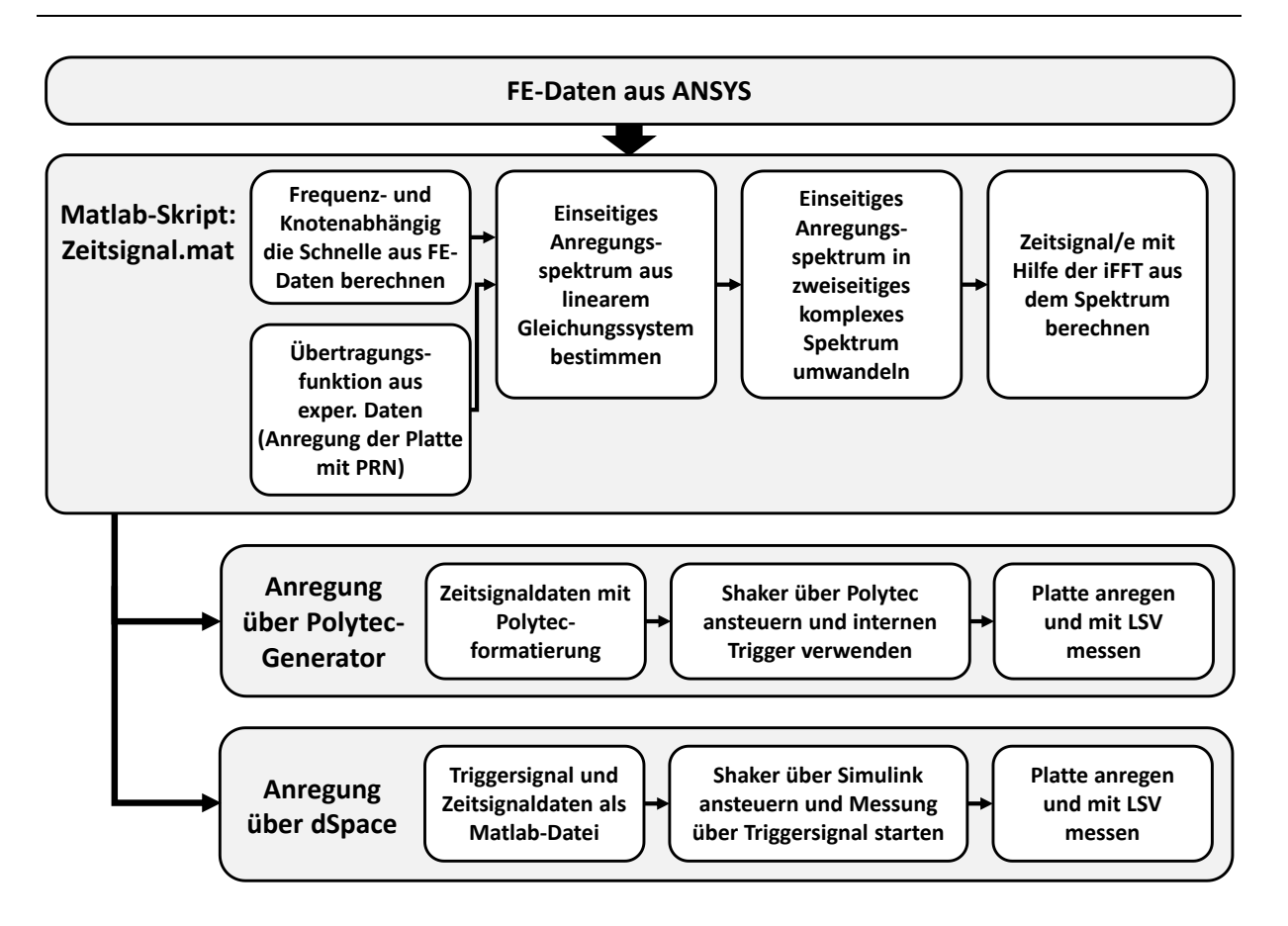

**Abb. 4.13:** Schematischer Ablauf der Zeitsignalermittlung und -verarbeitung

<span id="page-75-0"></span>Die Vorgehensweise zur Bestimmung eines Anregungssignals, das diese realen Einflüsse berücksichtigt, umfasst daher die folgenden Schritte. Die Verschiebungsdaten aus der FE-Berechnung werden knotenweise in das Matlab-Skript *Zeitsignal.mat* (siehe Anhang [A.5\)](#page-114-0) eingelesen und den Frequenzschritten zugeordnet. Da zur Berechnung des Anregungsspektrums  $P(\omega)$  ein Gleichungssystem aus der Moore-Penrose-Pseudoinverse der Übertragungsfunktionsmatrizen  $H(\omega)$  und dem Antwortspektrum  $X(\omega)$  gebildet wird, müssen die eingelesenen Verschiebungsdaten in Oberflächengeschwindigkeiten umgerechnet werden. Die Lösung dieses linearen Gleichungssystems nach Gleichung [\(2.12\)](#page-29-0) ergibt das einseitig komplexe Anregungsspektrum. Durch die Transformation in ein zweiseitig symmetrisches komplexes Spektrum kann mit Hilfe der iFFT das zum Anregungsspektrum passende Zeitsignal ermittelt werden. Die Erweiterung des Gleichungssystems um zusätzliche Schwingerreger mit den zugehörigen Übertragungsfunktionen ermöglicht die Berechnung einer Vielzahl sich ergänzender Anregungssignale.

Beispielhaft sind in [Abb. 4.14](#page-76-0) die für eine Druckfeldanregung berechneten Anregungsspektren und Anregungszeitsignale für zwei Modalshaker dargestellt. Die Länge des Zeitsignals ist abhängig von der Frequenzauflösung und beträgt für 800 Frequenzschritte bis 1000 Hz 0,8 s. Die Übertragung der Signale zu den Schwingerregern ist je nach verwendeter Software unterschiedlich und wurde in dieser Arbeit für einen Schwingerreger mit dem Polytec-Generator und für mehrere Erreger mit der Software dSpace realisiert. Neben unterschiedlichen Eingabeformaten muss bei der Ansteuerung die Verknüpfung mit dem für die Schwingungsmessung genutzten LSV beachtet werden. Wird zu Signalbeginn keine Messung getriggert, führt das zu deutlich veränderten inkonsistenten Ergebnissen. Aus diesem Grund muss bei Verwendung des Polytec-Generators ein interner Trigger aktiviert werden und in der dSpace-Software ein Triggersignal auf einem Eingangskanal den Messstart auslösen. Das System wird getriggert, indem die Triggeramplitude auf 1 ansteigt und anschließend wieder auf 0 gesetzt wird. Es ist darauf zu achten, dass vor und nach dem Triggersignal keine zusätzlichen Eingaben zur Signaltrennung vorhanden sind, da sonst Sprünge in der Anregung auftreten und diese so verfälscht wird.

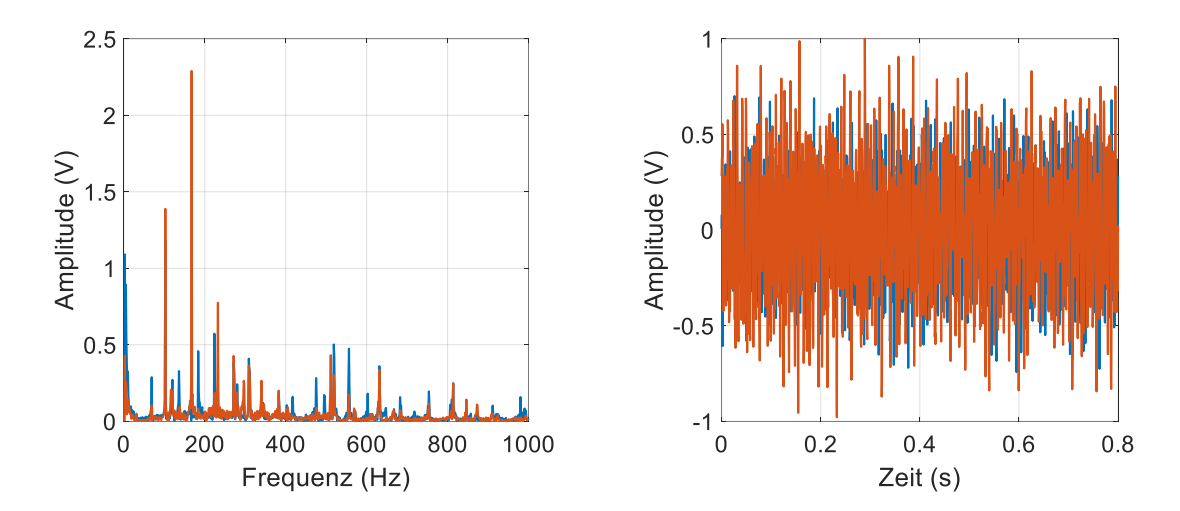

<span id="page-76-0"></span>**Abb. 4.14:** Anregungssignal zur Abbildung einer TBL-Anregung mit zwei Schwingerregern, Links: Anregungsspektren, Rechts: Anregungszeitsignale

# **5 Experimentelle Synthese der numerisch ermittelten Strukturantworten**

In diesem Kapitel wird die experimentelle Synthese der numerisch ermittelten Strukturantworten unter Laborbedingungen für die in Kapitel [3](#page-39-0) ausgewählten und bewerteten Platten mit und ohne Dämpfungsfolie durchgeführt. Dazu werden in experimentellen Untersuchungen verschiedene Schwingerregerkonfigurationen auf die anzuregende Struktur aufgebracht und mit den in Kapitel [4.7](#page-74-1) ermittelten Anregungssignalen angesteuert. Durch Messung der Strukturantwort der Platte und Vergleich mit den zu erwartenden Simulationsergebnissen der TBL-Anregung können so Rückschlüsse auf die Abbildbarkeit der theoretischen Strukturantwort durch punktuelle Kräfte gezogen werden.

# <span id="page-77-1"></span>**5.1 Versuchsaufbau**

Der hierfür verwendete Versuchsaufbau ist in [Abb. 5.1](#page-77-0) dargestellt und basiert auf dem in Kapitel [3](#page-39-0) verwendeten Versuchsaufbau. Zur Anregung der frei gelagerten Platten werden unterschiedliche Schwingerregerkonfigurationen verwendet, bestehend aus einem Modalshaker mit Kraftsensor oder Inertialshakern, die über eine Klebeverbindung direkt an der Platte befestigt sind. Um die Strukturantwort zu messen, wird die Oberflächengeschwindigkeit in Normalenrichtung mit dem LSV aufgezeichnet und die Messdatenauswertung erfolgt mit der Software der Firma Polytec, sowie selbst erstellten Matlab-Skripten.

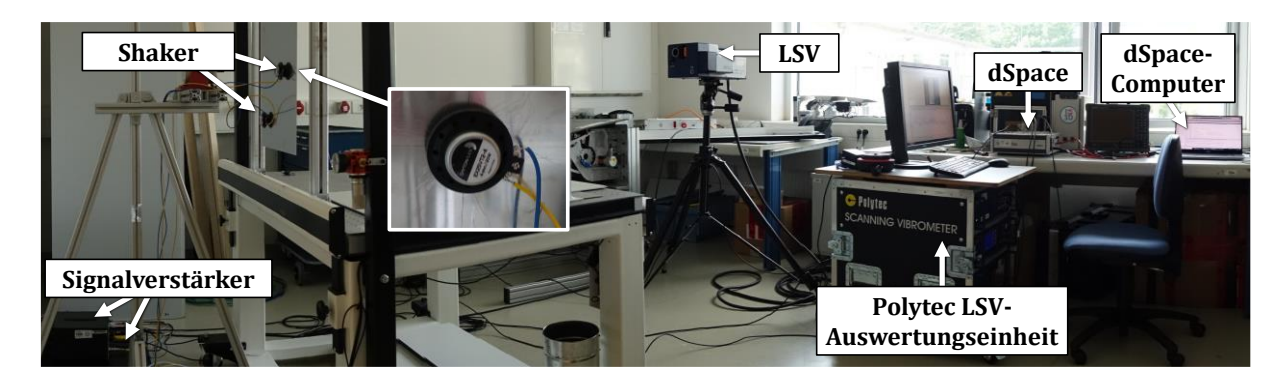

**Abb. 5.1:** Versuchsaufbau zur Anregung der Platten hier über zwei Inertialshakern, die mit der Software dSpace angesteuert werden

<span id="page-77-0"></span>Für Messungen mit einem Modalshaker wird wegen der einfachen Ansteuerung und Anbindung an den Messablauf der Generator von Polytec verwendet. Da dieser nicht gleichzeitig verschiedene Anregungssignale ausgeben kann, muss bei Verwendung von 2 oder mehr Shakern die Software dSpace verwendet werden. Die Verwendung von dSpace setzt die Eingabe des Zeitsignals im Matlab-Format (siehe Kapitel [4.7\)](#page-74-1) sowie eines Triggersignals voraus, weshalb für die Implementierung Matlab-Simulink verwendet wird, über das die Anregungssignale gleichzeitig an die Ausgangskanäle übertragen werden. Die in einer Schleife erzeugten Signale werden mit Hilfe von Signalverstärkern, in diesem Fall dem Verstärker PA 150 der Firma LDS und dem Verstärker 2706 der Firma Brüel & Kjær, an die gewünschte Anregungsamplitude angepasst. Da der Verstärkungsfaktor durch manuelle Einstellung nicht reproduzierbar eingestellt werden kann, wird zusätzlich der FFT-Analysator CF-9200 der Firma Ono Sokki verwendet, um eine reproduzierbare Anregung zu erzeugen. Anhand der Signalantwort, die mit einem Pseudorauschen der Amplitude 1 am Analysator gemessen wird, können die Verstärker auf den gleichen Verstärkungsfaktor eingestellt werden. Da diese Kalibrierung nach jedem Neustart des Messsystems verloren geht und um die Randbedingungen möglichst konstant zu halten, werden alle Messungen einer Platte am selben Tag durchgeführt. Zusätzlich werden für jede Platte fünf durch die Stochastik der TBL unterschiedliche Druckfelder untersucht, um die Reproduzierbarkeit der Ergebnisse zu überprüfen. Dies stellt für zukünftige TBL-Synthesen nach dieser Methodik sicher, dass das Verfahren zuverlässig die erwarteten Ergebnisse liefert. Da Änderungen des Messaufbaus, wie z.B. die zusätzliche Platzierung eines Inertialshakers, einen Einfluss auf die Übertragungsfunktionen des Systems und bei Strukturänderungen auch auf die Simulation der Strukturantwort auf die TBL-Anregung haben, müssen die Übertragungsfunktionen bei jeder Änderung mit Hilfe eines Pseudozufallsrauschens (engl. Pseudo Random Noise, PRN) und einer Referenzmessung neu bestimmt werden.

Die Positionierung der Schwingerreger muss auf der Struktur so erfolgen, dass alle Eigenmoden angeregt werden, um so durch deren Überlagerung die gewünschte Strukturantwort abbilden zu können. Eine einfache Möglichkeit zur Bestimmung guter Anregungspositionen ist die Überlagerung der Eigenformen, wie in [Abb. 5.2](#page-79-0) dargestellt. Für den untersuchten Frequenzbereich bis 1000 Hz bildet sich, wie links dargestellt, das summierte und normierte überlagerte Geschwindigkeitsprofil aus. Je näher der Wert an 1 liegt, desto besser kann die Struktur an dieser Stelle angeregt werden. Durch die Art der Darstellung kann jedoch nicht ausgeschlossen werden, dass einzelne Eigenmoden kaum oder bei punktuellem Kontakt gar nicht angeregt werden. Aufgrund der freien Lagerung treten die Maxima in den frei schwingenden Plattenecken auf. Die Geometrie der Inertialshaker lässt jedoch eine Befestigung an diesen Positionen nicht zu, weshalb zentralere Befestigungspositionen gewählt werden. Die Symmetrieachsen der Platte sind bei der gewählten Lagerung zu vermeiden, da dort die meisten Schwingungsknoten auftreten. Aufgrund der geringen Unterschiede zwischen den Eigenformen der gedämpften und der ungedämpften Platte werden für beide Konfigurationen die gleichen Anregungspositionen gewählt, um einen besseren Vergleich zu ermöglichen. Für die Anregung mit einem Modal- bzw. Inertialshaker wird der Anregungspunkt A1 gewählt,

der mit der in Kapitel [3](#page-39-0) ermittelten Position identisch ist, um eine Vergleichbarkeit mit den ermittelten Ergebnissen zu ermöglichen. Dieser Punkt wurde zu Beginn der Arbeiten für eine irreguläre Position ohne Kenntnis der überlagerten Eigenmoden gewählt. Die bisherigen Untersuchungen haben jedoch gezeigt, dass die Anregung an dieser Position alle Eigenmoden deutlich anregt. Um einen Einfluss der Erregerposition auf die Position der Dämpfungsfolie zu vermeiden, wird der zweite Anregungspunkt A2 außerhalb des bedämpften Bereichs gewählt. Zusätzlich ist zu beachten, dass eine unsymmetrische Anordnung der Erreger erfolgt, um aufgrund der Plattensymmetrie nicht die gleichen Eigenmoden in gleichem Maße anzuregen.

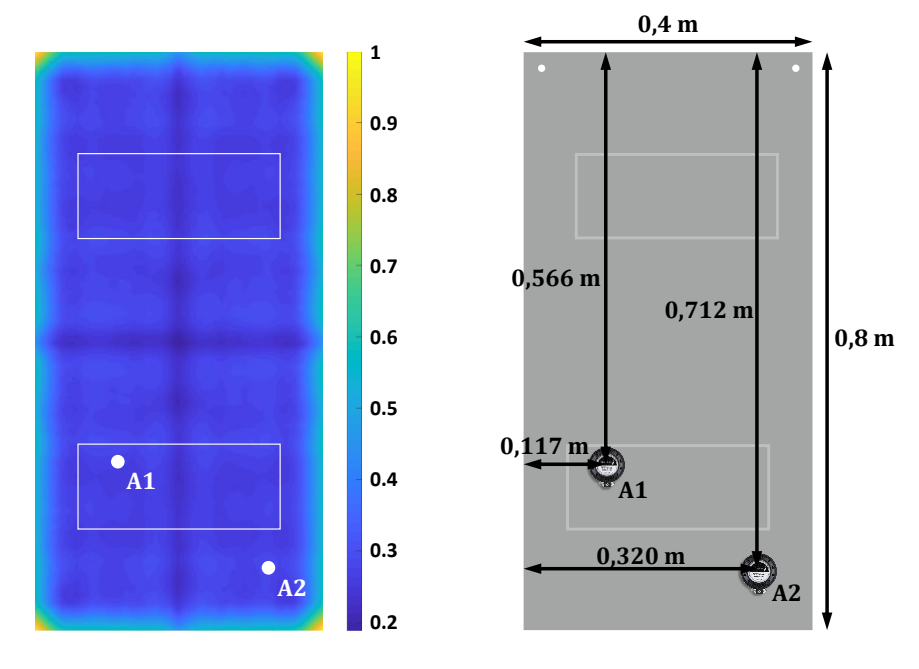

<span id="page-79-0"></span>**Abb. 5.2:** Positionierung der Shaker auf der Platte mit der Position der CLD, Links: Addition der Eigenmoden der ungedämpften Platte bis 1000 Hz, Rechts: Positionsmaße der Shaker

Die Messungen mit den verschiedenen Schwingerregerkonfigurationen werden nacheinander durchgeführt. Zunächst erfolgt die Anregung durch den Modalshaker in Position A1. Dieser wird dann durch Lösen der Klebeverbindung entfernt und der Inertialshaker in der gleichen Position auf der Plattenrückseite angebracht. Anschließend wird die Anregungskonfiguration durch einen zweiten Inertialshaker in Position A2 ergänzt. Da die Inertialshaker im tiefen Frequenzbereich unter 50 Hz teilweise keine reproduzierbare Anregung erzeugen konnten und übersteuerten, wird dieser Frequenzbereich im Rahmen der Experimente nicht betrachtet.

# **5.2 Strukturanregung der ungedämpften Platte**

Für die Auswertung der verschiedenen experimentellen Anordnungen müssen insgesamt 22 Messungen durchgeführt werden. Diese beinhalten jeweils die Bestimmung der Übertragungsfunktion für jeden Shaker und die anschließende Anregung der Struktur mit den fünf Zeitsignalen zur Abbildung der TBL. Alle in diesem Kapitel beschriebenen Ergebnisse konnten an einem Tag ermittelt werden, da jede Messung ca. 20 Minuten dauert. Exemplarisch wird in diesem Kapitel nur das erste der fünf Druckfelder betrachtet, die weiteren Ergebnisse finden sich im Anhang [A.6.](#page-116-0)

#### **5.2.1 Strukturanregung mit einem Modalshaker**

In der ersten Messreihe wird die Abbildbarkeit der TBL mit Hilfe eines Modalshakers an der Anregungsposition A1 untersucht. Da dieser extern gelagert ist und somit nur einen vernachlässigbaren Einfluss auf die Platteneigenschaften hat, wird bei der Simulation in ANSYS nur die Plattengeometrie berücksichtigt. Die zur Anregung verwendeten Zeitsignale werden gemäß Kapitel [4](#page-64-0) aus der einmalig gemessenen Übertragungsfunktion und den für die Druckfelder unterschiedlichen Geschwindigkeitsverteilungen bestimmt.

Für das erste untersuchte Druckfeld ist in [Abb. 5.3](#page-80-0) der experimentell ermittelte Frequenzgang dem numerisch ermittelten idealen Frequenzgang gegenübergestellt. Für den gesamten Frequenzbereich ist eine gute qualitative Übereinstimmung der Kurven zu erkennen. Insbesondere im Bereich bis 500 Hz sind auch quantitativ nur geringe Abweichungen zwischen den Amplituden innerhalb und außerhalb der Eigenfrequenzen zu erkennen. Bei höheren Frequenzen ab 720 Hz liegen die experimentell ermittelten Amplituden zum Teil deutlich unter den zu erwartenden Amplituden. Insbesondere bei der Mischmode bei ca. 920 Hz, siehe Kapitel [3.3,](#page-51-0) ist dieser deutliche Unterschied gut zu erkennen.

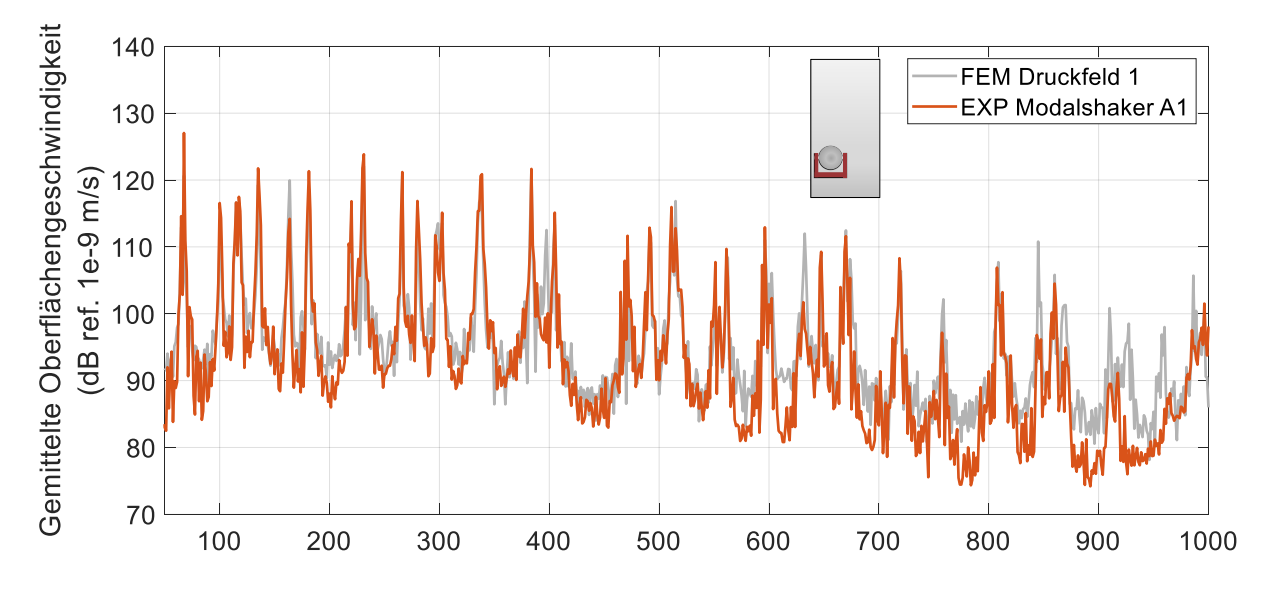

<span id="page-80-0"></span>**Abb. 5.3:** Gemittelte Oberflächengeschwindigkeit aus der Simulation des TBL-Druckfeldes und der experimentell angeregten Strukturantwort der ungedämpften Platte mit einem Modalshaker an der Anregungsposition A1

Eine mögliche Erklärung für dieses Verhalten ist, dass bei der Bestimmung der Übertragungsfunktion ein von Polytec geliefertes PRN-Anregungssignal verwendet wird, bei dem nicht garantiert werden kann, dass alle Frequenzbereiche mit der gleichen Amplitude angeregt werden. Bei der Aufgabe mit dem TBL-Anregungssignal wird dies jedoch vorausgesetzt. Außerdem sind die Abweichungen zwischen realen und numerisch ermittelten Eigenfrequenzen in den höheren Frequenzbereichen größer, so dass das System teilweise Resonanzverhalten im Bereich der Antiresonanzen erzeugen muss, was die Übertragungsfunktion nicht kompensieren kann.

Wie in Kapitel [3.4](#page-56-0) erfolgt der quantitative Vergleich der experimentellen Ergebnisse mit den Simulationsergebnissen über die Terzbanddarstellung. Dazu werden die Terzmittenfrequenzen  $f_M$  gemäß der DIN EN ISO 266 [\[52\]](#page-102-0) nach Gleichung [\(3.3\)](#page-59-0) berechnet und das Frequenzband in Abschnitte unterteilt. Für diese Frequenzabschnitte werden die Pegelwerte für die Simulation  $L_{\text{FEM}}$  und das Experiment  $L_{\text{EXP}}$  nach Gleichung [\(5.1\)](#page-81-0) bestimmt [\[53\].](#page-102-1)

$$
L_{\text{FEM}} = 10 \cdot lg \sum_{k} 10^{\frac{L_{\text{FEMk}}}{10}} \quad \text{und} \quad L_{\text{EXP}} = 10 \cdot lg \sum_{k} 10^{\frac{L_{\text{EXPE}}}{10}} \tag{5.1}
$$

Die Subtraktion der so ermittelten Werte ergibt die gesuchte Differenz zwischen Simulation und Experiment.

<span id="page-81-0"></span>
$$
\Delta L = L_{\text{FEM}} - L_{\text{EXP}} \tag{5.2}
$$

Diese Differenz wird für alle fünf betrachteten Druckfelder berechnet und ist in der linearen Terzbanddarstellung in [Abb. 5.4](#page-81-1) dargestellt. Es ist der grundsätzlich gleiche Trend für alle betrachteten Druckfelder erkennbar.

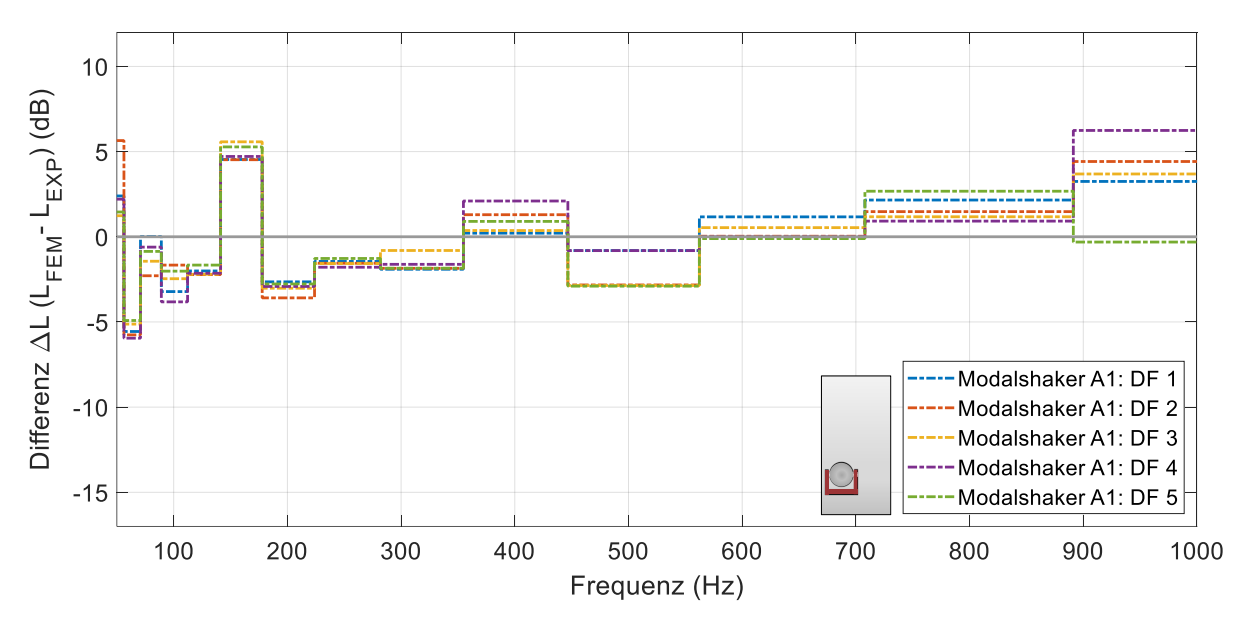

<span id="page-81-1"></span>**Abb. 5.4:** Terzbanddarstellung der Differenz zwischen der Simulation der TBL-Druckfelder 1 bis 5 und den experimentell angeregten Strukturantworten der ungedämpften Platte mit einem Modalshaker an der Anregungsposition A1

Unterhalb von 200 Hz und oberhalb von 900 Hz gibt es mit Ausnahme des fünften Druckfeldes deutliche Abweichungen von bis zu 7 dB. Im mittleren Frequenzbereich liegen die Abweichungen unter 3,5 dB, was auf eine gute Übereinstimmung hinweist.

### <span id="page-82-1"></span>**5.2.2 Strukturanregung mit einem Inertialshaker**

Für die Strukturanregung mit dem Modalshaker konnten bereits gute Ergebnisse erzielt werden, jedoch ist das Verfahren aufgrund der Größe und Anbringung des Modalshakers nicht auf eine höhere Anzahl von Anregungspunkten skalierbar. Aus diesem Grund wird in diesem Kapitel die Eignung eines Inertialshakers, hier der EX25VT2-4 der Firma Dayton Audio, für die TBL-Synthese untersucht. Dieser hat aufgrund seiner Funktionsweise andere Anregungseigenschaften als ein Modalshaker und wird für die nachfolgend dargestellten Versuche ebenfalls auf der Plattenrückseite am Anregungspunkt A1 angebracht. Bei der Auswertung ist zu berücksichtigen, dass durch die manuelle Montage an der vermessenen Position mit leichten Abweichungen von der Sollposition zu rechnen ist.

Der Vergleich der in [Abb. 5.5](#page-82-0) dargestellten Frequenzgänge der Messungen mit beiden Shakertypen, aus denen die Übertragungsfunktion ermittelt wird, zeigt, dass die Eigenfrequenzen der Platte mit Inertialshaker zu höheren Frequenzen verschoben sind. Außerdem sind bei vielen Eigenfrequenzen deutliche Amplitudenunterschiede zu erkennen.

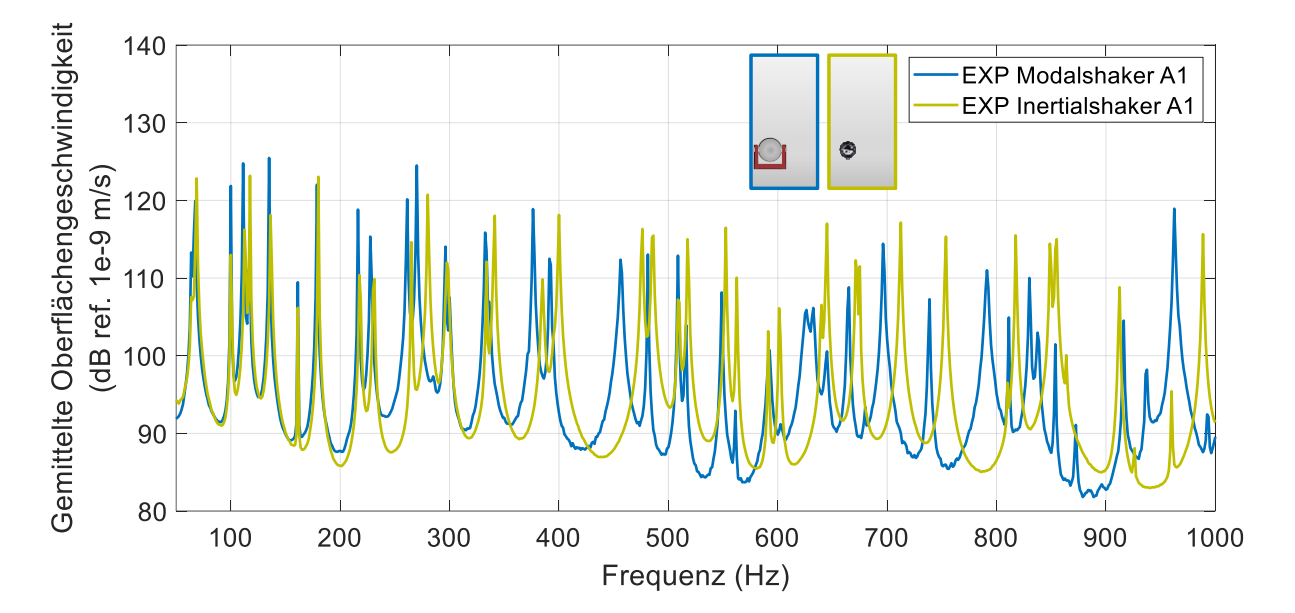

<span id="page-82-0"></span>**Abb. 5.5:** Vergleich der Anregung des Modal- und des Inertialshakers mit einem PRN-Signal

Die Verschiebung des Frequenzgangs ist auf die strukturelle Veränderung durch die Anbringung des Einmassenschwingers zurückzuführen. Nach der Theorie des Einmassenschwingers müssten sich die Eigenfrequenzen bei zusätzlicher Masse im System zu tieferen Frequenzen verschieben. Da jedoch nicht nur die Masse um ca. 3,4 % erhöht wird, sondern durch die Anbringung auch eine Versteifung des Systems und damit eine Erhöhung der Eigenfrequenzen erfolgt, ist eine Überlagerung der Effekte zu erwarten. Die experimentellen Ergebnisse zeigen, dass der Versteifungseffekt insbesondere bei hochfrequenten Eigenformen überwiegt. Um diese Einflüsse zu berücksichtigen, erfolgt die Abbildung des Inertialshakers im Simulationsmodell durch ein vereinfachtes zylindrisches Schalenmodell, das die Materialeigenschaften, wie z.B. die Masse, durch Anpassung der Dichte abbildet. Einen weiteren Einfluss hat das Kabel zur Ansteuerung des Inertialshakers, das zur Minimierung des Einflusses auf das System über ein Stativ geführt wird, aber dennoch Auswirkungen auf das Systemverhalten hat. Es ist zu beachten, dass die tatsächlichen Einflüsse nicht vollständig abgebildet werden können und daher eine Abweichung zwischen simulativen und experimentellen Ergebnissen zu erwarten ist (siehe Anhang [A.6\)](#page-116-0).

Die Ergebnisse für das erste Druckfeld mit dem Inertialshaker sind in [Abb. 5.6](#page-83-0) dargestellt. Es zeigt sich wie beim Modalshaker eine gute qualitative Übereinstimmung, wobei im Frequenzbereich oberhalb von 750 Hz die experimentell ermittelten Amplituden deutlich kleiner sind als die nach der Simulation zu erwartenden. Weiterhin ist zu erkennen, dass die zu den Eigenfrequenzen bei 165 und 625 Hz gehörenden Eigenmoden offenbar nicht ausreichend angeregt werden, um die Zielamplitude abzubilden. Der Vergleich mit den Ergebnissen des Modalshakers, siehe [Abb. 5.3,](#page-80-0) zeigt, dass bei diesen beiden Eigenfrequenzen unabhängig vom Shakertyp die Eigenmoden in Abhängigkeit von der Anregungsposition nicht ausreichend angeregt werden können.

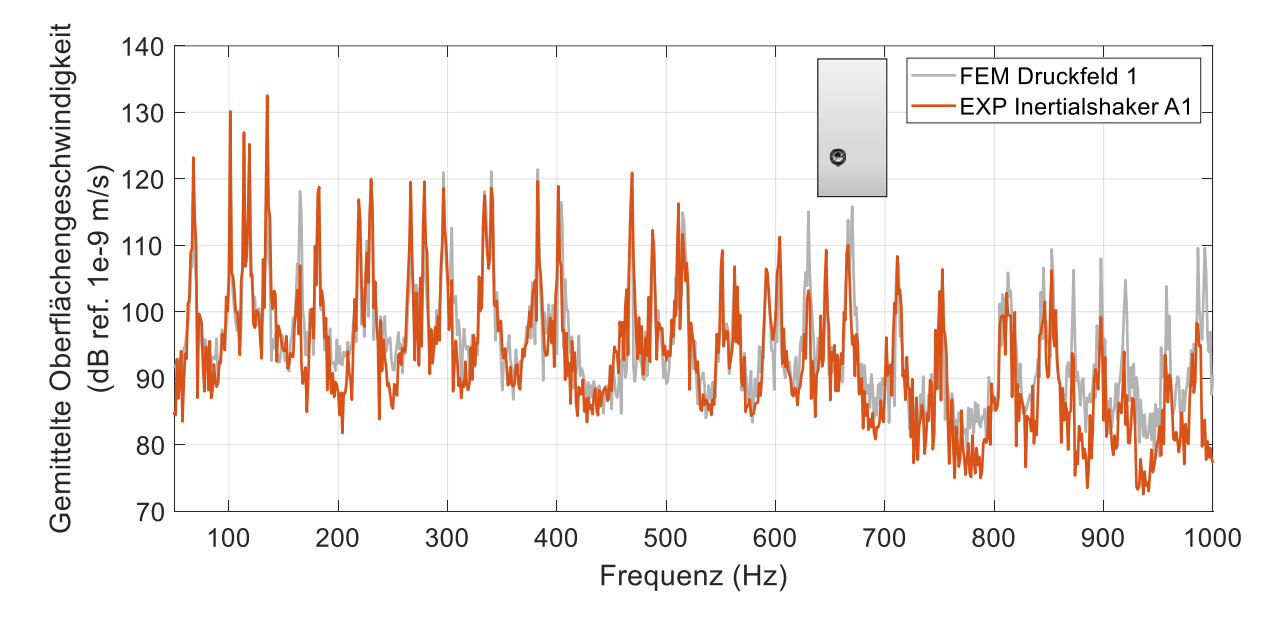

<span id="page-83-0"></span>**Abb. 5.6:** Gemittelte Oberflächengeschwindigkeit aus der Simulation des TBL-Druckfeldes und der experimentell angeregten Strukturantwort der ungedämpften Platte mit einem Inertialshaker an der Anregungsposition A1

Die quantitative Auswertung der Differenz zwischen Simulation und Experiment in der Terzbanddarstellung, siehe [Abb. 5.7,](#page-84-0) zeigt den gleichen Trend wie bei dem Modalshaker mit hohen Abweichungen im niedrigen und hohen Frequenzbereich. Die hohe Differenz von 10,5 dB um die Mittenfrequenz von 158,49 Hz ist auf den hohen Amplitudenunterschied bei der Eigenfrequenz von 165 Hz zurückzuführen. Das gleiche Problem tritt im hohen Frequenzbereich auf, wo die Frequenzen teilweise gar nicht, leicht verschoben oder nur sehr schwach angeregt werden. Daraus resultieren kleinere experimentelle Amplituden, die zu großen Abweichungen gegenüber der Simulation führen. Für den Frequenzbereich zwischen 200 und 900 Hz und bei Vernachlässigung der Eigenfrequenz bei 165 Hz ist auch quantitativ eine gute Anregung mit im Mittel sehr geringen Abweichungen von 2,5 dB erkennbar.

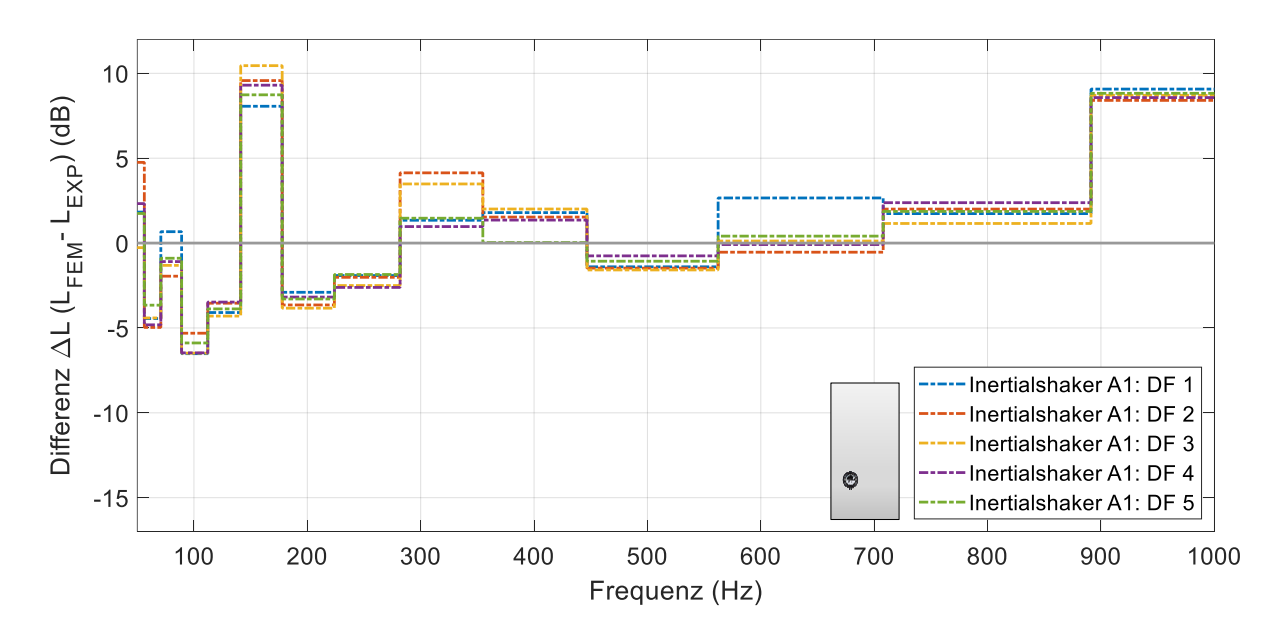

<span id="page-84-0"></span>**Abb. 5.7:** Terzbanddarstellung der Differenz zwischen der Simulation der TBL-Druckfelder 1 bis 5 und den experimentell angeregten Strukturantworten der ungedämpften Platte mit einem Inertialshaker an der Anregungsposition A1

## **5.2.3 Strukturanregung mit zwei Inertialshakern**

Um die Übereinstimmung der erwarteten Strukturantwort mit der experimentell erzeugbaren Strukturantwort zu überprüfen, erfolgt die Anregung der ungedämpften Platte mit zwei Iner-tialshakern an der bereits untersuchten Position A1 und der in Kapitel [5.1](#page-77-1) ermittelten Anregungsposition A2. Da die Shaker mit unterschiedlichen Signalen angesteuert werden, muss die Software dSpace mit den zuvor beschriebenen Anpassungen verwendet werden. Im Zuge der Anpassung der Versuchsmethodik wurde überprüft, ob Unterschiede zwischen den Ansteuerungsarten Polytec-Generator und dSpace bei gleichem Zeitsignal auftreten. Es wurden keine Unterschiede festgestellt, so dass die Ergebnisse trotz der geänderten Vorgehensweise vergleichbar sind.

Im Vergleich zu Kapitel [5.2.2](#page-82-1) mit nur einem Inertialshaker verändert der Einsatz des zweiten Inertialshakers erneut die Eigenschaften des Probekörpers. Aus diesem Grund wird im Simulationsmodell eine zusätzliche Masse an der Rückseite der Platte angebracht, wodurch sich die Systemeigenschaften ändern und der Frequenzgang verschoben wird. Um die gegenseitigen Einflüsse der Inertialshaker an den Positionen  $A1$  und  $A2$  zu berücksichtigen, wird für jeden Shaker die Übertragungsfunktion aus einer Referenzmessung bestimmt.

Für die angepasste Konfiguration ergibt sich der in [Abb. 5.8](#page-85-0) dargestellte Frequenzgang. Im Vergleich zu den Einpunktanregungen zeigt sich eine deutliche qualitative Verbesserung der Übereinstimmung zwischen Simulation und Experiment für höhere Frequenzbereiche bis 950 Hz. Darüber sind die experimentell angeregten Amplituden weiterhin zu niedrig. Weiterhin ist zu erkennen, dass die Eigenfrequenzen bei 165 Hz und 625 Hz deutlich besser angeregt werden, während um 600 Hz eine Verschlechterung der Übereinstimmung zu erkennen ist.

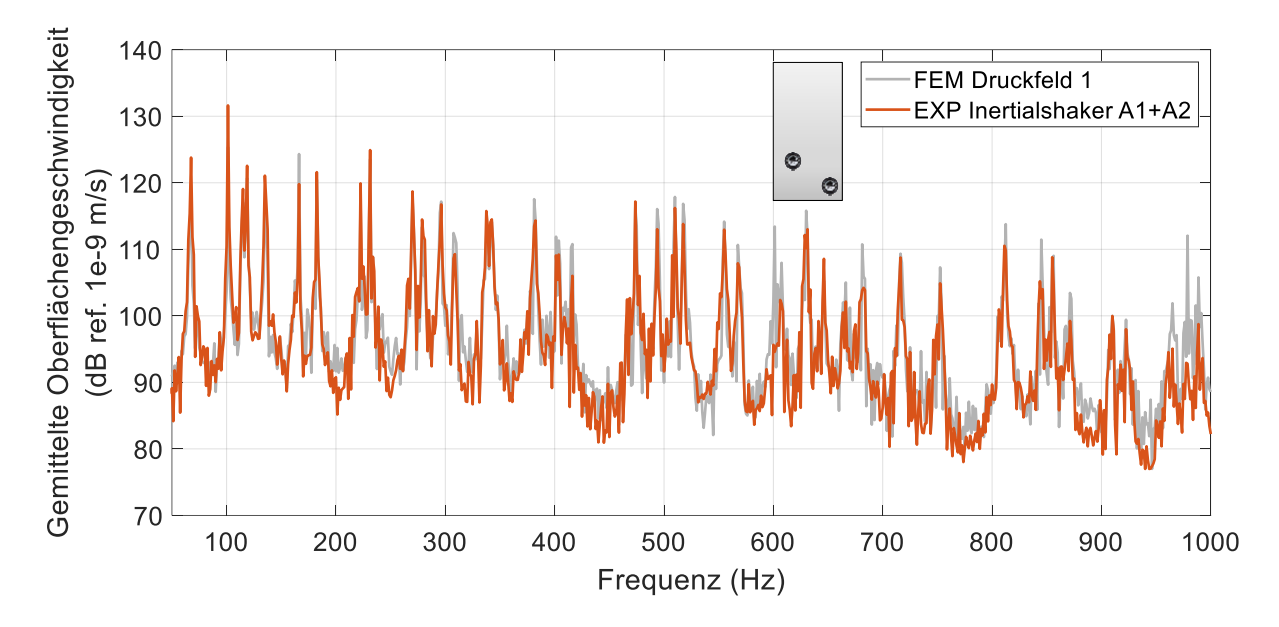

<span id="page-85-0"></span>**Abb. 5.8:** Gemittelte Oberflächengeschwindigkeit aus der Simulation des TBL-Druckfeldes und der experimentell angeregten Strukturantwort der ungedämpften Platte mit zwei Inertialshakern an den Anregungspositionen  $A1$  und  $A2$ 

Auch der quantitative Vergleich zeigt für alle betrachteten Druckfelder eine deutliche Reduktion der Abweichungen zwischen Simulation und Experiment auf maximal 6,5 dB. Besonders deutlich ist die Reduktion um die Mittenfrequenz von 158,49 Hz, bei der durch den zusätzlichen Shaker die Abweichung um 6 dB reduziert werden konnte. Auch bei der Strukturantwort im mittleren Frequenzbereich, die zuvor mit einer Anregung gut abgebildet wurde, konnte der Fehler durch die Anpassung nochmals deutlich reduziert werden.

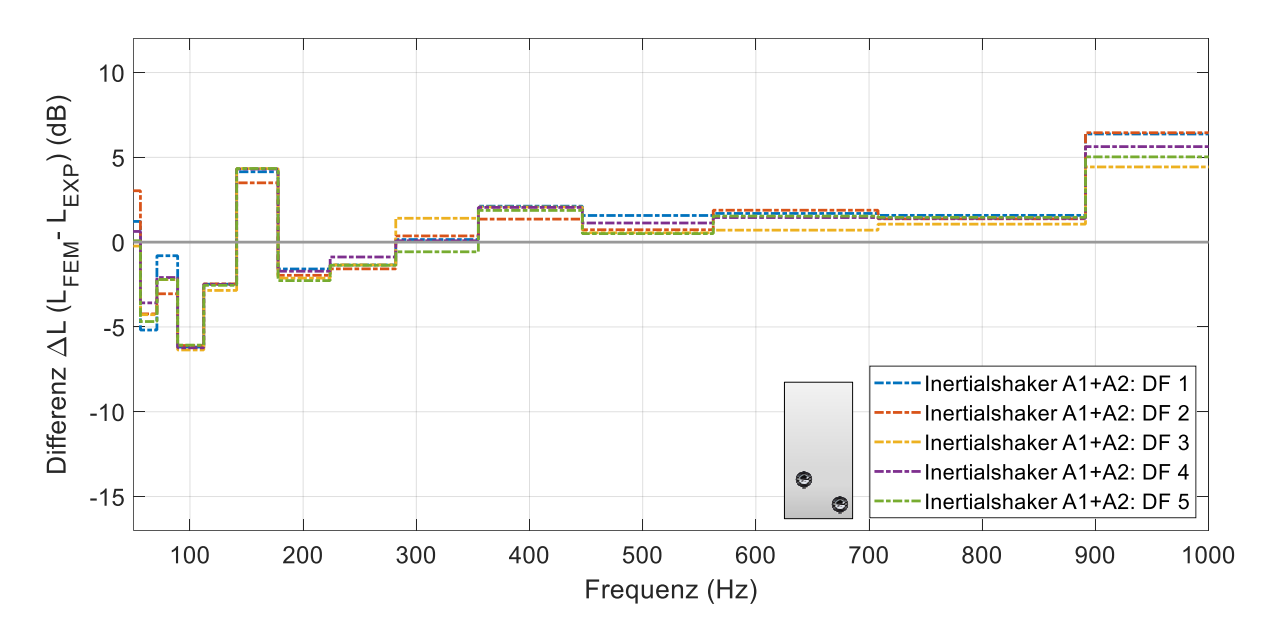

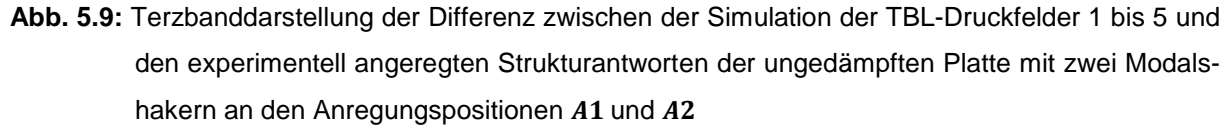

### **5.2.4 Bewertung des Anregungsverhaltens**

Zusätzlich zur Terzbanddarstellung wird für die quantitative Bewertung die Wurzel des mittleren quadratischen Fehlers (engl. Root Mean Squared Error, RMSE) als absolutes Fehlermaß eingeführt, um die Genauigkeit der Abbildung der Strukturantwort durch die Druckfeldanregung zu vergleichen. Dabei werden die Abweichungen quadriert, damit sich positive und negative Werte nicht gegenseitig aufheben. Die Berechnung erfolgt nach Gleichung [\(5.3\)](#page-86-0). [\[57\]](#page-103-0)

<span id="page-86-0"></span>RMSE = 
$$
\sqrt{\sum_{i=1}^{n} \frac{(y_{\text{FEM}} - y_{\text{EXP}})^2}{n}}
$$
 (5.3)

Zum Vergleich der zuvor beschriebenen Shakerkonfigurationen wird der RMSE für die untersuchten fünf Druckfelder ermittelt und ist in [Abb. 5.10](#page-87-0) vergleichend gegenübergestellt. Es ist zu erkennen, dass der mittlere quadratische Fehler über den gesamten Frequenzbereich für einen einzelnen Inertialshaker am größten ist. Für die Konfiguration mit einem Modalshaker und zwei Inertialshakern ergeben sich vergleichbare, um ca. 1 dB bessere Ergebnisse, was auf eine bessere Strukturanregung im untersuchten Frequenzbereich mit Modalshakern schließen lässt. Dies ist darauf zurückzuführen, dass der Modalshaker insbesondere bei höheren Frequenzen mehr Energie in das System einbringen kann und damit die Eigenfrequenzen stärker anregt. Ein weiterer möglicher Grund ist die bessere Übereinstimmung des Simulationsmodells für den Modalshaker mit der Realität, da dieser nicht durch eine zusätzliche Masse abgebildet werden muss.

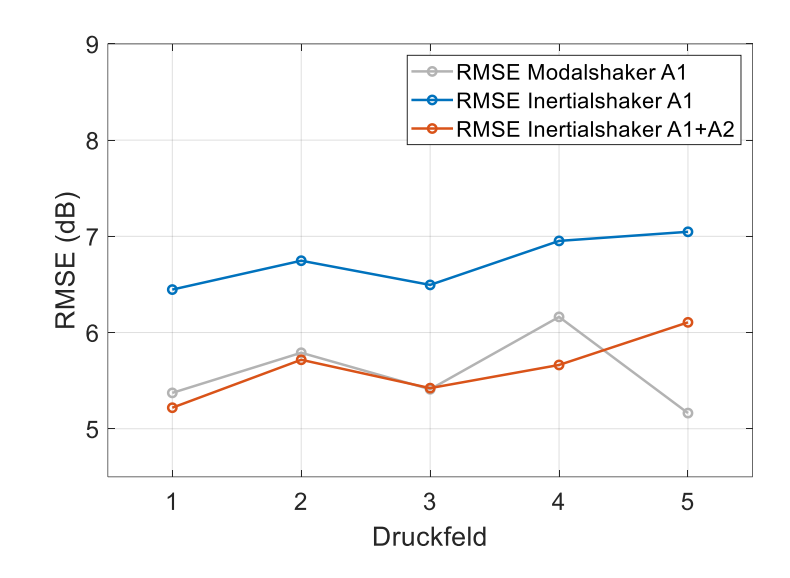

<span id="page-87-0"></span>**Abb. 5.10:** RMSE aus Simulation und Experiment der Anregung der ungedämpften Platte mit Shakern

Trotz der einzeln schlechteren Strukturanregung bieten Inertialshaker Vorteile aufgrund ihrer kompakten Bauweise, der einfachen Handhabung und der guten Positionierbarkeit auch auf komplexen Strukturen. Daher wird, um den Einfluss auf die Gesamtanregung besser nachzuvollziehen, die Plattenregung mit den einzelnen Inertialshakern in den Positionen A1 und 2 der kombinierten Plattenanregung gegenübergestellt. Die Ergebnisse sind in [Abb. 5.11](#page-87-1) exemplarisch für den Frequenzbereich zwischen 300 und 550 Hz dargestellt.

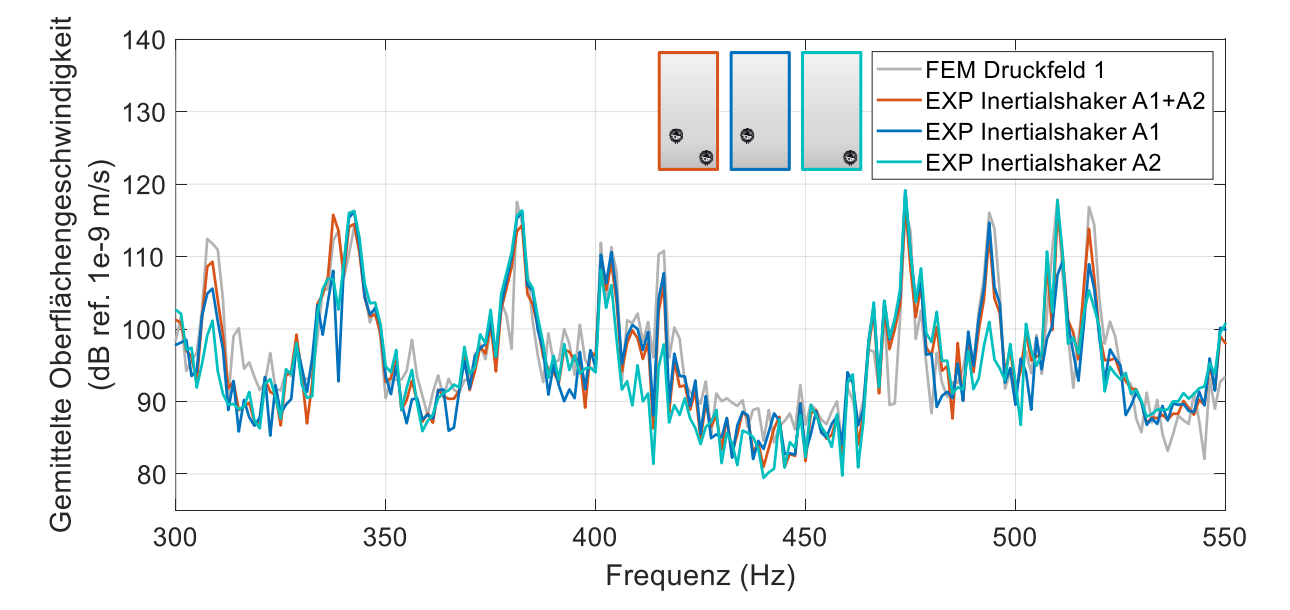

<span id="page-87-1"></span>**Abb. 5.11:** Gemittelte Oberflächengeschwindigkeit aus der Simulation des TBL-Druckfeldes und den experimentell angeregten Strukturantworten der ungedämpften Platte mit zwei Inertialshakern an den Anregungspositionen  $A1$  und  $A2$  gemeinsam und einzeln angeregt

Es ist zu erkennen, dass z.B. bei 315, 340 und 520 Hz die einzelnen Shaker die Eigenmoden für eine korrekte Abbildung nicht ausreichend anregen, die Kombination der beiden aber eine deutlich bessere Annäherung an die Simulation ermöglicht. Des Weiteren ist zwischen 400 und 450 Hz sowie bei 490 Hz zu erkennen, dass der Shaker an der Position A2 diese Frequenzbereiche nicht gut anregt und somit auch für die kombinierte Konfiguration der Shaker in A1 die Anregung dominiert.

Diese Erkenntnisse werden durch die Ergebnisdarstellung der Terzbänder, siehe [Abb. 5.12,](#page-88-0) gestützt. Es ist zu erkennen, dass die Abweichung von der Simulation bei der Anregung mit zwei Shakern im Mittel geringer ist als bei der Einpunktanregung. Das gleiche Ergebnis zeigt der Vergleich des RMSE, der bei zwei Shakern 5,22 dB, bei einem Shaker in der Position A1 6,04 dB und in der Position A2 6,08 dB beträgt. Im Mittel konnte der Fehler durch die Hinzunahme eines Shakers so um ca. 0,8 dB reduziert werden, was darauf schließen lässt, dass die Genauigkeit der Synthese einer Strukturantwort mit steigender Anzahl von Shakern zunimmt.

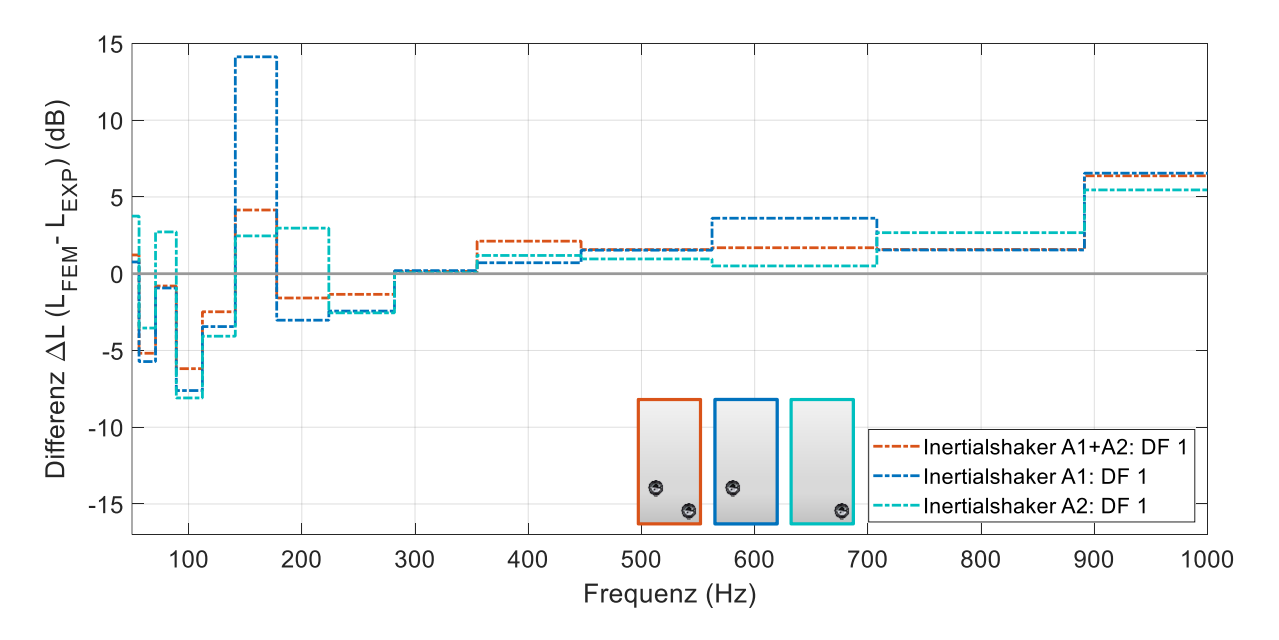

<span id="page-88-0"></span>**Abb. 5.12:** Terzbanddarstellung der Differenz zwischen der Simulation der TBL-Druckfeldanregung und den experimentell angeregten Strukturantworten der ungedämpften Platte mit zwei gemeinsam und einzeln angesteuerten Modalshakern an den Anregungspositionen  $A1$  und  $A2$ 

# **5.3 Strukturanregung der gedämpften Platte**

Für die Untersuchung der Strukturantwort der Platte mit CLD-Folie (siehe Kapitel [3.4\)](#page-56-0) werden nach dem gleichen Schema ebenfalls 5 Druckfelder untersucht und damit 22 Messungen durchgeführt. Neben dem nachfolgend exemplarisch untersuchten ersten Druckfeld sind die weiteren Ergebnisse in Anhang [A.7](#page-121-0) zu finden.

#### **5.3.1 Strukturanregung mit einem Modalshaker**

Die zusätzlich in das System eingebrachte Dämpfung wirkt sich, wie in [Abb. 5.13](#page-89-0) dargestellt, in Form von reduzierter Amplituden, insbesondere im Bereich der Eigenfrequenzen aus. Außerdem flachen die Eigenfrequenzpeaks deutlich ab. Abgesehen von dem deutlich unterschiedlichen Frequenzgang sind viele Übereinstimmungen zwischen der Untersuchung der ungedämpften und der gedämpften Struktur zu erkennen. Für niedrige und hohe Frequenzbereiche stellen sich hohe Abweichungen zwischen Simulation und Experiment ein. Für die Anregung mit einem Modalshaker an der Anregungsposition A1 zeigt sich dies besonders unterhalb von 100 Hz, wo auch der qualitative Verlauf nicht gut abgebildet wird und oberhalb von 750 Hz, wo deutliche Abweichungen der Amplituden zu erkennen sind. Eine gute Übereinstimmung ist im unteren und mittleren Frequenzbereich zwischen 100 und 750 Hz zu erkennen. Die Eigenfrequenzen werden bis auf eine Ausnahme bei 160 Hz sehr gut angeregt und die simulierte Strukturantwort des Druckfeldes wird qualitativ gut abgebildet.

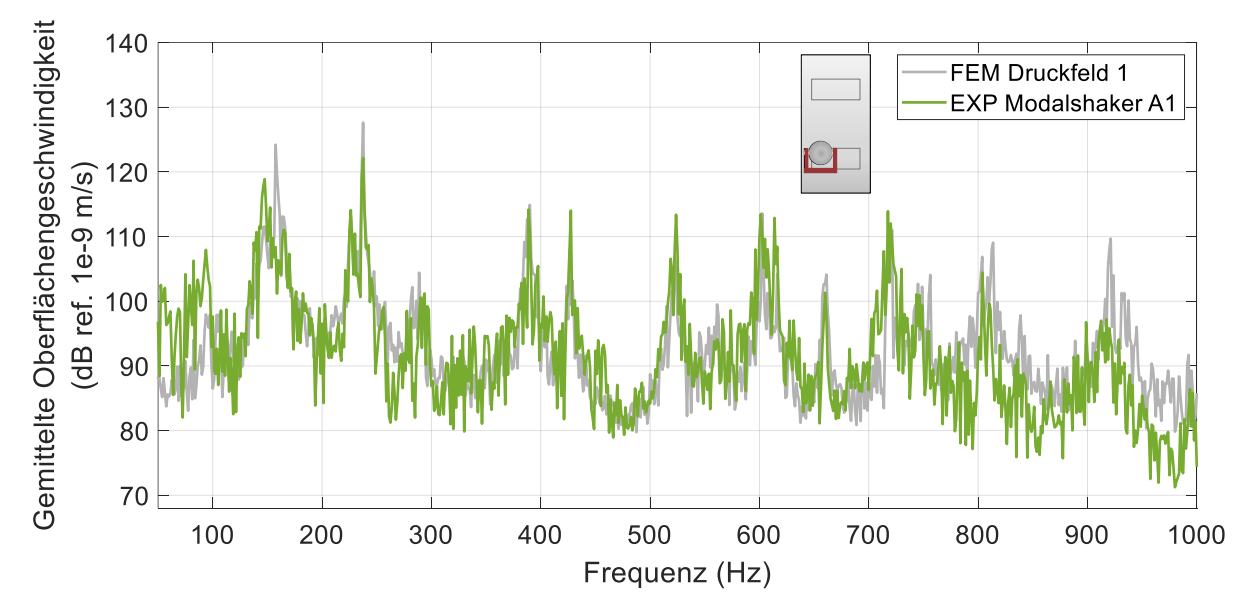

<span id="page-89-0"></span>**Abb. 5.13:** Gemittelte Oberflächengeschwindigkeit aus der Simulation des TBL-Druckfeldes und der experimentell angeregten Strukturantwort der gedämpften Platte mit einem Modalshaker an der Anregungsposition A1

Die Betrachtung der gemittelten Abweichungen der fünf Druckfelder über die Terzbänder zeigt einen vom einzelnen Druckfeld unabhängigen Trend. Bei tiefen Frequenzen unter 100 Hz treten große Abweichungen von den Simulationsergebnissen von bis zu 15 dB auf und auch um die Mittenfrequenz um 1000 Hz sind Abweichungen von bis zu 8,6 dB festzustellen. Der Vergleich mit der ungedämpften Platte zeigt über den gesamten betrachteten Frequenzbereich deutlich höhere Abweichungen, was auf die vereinfachte Betrachtung der CLD-Folie im Simulationsmodell zurückzuführen sein kann.

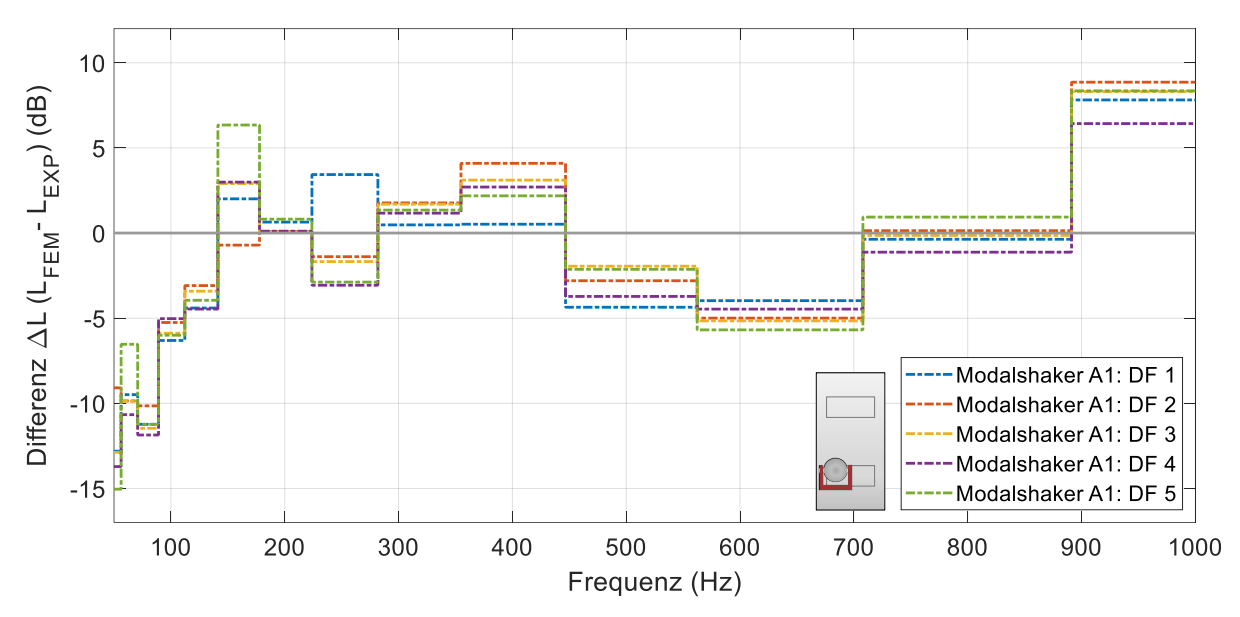

**Abb. 5.14:** Terzbanddarstellung der Differenz zwischen der Simulation der TBL-Druckfelder 1 bis 5 und den experimentell angeregten Strukturantworten der gedämpften Platte mit einem Modalshaker an der Anregungsposition A1

### **5.3.2 Strukturanregung mit einem Inertialshaker**

Um die Anregung der gedämpften Platte mit einem Inertialshaker simulieren zu können, wird dieser als eine Schale mit den Shakereigenschaften homogenisiert und in das bestehende Geometriemodell der Platte mit CLD-Folie eingefügt. Dies führt, wie in Kapitel [5.2.2](#page-82-1) beschrieben, zu einer Verschiebung des Frequenzgangs.

Für die ermittelten Frequenzgänge des ersten Druckfeldes [\(Abb. 5.15\)](#page-91-0) setzt sich die Tendenz zu großen Abweichungen im tiefen und hohen Frequenzbereich fort, aber auch für einige mittlere Frequenzbereiche wie zwischen 250 und 300 Hz und zwischen 530 und 560 Hz treten deutliche Abweichungen auf, die bei der Anregung mit dem Modalshaker nicht zu beobachten waren. Der Einfluss der Anregungsposition ist sowohl beim Modal- als auch beim Inertialshaker bei der Eigenfrequenz von 160 Hz gut zu erkennen. Der hohe Frequenzbereich bis 950 Hz wird durch den Inertialshaker in den Resonanzen vergleichsweise gut, in den Antiresonanzen jedoch zu schwach angeregt.

Dies spiegelt sich in der Darstellung der Differenzen in [Abb. 5.16](#page-91-1) wider. Die Unterschiede im mittleren Frequenzbereich gleichen sich durch die Mittelung der Terzbanddarstellung aus, so dass eine gute Übereinstimmung der Kurven mit dem Modalshaker festzustellen ist. Entgegen der Erwartung, dass der Inertialshaker die hohen Frequenzen schlechter anregt, sind die Abweichungen in diesem Bereich mit 7,5 dB geringer als bei der Anregung mit dem Modalshaker.

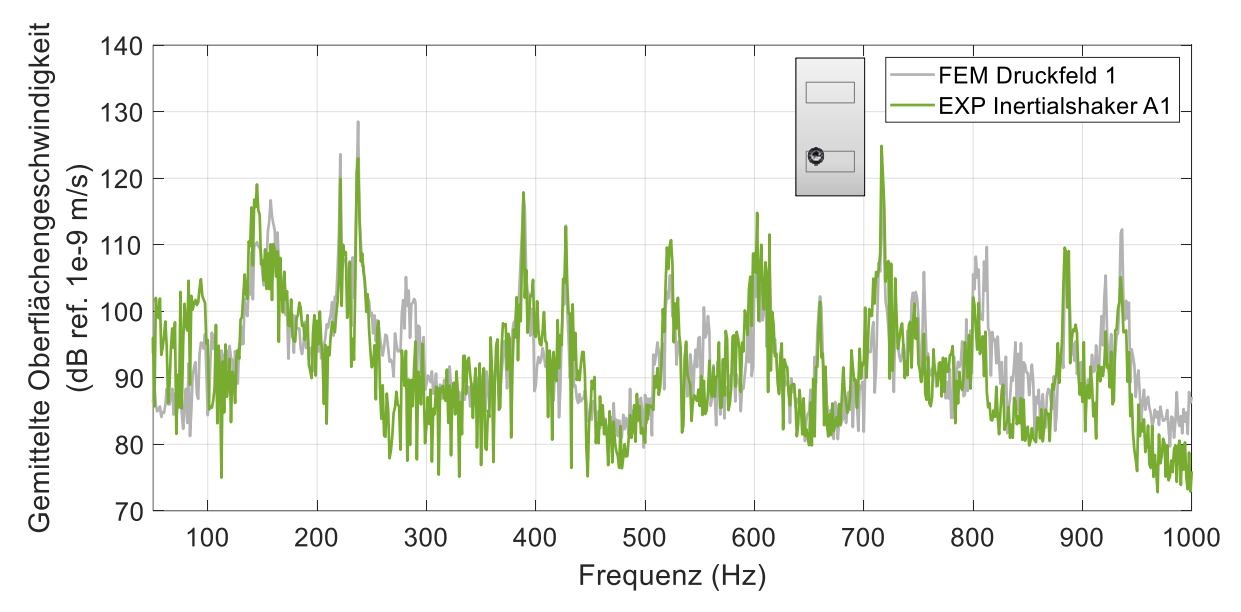

<span id="page-91-0"></span>**Abb. 5.15:** Gemittelte Oberflächengeschwindigkeit aus der Simulation des TBL-Druckfeldes und der experimentell angeregten Strukturantwort der gedämpften Platte mit einem Inertialshaker an der Anregungsposition A1

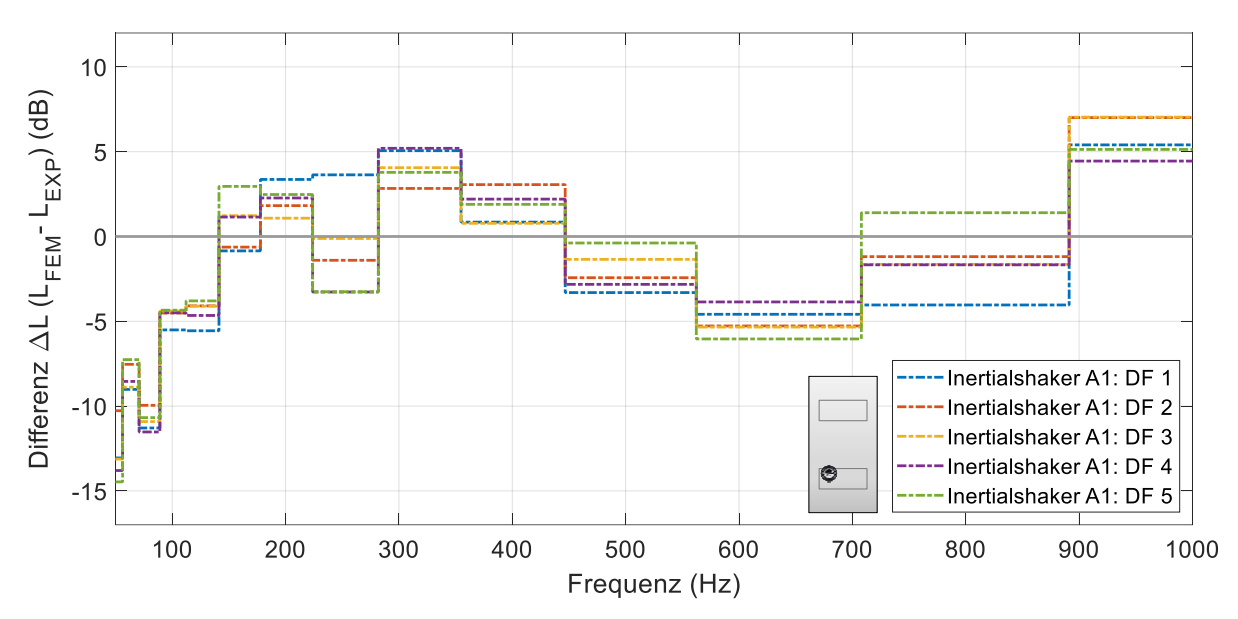

<span id="page-91-1"></span>**Abb. 5.16:** Terzbanddarstellung der Differenz zwischen der Simulation der TBL-Druckfelder 1 bis 5 und den experimentell angeregten Strukturantworten der gedämpften Platte mit einem Inertialshaker an der Anregungsposition A1

#### **5.3.3 Strukturanregung mit zwei Inertialshakern**

Die Anregung der gedämpften Platte mit zwei Inertialshakern erfolgt mit der Software dSpace und basiert auf einem angepassten Simulationsmodell mit zwei zusätzlichen Massen, die die Shaker repräsentieren. Die Frequenzgänge sind in [Abb. 5.17](#page-92-0) für das erste Druckfeld dargestellt und zeigen eine gute Übereinstimmung über den gesamten Frequenzbereich oberhalb von 100 Hz. Die Eigenfrequenzen werden durch die beiden Shaker weitge-

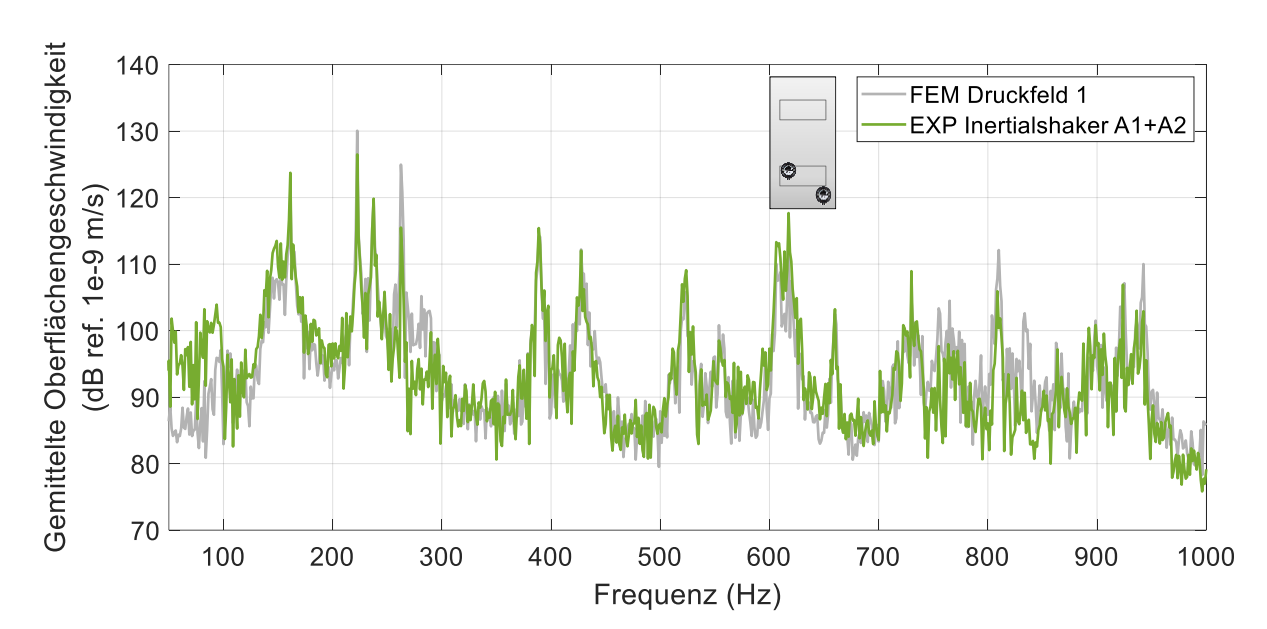

hend gut angeregt und es ist eine qualitative Verbesserung der Übereinstimmung der Frequenzgänge im Vergleich zur Anregung mit der Einpunktanregung zu erkennen.

<span id="page-92-0"></span>**Abb. 5.17:** Gemittelte Oberflächengeschwindigkeit aus der Simulation des TBL-Druckfeldes und der experimentell angeregten Strukturantwort der gedämpften Platte mit zwei Inertialshakern an den Anregungspositionen  $A1$  und  $A2$ 

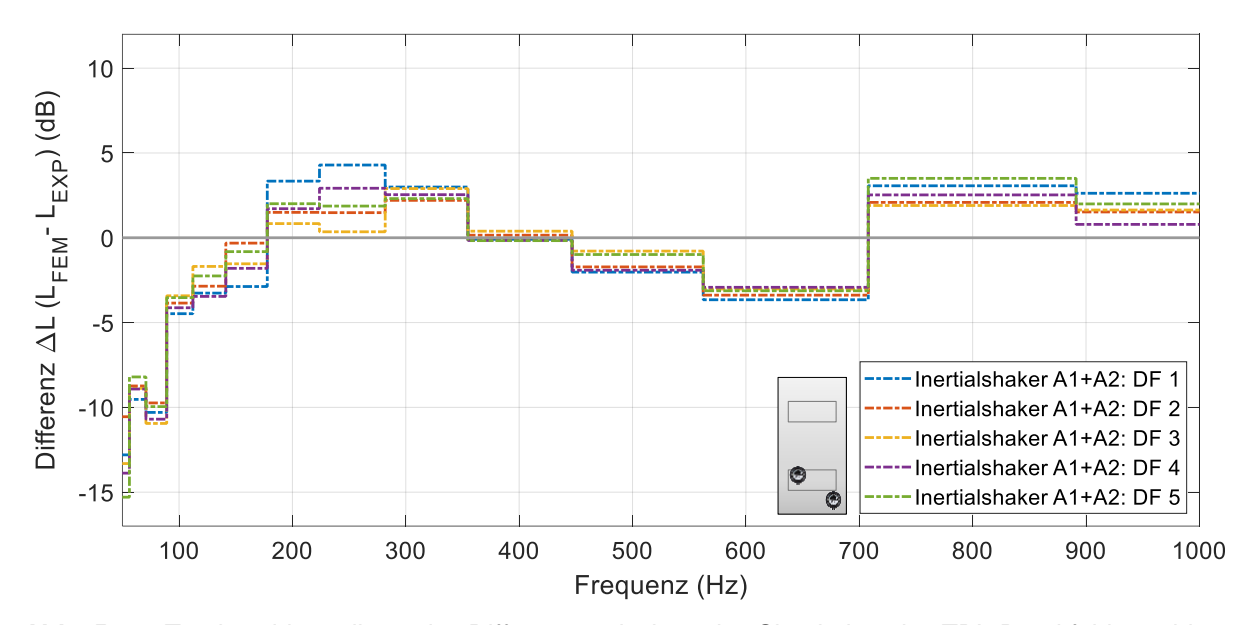

**Abb. 5.18:** Terzbanddarstellung der Differenz zwischen der Simulation der TBL-Druckfelder 1 bis 5 und den experimentell angeregten Strukturantworten der gedämpften Platte mit zwei Modalshakern an den Anregungspositionen  $A1$  und  $A2$ 

Der quantitative Vergleich zeigt die erwarteten Abweichungen im Bereich unter 100 Hz mit einer maximalen Abweichung von 15 dB und darüber mit einer mittleren Abweichung von ca. 2,5 dB. Dies stellt eine Verbesserung gegenüber der Einpunktanregung dar, wobei der größte Unterschied in der guten Übereinstimmung im hohen Frequenzbereich liegt.

#### <span id="page-93-1"></span>**5.3.4 Bewertung des Anregungsverhaltens**

Die Bewertung der Ergebnisse mit dem RMSE für alle fünf Druckfelder zeigt die deutlich höhere Abweichung der Schwingerregerkonfigurationen mit einem Shaker zwischen Simulation und Experiment.

Der mittlere quadratische Fehler ist in [Abb. 5.19](#page-93-0) dargestellt und zeigt deutlich die Verbesserung der Anregung bei Verwendung von zwei Shakern. So beträgt der RMSE bei Anregung mit einem Modalshaker gemittelt ca. 7,4 dB und mit einem Inertialshaker 6,9 dB. Im Vergleich dazu kann der Fehler bei Verwendung von zwei Shakern um mehr als ein Dezibel auf durchschnittlich 5,8 dB reduziert werden. Die Schwankungen des Fehlerwertes lassen sich durch die unterschiedlichen untersuchten stochastischen Druckfelder erklären. Die zufällige Druckverteilung definiert die angeregten Frequenzbereiche und beeinflusst damit die Frequenzantwort der Struktur. Einige Frequenzbereiche können besser angeregt werden, was zu den unterschiedlichen RMSE-Werten führt. Wie bei der ungedämpften Platte zeigt sich, dass eine Erhöhung der Anzahl der Shaker zu einer Verbesserung der experimentellen Reproduzierbarkeit der Strukturantwort führt.

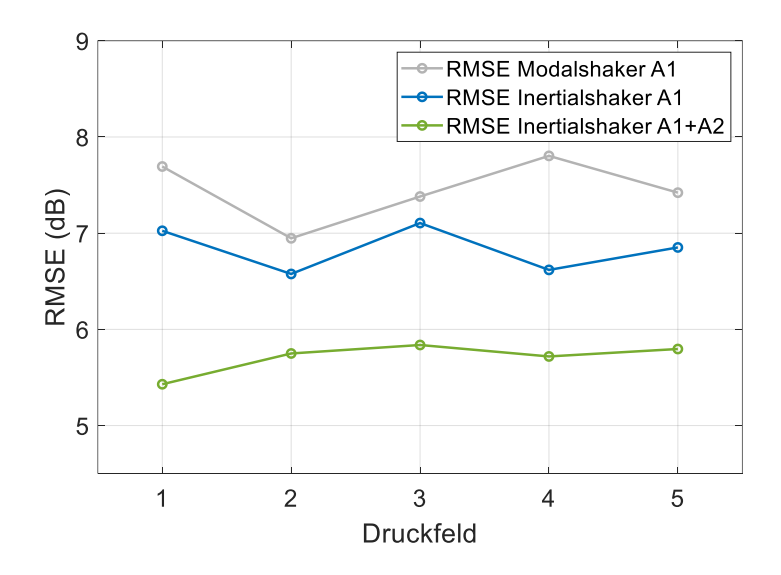

<span id="page-93-0"></span>**Abb. 5.19:** RMSE aus Simulation und Experiment der Anregung der gedämpften Platte mit Shakern

Um zu überprüfen, inwieweit der für die ungedämpfte Platte festgestellte Mechanismus der komplementären Anregung auch auf die gedämpfte Platte übertragbar ist, werden die Shaker an den Positionen  $A1$  und  $A2$  einzeln und in Kombination angeregt. Die Ergebnisse sind in [Abb. 5.20](#page-94-0) dargestellt und zeigen, dass im betrachteten Frequenzbereich zwischen 250 und 550 Hz der Shaker an der Position A2 den Sollverlauf des Frequenzgangs, insbesondere die Eigenfrequenzen bei 265 Hz und 385 Hz, nur unzureichend anregt und daher auch in der kombinierten Anordnung der Shaker an der Position A1 den Hauptanteil an der Anregung

hat. Daraus kann geschlossen werden, dass eine andere Position des Anregungspunktes A2 zu einer besseren Anregung der Struktur und damit zu einer besseren Abbildung der simulierten Strukturantwort führen würde.

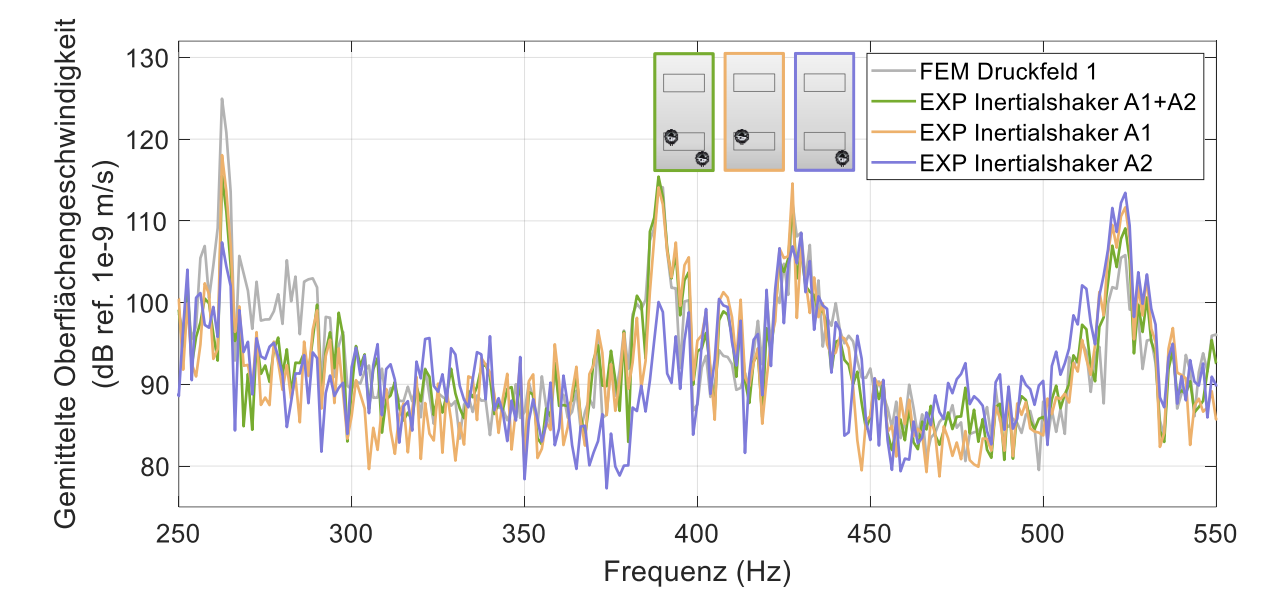

<span id="page-94-0"></span>**Abb. 5.20:** Gemittelte Oberflächengeschwindigkeit aus der Simulation des TBL-Druckfeldes und den experimentell angeregten Strukturantworten der gedämpften Platte mit zwei Inertialshakern an den Anregungspositionen  $A1$  und  $A2$  gemeinsam und einzeln angeregt

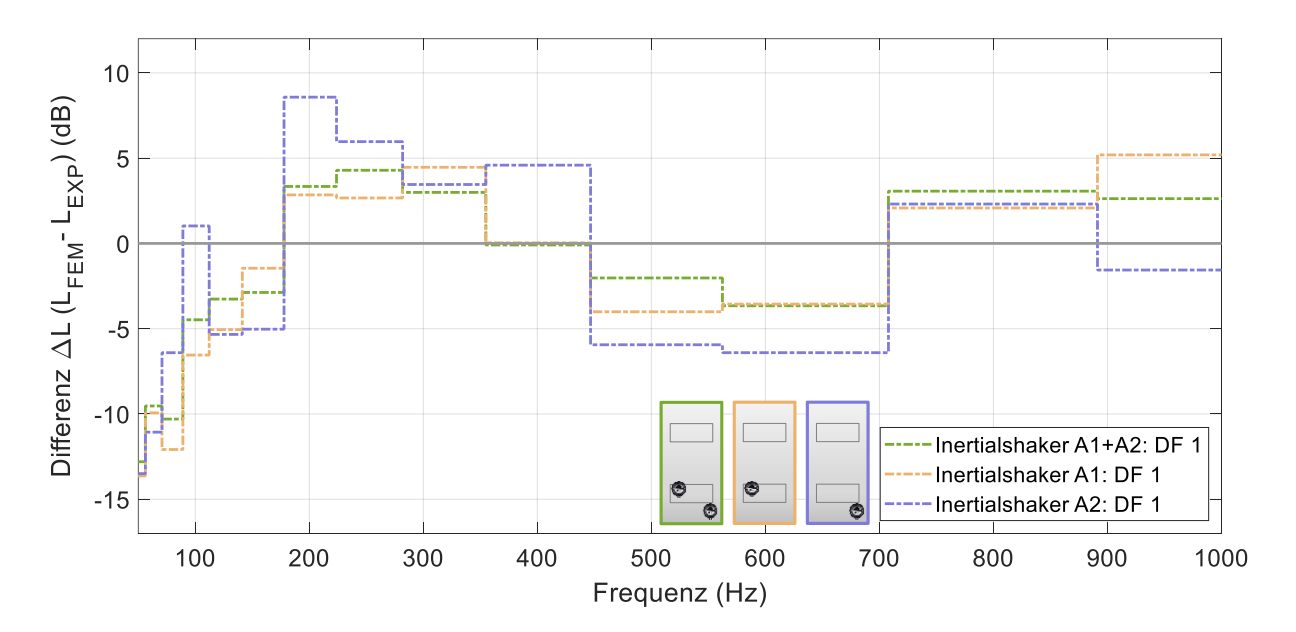

<span id="page-94-1"></span>**Abb. 5.21:** Terzbanddarstellung der Differenz zwischen der Simulation der TBL-Druckfeldanregung und den experimentell angeregten Strukturantworten der gedämpften Platte mit zwei gemeinsam und einzeln angesteuerten Modalshakern an den Anregungspositionen  $A1$  und  $A2$ 

Im Frequenzbereich von 50 bis 1000 Hz beträgt der RMSE für die Anregung mit zwei Shakern 5,43 dB, mit einem Shaker an der Position  $A1$  6,65 dB und an der Position  $A2$  6,87 dB. Die Erhöhung der Anzahl der Shaker verringert also den mittleren Fehler um durchschnittlich 1,2 dB. Dass die Kombination der beiden Shaker die insgesamt beste Anregung des Systems erreicht, zeigt auch die Terzbanddarstellung der Abweichungen der experimentellen von den simulierten Frequenzgängen in [Abb. 5.21.](#page-94-1)

## **5.4 Diskussion der Ergebnisse**

Die experimentellen Untersuchungen haben gezeigt, dass die Nachbildung der im FE-Modell berechneten Strukturantwort, stochastischer Druckmodelle, für verschiedene Schwingerregerkonfigurationen und zwei verschiedene Plattenmodelle möglich ist. In allen Experimenten zeigte sich der Trend, dass die Erzeugung der gewünschten Strukturschwingungen im mittleren Frequenzbereich gut funktioniert, bei hohen und tiefen Frequenzen jedoch deutliche Abweichungen auftreten. Der Vergleich der Druckfeldsynthese der gedämpften und ungedämpften Platte hat gezeigt, dass die Abbildung der numerischen Strukturantwort unabhängig vom Dämpfungsverhalten durch die Verwendung der numerisch ermittelten Oberflächengeschwindigkeiten und der experimentell bestimmten Übertragungsfunktionen des Systems gut möglich ist. Es hat sich jedoch auch gezeigt, dass die Güte der Abbildung der realen Probekörpereigenschaften im Simulationsmodell einen direkten Einfluss darauf hat, wie gut die simulierte Strukturantwort eine reale Strukturantwort auf eine TBL-Last abbildet. Dies zeigte sich insbesondere bei den Validierungsexperimenten der gedämpften Platte (siehe [Abb. 3.28\)](#page-62-0). Die Unterschiede zwischen Simulation und Realität wirken sich auf die Berechnung der Strukturantwort aus (siehe Kapitel [4.6\)](#page-72-1), werden aber durch die Übertragungsfunktion für die experimentelle Plattenanregung kompensiert. Dadurch entsteht der Eindruck einer korrekten TBL-Synthese, es wird jedoch eine nicht realitätsgetreue Strukturantwort abgebildet. Daher müssen die verwendeten Simulationsmodelle vor der TBL-Synthese umfassend validiert werden, um Fehler in diesem Schritt der Generierung des Anregungssignals zu vermeiden. Für die Strukturanregung selbst konnten nur vernachlässigbare Unterschiede in Abhängigkeit vom Shakertyp festgestellt werden. Einen wesentlich größeren Einfluss haben die Anzahl der Shaker und die Anregungsposition. Die Experimente haben gezeigt, dass ein einzelner, gut positionierter Shaker für eine TBL-Synthese ausreichend sein kann, jedoch, wie in Kapitel [5.3.4](#page-93-1) am Inertialshaker an Position  $A2$  zu sehen ist, ein ungünstig positionierter Schwingerreger für eine Synthese nicht geeignet ist. Grundsätzlich kann eine Verbesserung der Ergebnisqualität durch zusätzlich positionierte Schwingerreger erreicht werden. Inwieweit diese Erkenntnis auf beliebig viele Schwingerreger übertragbar ist, muss noch geprüft werden. Für den Einsatz haben sich die Inertial-Shaker als leicht handhabbar und einfach auf

mehr Anregungspunkte skalierbar erwiesen. Es ist jedoch zu beachten, dass jeder Inertialshaker aufgrund der zusätzlichen Masse und der Strukturversteifung das System verändert und daher im Simulationsmodell berücksichtigt werden muss. Für die Veränderung der Systemeigenschaften ist im Einzelfall zu prüfen, ob die Ergebnisse noch auf den realen Betriebszustand übertragbar sind. Eine weitere Erkenntnis ist, dass nicht alle Unterschiede zwischen Simulation und Experiment durch die Übertragungsfunktion abgebildet werden können. Beispielsweise ist es bei einem Shaker aufgrund von Leistungsgrenzen nicht möglich, eine in der Simulation gut angeregte Eigenfrequenzspitze in einer realen Antiresonanz anzuregen.

# **6 Zusammenfassung und Ausblick**

Im Rahmen dieser Arbeit wurde eine Methode zur Synthese einer turbulenten Grenzschicht (TBL) entwickelt, mit der das vibroakustische Verhalten von Strukturen unter TBL-Anregung mittels punktueller Kraftanregung untersucht werden kann. Um die Eigenschaften von Flugzeugstrukturen in einem frühen Entwicklungsstadium auf diese Weise untersuchen zu können, wird auf Basis semi-empirischer Modelle für definierte Flugzustände eine TBL-Anregung berechnet, die resultierende Strukturantwort simulativ ermittelt und mit Hilfe von Schwingerregern an den zu untersuchenden Strukturen experimentell nachgebildet.

Mit Hilfe der experimentellen Modalanalyse (EMA) und deren simulativer Abbildbarkeit werden in einem ersten Schritt die Eigenschaften der Probekörper, für diese Versuche Plattengeometrien, ermittelt. Für ein simulativ deterministisch valide abbildbares Plattenpaar erfolgt die Berechnung der stochastischen TBL-Druckfelder. Als semi-empirische Modelle werden hierfür das Modell nach Goody zur Berechnung des Autoleistungsdichtespektrums (PSD) und das Modell nach Corcos zur Berechnung des Kreuzleistungsdichtespektrums (CSD) gewählt. Aus den so ermittelten Drucklasten wird im Rahmen einer FE-Simulation die Strukturantwort berechnet, um das Antwortspektrum dieser Strukturantwort zu reproduzieren. Diese und die schwingerregerspezifischen Übertragungsfunktionen bilden die Grundlage für die Bestimmung der Anregungszeitsignale für die Schwingerregeransteuerung. Mit den so definierten Anregungen werden neben verschiedenen Schwingerregerkonfigurationen und positionen auch verschiedene Plattenstrukturen, eine ungedämpfte und eine gedämpfte, experimentell untersucht. Die Untersuchungen haben gezeigt, dass Punktkraftanregungen unter den richtigen Voraussetzungen gut geeignet sind, eine definierte Strukturantwort zu erzeugen. Zu diesen Voraussetzungen gehören eine realitätsnahe Abbildung der Struktureigenschaften im Simulationsmodell mit geeigneten Randbedingungen sowie die richtige Positionierung und Anzahl der verwendeten Schwingerreger. Es hat sich gezeigt, dass durch Hinzufügen eines weiteren Shakers die Anregung der Struktur im Vergleich zu einer Einzelpunktanregung messbar deutlich verbessert werden kann und es ist davon auszugehen, dass sich zusätzliche Schwingerreger positiv auf die Syntheseergebnisse auswirken.

Alle bisherigen Versuche wurden auf der Basis von Simulationsdaten und zwar etablierten, aber nicht verifizierbaren experimentellen Daten durchgeführt. Dies führt zu nicht abschätzbaren Einflüssen auf die Berechnungsmethodik, die durch realitätsnahe Validierungsexperimente quantifiziert und auf ihren Einfluss hin untersucht werden müssen. Dazu müssen TBL-Anregungen und die daraus resultierenden Strukturantworten unter definierten Randbedingungen, z.B. im Windkanal oder in Flugversuchen, ermittelt und mit den in dieser Arbeit ermittelten Ergebnissen verglichen werden. Somit können nicht nur Rückschlüsse auf die

Güte der verwendeten Berechnungsmodelle der TBL gezogen, sondern auch die zu erwartende Strukturantwort der Probekörper ermittelt und mit den simulativ erzeugten Ergebnissen verglichen werden.

Die entwickelte Methodik beschränkt sich im experimentellen Vorgehen auf die Strukturmechanik und ist damit unabhängig von experimentell schwer kontrollierbaren akustischen Randbedingungen. Sie ist daher theoretisch auf beliebig komplexe Probekörper unterschiedlicher Größe übertragbar, sofern der Probekörper simulativ realitätsnah abgebildet wird und eine effektive Schwingungsanregung möglich ist. Die Übertragbarkeit muss durch weiterführende Versuche bestätigt werden.

Die Methodik selbst kann weiterentwickelt werden, indem die Anregungssignalgenerierung skriptbasiert automatisiert und damit der manuelle Aufwand minimiert wird. Im Zuge dieser Anpassungen können auch die in dieser Arbeit aufgetretenen Einschränkungen des untersuchbaren Frequenzbereichs und der Frequenzauflösung durch Anpassung der Datenverarbeitung behoben werden. Darüber hinaus können zur Verbesserung der Synthesegenauigkeit weitere Berechnungsmodelle für die TBL implementiert werden, um die auftretenden physikalischen Effekte in der Grenzschicht besser abzubilden. Somit kann je nach untersuchtem Flugzeug, Messposition und Betriebszustand das am besten geeignete Berechnungsmodell für das PSD und CSD ausgewählt werden. Neben verbesserten Berechnungsmethoden kann auch die Genauigkeit der Simulation erhöht werden. Dazu können die derzeit verwendeten Vereinfachungen, wie z.B. die Geometrie des Inertialshakers und der Verbundaufbau aus Aluminiumplatte und CLD-Folie, realitätsnah modelliert und in das Simulationsmodell integriert werden. Im Rahmen des experimentellen Aufbaus kann die Platzierung der Schwingerreger für eine bessere Strukturanregung im gesamten Frequenzbereich angepasst werden. Dabei muss ein Kompromiss zwischen Anregungsgenauigkeit, Anregungsposition und Anzahl der Shaker gefunden werden. In diesem Kontext wäre besonders der Einsatz einer numerischen Optimierung interessant.

Eine weitere interessante Anwendungsmöglichkeit einer definiert angeregten Struktur ist der Einsatz nach dem Vorbild von Multi-Exciter-Paneelen. Hier ist zu prüfen, ob alternativ zu einem Lautsprecherarray mit dem Paneel als Strukturlautsprecher auch ein TBL-Druckfeld erzeugt werden kann. Ein klarer Vorteil dieses Versuchsaufbaus wäre, dass mit Hilfe einer gut simulierbaren Struktur mit bekannter Geometrie und bekanntem Material eine Vielzahl von Proben mit TBL-Druckbelastungen angeregt werden können. Durch Anpassung der Anregungsgeometrie ist auch die Anregung komplexer Bauteilgeometrien möglich. Zur Validierung dieser Anregungsmethode müssen die tatsächlich durch die Strukturschwingungen erzeugten Druckfelder mit Hilfe von Mikrofonarrays verifiziert werden.

Die in dieser Arbeit erzielten Ergebnisse zeigen ein großes Potential für die frühzeitige Untersuchung von Flugzeugstrukturen unter realitätsnahen Bedingungen im Flugzeugentwurfsprozess. Die Nachbildung der Strukturantwort auf eine TBL-Anregung mittels weniger Punktlasten ermöglicht es, den Einfluss von Strukturanpassungen auf den Kabinenlärm an geeigneten Probegeometrien zu untersuchen, bevor kostenintensive Gesamtmodelle gefertigt werden. Da die primäre Einschränkung der Methode in der guten simulativen Abbildbarkeit der Modelle liegt, können, sofern diese erfüllt ist, Probekörper in komplexen Geometrien hergestellt und untersucht werden. Dadurch können Zeit und Kosten im Iterationsprozess der Flugzeugentwicklung reduziert werden.

# **7 Literaturverzeichnis**

- [1] H. Dieter: Warum ist Lärm schädlich? Prävention / Gefahren für das Gehör. Saarbrücken: Labor Cotral 2018
- [2] Michael Winkler: Experimentelle Untersuchung aeroakustischer und strukturdynamischer Effekte an einer Zylinder/Platte-Konfiguration. Dissertation (2012)
- [3] F. Kollmann, R. Angert u. T. F. Schösser: Praktische Maschinenakustik. VDI. Berlin: Springer 2004
- [4] H. P. Monner: Vibroakustik. SS 2022, Otto-von-Guericke Universität Vorlesungsskript. Magdeburg 2022
- [5] M. Möser: Technische Akustik. Berlin/Heidelberg: Springer-Verlag 2005
- [6] M. Winkler: Experimentelle Untersuchung aeroakustischer und strukturdynamischer Effekte an einer Zylinder/Platte-Konfiguration. Dissertation (2012)
- [7] F. J. Fahy u. P. Gardonio: Sound and structural vibration. Radiation, transmission and response. ScienceDirect. Amsterdam: Elsevier Acad. Press 2007
- [8] H. Kuttruff: Akustik. Eine Einführung. Stuttgart, Leipzig: Hirzel 2004
- [9] C. Höller u. M. Lievens: Die Bedeutung der transversalen Anregung für die Charakterisierung von Körperschallquellen in Gebäuden: Messungen im Prüfstand. Fortschritte der Akustik-DAGA (2010)
- [10] D. Guicking: Schwingungen. Theorie und Anwendungen in Mechanik, Akustik, Elektrik und Optik. Lehrbuch. Wiesbaden: Springer Vieweg 2016
- [11] C. Sujatha: Equipment for Measurement and Generation of Vibration. In: C. Sujatha (Hrsg.): Vibration, Acoustics and Strain Measurement. Cham: Springer International Publishing 2023, S. 67–159
- [12] B. Pueo, J. J. López, J.Escolano u. L. Hörchens: Multiactuator Panels for Wave Field Synthesis: Evolution and Present Developments. Journal of the Audio Engineering Society (2010) 58
- [13] R. Lerch, G. Sessler u. D. Wolf: Akustische Messtechnik. In: R. Lerch, G. Sessler u. D. Wolf (Hrsg.): Technische Akustik. Berlin, Heidelberg: Springer Berlin Heidelberg 2009, S. 459–535
- [14] C. Maury, S. J. Elliott u. P. Gardonio: Turbulent Boundary-Layer Simulation with an Array of Loudspeakers. AIAA Journal 42 (2004) 4, S. 706–713
- [15] T. Bravo u. C. Maury: The experimental synthesis of random pressure fields: Methodology. The Journal of the Acoustical Society of America 120 (2006) 5, S. 2702–2711
- [16] C. Balzarek: Modularer Schallquellen-Adapter zur direkten Synthese. Masterarbeit (2016)
- [17] F. J. Fahy: On simulating the transmission through structures of noise from turbulent boundary layer pressure fluctuations. Journal of Sound and Vibration 3 (1966) 1, S. 57– 81
- [18] M. Prade: Synthese von Schalldruckverteilungen mittels einer Schallquellenmatrix. Masterarbeit (2021)
- [19] O. Døssing: Structural Testing. Part II: Modal Analysis and Simulation. Brüel&Kjær 1988
- [20] A. Brandt: Noise and vibration analysis. Signal analysis and experimental procedures. Chichester, UK: John Wiley and Sons Ltd 2011
- [21] T. Kuttner u. A. Rohnen (Hrsg.): Praxis der Schwingungsmessung. Wiesbaden: Springer Fachmedien Wiesbaden 2019
- [22] D. J. Ewins: Basics and state-of-the-art of modal testing. Sadhana, Vol. 25 (2000), S. 204–220
- [23] H. Van der Auweraer: Requirements and opportunities for structural testing in view of hybrid and virtual modelling. ISMA 2002
- [24] R. Pascual, J. C. Golinval u. M. Razeto: A Frequency Domain Correlation Technique for Model Correlation and Updating. International Modal Analysis Conference (1997), S. 587–592
- [25] R. J. Allemang: The Modal Assurance Criterion Twenty Years of Use and Abuse. SOUND AND VIBRATION (2003), S. 14–21
- [26] D. J. Ewins: Model validation: Correlation for updating. Sadhana, Vol. 25 (2000), S. 221–234
- [27] C. Blech u. S. Langer: Systematische Untersuchung mathematischer Korrelationskriterien im Frequenzbereich. DAGA (2017)
- [28] W. Heylen u. S. Lammens: FRAC: A Consistent way of Comparing Frequency Response Functions. International Conference on Identification in Engineering (1996), S. 48–57
- [29] S. De Schampheleire: Natural Convection in Classical Heat Sinks and Open-Cell Metal Foam. Dissertation (2017)
- [30] J. A. Hay: Problems of cabin noise estimation for supersonic transports. J. Sound Vib. I (1964)
- [31] S. J. Elliott, C. Maury u. P. Gardonio: The synthesis of spatially correlated random pressure fields. The Journal of the Acoustical Society of America (2005) 117, S. 1186–1201
- [32] H. Schlichting u. K. Gersten: Axialsymmetrische und dreidimensionale turbulente Grenzschichten. Grenzschicht-Theorie. Springer 2006
- [33] L. Böswirth: Technische Strömungslehre. Lehr- und Übungsbuch ; mit 43 Tabellen. Studium. Wiesbaden: Vieweg + Teubner 2010
- [34] H. Schlichting u. K. Gersten: Boundary-Layer Theory (2016)
- [35] R. Camussi (Hrsg.): Noise sources in turbulent shear flows. Fundamentals and applications. Courses and lectures / International Centre for Mechanical Sciences, Bd. 545. Wien: Springer 2013
- [36] F. Puente León: Messtechnik. Grundlagen, Methoden und Anwendungen. Berlin: Springer Vieweg 2019
- [37] A. Klabes: Aircraft Fuselage Vibration Excitation by Turbulent Boundary Layer Flow in Cruise. Braunschweig 2017
- [38] A. Nilsson u. B. Liu: Vibro-Acoustics, Volume 2. Berlin, Heidelberg: Springer Berlin Heidelberg 2016
- [39] Y. F. Hwang, W. K. Bonness u. S. A. Hambric: Comparison of semi-empirical models for turbulent boundary layer wall pressure spectra. Journal of Sound and Vibration (2008) 319, S. 199–217
- [40] M. Goody: Empirical Spectral Model of Surface Pressure Fluctuations. AIAA Journal 42 (2004) 9, S. 1788–1794
- [41] W. R. Graham: A Comparison of Models for the Wavenumber-Frequency Spectrum of Turbulent Boundary Layer Pressures\*. Journal of Sound and Vibration (1997) 206(4), S. 541–565
- [42] A. Businger, S. Schimmelpfennig, M. Brennberger u. R. Lerch: Beurteilung des Corcos-Modells für den Einsatz in der Automobilindustrie. DAGA 2011, S. 135–136
- [43] G. M. Corcos: Resolution of Pressure in Turbulence. The Journal of the Acoustical Society of America 35 (1963) 2, S. 192–199
- [44] W. W. Willmarth: Pressure Fluctuations Beneath Turbulent Boundary Layers. Annual Review of Fluid Mechanics (1975) Vol. 7, S. 13–36
- [45] M. K. Bull: Wall-pressure fluctuations associated with subsonic turbulent boundary layer flow. Journal of Fluid Mechanics 28 (1967) 4, S. 719–754
- [46] Polytec: Laser-Doppler-Vibrometrie, 2007. https://www.polytec.com/de/vibrometrie/technologie/laser-doppler-vibrometrie
- [47] Polytec: In Natur und Technik: Alles schwingt! (2007)
- [48] T. Preußler: Verschiebungsansätze. Vorlesungsskript Finite-Elemente Methoden (FEM), **Trier**
- [49] 3M Industrial Adhesives and Tapes Division: Damping Foil 2552. Technical Data (2017)
- [50] TU Braunschweig: Germany´s Excellence Strat[1]egy EXC 2163/1 Sustainable and Energy Efficient Aviation – Project-ID 390881007.
- [51] S. Ahmad, B. M. Irons u. O. C. Zienkiewicz: ANSYS Theory Reference. 2022
- <span id="page-102-0"></span>[52] *DIN EN ISO 266:1997-08. Akustik - Normfrequenzen*
- <span id="page-102-1"></span>[53] W. Willems, A. Wagner u. D. Stricker: Schallschutz: Bauakustik. Wiesbaden: Springer Fachmedien Wiesbaden 2020
- [54] C. Blech: Wave-resolving aircraft cabin noise prediction. Braunschweig 2022
- [55] C. Maury u. T. Bravo: The experimental synthesis of random pressure fields: Practical feasibility. The Journal of the Acoustical Society of America (2006) 120, S. 2712–2723
- [56] R. B. Randall: Frequency analysis. Naerum: Brüel & Kjaer 1987
- <span id="page-103-0"></span>[57] M. A. Ko'adan, M. A. Bamatraf u. K. Q. Shafal (Hrsg.): Clustering Analysis to Improve Web Search Ranking Using PCA and RMSE. Singapore: Springer 2020

# **Anhänge**

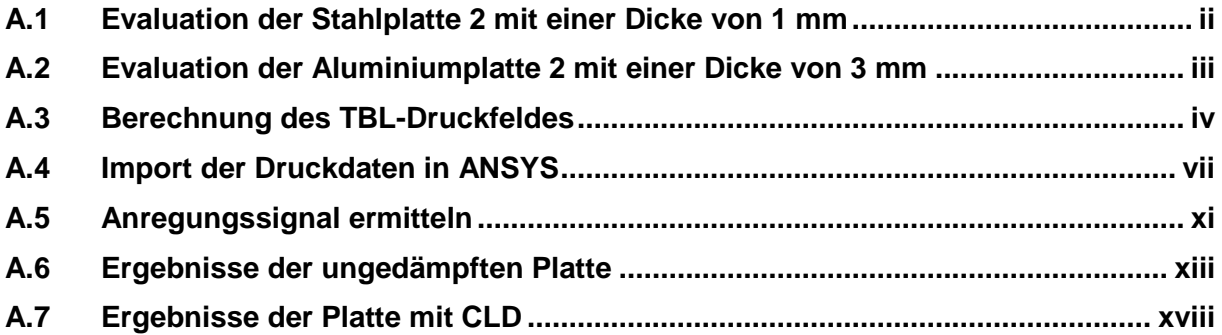

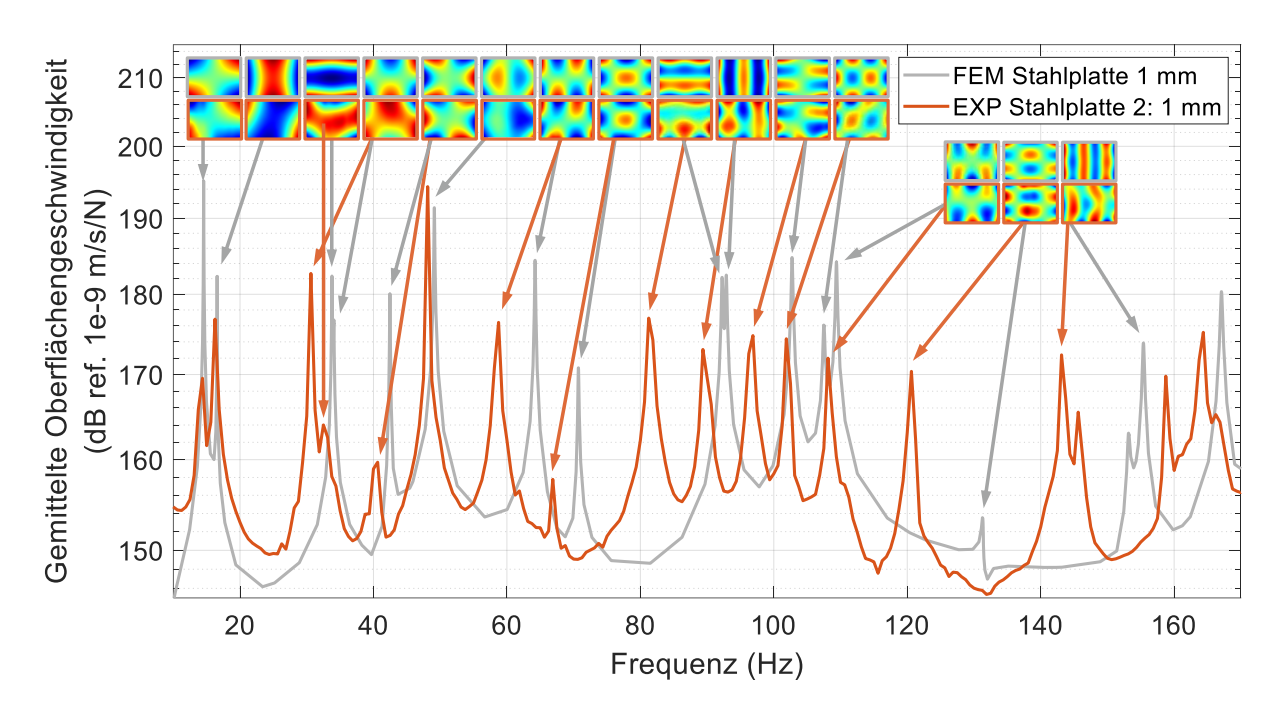

#### <span id="page-105-0"></span>**A.1 Evaluation der Stahlplatte 2 mit einer Dicke von 1 mm**

Abb.: FRF aus der Simulation und dem Experiment der Stahlplatte 2 im Frequenzbereich bis 170 Hz mit den ersten 15 Eigenmoden

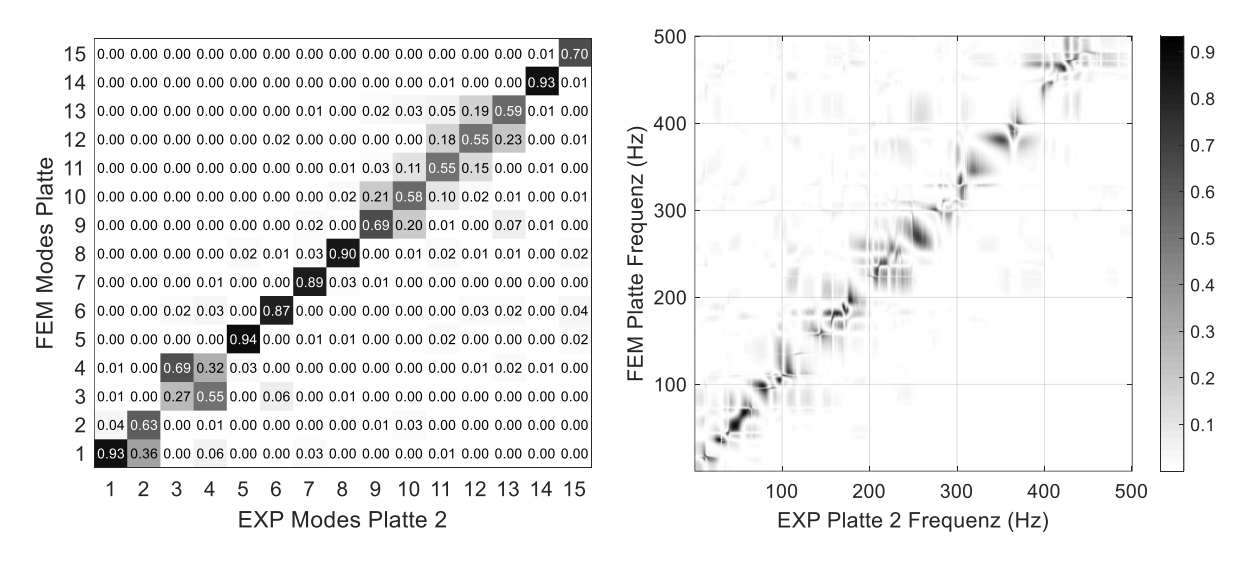

Abb.: Vergleich von Simulation und Experiment der Stahlplatte 2 mit einer Dicke von 1 mm, Links: MAC-Matrix, Rechts: FDAC-Matrix

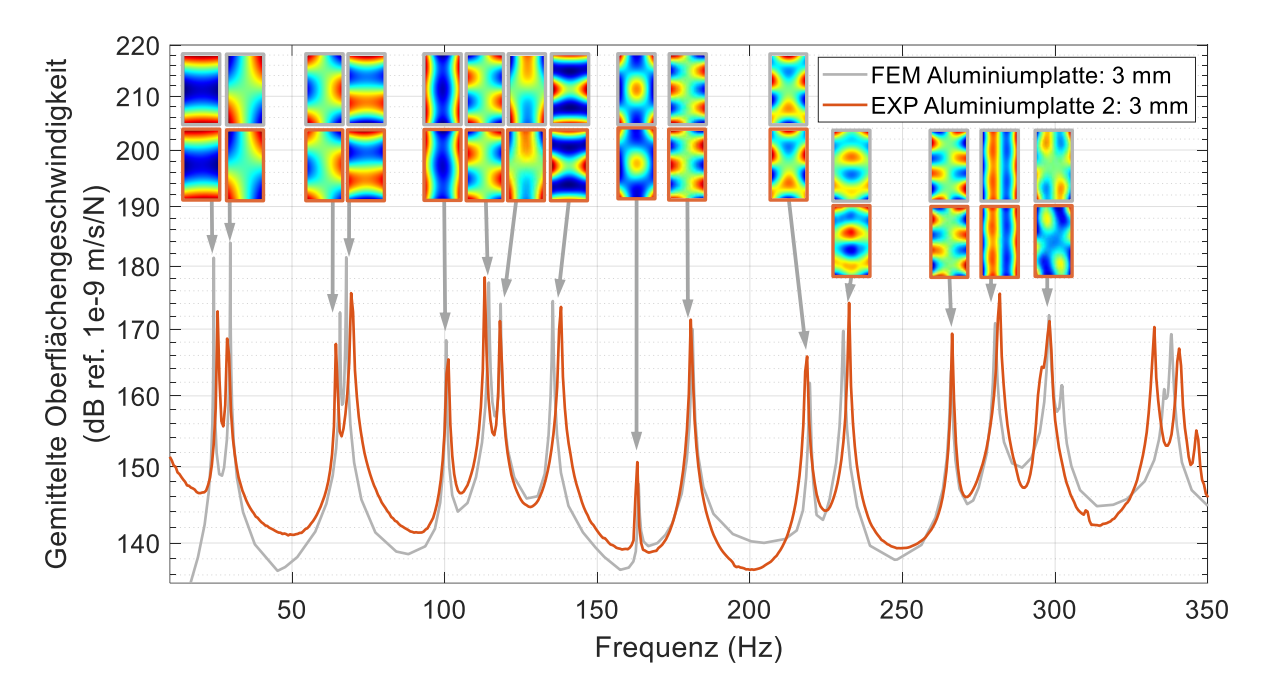

<span id="page-106-0"></span>**A.2 Evaluation der Aluminiumplatte 2 mit einer Dicke von 3 mm**

Abb.: FRF aus der Simulation und dem Experiment der Aluminiumplatte 2 im Frequenzbereich bis 350 Hz mit den ersten 15 Eigenmoden

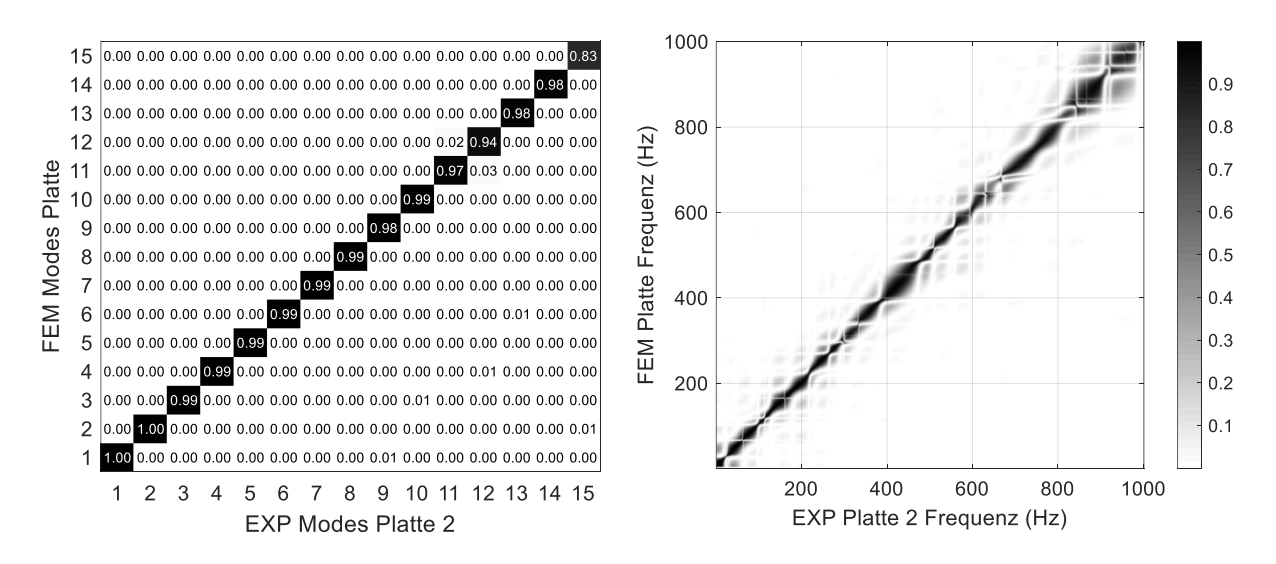

Abb.: Vergleich von Simulation und Experiment der Aluminiumplatte 2 mit einer Dicke von 3 mm, Links: MAC-Matrix der ersten 15 Eigenmoden, Rechts: FDAC-Matrix der Frequenzgänge

#### <span id="page-107-0"></span>**A.3 Berechnung des TBL-Druckfeldes**

Die Berechnung des Druckfeldes erfolgt in MATLAB mit Hilfe des Goody-Modells und des Corcos-Modells. Dafür werden im Ersten Schritt die Knoten, für die die Drücke berechnet werden sollen festgelegt. Dies soll, wie in Kapitel [4.2](#page-65-0) beschrieben, mittig auf den Finiten Elementen erfolgen. Für die Aluminiumplatte (0,8 x 0,4 x 0,003 m) wurde ein Knotenabstand für maximal 1000 Hz von 0,02 m gewählt. Damit lässt sich das Knotenfeld des zu berechnenden Druckfeldes mit -0,19 bis 0,19 m in x-Richtung und -0,39 bis 0,39 m in y-Richtung beschreiben.

```
clear; 
clc; 
close all;
% Anzahl Druckfelder:
Druckfelder = 10;
%% Erstellen der Fläche
[X, Y] = meshqrid(-0.19:0.02:0.19,-0.39:0.02:0.39); % [m] Breite und Höhe der Platte
    Knotenpos(:,1) = X(:);Knotenpos(:,2) = Y(:);freq = 0.625:0.625:1000; % [Hz] Frequenzauflösung
```
Das weiße Rauschen, welches zur Berechnung der Drücke notwendig ist, wird vor der Berechnungsschleife in einem 3D-Array berechnet. Dabei entspricht die dritte Dimension dem jeweiligen Druckfeld (insgesamt 10).

```
for Anz_Felder = 1:1:Druckfelder % Anzahl der zu berechnenden Druckfelder 
     for Anz_Knoten = 1:1:length(Knotenpos)% Berechnung für alle Knoten einzeln
         for Anz_freq = 1:1:length(freq) % [Hz] Frequenzauflösung 
         % Erzeugung der Matrix des weißen Rauschens x
            WN(Anz Knoten, Anz freq, Anz Felder) = 1*exp(sqrt(-1)*rand
              (length(Anz freq), 1) *2*pi);
         end
     end
end 
%% Berechnen der Korrelationslänge
% Abstände in X-Richtung
for i = 1:1: length (Knotenpos)
    for l = 1:1:length(Knotenpos)
        r(x(1,i) = abs(Knotenpos(i,1)-Knotenpos(l,1)); end
end
% Abstände in Y-Richtung
for i = 1:1: length (Knotenpos)
    for l = 1:1:length(Knotenpos)
        r_y(1,i) = abs(Knotenpos(i,2)-Knotenpos(1,2));
     end
end 
j = sqrt(-1);
```
Die Berechnung der frequenzabhängigen Daten erfolgt über eine Schleife für alle Druckfelder und für jede Frequenz. Dafür wird im ersten Schritt der Speicherort für das jeweilige
Druckfeld festgelegt. Im nächsten Schritt wird für die erste Frequenz die PSD nach Kapitel [4.3](#page-68-0) berechnet und darauf basierend die CSD nach Corcos (Kapit[el4.4\)](#page-69-0).

```
for ii = 1:1:Druckfelder % Anzahl der zu berechnenden Druckfelder
% Ordner für Outputdaten:
    folder out = sprintf('DataSet \&d', ii);
% Ordner für Outputdaten erstellen
    mkdir (folder_out) 
% Name und Format der Outputdaten:
    dat name = 'tb1 ';
    format out = \overline{\cdot}.csv';
j = sqrt(-1);
counter = 0;
for freq Schritte = 1:1:length(freq)freq n = freq(1, freq Schritte); counter=counter+1;
     if counter < 10
        Vorzeichen = '00';
     elseif counter < 100
        Vorzeichen = '0';
     elseif counter < 1000
        Vorzeichen = '';
     end 
        freq name = num2str(counter);filename = [folder out '\' dat name Vorzeichen freq name
format.outl:
%% Berechnung der Kreisfrequenz
    w = 2*pi*freq n; % [Hz] Kreisfrequenz
%% Berechnung der PSD function nach Goody
     % Konstanten nach Goody
    a = 3.0;b = 2.0;c = 0.75;d = 0.5;e = 3.7;f = 1.1;
    q = -0.57;h = 7.0;
% Daten aus dem aus Cluster of Excellence Sustainable and Energy Efficient Aviation 
der TU BS 
     % local density rho
         rho = 0.54; % [kg/m^3] von Luft in Flughöhe 
     % Kinematische Viskositaet v 
        v = 14.3226*(10^*(-6)); % [m^2/s] von Luft in Flughöhe
     % Lokale TBL-Dicke delta_l 
       delta l = 0.045; % [m]
     % boundary layer edge velocity u_e
        U e = 128; % [m/s]% wall shear stress tau w
        tau w = 4.6; % [Pa]
    u t = sqrt(tau w/rho);
    R_t = (delta_1/v_e)/(v/(u t^2));Spipi = a*(delta_1*tan w^2*((w*delta_1) /Ue)^b))/(U_e*((w*delta_1))/U_e)^c)+d)^e+U_e*(f*((R_t)^g)*((w*delta_l)/U_e))^h);
%% Berechnung der CSD function nach Corcos (hermitesche Matrix)
     a_x = 1.2; % Empirische Konstanten nach Elliot
    a<sup>V</sup> = 8; % Empirische Konstanten nach Elliot streamwise direction
    U_unendlich = 130; \frac{1}{2} [m/s] aus Cluster of Excellence Sustainable and Energy
Efficient Aviation der TU BS
```

```
U c = 0.7*U unendlich; % [m/s] Konvektionsgeschwindigkeit aus Cluster of Excel-
lence Sustainable and Energy Efficient Aviation der TU BS (Corcos)
% Korrelationslängen
    L x = (a x*U c)/(w); % [m] Korrelationslängen in x-Richtung
    L_y = (a_y * b_x - c) / (w); % [m] Korrelationslängen in y-Richtung
Spipj = Spipi*exp((-1*\text{abs}(r x))/L x).*exp((-1*\text{abs}(r y)/L y)).*exp((-1*\text{j*w})*r y/U c));
```
Aus der CSD und dem Weißen Rauschsignal können dann für alle Knoten einer Frequenz die Drücke berechnet werden.

```
%% Spektren der Drucksignale ermitteln 
% Eigenwerte in Vektor
    V1 = eig(Spipj);% Eigenvektormatrix V, Diagonalmatrix D
   [V, D] = eig(Spipi);% Filtermatrix P 
   P = V^* (sqrt(D));% Erzeugung der Matrix des weißen Rauschens x
    x = WN(1:end,freq_Schritte,ii);% gesuchte Spektren der Drucksignale
    u pij = P*x(1:length(Knotenpos)); % zum frequenzweise Abspeichern
%% Daten auslesen und zur Implementierung in ANSYS umformen
% Knotenpositionen auslesen und für die Implementierung in ANSYS umformen
for i = 1:1: length (Knotenpos)
         X1 = reshape(X,length(Knotenpos),1);
end 
for i = 1:1: length (Knotenpos)
        Y1 = reshape(Y, length(Knotenpos), 1);
end 
        Z(1:length(Knotenpos), 1) = 0;% Daten speichern
       Data real(1:length(Knotenpos),1) = real(u pij);
       Data\overline{\text{imag}(1\text{:length}(Knotenpos),1)} = \text{imag}(u\overrightarrow{pi});
if (counter == 1)
       Data1(1,1)= freq n;
       Data1(2:length(Knotenpos)+1,1) = X1;
       Data1(2:length(Knotenpos)+1,2) = Y1;
       Data1(2:length(Knotenpos)+1,3) = Z;
       Data1(2:length(Knotenpos)+1,4) = Data real;
       Data1(2:length(Knotenpos)+1,5) = Data\bar{ }imag;
       csvwrite(filename, Data1);
else
       Data2(1, 1)= freq n;
       Data2(2:length(Knotenpos)+1,1) = Data real;
       Data2(2:length(Knotenpos)+1,2) = Data\overline{\text{imag}};
       csvwrite(filename, Data2);
end
end 
end
```
## **A.4 Import der Druckdaten in ANSYS**

Die Druckdaten müssen für den Import in ANSYS frequenzweise in einer .txt-Datei gespeichert werden. In der ersten Zeile steht jeweils die betrachtete Frequenz die in ANSYS eingelesen wird. Im Masterfile, der ersten Frequenz, stehen in den ersten drei Spalten die Knotenkoordinaten in x-, y- und z-Richtung, die allgemeingültig sind. In den hinteren beiden Spalten stehen die Drücke (Real- und Imaginärteil), die für die restlichen Frequenzen in der ersten und zweiten Spalte stehen. Die verwendeten Skripte wurden angepasst und von Algermissen<sup>2</sup> zur Verfügung gestellt

```
filename 001.csv (Master):
     f1
 x1,y1,z1,p1_real,p1_imag
x2,y2,z2,p2 real,p2 imag
    x3, y3, z3, p3<sup>-</sup>real, p3<sup>-</sup>imag
Service State State State
```
Diese Daten werden mit Hilfe des Python-Skripts *CreateExtData.py* eingelesen:

```
import csv
## Parameters
projDir = 'C:\diet_jt\MA\Einarbeitung\TBL_Data_1,25\DataSet_1_unged\ DataSet_1' 
# Data folder
                   # Base filename
numbers = range(1, 201) # Data file numbers as a list of integers
## Name of newly created named selection with faces for the external load
nsLoadFacesName = 'nsExternalLoadFaces'
## Name of internal variable for the real part of the external pressure
varNameReal = 'pres_real'
## Name of internal variable for the imaginary part of the external pressure
varNameImag = 'pres_imag'
## @brief Dict for info about imported data files.
## Entry format: [Name of csv file with data, internalFileId, Frequency in Hz]
externalDataFiles = {}
## Create journal script to create an External Data system in Ansys Workbench
wbjnFile = projDir +'/' + 'createExternalData.wbjn' + Script file for creating anExternal Data system in Ansys Workbench
fid = open(wbinFile, 'w')fid.write('# encoding: utf-8\n')
fid.write('# 2021 R2\overline{N})
fid.write('SetScriptVersion(Version="21.2.209")\n')
fid.write('template1 = GetTemplate(TemplateName="External Data")\n')
fid.write('system1 = template1.CreateSystem()\n')
fid.write('setup1 = system1.GetContainer(ComponentName="Setup")\n')
extLoadColData = 0 \# Counter for externalLoadColumnData num-
bers, column numbers are consecutive over all data files
cDataTypes = ['X Coordinate', # Column data types
               'Y Coordinate',
               'Z Coordinate',
               'Pressure',
               'Pressure']
for i, n in enumerate(numbers): # Loop over all data files, i=index, n=numbers
   csvName = projDir.Replace('\\', ",'") + '/' + filename + ' {:03d}'.format(n) +'.csv' # Name of data file
```

```
with open(csvName) as f: \qquad # Extract info directly from
csv file
       if i == 0: # Master file extract frequency and node coordinates
            reader = \text{csv}.\text{reader}(f)<br>\text{csvList} = \text{list}(\text{reader})# Read complete csv file into a single list
             freq = float(csvList[0][0]) # Extract frequency from first line of the 
csv file
            del(csvList[0]) # Delete first row with frequency
             csvNodeList = [] # Create new list for nodal coordinates from 
csv master file
             for row in csvList: # Walk through the list row by row (node by 
node)
               csvNodeList.append(list(map(float, row[0:3]))) # Extract x, y, zcoordinates only
             del(csvList)
        else: # No master file, extract frequency only
           freq = float(csv.reader(f).next()[0]) # Extract frequency from first
line of the csv file
   internalFileId = 'File' + '\{:\}03d\}'.format(n) # Internal identifier for fur-
ther use in Mechanical
     ## Information about imported external data created by createExternalData()
    externalDataFiles[i] = [csvName, internalFileId, freq] # Store info about 
external data in class
    fid.write('# ' + internalFileId + '\n')
    fid.write('externalLoadFileData' + str(i + 1) + ' = set-
up1.AddDataFile(FilePath="' + csvName + '")\n') # Add data
file
     fid.write('externalLoadFileDataProperty' + str(i + 1) + ' = externalLoad-
FileData' + str(i + 1) + '.GetDataProperty()\n') # Get data properties
   fid.write('externalLoadFileDataProperty' + str(i + 1) + '.FileIdentifier = "' +
internalFileId + '"\n') # Set file identifier to 'File001' for 
example
    fid.write('externalLoadFileData' + str(i + 1) 
# Start import on line 2 because line 1 includes the freq only
+'.SetStartImportAtLine(FileDataProperty=externalLoadFileDataProperty' + str(i + 1)
              + ', LineNumber=2)\n')
     fid.write('externalLoadFileData' + str(i + 1) 
# Set delimiter type to commq
              + '.SetDelimiterType(FileDataProperty=externalLoadFileDataProperty' + 
str(i + 1) + ', Delimiter="Comma", DelimiterString=",")\n')
     if i == 0: # Master file
        colRange = range(5) # x, y, z and pressures
         fid.write('externalLoadFileData' + str(i + 1) + 
'.SetAsMaster(Master=True)\n') # Set as master file
     else: # Slave files
       colRange = [3, 4] # Pressures only
     for c in colRange: # Loop over all columns
       if extLoadColData == \overline{0}: # Set column data name, numbers are consecutive
over all data files
            cDataName = 'ExternalLoadColumnData'
         else:
             cDataName = 'ExternalLoadColumnData ' + str(extLoadColData)
         fid.write('externalLoadColumnData' + str(extLoadColData) + '= externalLoad-
FileDataProperty' + str(i + 1) + '.GetColumnData(Name="' + CDataName + ''')\n fid.write('externalLoadFileDataProperty' + str(i + 1) + 
'.SetColumnDataType(ColumnData=externalLoadColumnData' + str(extLoadColData) + ',
DataType="' + cDataTypes[c] + '")\n')
       if c == 3:
            fid.write('externalLoadColumnData' + str(extLoadColData) + '.Identifier 
= "! + varNameReal + "" \nightharpoonup"elif c == 4:
            fid.write('externalLoadColumnData' + str(extLoadColData) + '.Identifier 
= "'' + varNameImag + "''\n\rangle n'extLoadColData += 1 # Increase column counter
```

```
fid.write('\n')
fid.write('setupComponent1 = system1.GetComponent(Name="Setup")\n')
fid.write('setupComponent1.Update(AllDependencies=True)\n')
fid.write('system1.DisplayText = "' + filename + '"\n')
fid.write('\n')
fid.close()
```
Nachdem dieses Skript in ANSYS Workbench ausgeführt wurde, kann das dadurch erstellte Skript *CreateExtData.wbjn* ausgeführt werden, wodurch die Daten importiert werden. Für den Import in ANSYS Mechanical und die Verknüpfung der Lasten mit den Elementen, muss zusätzlich das Skript *ImportExtPressure.py* ausgeführt werden. Dabei werden die Daten mit den ausgewählten Elementen Oberflaeche verknüpft.

```
## This script needs the variable "externalDataFiles" created with CreateExtData.py
## Parameters
## Name of newly created named selection with faces for the external load
nsLoadNames = ['Oberflaeche'] # List of names of named selections where the exter-
nal data has to be applied
nsLoadFacesName = 'nsExternalLoadFaces'
## Name of iternal variable for the real part of the external pressure
varNameReal = 'pres_real'
## Name of iternal variable for the imaginary part of the external pressure
varNameImag = 'pres_imag'
## Get all named selections of the model
nsList = ExtAPI.DataModel.GetObjectsByType(DataModelObjectCategory.NamedSelection)
nsNames = [ns.Name for ns in nsList]
nsList = ExtAPI.DataModel.GetObjectsByType(DataModelObjectCategory.NamedSelection)
nsNames = [ns.Name for ns in nsList]
## Check for already existing named selection with name #nsLoadFacesName
try:
    idx = nsNames.index(nsLoadFacesName) # Find name in global name list
except ValueError:
    pass
else:
    nsList[idx].Delete() # Delete #nsLoadFacesName
## Build list with named selections corresponding to the names in nsLoadNames
nsLoadList = []
for ns in nsLoadNames:
    try:
        idx = nsNames.index(ns) # Find name in global name list
     except ValueError:
        print('Named selection ' + ns + ' does not exist in model!')
     else:
        nsLoadList.append(nsList[idx]) # Enter ns in list
## Get all node ids from named selections in nsLoadNames
mesh = ExtAPI.DataModel.MeshDataByName("Global") # Get mesh data
nLoadIds = []
for ns in nsLoadList:
    if ns.Location.SelectionType == SelectionTypeEnum.MeshElements:
         nLoadIds.extend(mesh.NodeIdsFromElementIds(ns.Location.Ids))
    else:
         print('Named selection ' + ns.Name + ' is not a selection of elements!')
## When load nodes belong to a face then put the face id in the faceIds list
faceIds = []
for nid in nLoadIds:
    n = mesh.NodeById(nid)
     for gid in n.GeoEntityIds: # Loop over all geo entities where the node belongs 
to
         ge = ExtAPI.DataModel.GeoData.GeoEntityById(gid)
```

```
 if ge.GetType() == Ansys.ACT.Common.Geometry.GeoFaceWrapper: # If entity 
is a face then add it to list
            faceIds.append(ge.Id)
faceIds = list(set(faceIds)) # Convert it to a unique list
## Create a new named selection with all loaded faces found
ExtAPI.SelectionManager.ClearSelection()
sel = ExtA-
PI.SelectionManager.CreateSelectionInfo(SelectionTypeEnum.GeometryEntities)
sel.Ids = faceIds
nsLoad = ExtAPI.DataModel.Project.Model.AddNamedSelection()
nsLoad.Name = nsLoadFacesName
nsLoad.Location = sel
## Create an ImportedPressure object
nf = len(externalDataFiles) # No. external load files
# An ImportedLoadGroup is created automatically by Workbench when an ExternalData 
system is connected
# Find this system
try:
    impLoadGrp = ExtA-
PI.DataModel.GetObjectsByType(DataModelObjectCategory.ImportedLoadGroup)[0]
except:
    print('No imported load group found in project!')
    sys.exit()
# Are there already imported pressure objects? If yes, delete them to clean up
if len(impLoadGrp.Children) > 0:
     for c in impLoadGrp.Children:
        c.Delete()
impLoadGrp.Name = "externalData" # Rename
impPress = impLoadGrp.AddImportedPressure() # Add a pressure object
impPress.Location = nsLoad \overline{ } + Location for the pressure are the
given faces from nsLoadNames
# Build up a table with nf rows, one for each frequency
with Transaction():
     table = impPress.GetTableByName("") # Get the worksheet table/data view
    for n in range(nf - 1):
         table.Add(None)
         table = impPress.GetTableByName("")
# Fill the rows to connect the data files to the frequencies
with Transaction():
     for n in range(nf):
        row = table[n] # get the first row
       row[0] = externalDataFiles[n][1] + \cdot\cdot\cdot + varNameReal # Pressure real
value
        row[1] = externalDataFiles[n][1] + ':' + varNameImag # Pressure imag 
value
        row[2] = externalDataFiles[n][2] # Frequency in Hz
       row[3] = 1 # Scale factorrow[5] = 1 # Scale factor
# Import load and create a validation plot
impPress.ImportLoad()
impPressMapVal = impPress.AddMappingValidation()
impPressMapVal.FileIdentifierIndex = 1
impPressMapVal.Type = MappingValidationType.SourceValue
```
## **A.5 Anregungssignal ermitteln**

Zur Berechnung der Anregungssignale werden die Simulationsergebnisse und die Übertragungsfunktionen (Geschwindigkeit/Kraft) in Matlab eingelesen. Die Oberflächenverschiebungen werden in Oberflächengeschwindigkeiten umgerechnet und stellen das Antwortspektrum dar. Durch Auslesen der Übertragungsfunktion aus der uff-Datei und Lösen des linearen Gleichungssystems können die einseitigen komplexen Anregungsspektren berechnet werden. Durch Erweiterung zum zweiseitigen Spektrum können mit Hilfe der iFFT die Anregungssignale für die einzelnen Schwingerreger berechnet werden.

```
clear; 
clc; 
close all;
%% Input Data
     addpath('DATA IN');
% Frequency Response Function (FRF) aus der FEM 
     load('DATA IN/FEM_Freq5_unged.mat'); 
% Frequency Response Function (FRF) der Z-Verschiebung 
    load('DATA IN/FEM UZ5 unged.mat');
% Anzahl der Messpunkte der FEM 
    AnzMspkt = size(FEM UZ,1);% Anzahl der Frequenzschritte 
     FrqSchritte = length(FEM_Freq);
% Anzahl der Shaker beliebig erweiterbar 
     AnzShaker = 1; 
%% Berechnung der Oberflächengeschwindigkeit 
for i = 1: length (FEM UZ(:,1))
    for j = 1: length (FEM UZ(1,:))
         V FEM(i,j) = 1i*\overline{2}*pi*FEM Freq(1,j)*FEM UZ(i,j); % V in m/s
     end
end
%% Erstellen der Uebertragungsmatrix
Pfad{1} = 'DATA IN/REF Platte Shaker 1.uff';
Pfad{2} = 'DATA IN/REF_Platte_Shaker_2.uff';
for k = 1:AnzShaker 
    str = Pfad(k);
     % Input der EMA
    [DS, Info, errmsg] = readuff(str, '', 58);for i = 1:1: length (DS(1, :))Inhalt[i,1] = DS[1,i].d1;
        Inhalt{i,2} = DS{1,i}.d2; end 
% Finden der Suchparameter und auslesen für jeden Punkt 
     Suchparam = 'Vib Ref1 H1 Geschwindigkeit/ Kraft' ; 
    z = \text{find}(\text{stromp}(\text{Inhalt}(:,2),\text{Suchparam}));for i = 1:1: AnzMspkt
        NodalData{1, i} = DS{1, z(i, 1)}; end
    x = NodalData{1, 1}.x;
    for i = 1:1: AnzMspkt
        H1 ema{i,k} = NodalData{1,i}.measData ;
```

```
 end
end
% Auswahl der richtigen Frequenzen des LSVs zu den FEM_Freq
for i = 1:1: length (FEM Freq.')
[Abweichung(i,1), RelZeile(i,1)] = min(abs(x(1,:)-FEM Freq(1,i)));
end
%% Richtige Frequenzen auslesen in Abhängigkeit der RelZeile
for k = 1:AnzShaker
    for i = 1:1: AnzMspkt
        for ii = 1:1:length(FEMFreq.')H1 ema_korr\{i,k\}(1,ii) = H1 ema\{i,k\}(1,RelZeile(ii,1)); end
     end
end
%% Erstellen des Strukturantwortvektors
for i = 1: AnzMspkt
    for k = 1: FrqSchritte
        X\{i, 1\}(k, 1) = V FEM(i, k) ;
     end
end
%% Berechnen des Anregungsvektors
% H(w)Pseudoinverse der Übertragungsfunktionsmatrix
% P(w)Anregungsspektrum
% X(w)Antwortspektrum
for w = 1: FrqSchritte
    for i = 1:1: AnzMspkt
         for k = 1:1:AnzShaker
            H_W(i,k) = H1 ema korr\{i,k\}(w); end
        X_W(i,1) = X(i,1)(w,1); end
P_{W} = H_{W} \X_{W}; for k = 1:AnzShaker
        P\{k, 1\}(w, 1) = P_w(k, 1); end
end
% Anregungsspektrum
for i = 1:AnzShaker
    for k = 1: FrqSchritte
        P real(i,k) = real(P{i,1}(k,1));
        P^{-}imag(i,k) = imag(P{i,1}(k,1));
        P^{-}complex(i,k) = P{i, 1}(k, 1);
     end
end
%% Berechnung des Zeitsignals
% Komplexes Anregungsspektrum 
% Einseitiges komplexes Spektrum 
    Anregungsspektrum einseitig = P complex;
% Erstellen des Vektors mit Nullen 
    Anregungsspektrum = zeros(1, length(Anregungsspektrum einseitig.')*2+1);
% Beidseitiges Snregungsspektrum
     Anregungsspektrum (1,2:length(Anregungsspektrum_einseitig.')+1) = Anregungs-
spektrum_einseitig; 
% Umwandlung der Spektren in Anregungssignale für alle Shaker
     Anregungssignal = ifft(Anregungsspektrum,[],2,'symmetric');
```
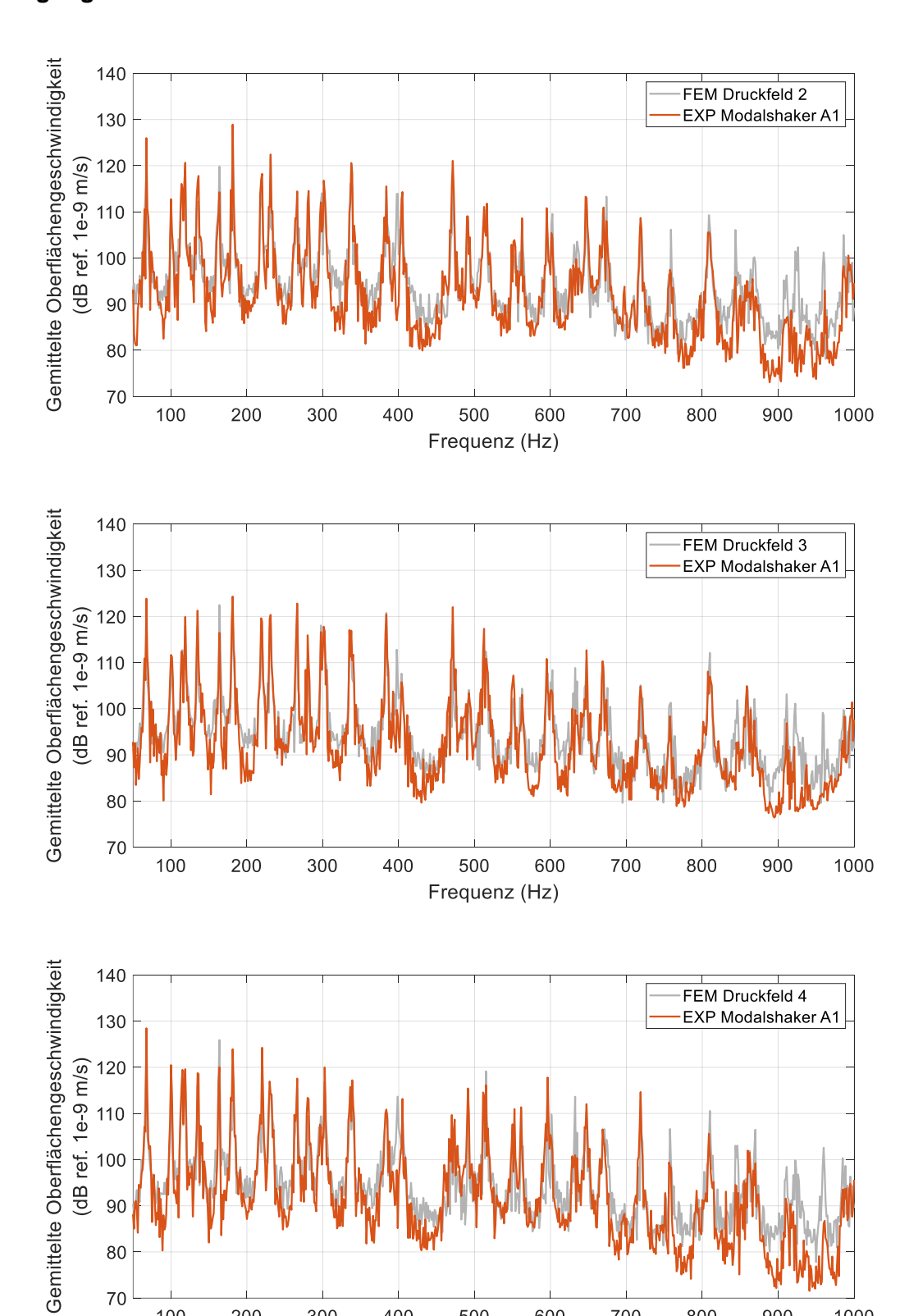

## A.6 Ergebnisse der ungedämpften Platte

Anregung mit einem Modalshaker A1

Frequenz (Hz)

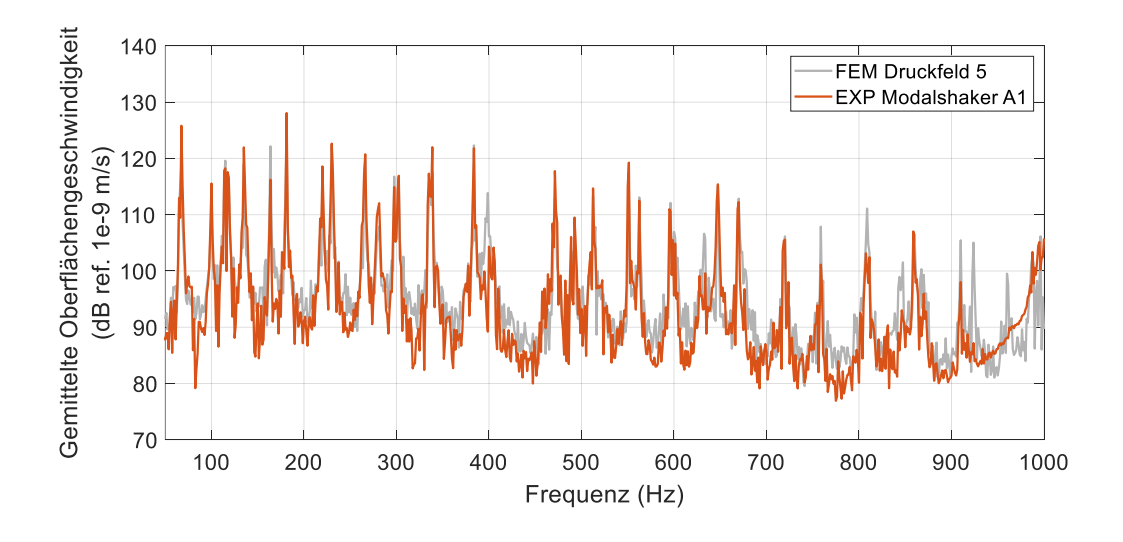

Vergleich der Anregung mit einem Inertialshaker A1

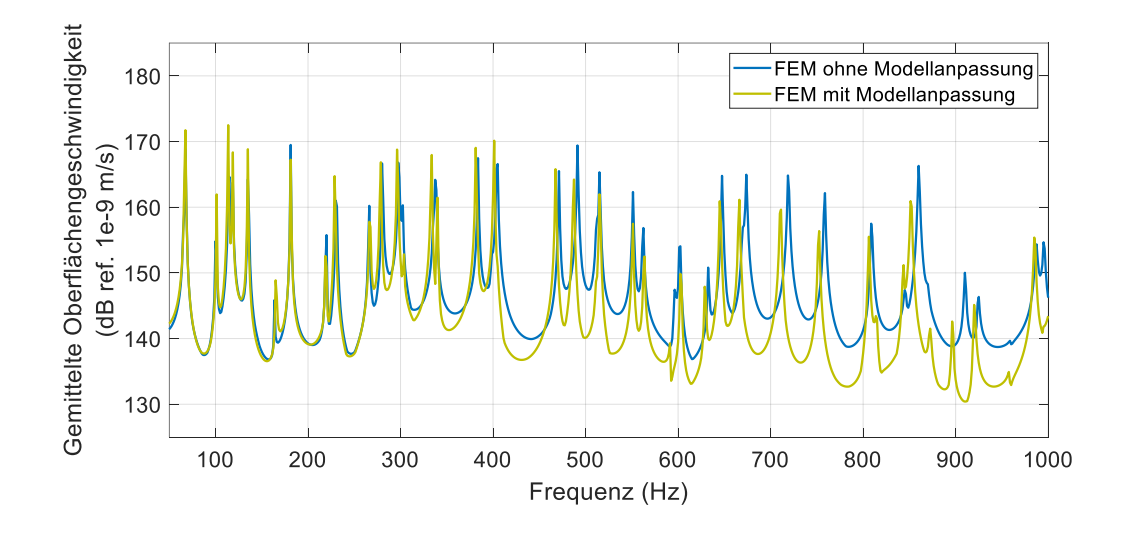

Anregung mit einem Inertialshaker A1

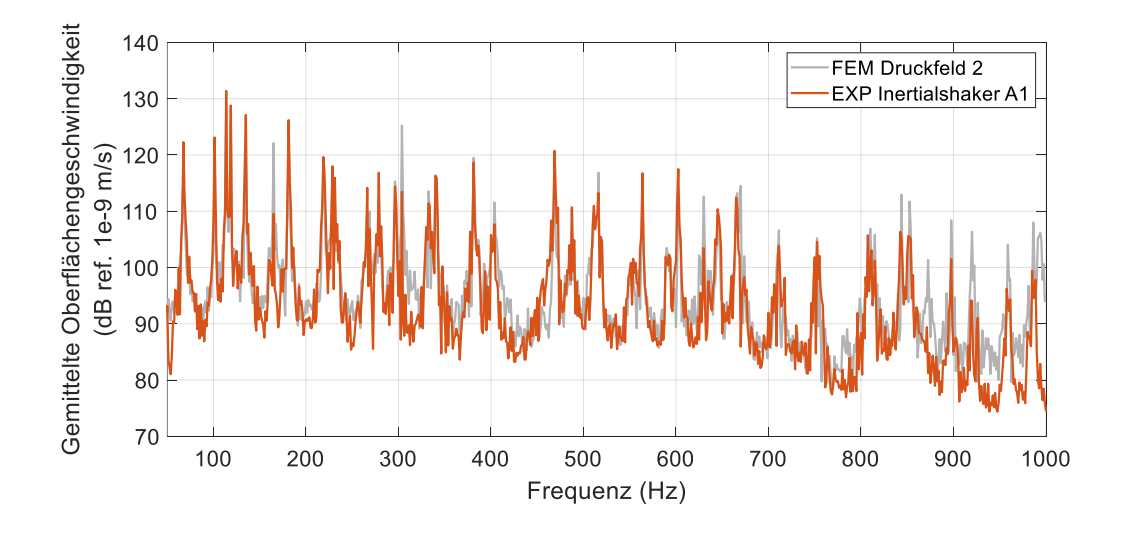

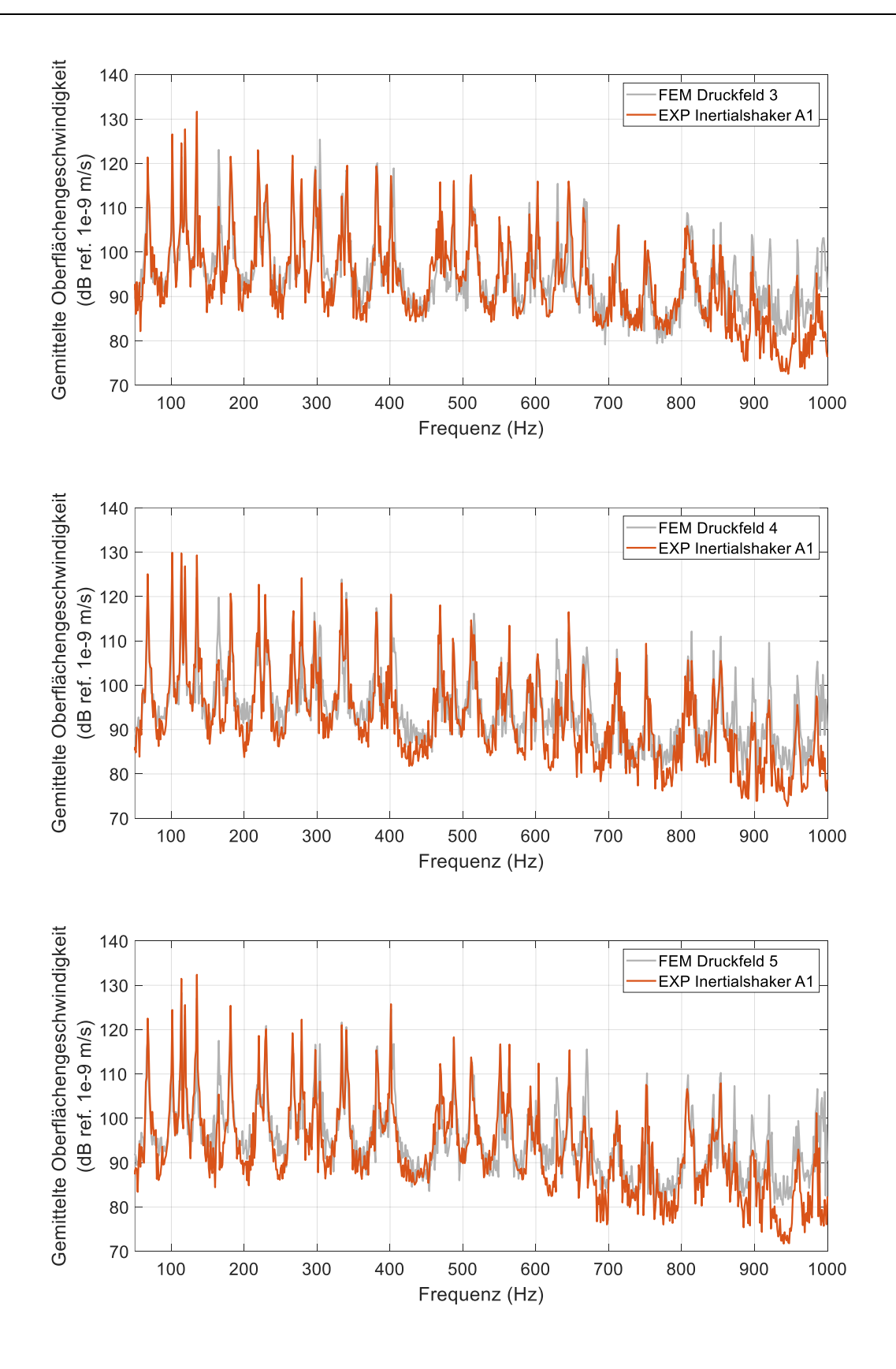

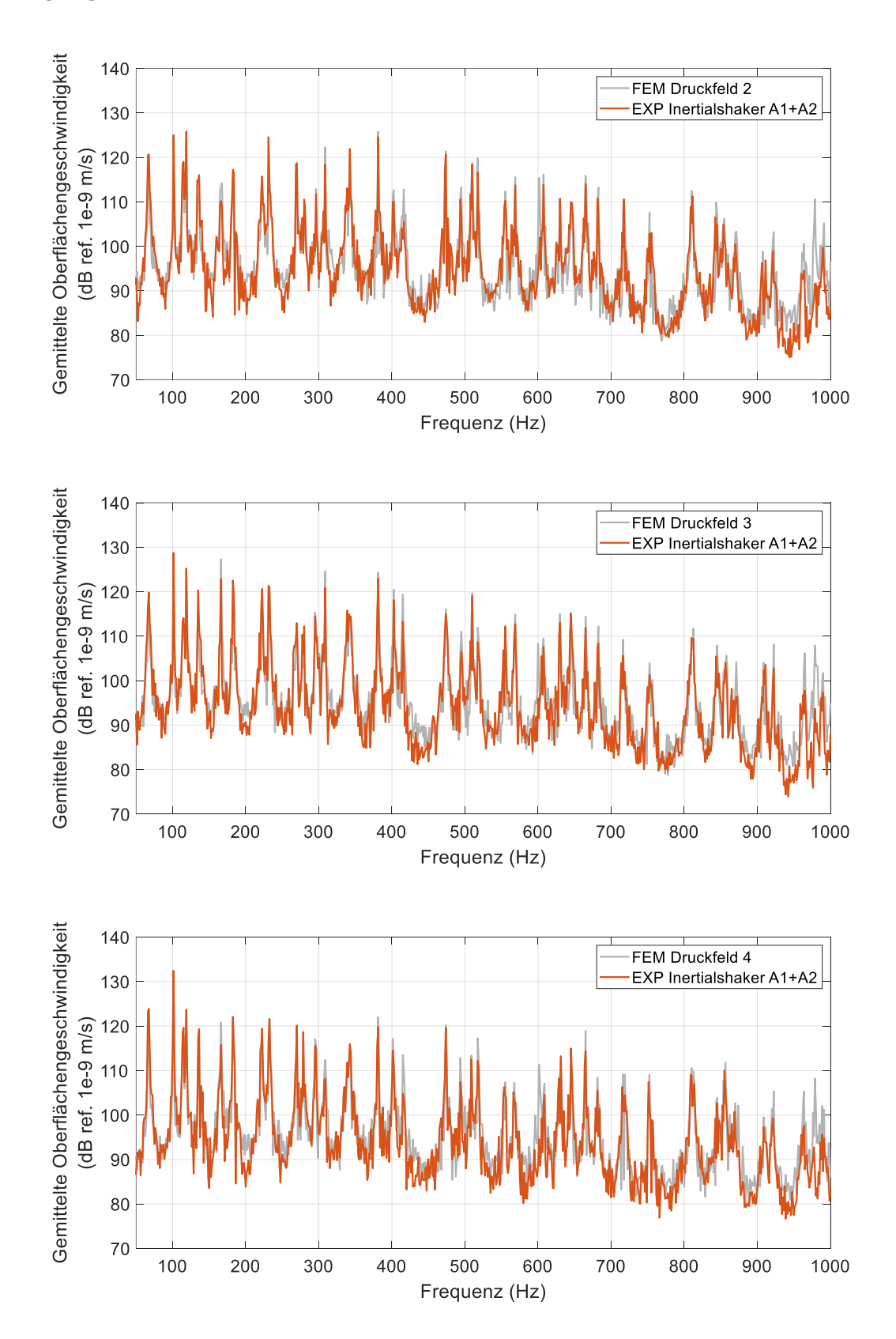

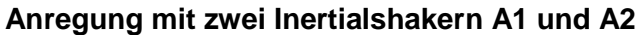

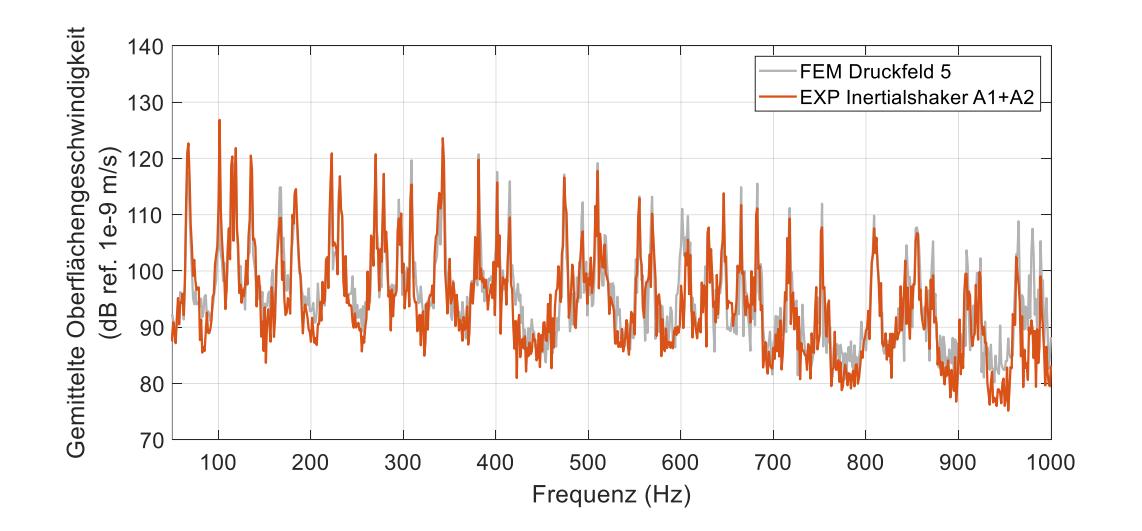

## A.7 Ergebnisse der Platte mit CLD

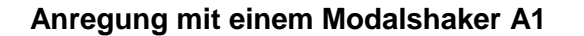

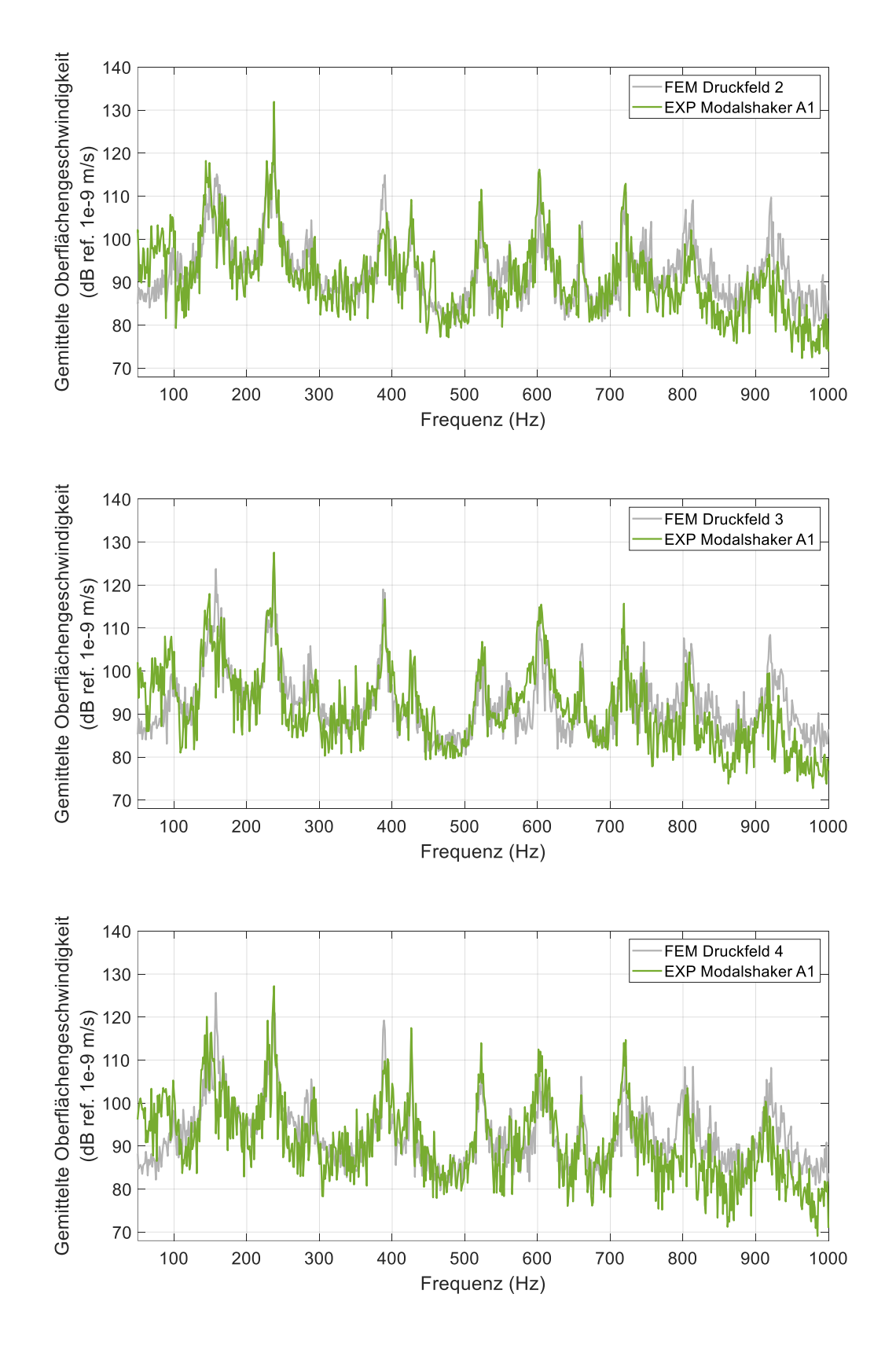

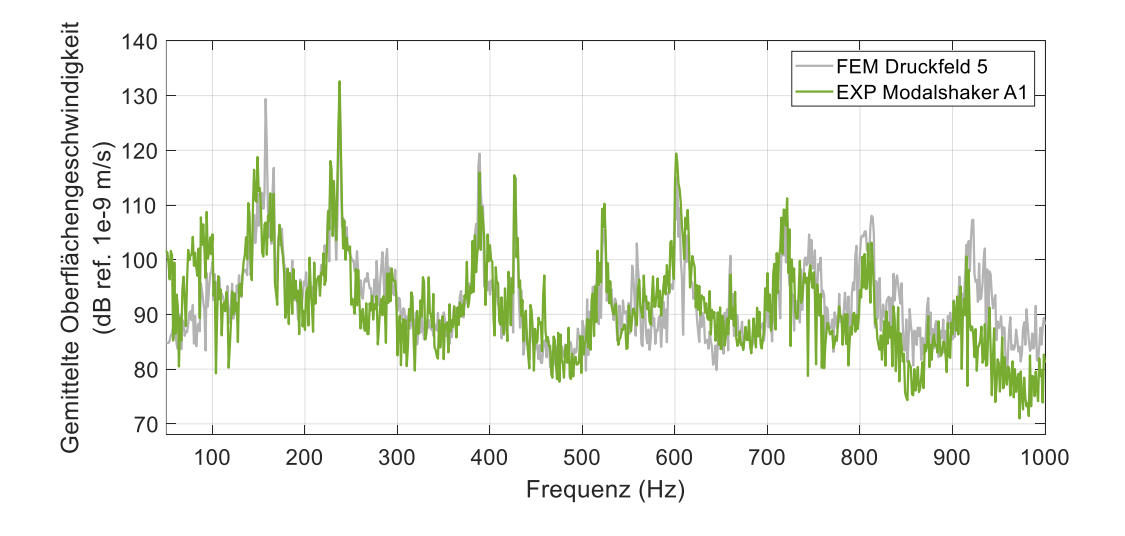

Anregung mit einem Inertialshaker A1

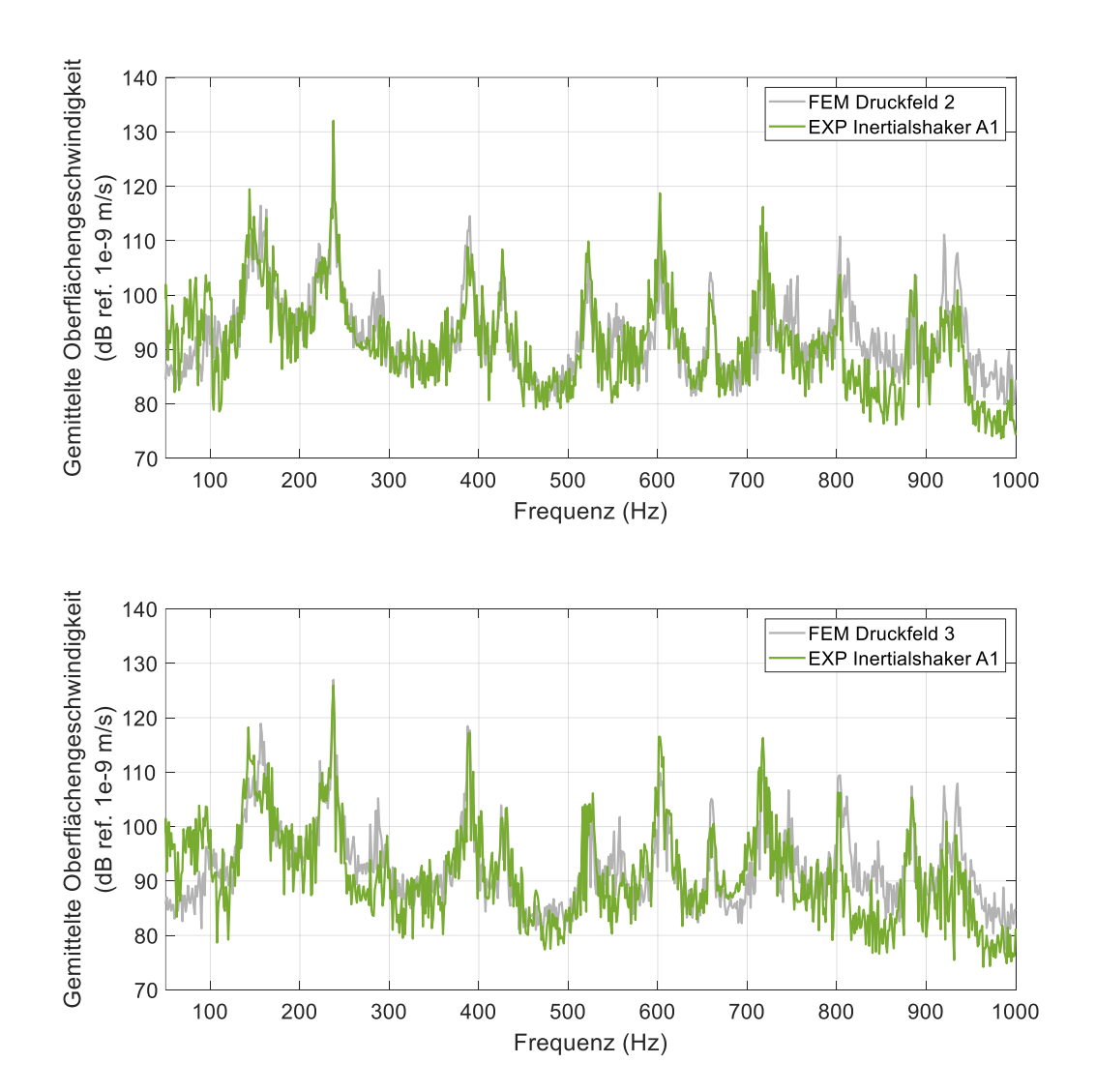

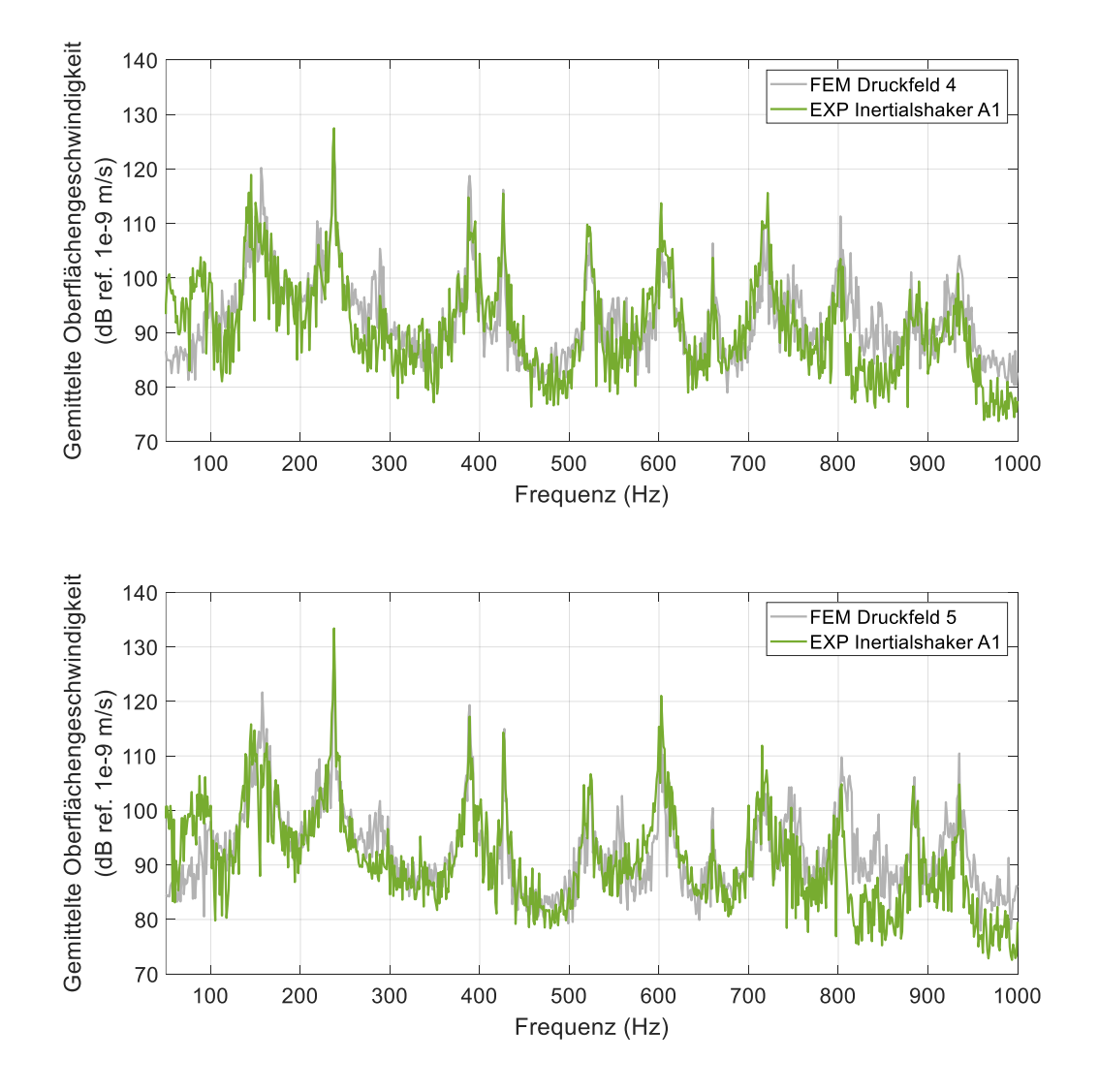

Anregung mit zwei Inertialshakern A1 und A2

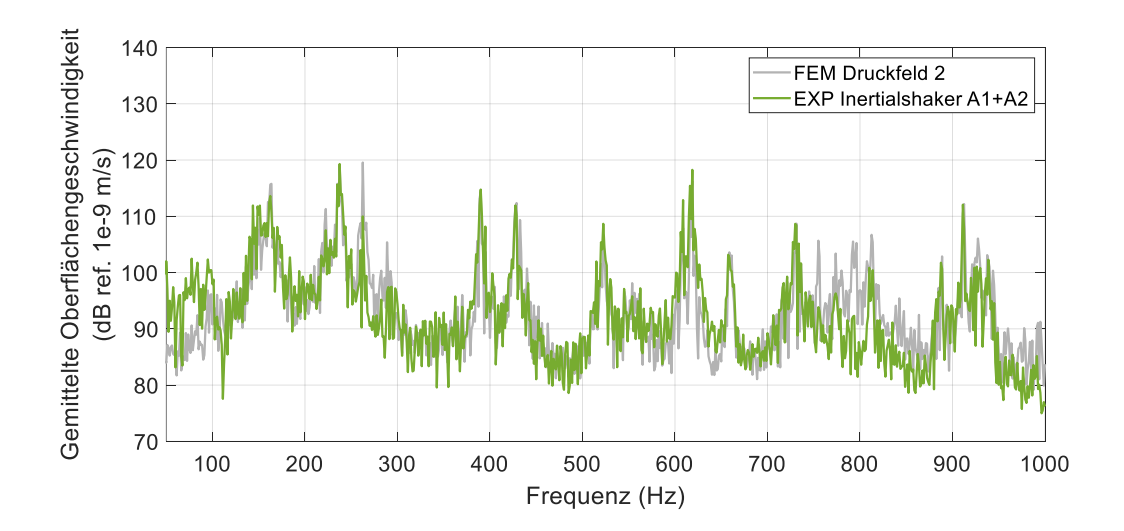

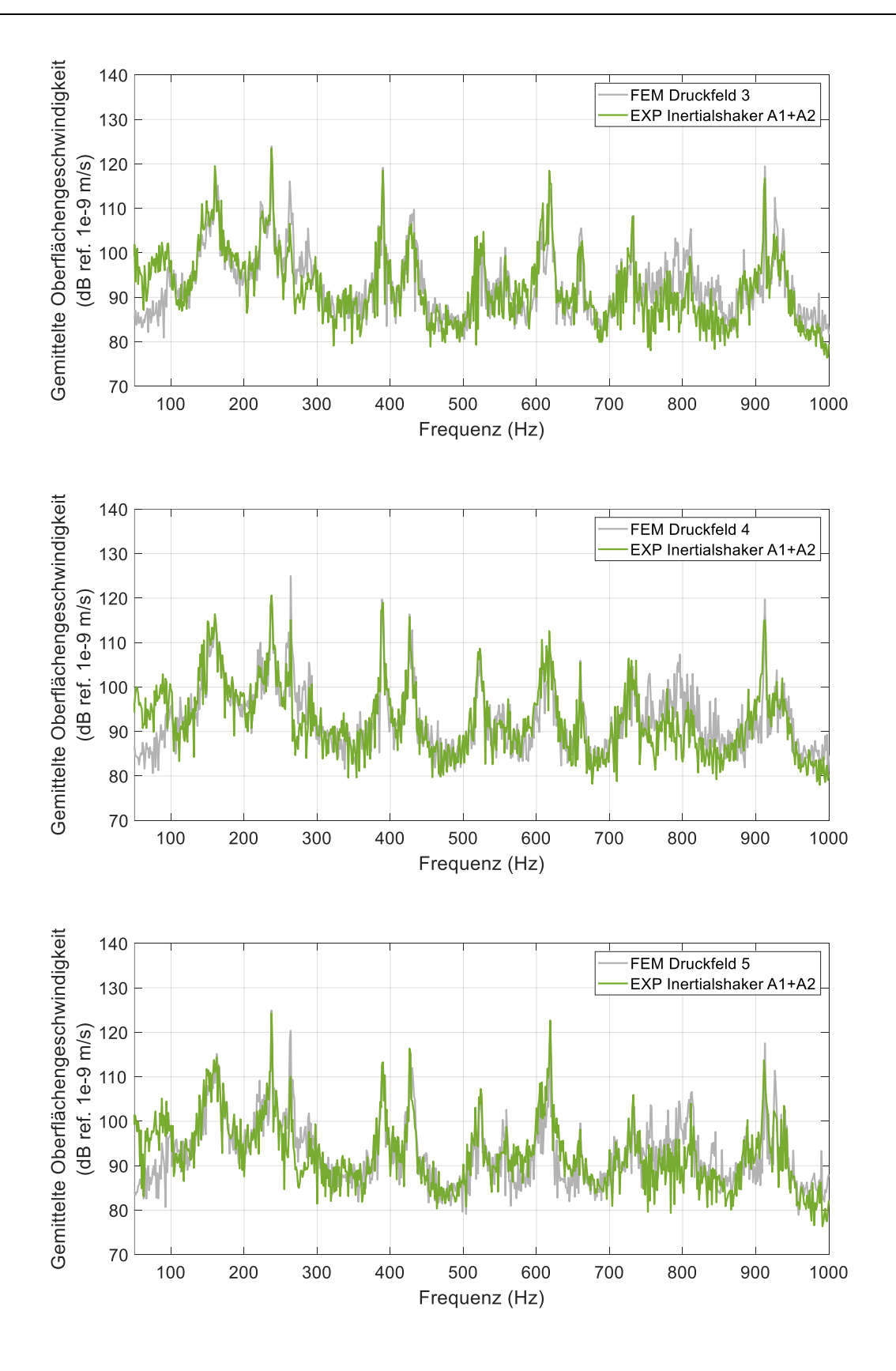